# ография для художников

**SDOR** ARE

ХОЗЕ М. ПАРРАМОН МИКЕЛЬ ФЕРРОН

# **АЭРОГРАФИЯ ДЛЯ ХУДОЖНИКОВ**

*Основные приемы работы и материалы*

> Тула «Родничок» Москва «Астрель» Издательство ACT 2001

# Содержание

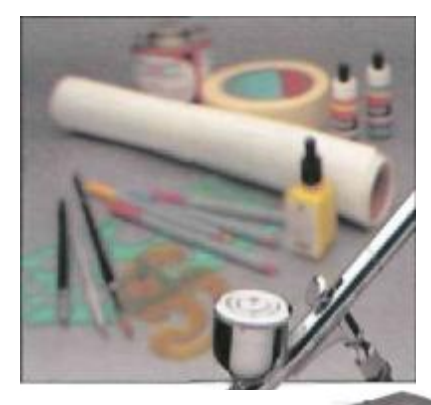

#### *Предисловие* 6

**Материалы и оснащение** 11 Мастерская 12 Мебель и дополнительное оборудование 14 Аэрограф: характеристики и системы 16 Модели аэрографов 20 Чистка аэрографа 22 Вспомогательное оборудование для аэрографа 24 Обеспечение сжатым воздухом 26 Прозрачные краски 28

Непрозрачные краски 30 Масляные краски и эмали 32 Другие принадлежности и инструменты 34 Поверхности материалов для живописи З8 Типы масок 40 Основные приемы наложения масок 41 Поэтапная маскировка для создания картины 44

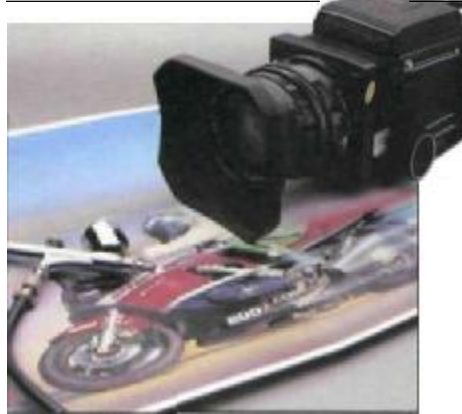

**Фотография как вспомогательное средство. Технические приемы и репродукционные процессы** 45 Творческая фотография 50 Конкретный пример 51 Наброски 52 Фотосъемка 53 Способы переноса фотографического образа 54 Окончательный образ 57

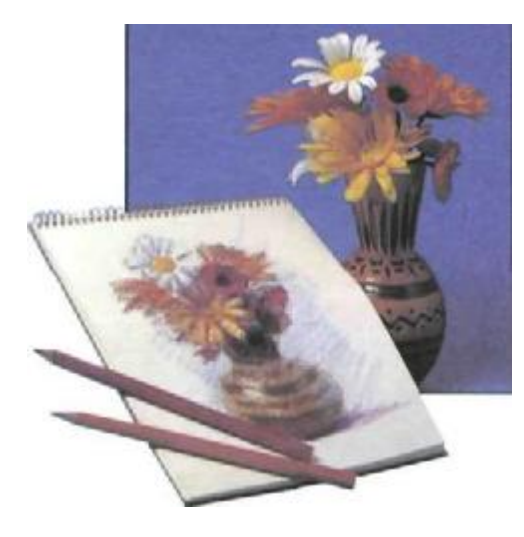

**Основы рисунка и живописи применительно к аэрографу**59 Основные формы и структуры 60 Размеры и пропорции 62 Свет и тени 63 Основы перспективы 64 Параллельная перспектива 65 Косоугольная перспектива 66 Воздушная перспектива 67 Перспектива цилиндра и круга 68 Практическое применение 69 Глубина в параллельной перспективе 70 Глубина в косоугольной перспективе 71 Глубина в воздушной перспективе 72 Перспектива теней 73 Перспектива теней при дневном (естественном) свете 75

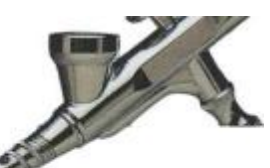

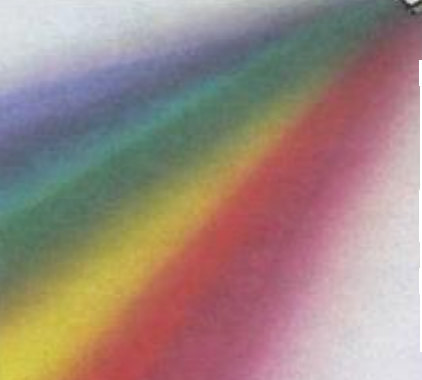

#### **Теория цвета, применимая к живописи аэрографом** 77

Цвет есть свет 78 Композиция света 79 Цветной свет, цветные пигменты (красители) 80 Основные, дополнительные и третичные живописные цвета 81 Все цвета только из трех 82 Дополнительные цвета 83 Цветовая гармония 84 Цветовая градация 85

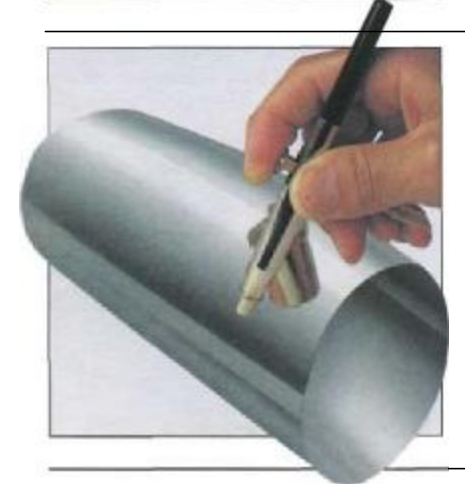

**Основные приемы работы с аэрографом** 87 Прямые и волнистые линии 88 Волнистые линии и точки 90 Оттенки тона 91 Упражнения с тремя основными цветами 92 Рисование основных геометрических фигур аэрографом 94 Практический итог 97 Наиболее распространенные неполадки, причины их появления и способы их устранения 100

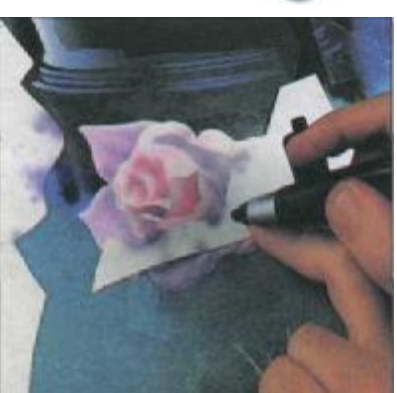

**Практическое применение аэрографа** 103 Рисование на стекле эмалью 104<br>Ретушь фотографий 105 Ретушь фотографий Применение аэрографа для покраски скульптур и игрушек 106 Окраска текстиля аэрографом 107 Мастера аэрографа и техника их работы 108 Цветная картина в свободном стиле 116 Изображение механизма (камера «Никон») 120 Приз и шампанское (упражнение на прорисовку отражений) 126 Женский портрет с мыльными пузырями 134

*Словарь* 142

# Предисловие

В 1970 году в издательстве «Оксфорд Юниверсити Пресс» вышел «Оксфордский справочник по искусству», который получил высокую оценку за подробность и широкий диапазон информации (3000 статей, 1200 страниц). На странице 169 80 строк посвящены кисти. Этот «инструмент для живописи», сообщает статья, возник в доисторические времена, применялся в Древнем Египте, китайцами, средневековыми художниками. Оксфордский справочник оценивает сравнительные достоинства различных видов кистей — из шерсти коров, соболя, щетины, кистей для акварели и кистей для масляной живописи, рассматривая стиль письма Дюрера, Делакруа и Сезанна. Страница 21 содержит только четыре с половиной строчки об аэрографе: «Инструмент, используемый главным образом художниками-оформителями для разбрызгивания краски или лака посредством сжатого воздуха. Аэрограф удобен для покрытия колером больших плоскостей, создания оттенков цвета или проведения сверхтонких линий».

Последнее издание словаря вышло в 1984 году. В это время так писать об аэрографе и его роли в искусстве как творческого художественного инструмента, конечно, непозволительно. Но этот повсеместно используемый инструмент никогда не видел «легкой жизни» на пути к признанию в художественном мире. Он был изобретен в 1893 году английским акварелистом Чарльзом Л. Бердиком, который в том же году основал компанию «Фаунтин Браш» и выпустил в продажу первую партию аэрографов, не имевших успеха у художников. Королевская Академия искусств отвергла выставленные на выставку акварели Бердика, выполненные им аэрографом, не потому, что у них не было художественных достоинств, а потому, что акварели были созданы «механическим инструментом». Досталось крепко и Ман Рэю за его эксперименты с аэрографом. Этот американский художник, преподаватель рисунка, скульптуры, фотограф, деятель кино родился в 1890 году в Филадельфии. Больше всего он известен как один из основателей движения дадаизма, предтечи сюрреализма и поп-арта. Будучи всегда в поисках чего-то нового, Ман Рэй открыл для себя в 1918 году аэрограф и создал серию картин, которую выставил в Париже под названием «Первый напыленный объект». Выставка провалилась. Критики обвиняли Рэя как «мошенника, преступника, девальвирующего живопись как искусство посредством применения механизированного оборудования». После такого разгрома область применения аэрографа значительно сузилась. Он в коммерческой области для ретуши фотографий, цветных плакатов, иллюстрированных объявлений. Но к шестидесятым годам мир коммерческого искусства стал привлекать хороших художников, основатели поп-арта нашли для себя вдохновение в образах рекламы, они вновь открыли аэрограф. Образы Мэрилин Монро Уорхола, консерв-

Рис. 1. Maн Рэй. La Voliere (Клетка). Фонд Ролэнда Пенроза, Чидингли, Сассекс, Англия. Одна из первых работ Рэя аэрографом, ок. 1918 г.

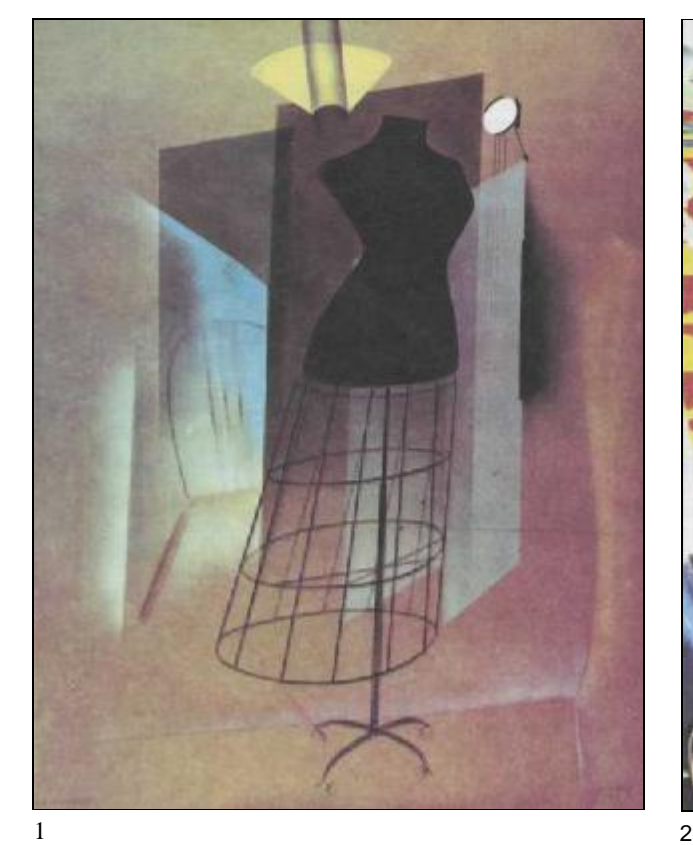

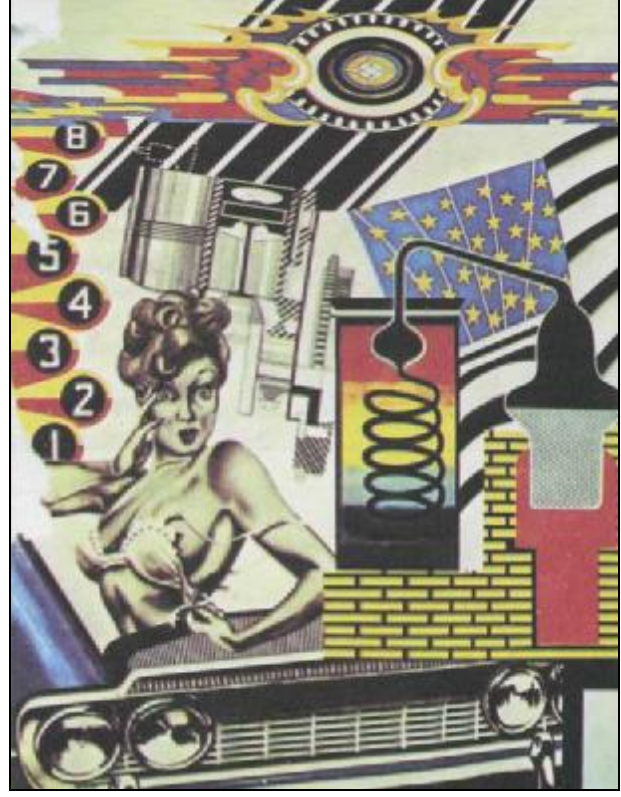

ные банки Кэмпбелла, увеличенные комические виньетки Лихтенштейна, стилизованные «ню» Вессельмана и другие выражения поп-арта без всякого смущения использовали все виды художественных средств: масла, акриловые краски, эмали, шелкографию. . . и аэрографы. Питер Филипс и Аллан Джоунс были теми художниками поп-арта, которые особенно любили аэрограф. Место аэрографа в изящном искусстве стало более надежным с появлением следующей художественной волны — фотореализма. Это было подтверждено выставкой «Фотографический образ»

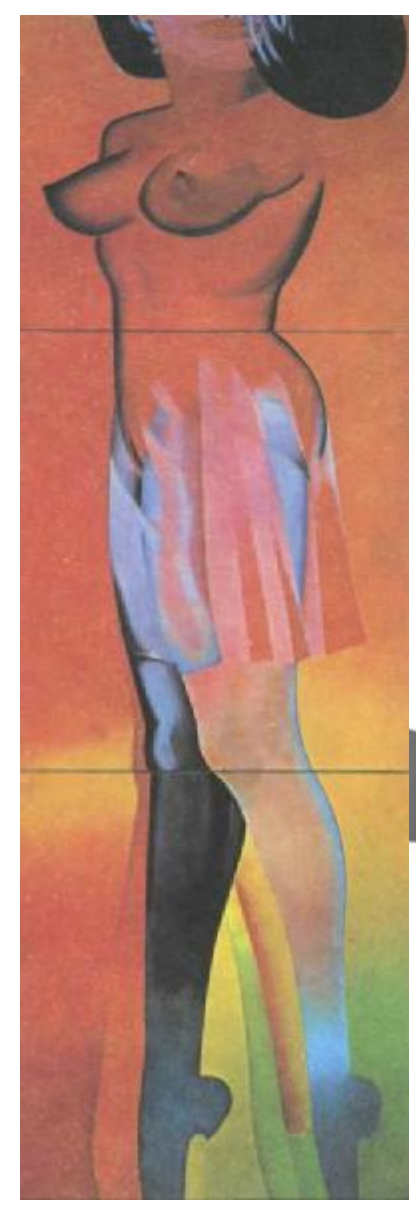

Музея Гугенхейма в Нью-Йорке, обширной экспозицией грандиозных картин, написанных с абсолютным реализмом. Они были бездушны и механистичны, по всему виду фотографичны, броско представляя образы в виде гигантских портретов, увеличенных деталей мотоциклов, автомобилей, интерьеров, урбанистических ландшафтов, усыпанных сверхдетализированными неоновыми сигналами рекламы. Последовали другие выставки. Кульминацией явилась Парижская Биеннале 1972 года, где были представлены новые формы художественного выражения: гипер-реализм, или реализм, доведенный до своего предела. Конечно, аэрограф был идеальным средством для такой формы искусства с ее характерной четкостью и совершенной законченностью образа. Принятие гиперреализма позволило аэрографу окончательно и безоговорочно занять свое место в мире изобразительного искусства. Теперь его рассматривают просто как еще один из инструментов в арсенале художника. Бывают выставки, посвященные исключительно живописи аэрографом, и многие широко известные художники используют аэрограф в своем творчестве. Но этот тяжело добытый престиж надо поддерживать, поскольку несмотря на общепризнанную пользу аэрограф зачастую используется неправильно. Допустимо использовать аэрограф для исправления фотографий или

изображения, репродуцирования фотографий — удаляя лишнее, подчеркивая лучшее, видоизменяя формы, цвет или контраст, чтобы выразить мысль художника, его видение. Но неприемлемо простое копирование фотографий и выдавание этого за оригинальную, творческую работу, что нередко случается. Некоторые любители аэрографа, не овладев искусством рисунка и живописи, создают «художественные» произведения посредством фотокопий и калькирования. Естественно, в их работах появляются ошибки в композиции и рисунке, иногда нарушаются правила перспективы и почти никогда не соблюдаются законы градации тона и цветовой гармонии. В общем, для работы с аэрографом необходимо изучать рисунок и живопись. Прекрасное изображение тюбика краски в низу страницы создано Микелем Ферроном, одним из авторов этой книги, который нарисовал этот тюбик с натуры. Композиция, светотеневые эффекты, контраст и цветовая гармония отличают работу мастера — художника и рисовальщика с индивидуальным видением мира (Феррон — преподаватель рисунка и живописи). Драматический и фантастический образ напротив — произведение Готтфрида Хелнвейна. Выполненный аэрографом и акварельными красками, этот портрет являет пример владения мастерством живописи и рисунка с применением аэрографа. При написании этой книги мы исходили прежде всего из того, что, чтобы хорошо писать аэрогра-

Рис. 2. Питер Филипс. Рисуя для клиента. Коллекция Биношу, Париж.

Рис. 3. Элен Джоунз. Отлично подобрано. Галерея Самлюнга Людвига.

Филипс и Джоунз были одними из первых представителей поп-арта, обратившихся к технике аэрографа.

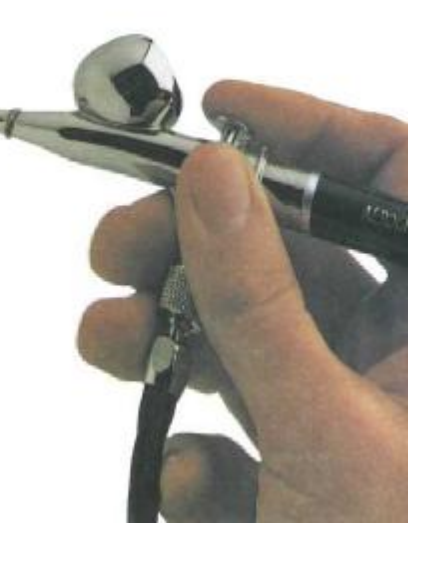

фом, необходимо прежде овладеть живописью. В книге вы найдете сведения об основах живописи: перспективе, светотени, пропорциях, измерениях, цвете и его сочетаниях, цветовой гармонии и контрасте. Книга начинается с описания аэрографа, дается информация о материалах и принадлежностях, необходимых, чтобы начать работать аэрографом, включая подробное обозрение различных видов аэрографов, анализ наиболее ходовых цветов, используемых в живописи аэрографом. Далее следует информация о вспомогательных материалах, бумагах, холстах и масках. Следующий раздел касается фотографии как вспомогательного средства; разбираются приемы переноса фотографического изображения с поэтапным объяснением процесса. Последняя часть книги представляет краткое описание материалов и технических приемов, применяемых шестью известными мастерами аэрографии, с репродукциями их лучших работ. Далее идет серия упражнений с применением различных аэрографов и требующих различной техники: свободный рисунок «от руки», трактовка технического образа, отражения, изображение человеческого тела. Мы надеемся, что эта уникальная книга будет полезна тем, кто желает заняться аэрографией.

Хозе М. Паррамон

Рис. 4 и 5. Микель Ферром. Тюбик краски. Частная коллекция. (Противоположная страница) Готтфрид Хеливейн. Автопортрет III, частная коллекция. Акварель на бумаге. Эти картины показывают, что мастерство в искусстве рисования — главное для удачи в живописи аэрографом.

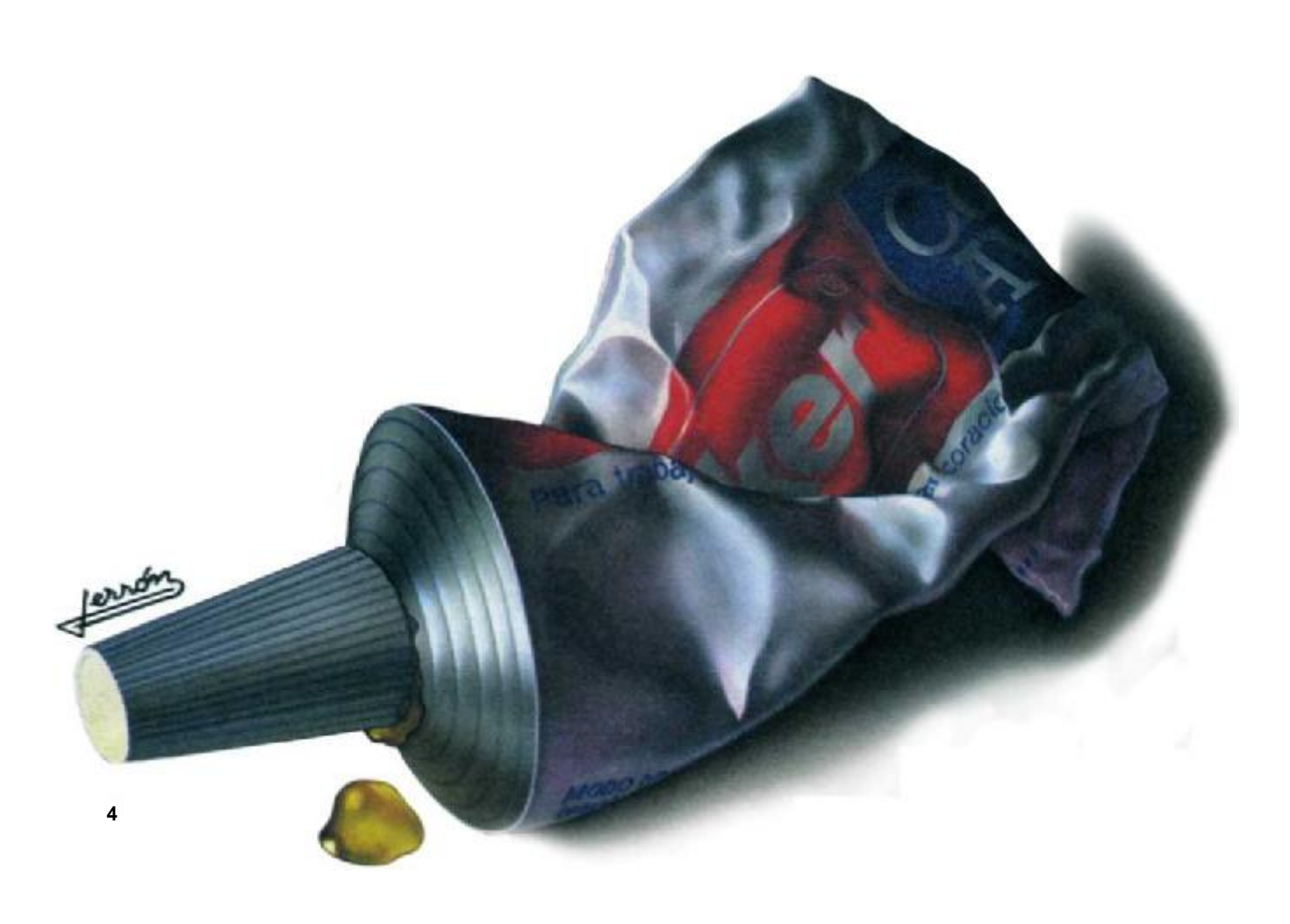

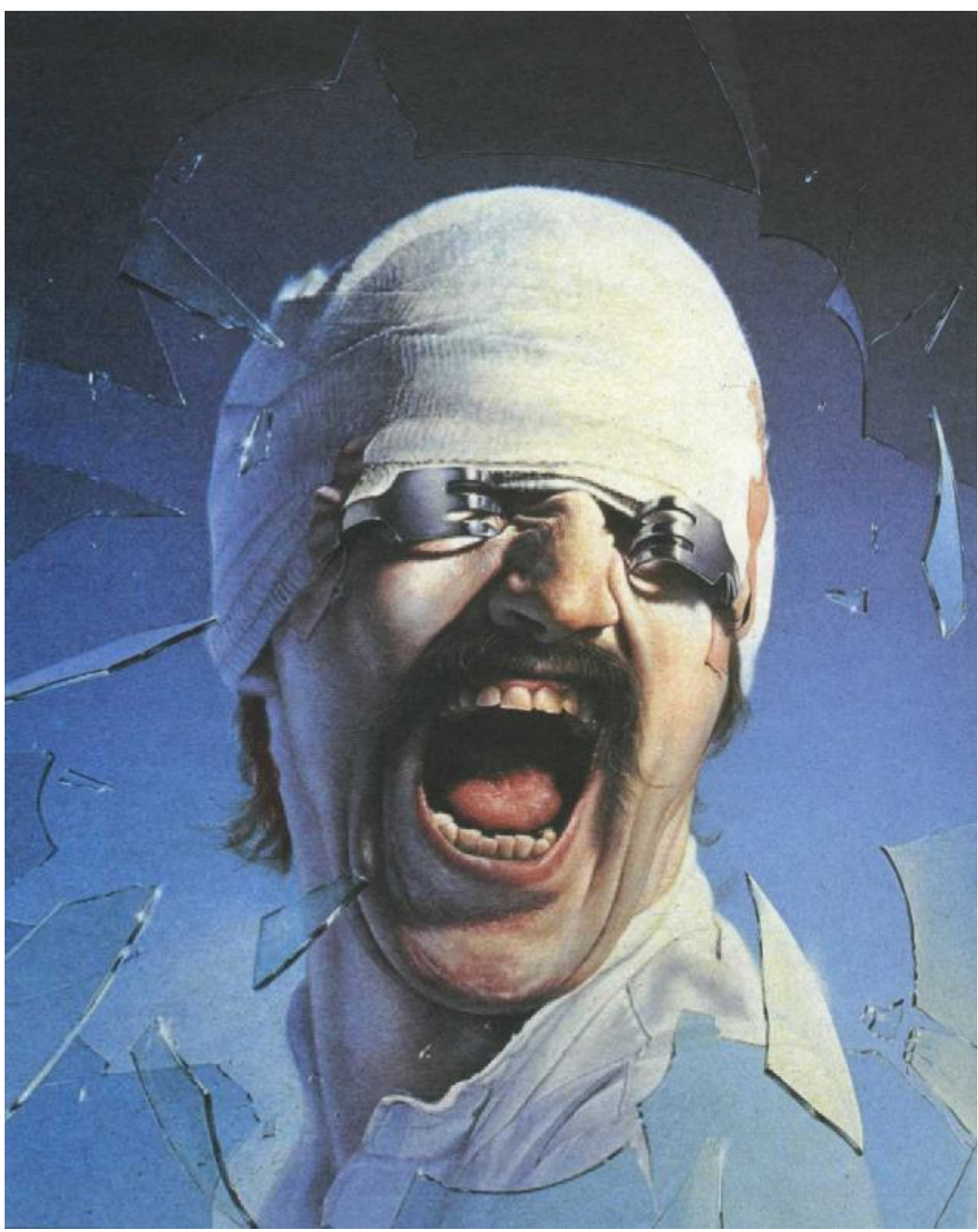

та важная глава, самая длинная Эв важная глава, самая длинная<br>Эв книге, содержит широкий круг информации практически по всем техническим вопросам, касающимся аэрографии, описаниями различных систем аэрографов, от простейших одинарного действия до самых усовершенствованных вариантов для работы в области искусства, таких как «Паашэ Турбо АБ6» «Аэростат», «Хамелеон» и «Кодак Ацтек». Последний, с четырьмя наконечниками для четырех соответствующих игл,— это незаменимый инструмент для работ высокого класса. Вы также узнаете о различных типах и моделях компрессоров, необходимых красках и вспомогательных материалах. И, наконец, в книге даны шаг за шагом объяснения по самоклеящимся, прикрепляемым и подвижным маскам и маскирующим жидкостям. Эту главу следует прочитать как новичку, так и опытному художнику.

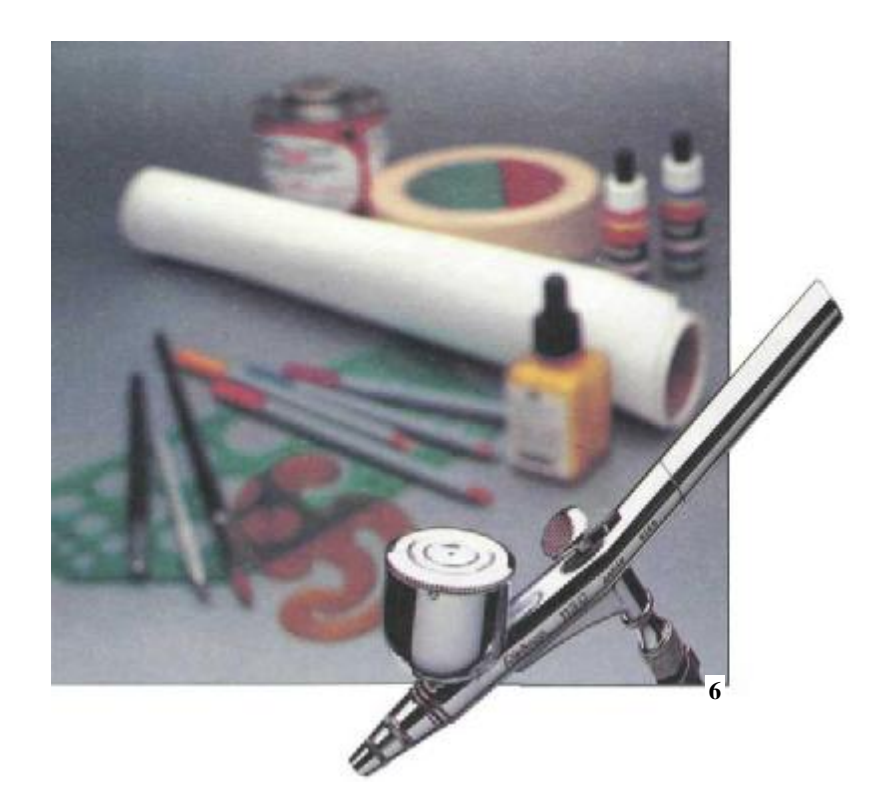

# **МАТЕРИАЛЫ И ОСНАЩЕНИЕ**

# **Мастерская**

Для большинства людей студия (мастерская) художника — это забрызганный краской чердак или малоиспользуемая небольшая комната, в которой он работает. Но технология аэрографии требует, чтобы рабочее место художника имело минимальную площадь 16 кв. м и вентиляцию, чтобы избежать интоксикации от распыляемой краски. Необходима хорошая вентиляция, хотя бы вытяжной вентилятор.

На рис. 7 показан идеальный набор оборудования для студии (мастерской). Пример расположения мебели, материалов и принадлежностей. Там имеется: а) студийный мольберт для выполнения изображений большого формата, b) пробковая доска, к которой легко прикнопить цветные образцы, с) световой стол для копирования изображений, d) тумбы с ящиками для хранения бумаги, художественных материалов, е) ящик с фломастерами для набросков, f) кисти различных размеров, g) лекала для различных кривых, h) клеящаяся пленка, i) наклонный стол, j) лампа освещения рабочего стола, к) регулируемый, вращающийся стул на роликах, 1) вспомогательный столик для подставки для аэрографов и оборудования, m) полки с банками анилиновых красок, n) растворители и резиновый цемент в правом углу, о) раковина с водопроводной водой, совершенно необходимая для промывки аэрографов в конце работы и при смене колеров.

Рис. 7. Это идеальная студия для работы аэрографом. Она достаточно просторна для того, чтобы в ней можно было рационально разместить мебель, материалы и все необходимое для работы. Начинающему художнику требуется немного, остальное приобретается впоследствии.

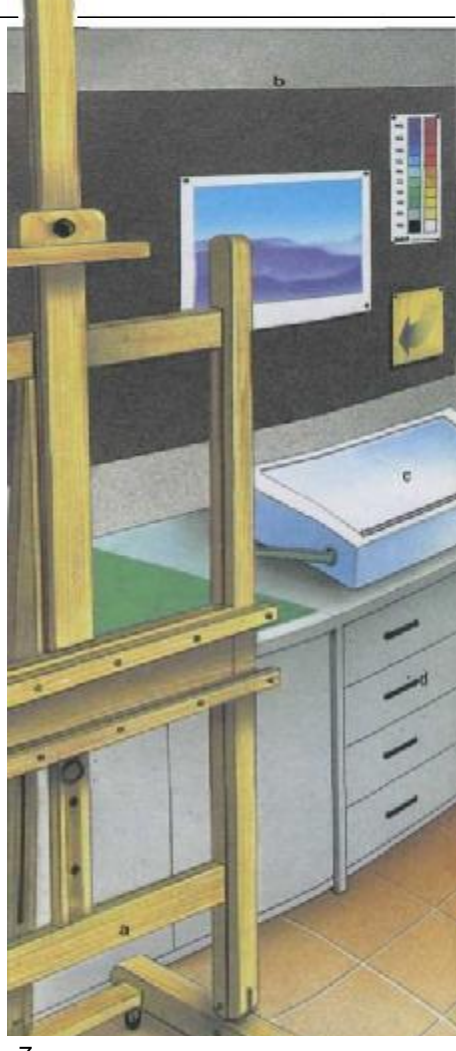

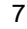

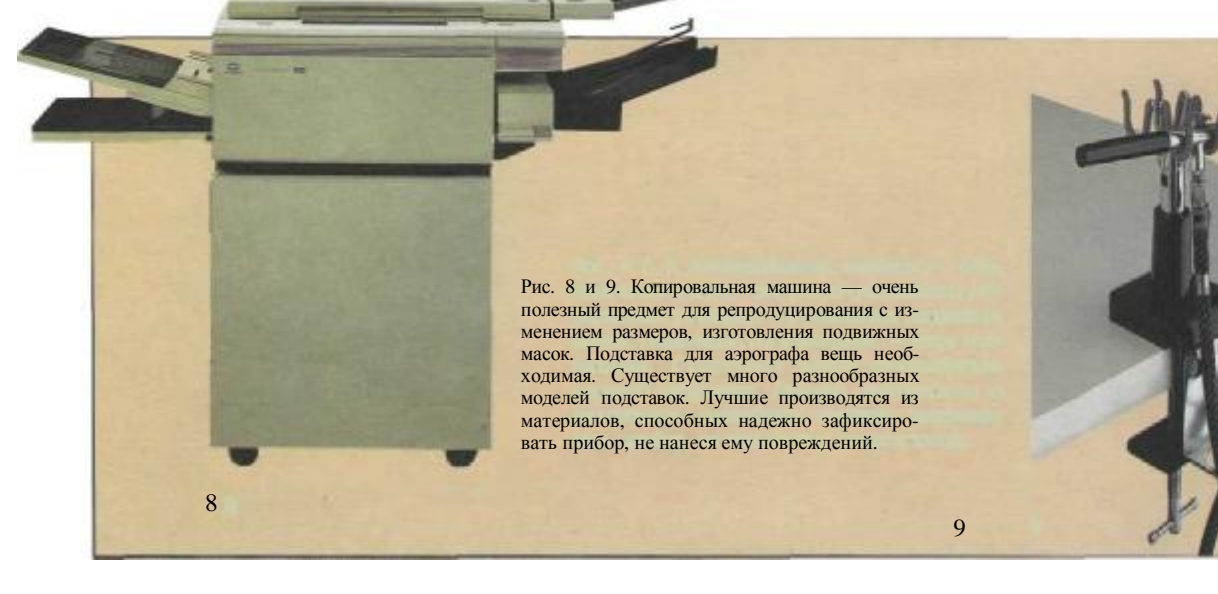

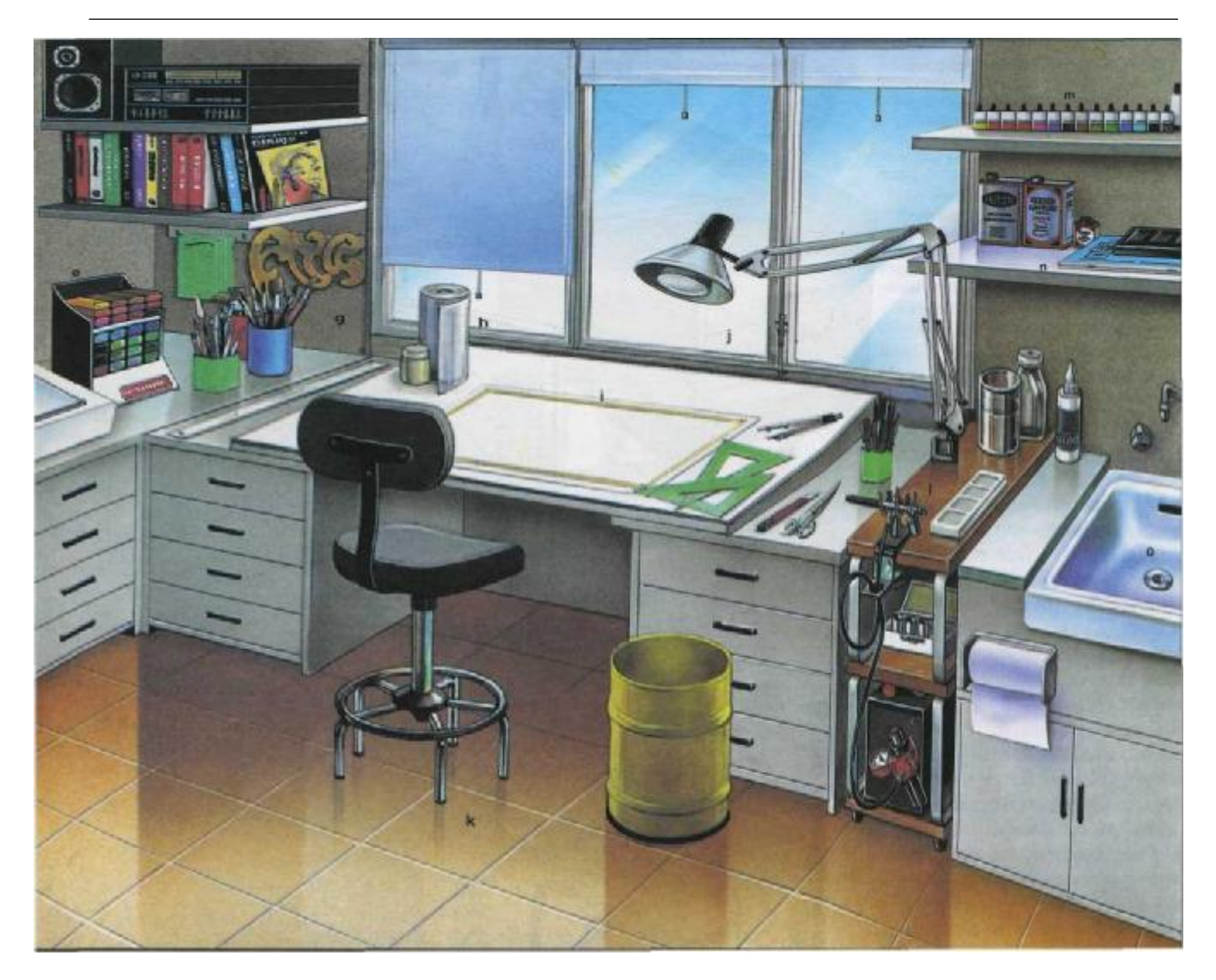

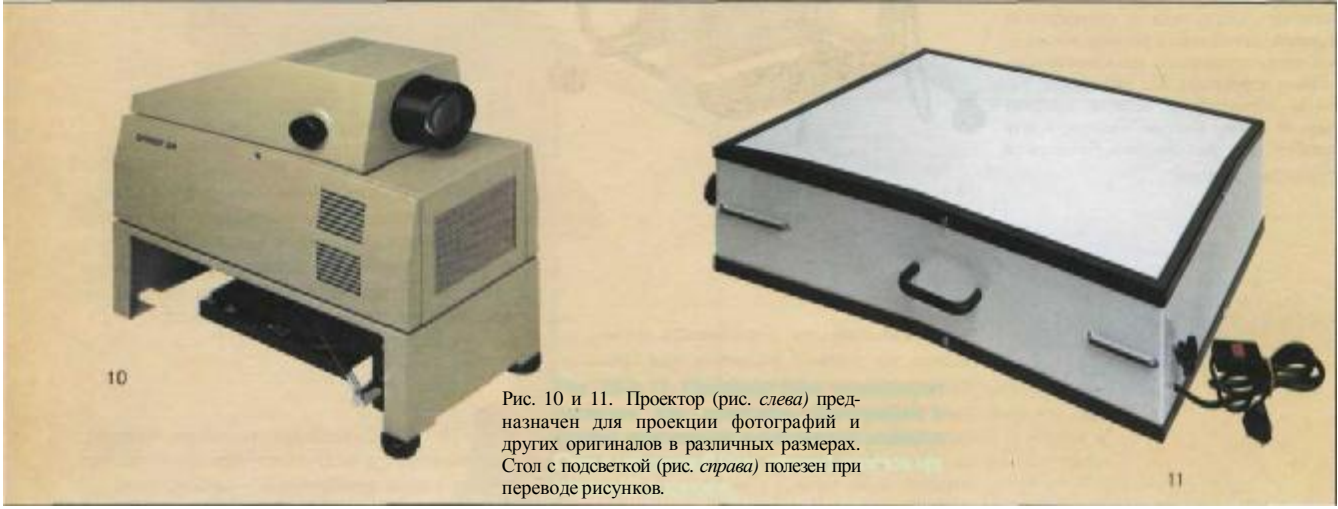

Главным предметом аэрографической мастерской является рабочий стол. Его дизайн, размер и устойчивость должны быть продуманны. Можно работать на горизонтальной доске, лежащей на столе. Так работают немногие, большинство предпочитают доску с небольшим уклоном, около 10°, которая устанавливается на горизонтальный стол; некоторые доски снабжены механизмом, что позволяет устанавливать их на горизонтальный стол и по мере необходимости варьировать угол наклона. Такие доски должны быть прочными, четко фиксирующими плоскость ребрами жесткости. Хороший пример стола показан на этой странице (рис. 12). Дизайн стола удовлетворяет все нужды работающего: наличие наклонной доски, тумбочка с ящиками для материалов, отделение для помещения компрессора, достаточно места, чтобы спрятать подставку для аэрографа; это позволяет обойтись без длинного шланга от компрессора. Крышка стола легко сдвигается. Альтернативным решением является вспомогательный столик (рис. 13), на котором все удобно и компактно расположено, а наличие роликов позволяет легко перемещать его за художником по студии; полочка для вспомогательных материалов позволяет им быть всегда под рукой; удобные держатели для аэрографов дают возможность управлять ими почти автоматически. Мольберт играет большую роль при работе над произведениями большого формата. Такой мольберт показан на рис. 14. Это так называемый студийный мольберт. Он прочен, устойчив, а ролики позволяют легко перемещать его к месту подставки аэрографа. По окончании работы аэрографом можно нанести тонкие линии кистью. Поднос внизу удобен для размещения баночек и тюбиков с краской.

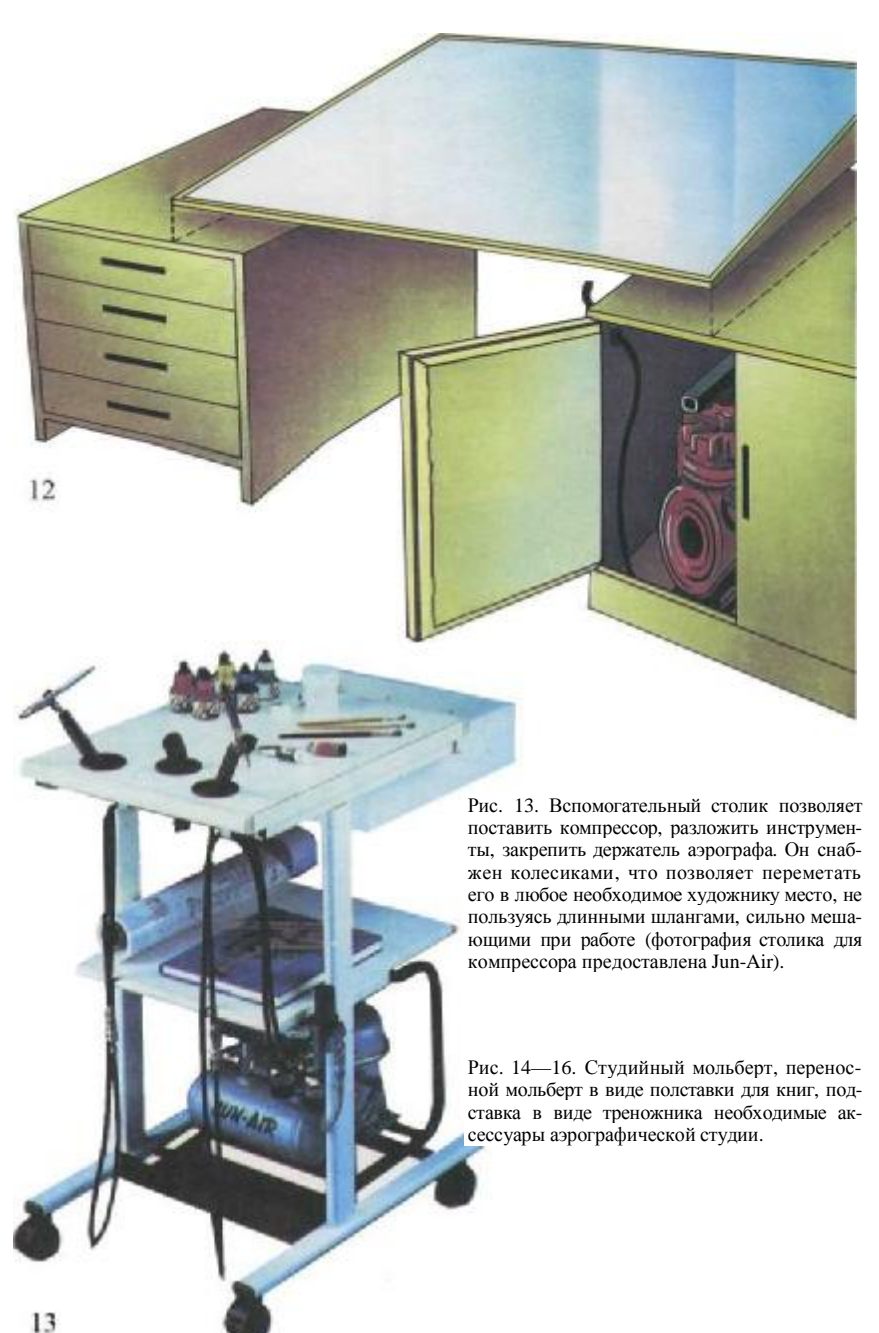

Рис. 12. Рабочий стол с наклонной доской установлен на тумбе с ящиками для хранения материалов и отделением для установки компрессора. Поскольку компрессоры, даже самые современные, имеют склонность перегреваться, дверцу тумбочки рекомендуется держать открытой. Еще лучше просто снять заднюю стенку стола.

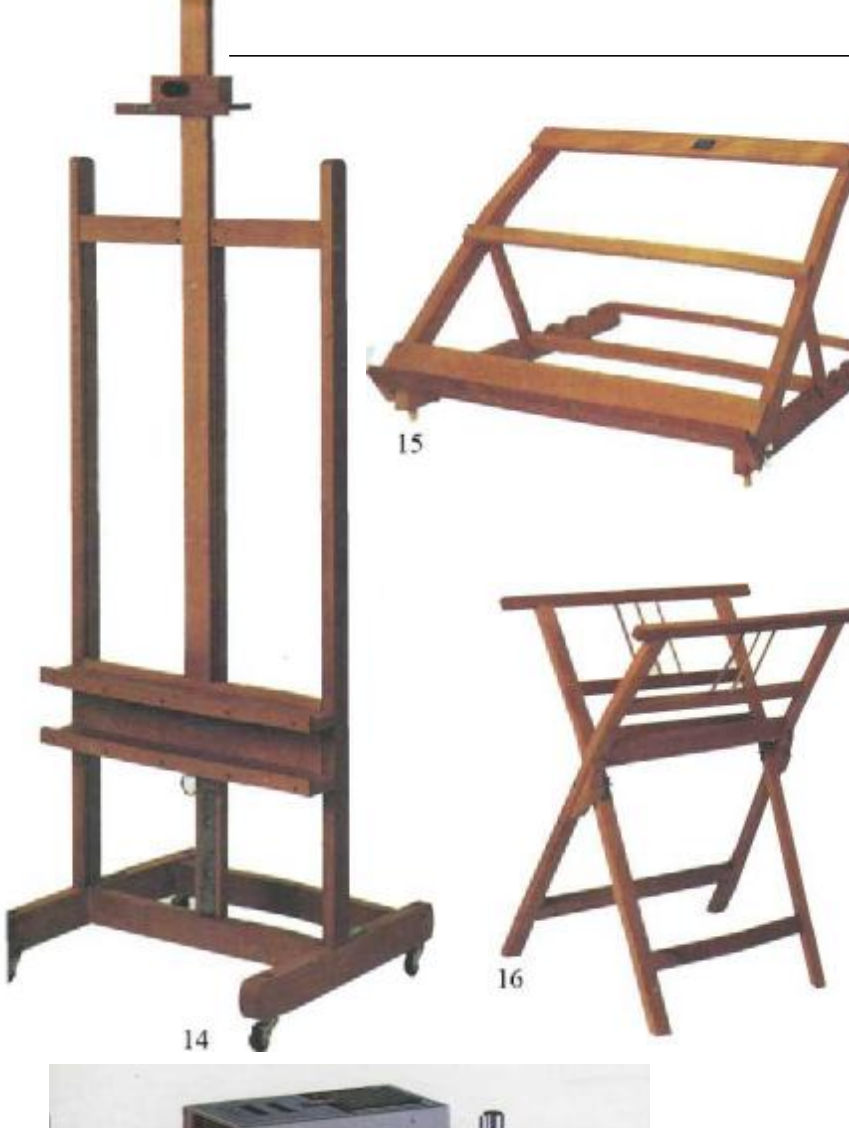

Если художник создает картины небольшого формата, особенно «от руки», ему больше подходит мольберт типа книжного стенда (рис. 15). Его можно наклонять на 45°. Если оригинал не на твердой основе (картоне, подрамнике), подкладывается доска. Подставка (рис. 16), на которой можно хранить папки с выполненными работами, набросками, бумагой и т. п., также весьма полезна. Ее преимущество в том, что она занимает меньше места, чем тумбочка. На эту подставку можно положить работу для показа посетителю или потенциальному клиенту. Увеличитель (рис. 17) позволит проецировать слайды на бумагу, картон или другой материал в нужном масштабе.

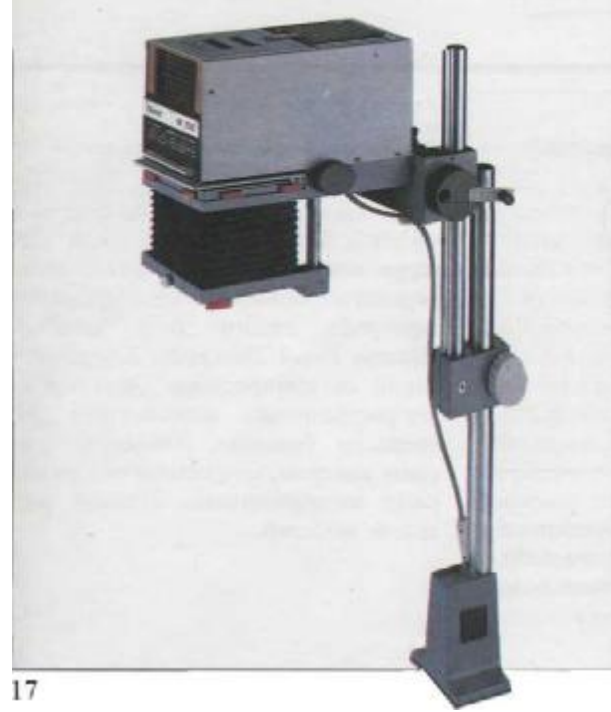

Рис. 17. Многие аэрографические образцы представлены в виде диапозитивов или слайдов. Для перевода диапозитива на бумагу или холст в выбранном размере необходим увеличитель.

# **Аэрограф: характеристики и системы**

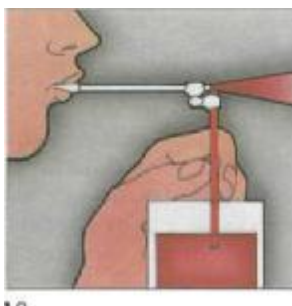

Аэрограф — это инструмент, который позволяет рисовать посредством струи распыленной цветной жидкости. Контроль этого потока зависит от давления воздуха при распылении, консистенции краски и расстояния от инструмента до живописной поверхности. Чтобы понять работу аэрографа, рассмотрим, как работает пульверизатор, состоящий из двух соединенных под определенным углом трубочек (рис. 18). Если трубка (а) опущена в баночку с жидкой краской, а воздух энергично выдувается сквозь горизонтальную трубку (b), давление засасывает краску. Смешиваясь с воздухом, краска распыляется и выбрасывается вперед (рис. 19). При таком способе набрызг получается неравномерным (рис. 20).

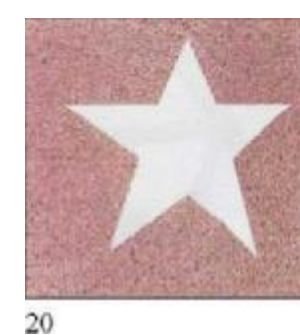

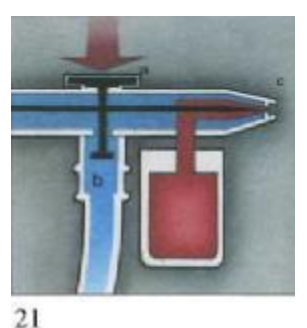

18

19

На рис. 21 показана схема типичного аэрографа. Рычаг (а), который держится приподнятым пружиной, закрывает клапан (b). Когда художник нажимает пальцем рычаг (а), воздушный клапан (b) открывается и воздух устремляется дальше по корпусу аэрографа, засасывая колер, который пульверизируется через сопло-наконечник (с). Из этой принципиальной идеи возник целый ряд усовершенствованных систем, позволивших более тонко, более совершенно регулировать давление воздуха и толщину струи. Эти системы можно подразделить следующим образом:

**1. Аэрограф одинарного действия:**

*а) аэрограф внешнего раcпыления без иглы*

*h) аэрограф внешнего раcпыления с иглой*

*c) аэрограф внутреннего распыления.*

#### *2.* **Аэрограф двойного действия:**

*a) аэрограф фиксированного дей ствия*

*b) аэрограф независимого двойного действия.*

#### **3. Аэрографы со специальными характеристиками:**

*a) аэрограф для удаления изображения b) аэрограф «Paasche Turbo AB» c) аэрограф «Chameleon»* 

*d) аэрограф «Kodak Aztek 3000S»* 

*e) аэрограф «Fischer Aerostat».* 

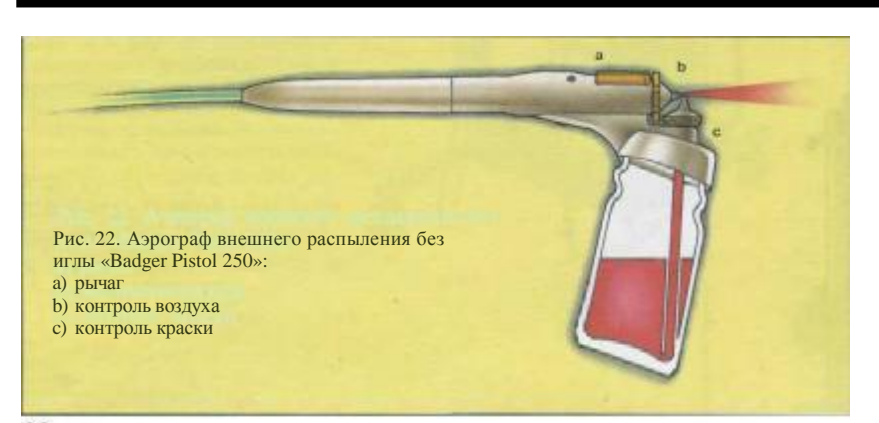

#### 22

#### **Аэрографы одинарного действия**

В аэрографе одинарного действия рычаг имеет только одну функцию контролировать поток воздуха. Нажатие рычага увеличивает потребление воздуха и интенсивность выброса смешанного с воздухом колера независимо от типа распыления, внешнего или внутреннего.

*Аэрограф внешнего распыления без иглы*

Этот аэрограф основан на таком же принципе, как и простейший пульверизатор, продуваемый ртом (рис. 18, 19), и является одной из простейших моделей. У него нет иглы, так что ни струю воздуха, ни струю краски регулировать невозможно. Примером аэрографа такого типа является «Badger Pistol 250» (рис. 22), работающий от компрессора. Этот пистолетраспылитель используется для покраски больших площадей простым колером, без оттенков, при окраске автомобильных кузовов, раскраске моделей.

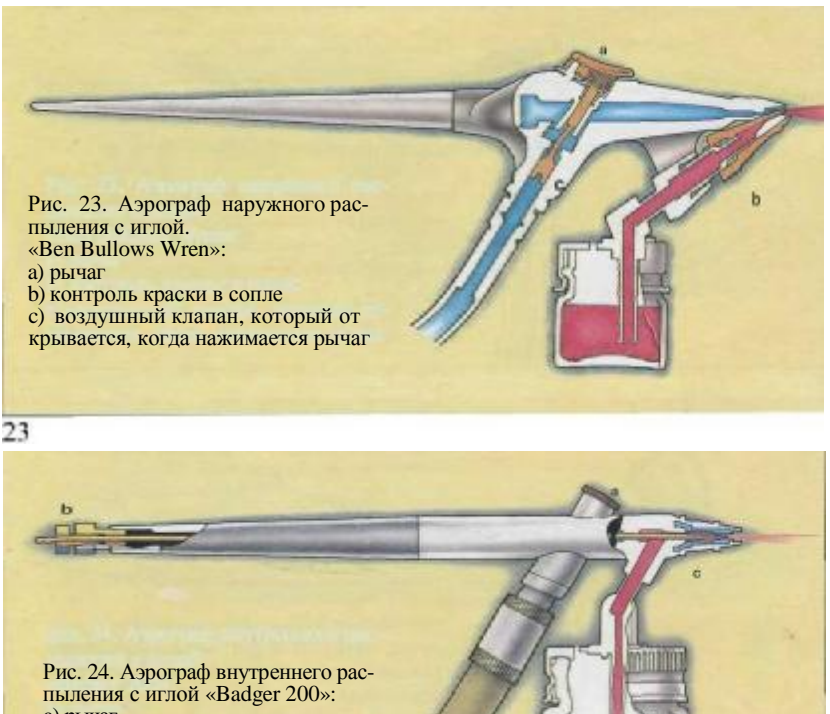

a) рычаг b) установочный винт, изменяющий густоту набрызга краски c) сопло с иглой

24

Но некоторые модификации распылителей без иглы позволяют регулировать воздушный поток и поступление колера клапанами у сопла и выход из банки колера (рис. 22). Это только минимальный контроль, поскольку он труднодостижим во время работы.

*Аэрограф внешнего распыления с иглой*

Внутри корпуса такого аэрографа проходит только воздух. Поток воздуха создает разрядку давления у сопла, засасывает по трубке колер из банки при помощи иглы и жиклера (рис. 23). Количество колера может регулироваться положением иглы, но, чтобы это сделать, приходится прерывать распыление. Такие аэрографы имеют более широкое распространение, чем аэрографы одинарного действия, так как позволяют выполнять более точную работу. Их применяют при производстве моделей, изготовлении иллюстраций, в графическом дизайне.

Рис. 18. Принципиальная схема работы аэрографа. На этой и всех других схемах голубым цветом обозначен воздух, а красным — колер.

Рис. 19, 20, 21. На этих трех диаграммах показана работа аэрографов одинарного действия, которые отличаются тем, что имеют лишь рычаг, который контролирует подачу воздуха, не обеспечивая прямого контроля расхода колера (рис. 19). Среди них есть, однако, аэрографы, оснащенные иглой в сопле, что позволяет в известной степени контролировать подачу колера. Необходимость постоянно перенастраивать иглу затрудняет процесс, поэтому аэрограф такого типа лучше всего подходит для закраски больших поверхностей, где нет нужды изменять цвет, плотность или градацию окраски (рис. 20), например при окраске, применяемой в промышленности.

#### *Аэрограф с внутренним распылением с иглой*

В этой модификации (рис. 24) смешивание воздуха и краски происходит внутри корпуса инструмента. Когда нажимается рычаг, возникающий поток воздуха распыляет поступивший колер и выбрасывает его струей из сопла с большей или меньшей силой соответственно положению иглы. Чтобы отрегулировать количество колера, снимается колпачок и меняется положение установочного винта иглы. Для более тонкого распыления игла подается вперед, для более густого распыления — назад.

# **Аэрограф: характеристики и системы**

#### **Аэрографы двойного действия**

Все аэрографы двойного действия основаны на внутреннем распылении и наличии иглы.

#### *Аэрографы с заданным режимом работы*

В аэрографах двойного действия (рис. 25) художник может регулировать открытие воздушного клапана рычагом и посредством этого регулировать движение иглы. Рычаг способен двигаться назад и вперед, но производит только одну функцию: когда он движется назад, он открывает путь воздуху и одновременно толкает механизм установки иглы. Игла открывает сопло только тогда, когда открыт воздушный клапан, и соотношение потока воздуха и распыленной краски сохраняется. Эти устройства предоставляют гораздо больше возможностей, чем аэрографы одинарного действия, но имеется тот же риск: в начале работы могут получаться более крупные брызги.

#### *Аэрографы двойного независимого действия*

В этом виде аэрографов — наиболее широкого действия и наиболее широко используемых для художественных и технических аэрографий рычаг имеет два движения и выполняет две независимые функции. Когда рычаг нажимается вниз, постепенно открывается воздушный клапан; когда он оттягивается назад, колер также поступает увеличивающимся потоком. Это означает, что художник может раздельно контролировать потоки воздуха и колера, зависящие от давления на рычаг и его перемещения назад (рис. 26). Такой инструмент позволяет избежать крупных брызг при включении. При запуске аэрографа вначале надо подать воздух. Затем рычаг медленно подается назад, и колер поступает хорошо распыленными брызгами.

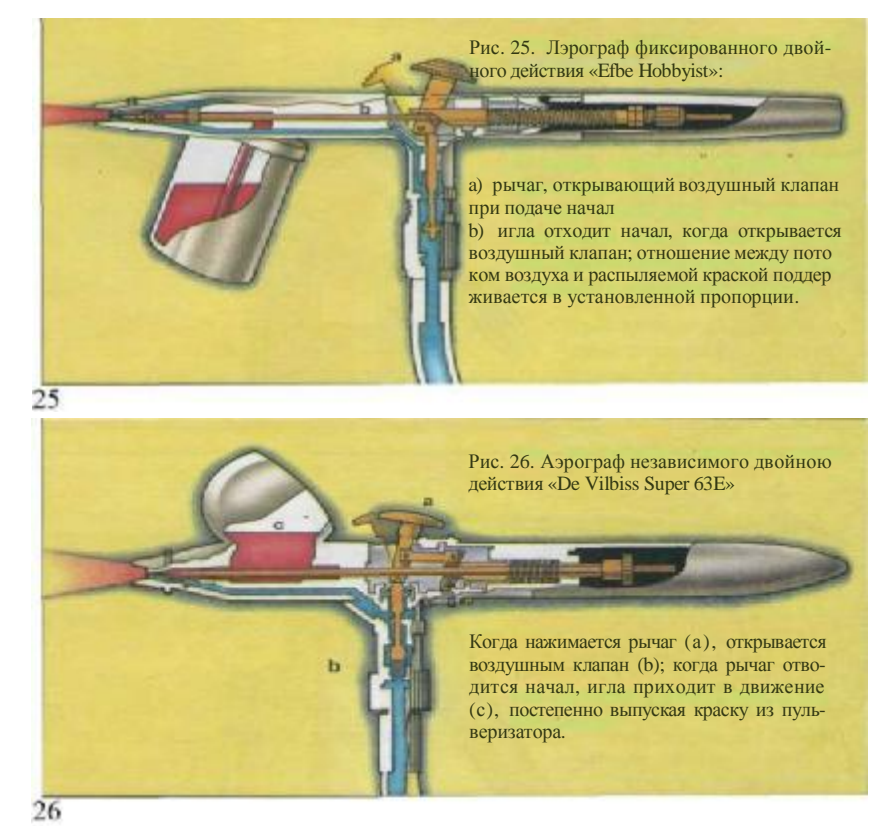

#### **Аэрографы со специальными характеристиками**

*Аэрограф для удаления изображения* Это устройство одинарного действия состоит из пульверизатора сжатого воздуха, а вместо колерной жидкости бьет струя абразивного порошка, который удаляет ранее нанесенную на поверхность бумаги краску. Увеличение подачи воздуха увеличивает интенсивность выброса порошка (рис. 31 на стр. 20).

*Аэрограф «Paasche Turbo AB»* В этой модели (рис. 27) воздушно-красочная смесь получается не всасыванием; колер подхватывается и переносится иглой с помощью высокооборотной турбины (200000 об/ мин), которая придает ей возвратно-поступательное движение. Движение иглы регулируется рычагом.

Краска (чем ее больше, тем длинней ход иглы) падает силой тяжести к соплу и распыляется поступающим воздухом.

Скорость турбины и давление воздуха в сопле может регулироваться независимо, что делает «Paasche» высокоточным инструментом.

*Аэрограф «Chameleon»* Этот инструмент двойного независимого действия отличается тем, что его баллончик для колера имеет девять отсеков. Восемь из них заряжены колерами различных цветов, а девятый отсек наполнен растворителем, чтобы прочищать сопло перед сменой цвета.

«Хамелеон» также позволяет смешивать цвета, устанавливая селектор в среднее положение между двух соседних цветов (рис. 37 и 38 на стр. 21).

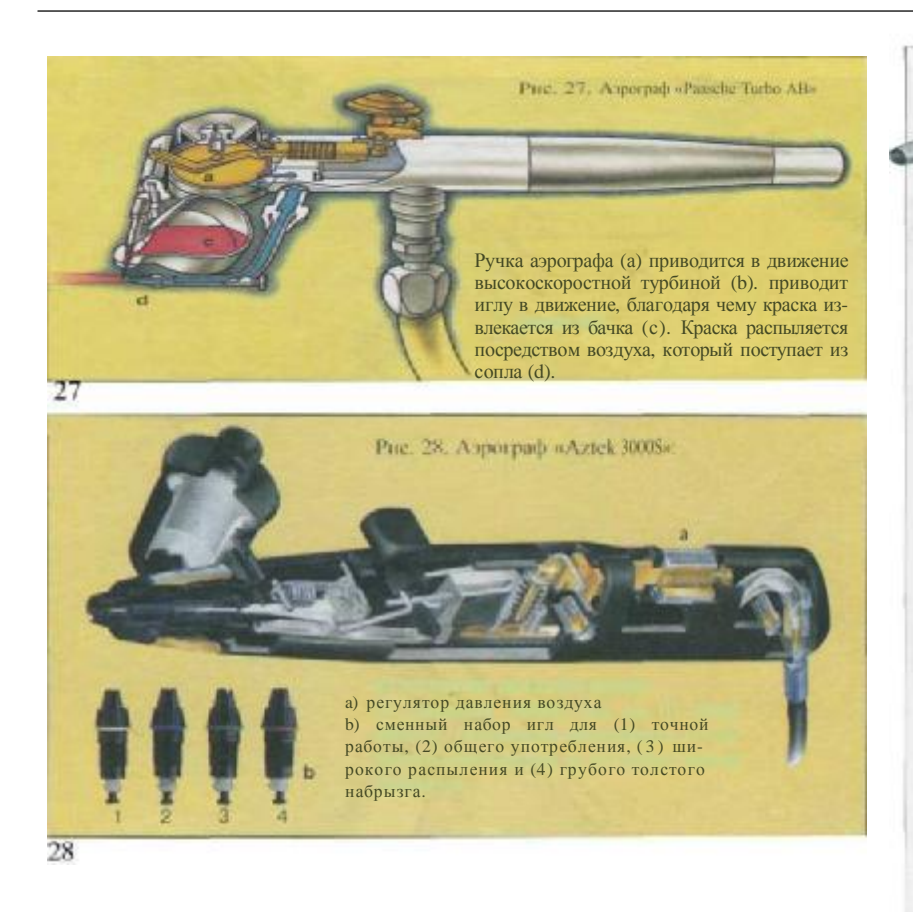

*Аэрограф «Aztek 3000S»* Вместо обычной иглы аэрограф двойного действия «Aztek» (рис. 28) снабжен четырьмя сменяемыми соплами, каждое с соответствующей иглой, включая одну с диаметром 0,1 мм. Уникально устройство рычага, который открывает воздух и подачу колера и снабжен микромеханизмом, снижающим скорость передачи между рычагом и соплом. Это обеспечивает более эффективный и точный контроль за количеством воздуха и краски. К тому же аэрограф выпускается с ручкой, которая может перемещаться вперед или назад, что облегчает манипулирование инструментом. Баллончики могут заменяться, устанавливаться с любой стороны инструмента, а управление давлением воздуха расположено в самом корпусе аэрографа.

*Аэрограф «Фишер Аэростат»* Хотя к моменту выхода в свет этой книги «Аэростат» еще не поступил в продажу, известно, что в этой модели применен ряд усовершенствований. Она имеет пять сменных сопел с соответствующими иглами, включая 0,1 мм. Уникально устройство рычага, который открывает и подачу воздуха, и колера и снабжен микромеханизмом, снижающим скорость передачи между рычагом и соплом. Это обеспечивает более эффективный и точный контроль за количеством воздуха и краски. К тому же аэрограф выпускается с ручкой, которая может перемещаться вперед или назад, что облегчает манипулирование инструментом. Баллончики могут заменяться, устанавливаться с любой стороны инструмента, а управление давлением воздуха расположено в самом корпусе аэрографа. И наконец, «Аэростат» имеет фиксированную регулировку иглы, шланга и подачи воздуха.

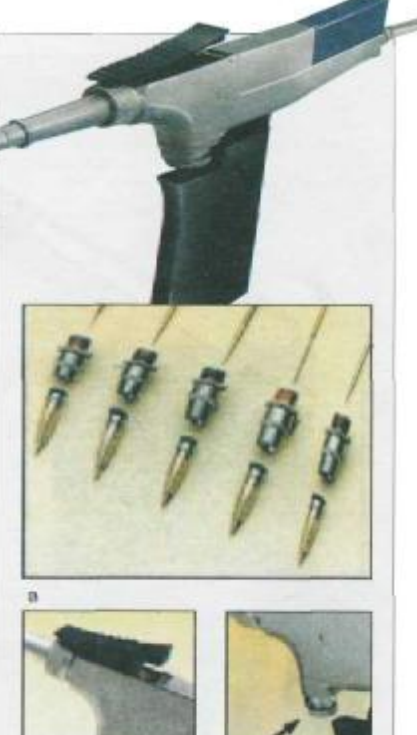

Рис. 29. Аэрограф «Fischer Aerostat»: *a)* набор из пяти сменяемых сопел, среди которых присутствует самое гонкое в мире (0,1 мм в диаметре) b) специальный рычаг с микромеханической системой, которая снижает

c

скорость передачи между рычагом и иглой, что способствует более эффек тивному контролю

29

b

# **Модели аэрографов**

Рис. 30. «De Vilbiss Model 63 Super». Аэрограф независимого двойного действия.

Имеет сопло с отверстием 0,2 мм. Ин струмент универсального действия, особенно подходит для работ, требую щих особого внимания к детали.

30

 $31$ 

Рис. 32. Аэрограф независимого двойного действия «Iwata НР-С», имеет бачок вместимостью 7 куб. см и сопло размером 0,3 мм

Рис. 31. Этот одинарного действия аэрограф «Paasche eraser» распыляет абразивный порошок.

Эти 10 аэрографов — представители широкого круга доступных моделей. Они были отобраны не для того, чтобы подчеркнуть преимущество той или иной фирмы, а для описания устройств с различными характеристиками и действиями, от простейшего с одинарным действием «Badger'a» (рис. 34) до четырех независимого двойного действия: «De Vilbiss», «Iwata», «Efbe» и «Fischer» (рис. 30, 32, 33 и 35). Кроме того, имеется «ластик» «Paasche eraser» (рис. 31) и четыре наиболее совершенных аэрографа, которые в настоящее время имеются в продаже: «Paasche Turbo АВ», «Chameleon», «Kodak Aztek» и «Fischer Aerostat» (рис. 36, 37, 39 и 40).

Рис. 33. Аэрограф двойного действия «Efbe Model С-1». Подача колера всасыванием. Бачок 6 куб. см, сопло 0,3 мм. Подходит для всех видов работ, от очень точных до покрытия краской крупных площадей.

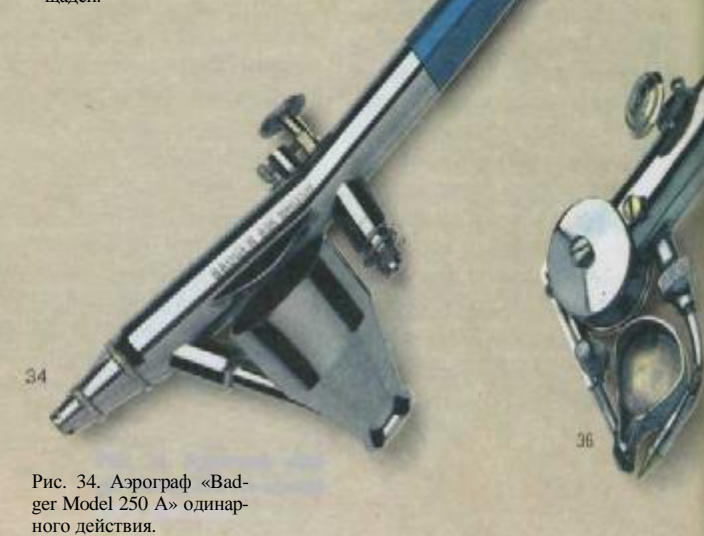

Рис. 35. Аэрограф независимого двойного действия «Fischer Model GI 83» Сопло 0,2 мм, оборудован бачками для краски на 60 куб. см, 15 и 13 куб. см

Рис. 37 и 38. Аэрограф независимого двойного действия имеет 9 отсеков: 8 — для цвета и один для растворителя, очищающего сопло.

Рис. 36. Аэрограф независимого двойного<br>действия «Paasche Turbo AB» наружного распыления, идеальный инструмент для работ, требующих максимума аккуратности и внимания к детали.

Рис. 39. Аэрограф «Kodak Aztek 3000S» Универсальная конструкция позволяет получать исключительно тонкие линии. Имеет 4 сменных сопла для точных работ, общего употребления, широ-кого набрызга и грубо-го набрызга. Имеет сменные к олерные бачки и контроль давления воздуха.

 $\overline{\mathbf{3}}$ 

Рис. 40. Аэрограф scher Aerostat». Выит с набором сопел, включая одно диатром 0,1 мм. Он имеет эргономический дизайн и встроенное устройство регулиро-вания давления.

Changleon

# **Чистка аэрографа**

Аэрограф необходимо очищать каждый раз при смене колера и в конце работы. Каналы, подающие воздух и краску, очень узкие и легко забиваются остатками засохшей краски. Это может повредить аэрограф и даже испортить его или, во всяком случае, снизить уровень точности его работы. Если используются краски, растворимые водой,— акварель, гуашь и другие,—инструмент промывается водой путем наполнения баллончика и многократного разбрызгивания до полного исчезновения следов колера. Однако после работы с красками на акриловой синтетической смоле, кроме промывки водой, потребуется окончательная очистка скипидаром. В любом случае следуйте процедуре, изображенной ниже. Сперва очистите баночку кистью, затем наполните ее водой или растворителем и нажимайте на рычаг вперед-назад до тех пор, пока набрызг не освободится колера (рис. 41). Ослабьте гайку, за: репляющую иглу, убедившись, что рычаг находится в переднем положении (рис. 42), осторожно выньте иглу и очистите ее влажным ватным тампоном от следов колера. Будьте осторожны (рис. 43). Установите иглу обратно в корпус аэрографа, стараясь не затупить и не погнуть ее (рис. 44). Далее отвинтите сопло (рис. 45) и очистите его кисточкой, увлажненной водой или растворителем, или продуйте его. Высушите сопло и навинтите его (рис. 46). Наденьте колпачок (рис. 47) и поставьте инструмент на подставку (рис. 48). Он вновь готов к работе.

Рис. 41—48. Для правильном эксплуатаии аэрографа необходимо пользоваться соответствующими растворителями. Когда пользуются водонерастворимыми красками, они должны быть достаточно разбавлены, чтобы не образовывались сгустки, которые могут засорить поток смеси, застрять в игле. Самый надежный способ поддержать аэрограф в хорошем рабочем состоянии - прочищать его при замене колера и после продолжительной работы

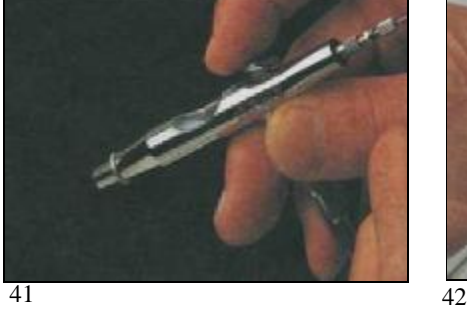

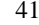

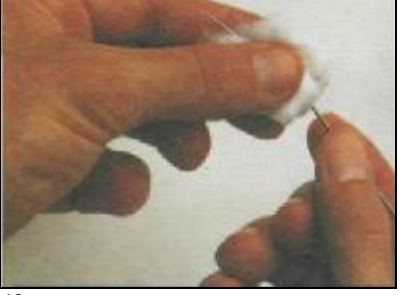

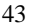

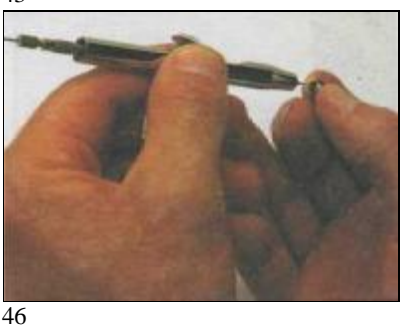

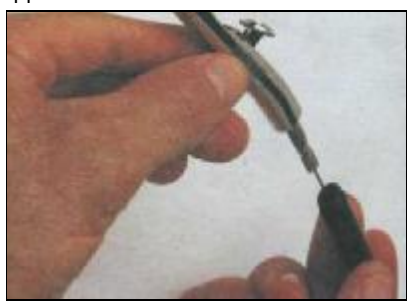

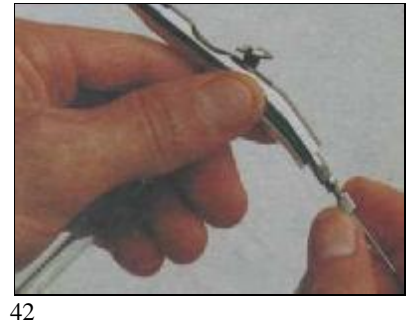

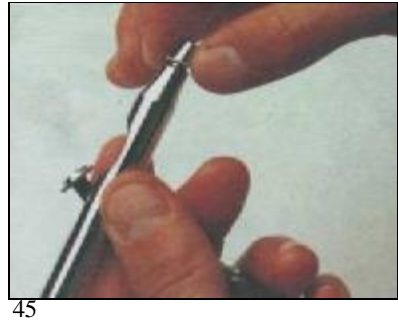

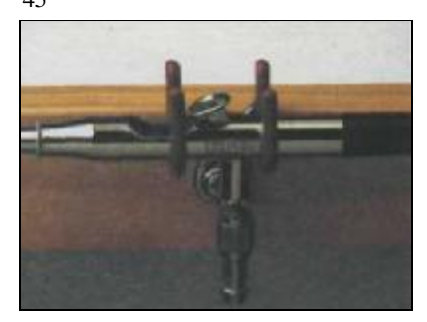

Рис. 49А. Большинство производителей оборудуют свои аэрографы плавающим соплом, на которое в меньшей мере воздействует протекание краски, чем на обычные сопла. Если колпачок сопла пригнан плотно, игла полностью центрирована.

Рис. 49В. Эти два типа колерных бачков предназначены для соответствующею тина питания: (а) путем всасывания; (b) силой гравитации.

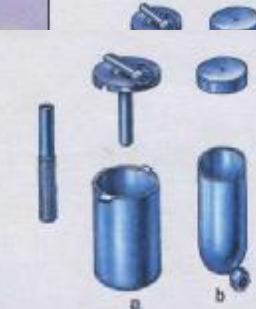

49 В

Рис. 49 и 50. Различные части «Model Еfbе С-1» независимою двойного действия аэрографа: а) держатель иглы b)сопло с) корпус аэрографа d и е) винт и зажимающая рычаг шайба

- f) шайба булавки клапана
- g)булавка клапана
	-
- h) пружина клапана
- i) клапан и муфта соединения с резервуаром j) шла

k) чехол иглы I) оси и верх пружины m) установочный винт

n) колпачок держателя

иглы

 $d$  as  $r$ 

G

西

ä

п

Рис. 51—53. Следует помнить, что при уходе за аэрографом сопло не должно подвергаться ударам, оно должно быть всегда чистым, чтобы игла свободно проходила сквозь отверстие сопла (рис. 51). Для нормальной работы рычага должно поддерживаться соответствующее напряжение пружины иглы. Когда это напряжение недостаточно, рычаг начинает двигаться неравномерно и аэрограф плохо работает (рис. 52). Установочный винт иглы должен быть хорошо затянут, чтобы игла двигалась свободно (рис. 53).

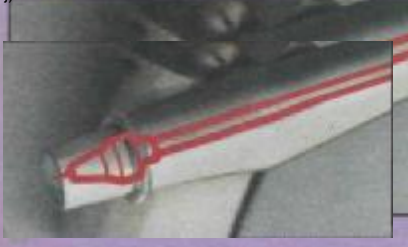

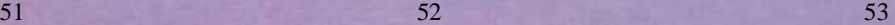

**49A** 

50

23

В оборудование входят: шланг, адаптер (переходник) для присоединения шланга к компрессору, фильтр против влаги и манометр. Шланги бывают разной длины, от 90 см и больше; изготавливаются они из разных материалов: винила, который легок, но быстро изнашивается; резины в оплетке, что более прочно; сочлененных металлических колец, которые обеспечивают долгую службу (рис. 55 и 56). Адаптеры для присоединения шланга к компрессору могут быть достаточно просты. Бывают адаптеры для присоединения нескольких аэрографов (рис. 57). Это расширяет возможности работы. Большинство современных компрессоров снабжено фильтрами для задержки влаги, манометрами, емкостями для выравнивания неравномерности давления, поступающего от компрессора.

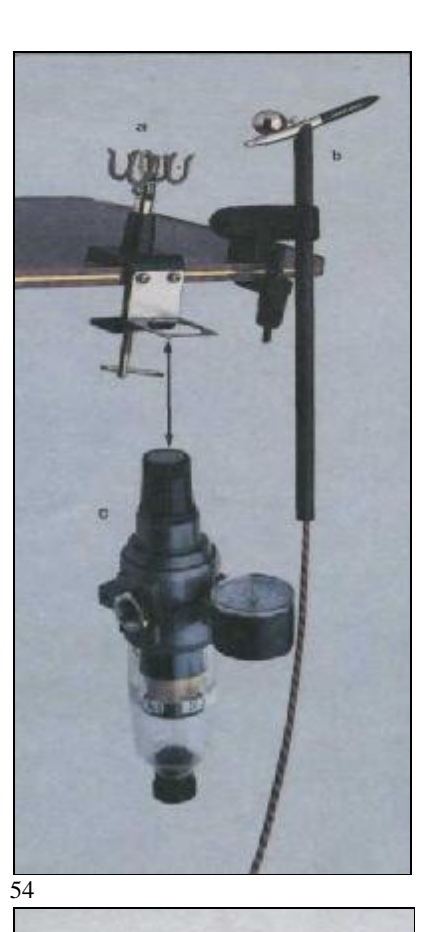

Рис. 55 и 56. Различные типы шлангов дают различный эффект в зависимости от материалов, из которых они произведены. Виниловые шланги (а), например, легко лопаются, хотя некоторые художники предпочитают их за леткий вес (b).

Рис. 57. Два типа адаптеров для присоединения компрессора к аэрографу с выходом на пять аэрографов (а) или три аэрографа (b).

Рис. 58. Элементы присоединительной муфты с манометром:

выход воздуха (а): ручка регулятора (b): манометр (с); регулятор группы (d ); элемент фильтра (с): накопитель фильтра (f); клапан очистки конденсата (g).

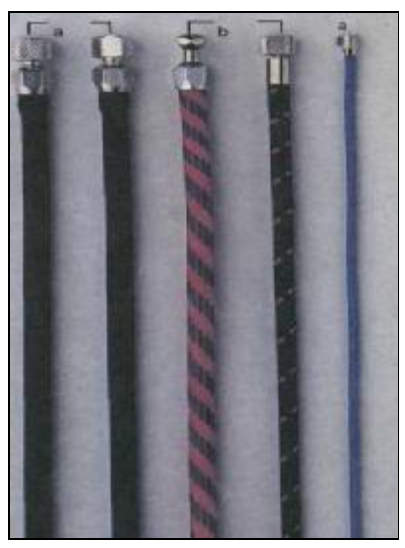

Рис. 54. Держатель аэрографа (а) для закрепления на столе(b) Рис. внизу: измеритель давления (с) для измерения давления в компрессоре. Некоторые

компрессоры выпускаются с манометрами.

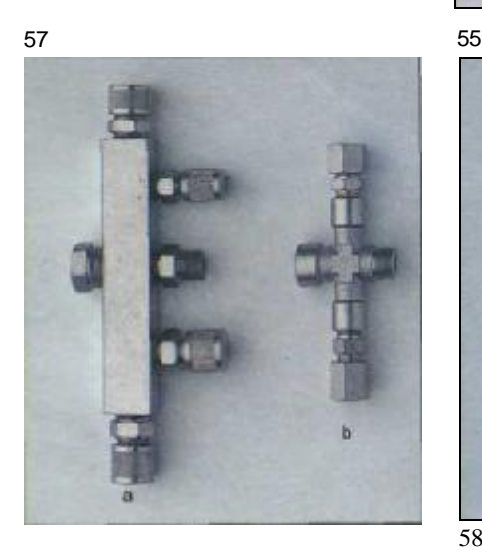

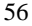

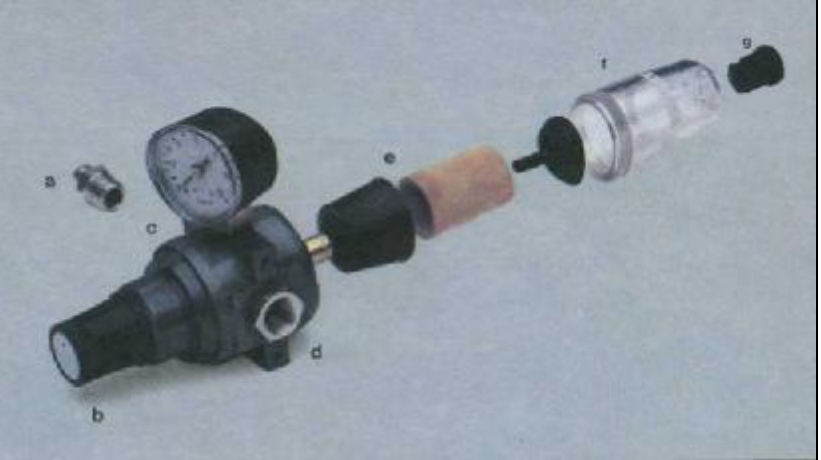

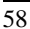

#### **Баллоны со сжатым воздухом**

Эти небольшие цилиндры напоминают обычные аэрозольные банки (рис. 61). Их недостаток в том, что они постепенно теряют давление. Баллоны со сжатым воздухом, снабженные манометром, обеспечивают продолжительную работу (рис. 62).

Рис. 59 и 60. Схемы цилиндров со сжатым воздухом и диафрагмой. Существенная разница между ними заключается в том. что компрессор с диафрагмой оснащен двигателем, который посылает сжатый воздух прямо по шлангу, в то время как цилиндр накапливает сжатый воздух в резервуаре и имеет регулятор на выходе .для поддержания постоянного давления.

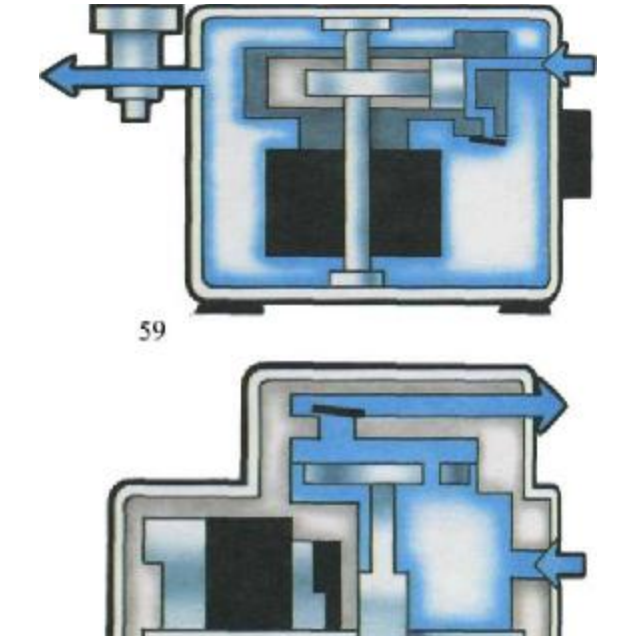

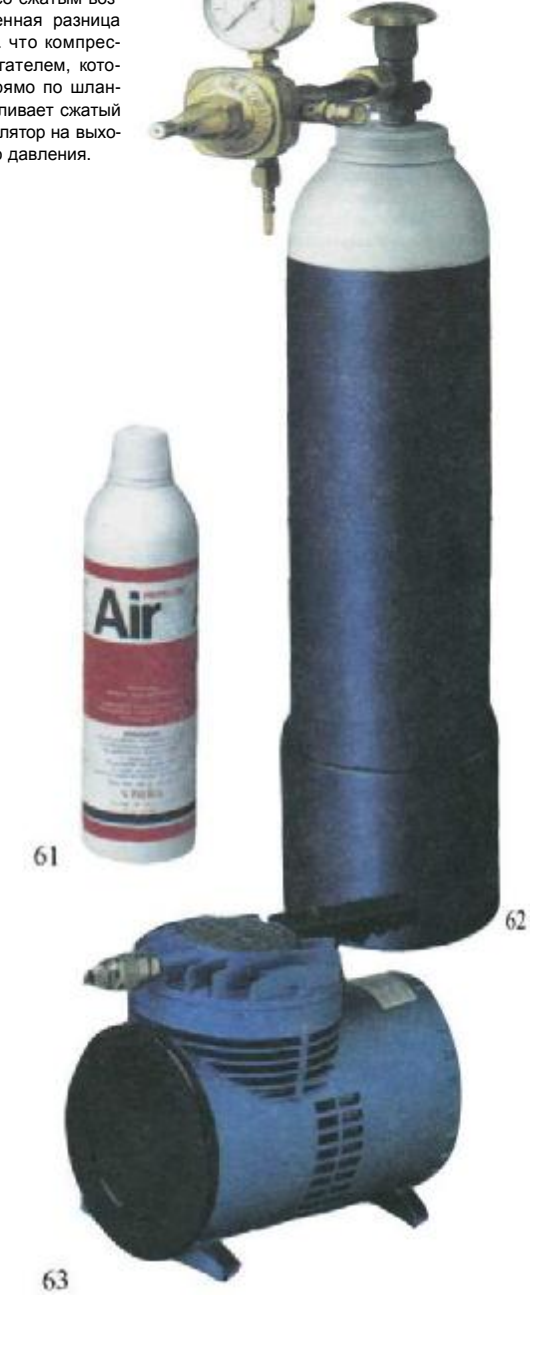

Рис. 61—63. Воздушный баллон, содержащий 500 куб. см сжатого воздуха (рис. 61); 5 килограммовый воздушным баллон с манометром (рис. 62) и компрессор с диафрагмой Sagola. модель 777, с давлением 3 атмосферы и потоком воздуха 450 литров в минуту (рис. 63).

#### **Компрессоры**

Это устройства, забирающие атмосферный воздух, сжимающие его до нужного давления и выводящие его через патрубок в шланг. Два главных параметра компрессора — интенсивность воздушного потока, измеряемая в литрах в минуту (l/min), и максимальное давление, получаемое внутри компрессора. Давление измеряется в кг/кв. см или в барах. Сила его пропорциональна силе всасывания.

Большинство компрессоров можно подразделить на две группы: компрессоры с диафрагмами и компрессоры с резервуарами.

#### **Компрессоры с диафрагмами**

Это компрессоры одинарного прямого действия. Они поставляют воздух, только когда работает механизм сжатия. Эти устройства всасывают воздух через входной патрубок, сжимают его во внутренней камере, выбрасывают воздух через выходной патрубок, который может иметь контролирующий кран (клапан) (рис. 60 на стр. 25). Такие компрессоры не задерживают сжатый воздух. Эти устройства просты, недороги и компактны; их главный недостаток в том, что они производят шум и не обеспечивают равномерный поток воздуха, что отражается на распылении колера.

#### **Компрессоры с резервуарами**

Эти компрессоры имеют емкость для хранения сжатого воздуха прежде, чем он попадет в аэрограф (рис. 59 на стр. 25). В этих устройствах давление воздуха всегда выше в резервуаре, чем на выходе. Такая система с контролирующим клапаном на выходе гарантирует постоянство давления, выгодно отличаясь от компрессоров с диафрагмами. Давление в резервуаре может падать при недостаточной работе компрессора, поэтому наиболее совершенные компрессоры имеют устройства, автоматически поддерживающие нужное давление. На рынке имеется большой выбор компрессоров с резервуарами (рис. 64—69) различной производительности. Маленькие компрессоры имеют маломощные двигатели и склонны пере-

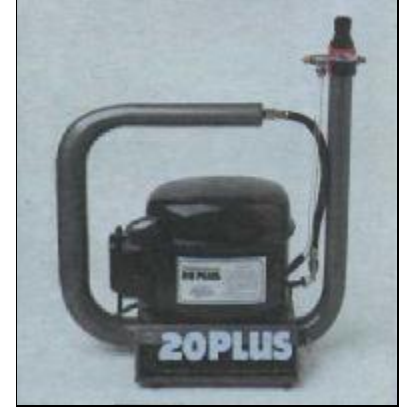

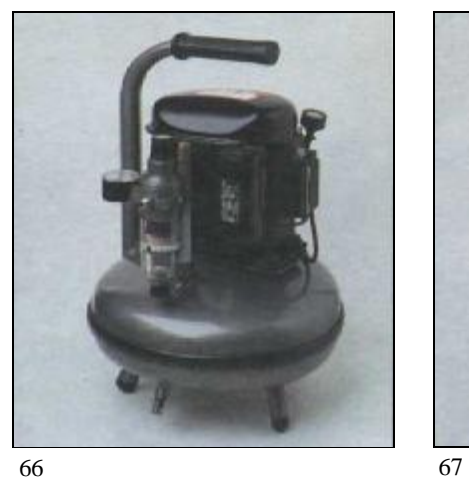

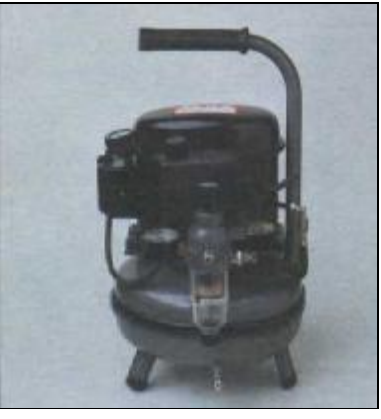

64 65

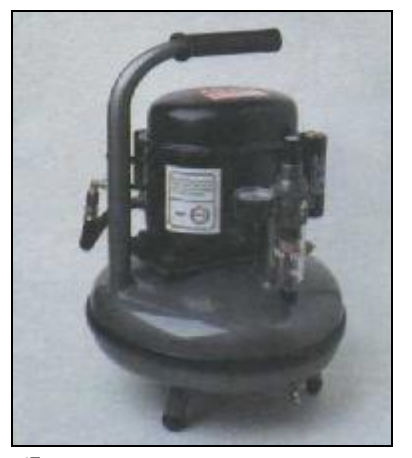

Рис. 64 - 67. Четыре модели небольших компрессоров с резервуарами. Это разновидности, наиболее часто используемые профессионалами и серьезными любителями.

Рис 64 «20 PLUS». Имеет трубчатый 1,5- литровый резервуар, обеспечивает воздушный поток 20 литров в минуту.

Рис. 65 «AS 15». Имеет 5-литровыи резервуар обеспечивает воздушный поток 15 литров в минуту.

Рис. 66. «AS 30». Имеет 10-лптровый резервуар. обеспечивает воздушный поток 30 литров в минуту.

Рис. 67 «AS 50». Имеет 10-лптровый резервуар, обеспечивает воздушный поток 50 литров в минуту.

греваться. Художнику приходится делать паузы в работе, чтобы охладить устройство. Практически все виды имеют автоматический контроль и манометр, показывающий уровень давления. Фильтр поддерживает оптимальный уровень влажности всасываемого воздуха, есть указатель наличия необходимой смазки в двигателе и системы его охлаждения.

Рис. 68 и 69. Модель «Woessner CW-S А» —5 **литровый** резервуар, давление до 8 бар. воздушный поток 15 л/мин (рис. 68 А). Модель «Riсhon KS-707». Компрессор с диафрагмой, давление до 2,4 бар. воздушный поток 10 л/ мин (рис. 68 В).

Рис. 69. «15 PLUSa». Автоматический компрессор с 1.5-литровым резервуаром и воздушным потоком 15 л/мин (рис. 69).

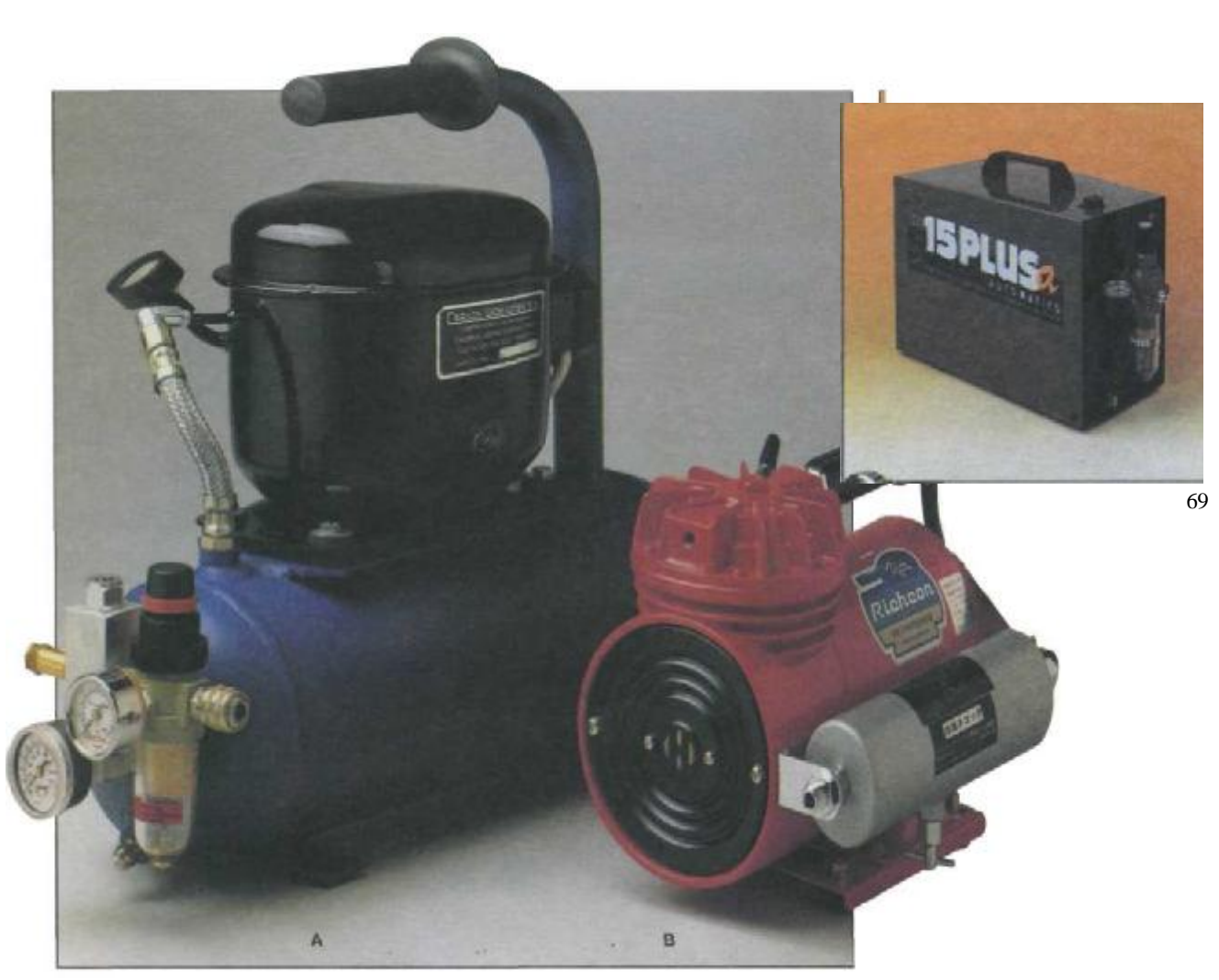

Работая с акварельными красками, чернилами или специальными красками для аэрографов, художник, желающий добиться эффекта прозрачности, должен помнить два принципа. Первый: начинать надо со светлых тонов, постепенно усиливая контраст светотени, напыляя последующие слои краски. Второй: следует избегать белых пигментов, надо использовать белизну бумаги. Следуя этим требованиям, начинать работу цветом надо по очень ясному, детализированному рисунку, на котором выявлены зоны света и тени. Средства, обеспечивающие прозрачность, создающие эффект воздушности, это традиционная акварель в тюбиках, жидкая акварель, чернила и специальные пигменты для аэрографов.

#### **Акварельные краски**

Эти краски остаются наиболее подходящими для аэрографии. Они особенно удобны для начинающих: не так дороги, ими проще пользоваться, с ними легко поддерживать в чистоте аэрограф. Акварели в тюбиках следует разводить в воде по крайней мере в пропорции 50 : 50.

#### **Жидкие акварельные краски**

Они идеальны для работы. Их выпускают в небольших баночках и пузырьках (от 29 до 35 мл) или в более крупных бутылочках. Годны к применению непосредственно из баночек или после разведения водой. Диапазон цветов весьма широк. Пробка в маленьких пузырьках имеет капельницу, что позволяет с удобством выдерживать нужную пропорцию при растворении в воде. Цвета эти яркие, насыщенные, хорошо смешиваются, дают при этом красивые сочетания. Работая с аэрографом, надо пользоваться дистиллированной водой, особенно если в воде из водопровода высока концентрация примесей.

#### **Жидкие чернила**

Это растворы, пигментированные синтетическими красителями (анилиновыми красками). Большинство из них растворяется в воде, хотя есть растворимые в спирте. При напылении могут приобретать матовый оттенок или, напротив, яркие блестящие оттенки; отличаются высокой цветостойкостью. Этими чернилами часто пользуются в дизайнерских работах и иллюстрациях.

Рис. 70. Эффект, производимый этим ярким, прозрачным рисунком, был получен путем наложения трех оттенков жидких акварельных красок.

Рис. 71. Эта гамма прозрачных тонов получена из тюбиков акварели. В прямоугольниках наверху показан цвет в полном насыщении. Внизу — полоски цвета в оттенках.

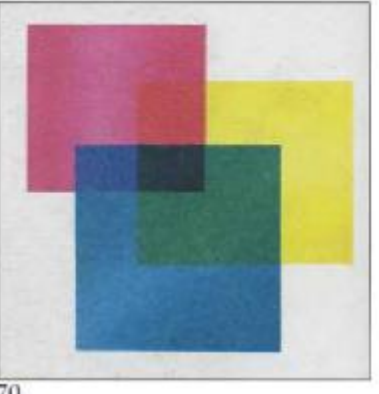

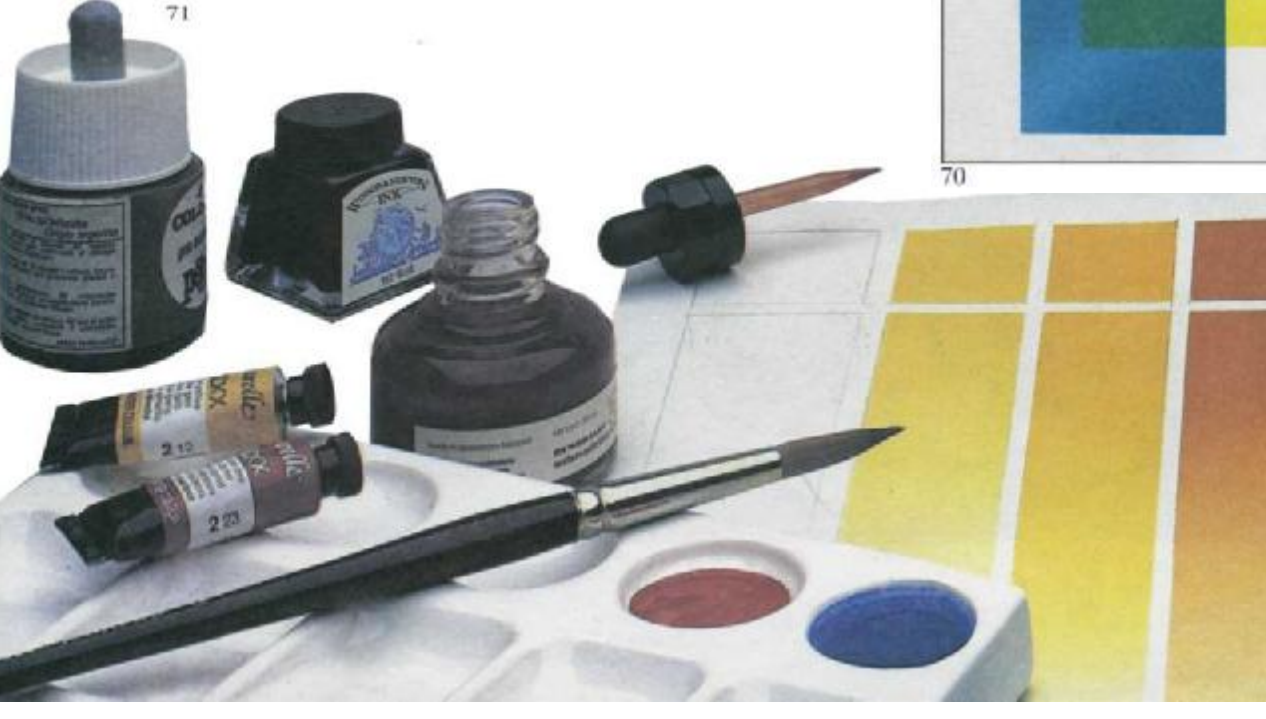

#### **Специальные колера для аэрографов**

Нетоксичные акриловые растворы с высокой концентрацией пигмента позволяют получать очень интенсивные цвета художникам, работающим аэрографами. Эти краски очень мелкодисперсны, не засоряют аэрографы, а высохнув, устойчивы к свету и влаге. Они обеспечивают высокую прозрачность. Краски выпускаются или в небольших баночках для последующего разведения водой или в бутылочках с составом, готовым к употреблению. Хотя стандартным растворителем является дистиллированная вода, некоторые фирмы выпускают жидкости для чистки и разведения красок, которые дают еще более яркие цвета и прочную пленку.

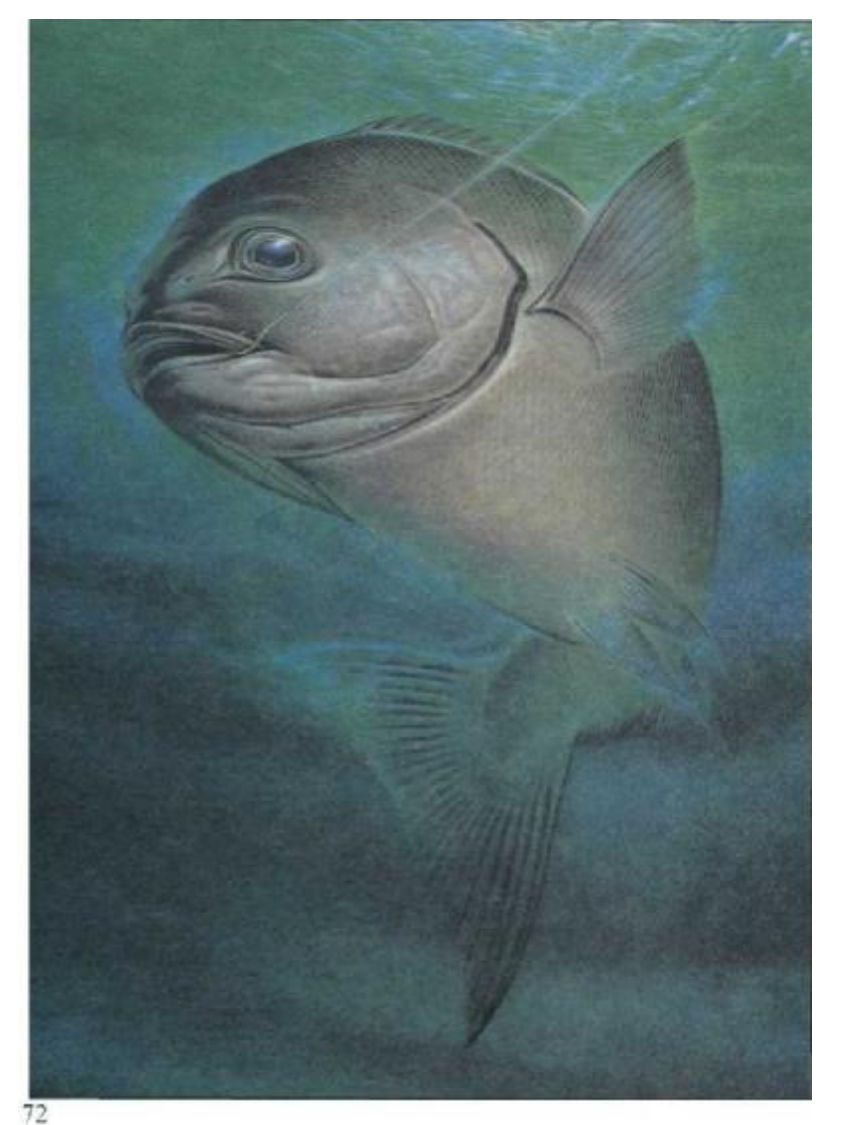

Рис. 72. Широ Нишигучи, автор этой аэрогра-фической картины, добился максимального эффекта цветовой прозрачности.

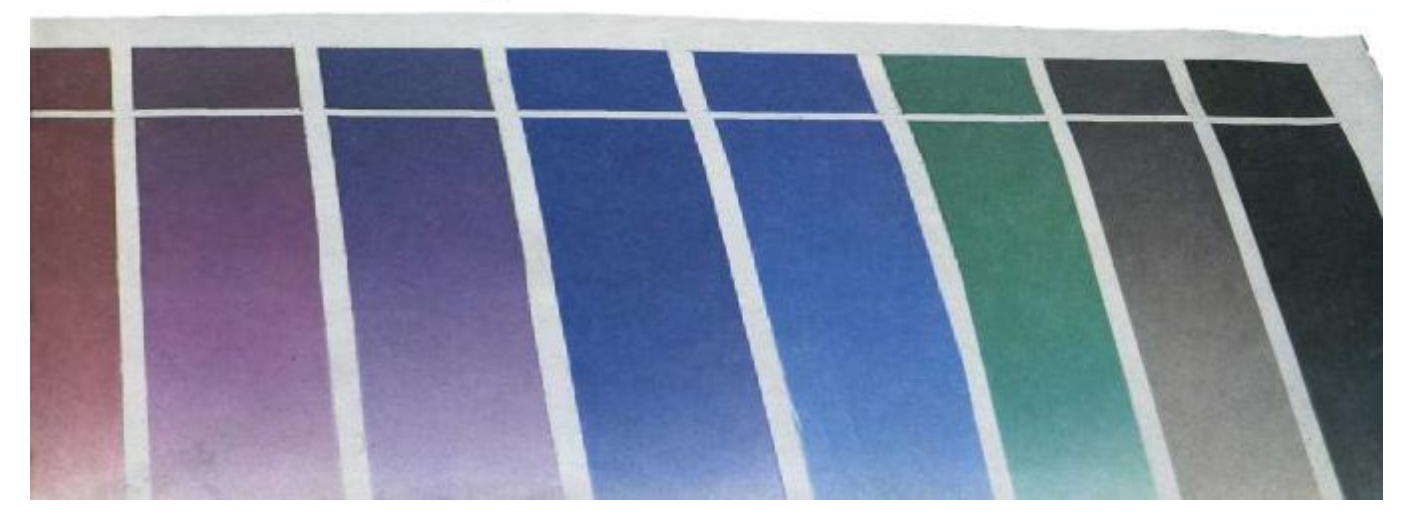

Когда белила используются как основа для смешивания колеров, краска для аэрографа может стать кроющей, непрозрачной.

#### **Гуашь**

Гуашь, по-другому называемая темпера,— непрозрачная растворимая в воде краска. Продается в тюбиках и баночках. Консистенция пастообразная или кремоподобная, поэтому перед применением ее следует растворять водой до более жидкою состояния. Слишком разбавленная гуашь кроет неровно, а излишне густая засоряет сопло аэрографа. Поэтому следует поэкспериментировать со специальными мелкодисперсными пигментами фирм «Schmicke», «Talens», «Lefranc» и других. Работая гуашью, следует учитывать кроющие свойства каждого колера. Кадмиевые пигменты (желтая и красная), а также изумрудная зелень и розовая марена обладают некоторой прозрачностью. Поэтому, когда этими колерами приходится перекрыть темный задний план, советуют добавить в колера немного белил. После работы гуашью аэрограф промывается водой.

#### **Акриловые краски**

Акриловые краски очень популярны среди художников, работающих аэрографами.

Они обычно подразделяются на две группы в соответствии с их вязкостью: с низкой вязкостью, которая разводится только водой, или более плотной, с высокой вязкостью, разводимая водой, но с добавлением специального растворителя. Акриловые краски быстро высыхают, оставляя прочную пленку, не растворяемую водой. Необходимо использовать специальную жидкость при чистке аэрографа во время перехода на другой цвет и по окончании работы. Когда работа над картиной ведется продолжительное время, художники добавляют специальный раствор, замедляющий высыхание. Надо знать, что некоторые компоненты акриловых красок токсичны. Рекомендуется надевать защитную маску при продолжительной работе.

Рис. 73. Эти цвета получены путем, последовательного набрызга непрозрачной краски; светлые тона при пом перекрывают темные.

Рис. 74. Небольшой ряд непрозрачных колеров для aэpoграфа, составленных из двух пузырьков-капельниц акриловой краски (а): пузырек-капельница тонкопигментной краски специально для аэрографа (b) и два тюбика гуаши ( с). Цветовые пробы были сделаны акриловыми красками (верхний ряд) и гуашными красками (нижний ряд).

Рис. 75. Хидеаки Кодама, мотоцикл «Харлей-Дэвидсон». Это великолепный пример достижения сияющего, яркого, ровного цвета, оцененного продуманным использованием непрозрачных и светлых цветов па фоне темных поверхностей.

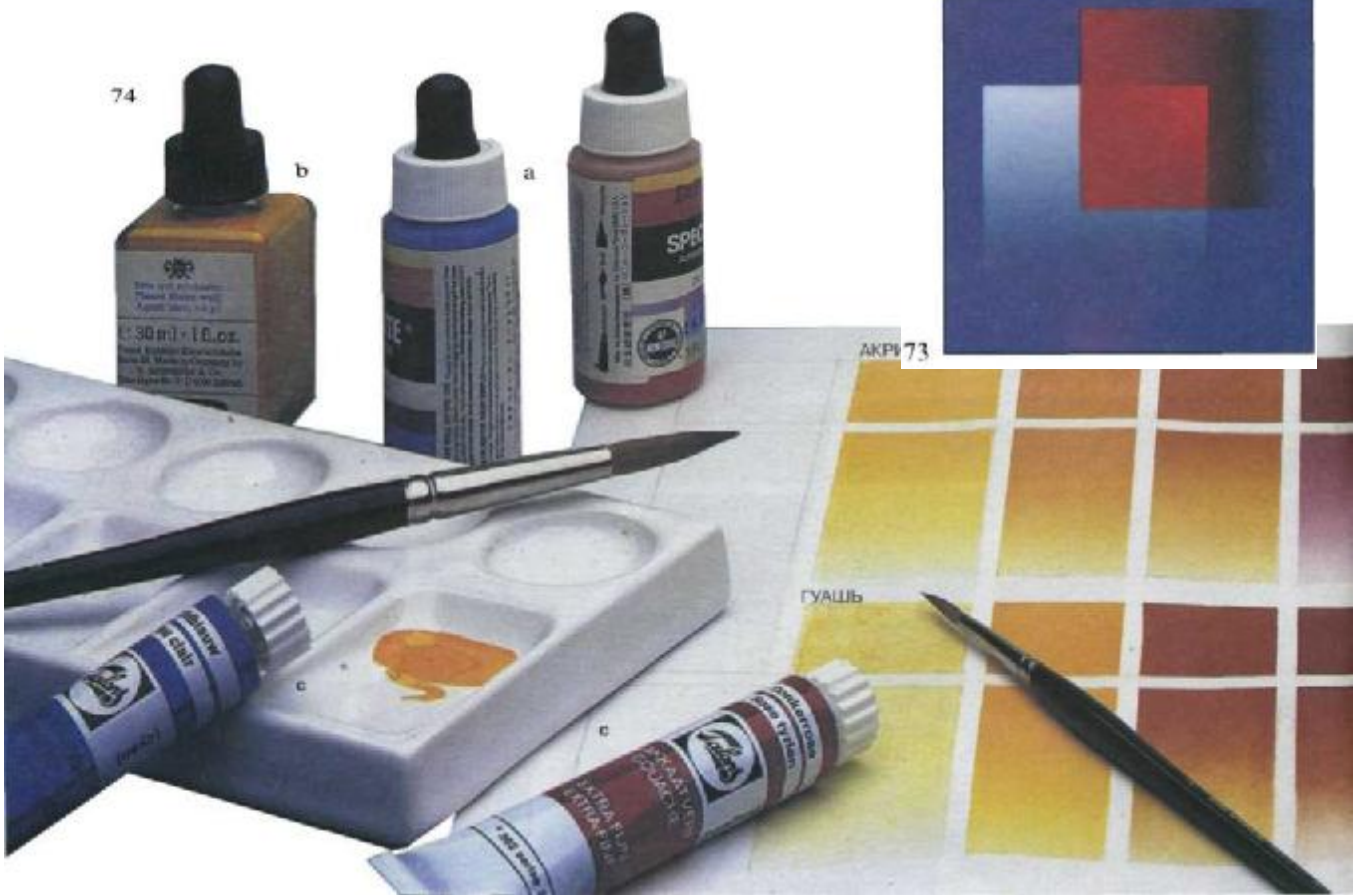

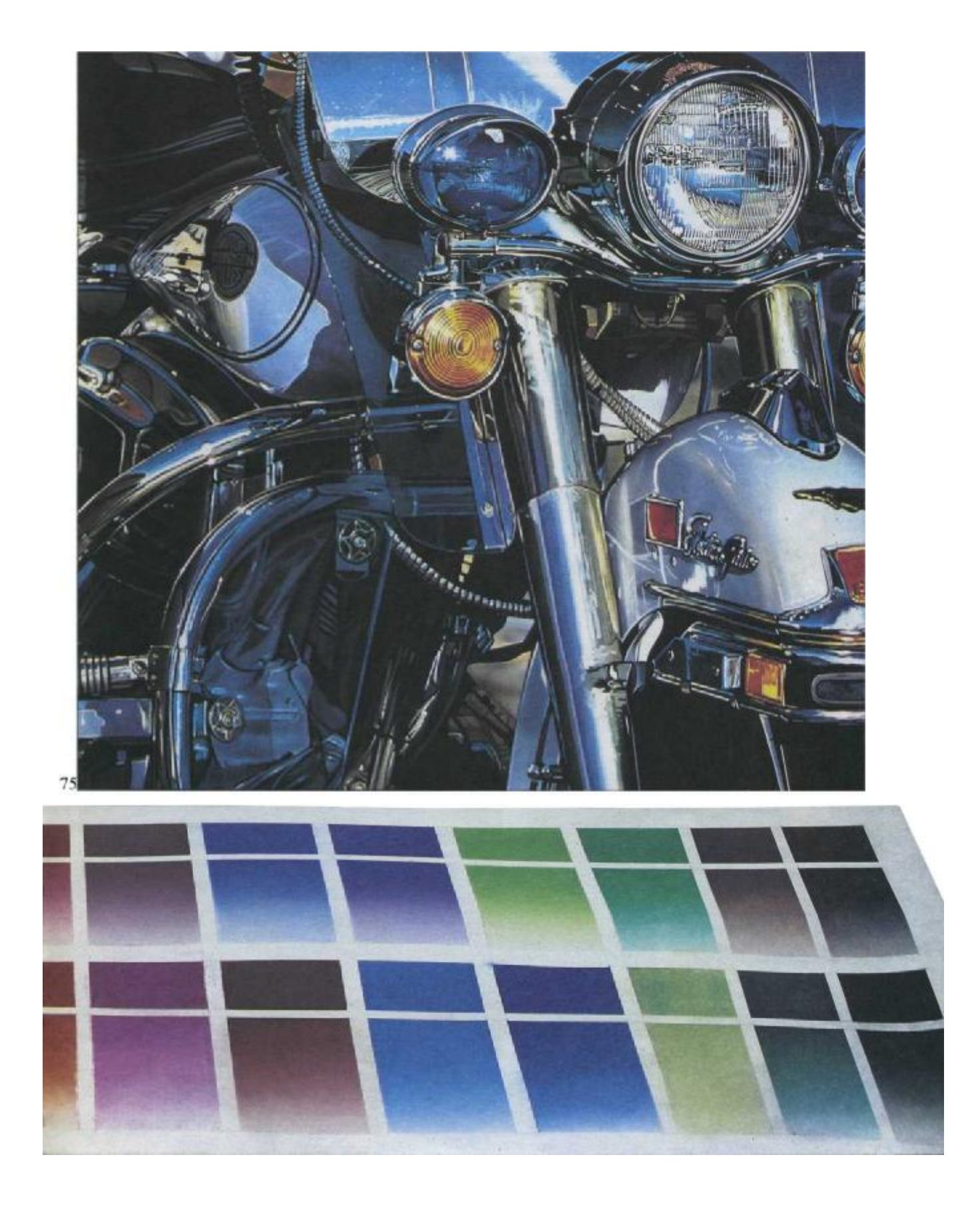

#### **Масляные краски**

Обычно масляными красками работают на холсте, но возможно использование и целого ряда иных материалов: деревянных досок (с грунтовкой), пластиков (поливинил, ацетаты), керамики (изразцы, фарфор, фаянс, камень), металла и даже стекла. Исклю-<br>чением ивляется бумага. При является использовании масляных красок для аэрографов краску из тюбиков растворяют в очищенном скипидаре, к которому добавляют несколько капель сиккатива, так как масляная краска сохнет медленно. Обычно смесь 50 : 50 гарантирует однородное напыление колера.

Хотя масляные краски кроющие, матовые, некоторые из них, соответствующим образом разбавленные, могут ложиться прозрачно. Эти колера, в некоторых каталогах помеченные термином «lakes», включают: кадмий желтый и красный, марену розовую, изумрудную зелень, ультрамарин и некоторые фиолетовые цвета. Эти колера очень эффектны на фарфоре, керамике и стекле.

#### **Синтетические эмали**

Синтетические эмали — это суспензии пигментных материалов в целлюлозе и нитроцеллюлозных растворителях. Они широко применяются в промышленности, где колер наносится краскопультом (производство мебели, автомобилей, игрушек, строительство), при изготовлении моделей и в керамике. В зависимости от применения они различаются по твердости и скорости высыхания.

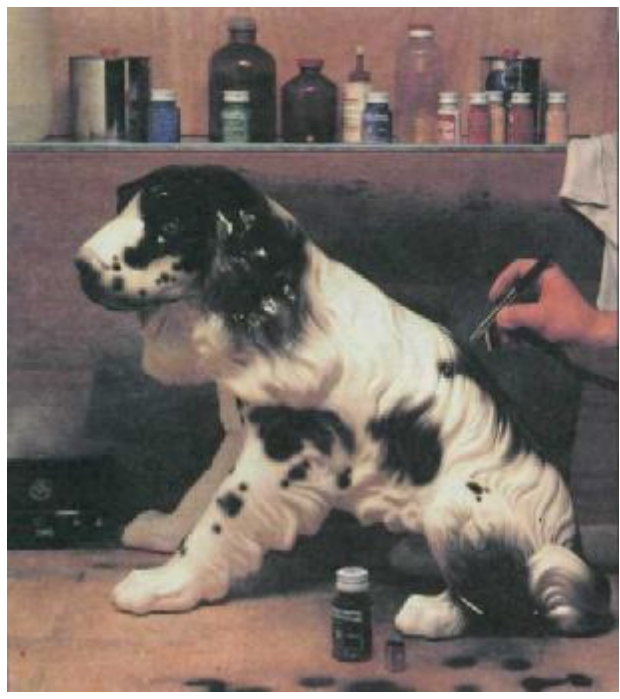

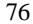

Рис. 76 и 77. *Cлева:* керамическая собака забрызгивается черной эмалевой краской. *Справа:* лягушка из папье-маше покрашена масляной краской и набрызгом блестящего лака.

Рис. 78. Масляные краски в тюбиках и банках, эмалевые краски, щетинистые кисти и пузырек со скипидаром, которым служит растворителем.

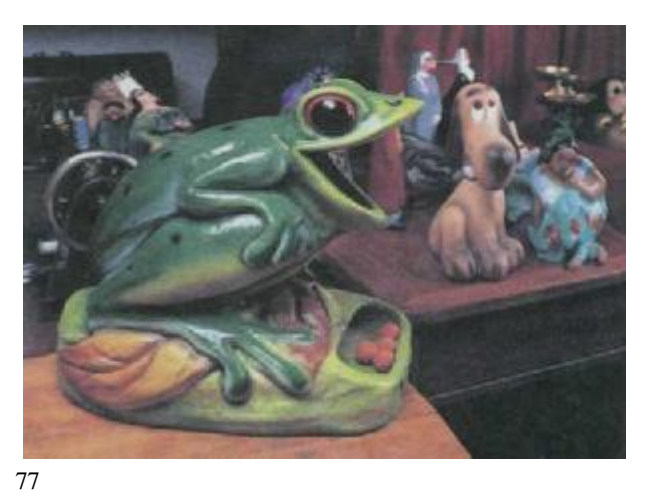

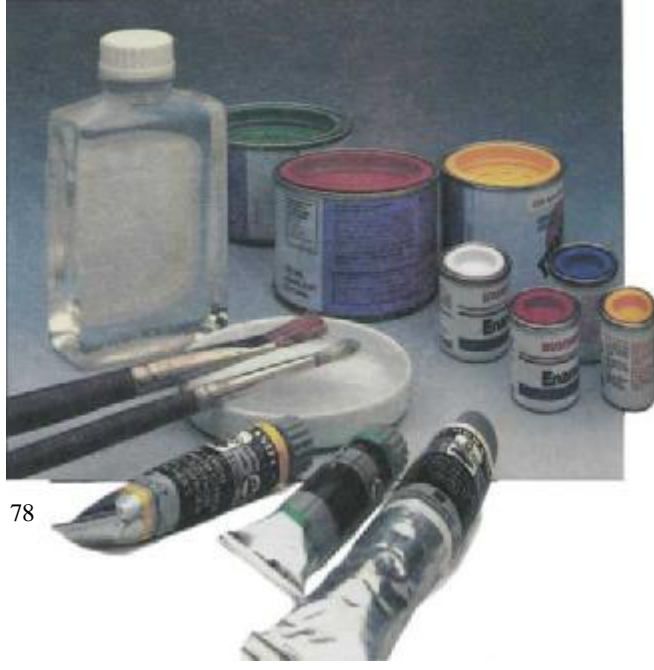

Колера выпускаются в больших банках по 5 кг или больше, а также пузырьках (35 мл). Эмали достигают удивительной твердости и яркости после высыхания. Все они хорошо и ровно ложатся и быстро сохнут. Во время работы следует беречь аэрограф: некоторые эмали, засохнув, не поддаются растворителям. Очистку инструмента следует делать, пока краска не засохла, сильными растворителями, такими как нитробензин. Обращаться с этими растворителями надо очень осторожно: они чрезвычайно огнеопасны, летучи и токсичны. Работать следует все время в маске. И помните, что нитрорастворители разрушают некоторые виды пластмасс, так что не все пластики могут быть окрашены эмалями.

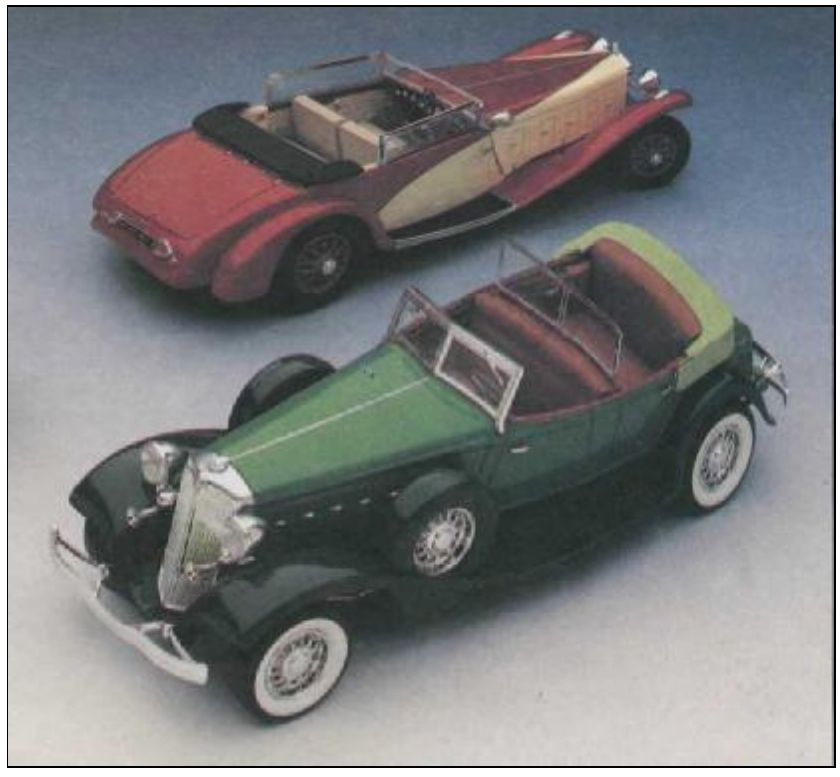

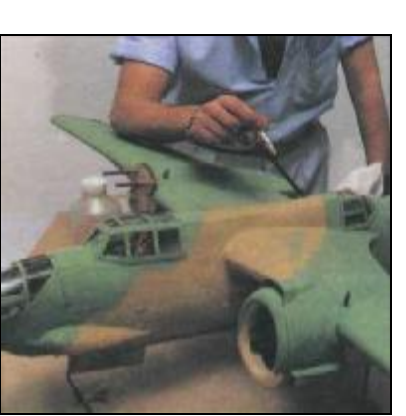

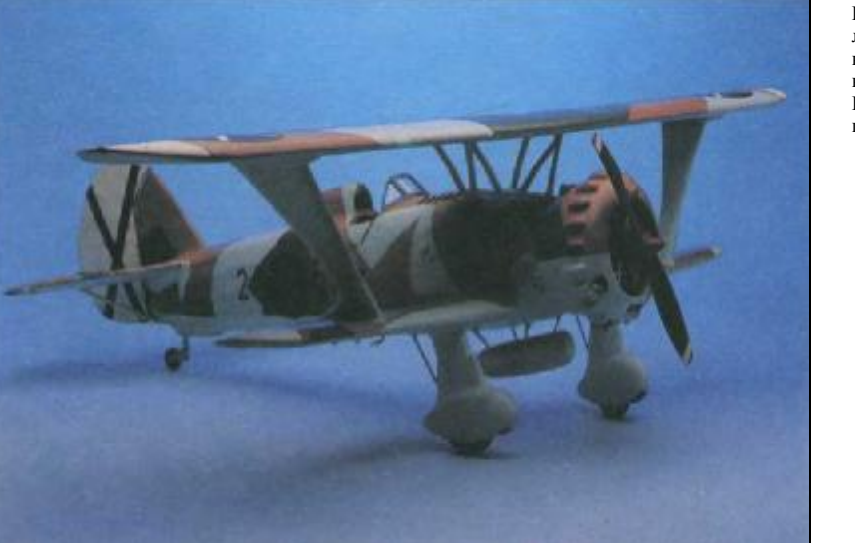

Рис. 79—81. Эти модели автомобилей и самолетов были выкрашены эмалью с использованием шаблонов. Разумеется, для такой работы необходима твердая рука (авторы моделей Т. Евгений Гонсалес и Донато Гарсия любезно позволили нам поместить это фото).

### Другие принадлежности и инструменты

Среди других инструментов, встречающихся в мастерской художникааэрографика, находятся как инструменты, обычные для всех художников (кисти, карандаши, резинки и т. п.), так и специально созданные для работы с аэрографом. На этой странице (рис. 82) изображены некоторые из них, наиболее полезные: банка с водой (а); непрозрачная клеящаяся лента (b); прозрачная клеящаяся лента (с); большие ножницы для разрезания бумаги (d); нож со сменными лезвиями для резки бумаги (е); стирающий карандаш (f); бритвенное лезвие

(h); прозрачная линейка длиной 60 см или более (i); металлическая линейка (j), пластиковая подкладка, на которой вырезают шаблоны (к); набор треугольников, которые часто используются как маски (1); зубная щетка для создания эффекта набрызга (m); кисть из соболя (n); маскирующая жидкость (о); лупа (р); каучуковый ластик для удаления масок (q); увеличительное стекло для рассматривания очень мелких деталей (r); резиновый цемент для монтажа (s); неклеящаяся маскировочная бумага из полиэстера (t); рейсфедер (и); специальный циркуль для вырезания кругов (v); стандартный циркуль для карандаша и туши (w); специальный

резак для параллельной резки (х); газовая маска (у); клеящаяся полиэстерная бумага для масок (z). На следующих трех рисунках показаны штрихи, линии, оттенки серого и других цветов, которые могут быть получены аэрографом, некоторыми обычно используемыми вспомогательными инструментами: графитными карандашами, цветными карандашами, акварельной кистью, фломастерами.

Французские лекала и декала, используемые в техническом рисовании (круги, эллипсы, различные контуры и т. п.),— все эти вещи можно встретить в мастерской художника, работающего аэрографом.

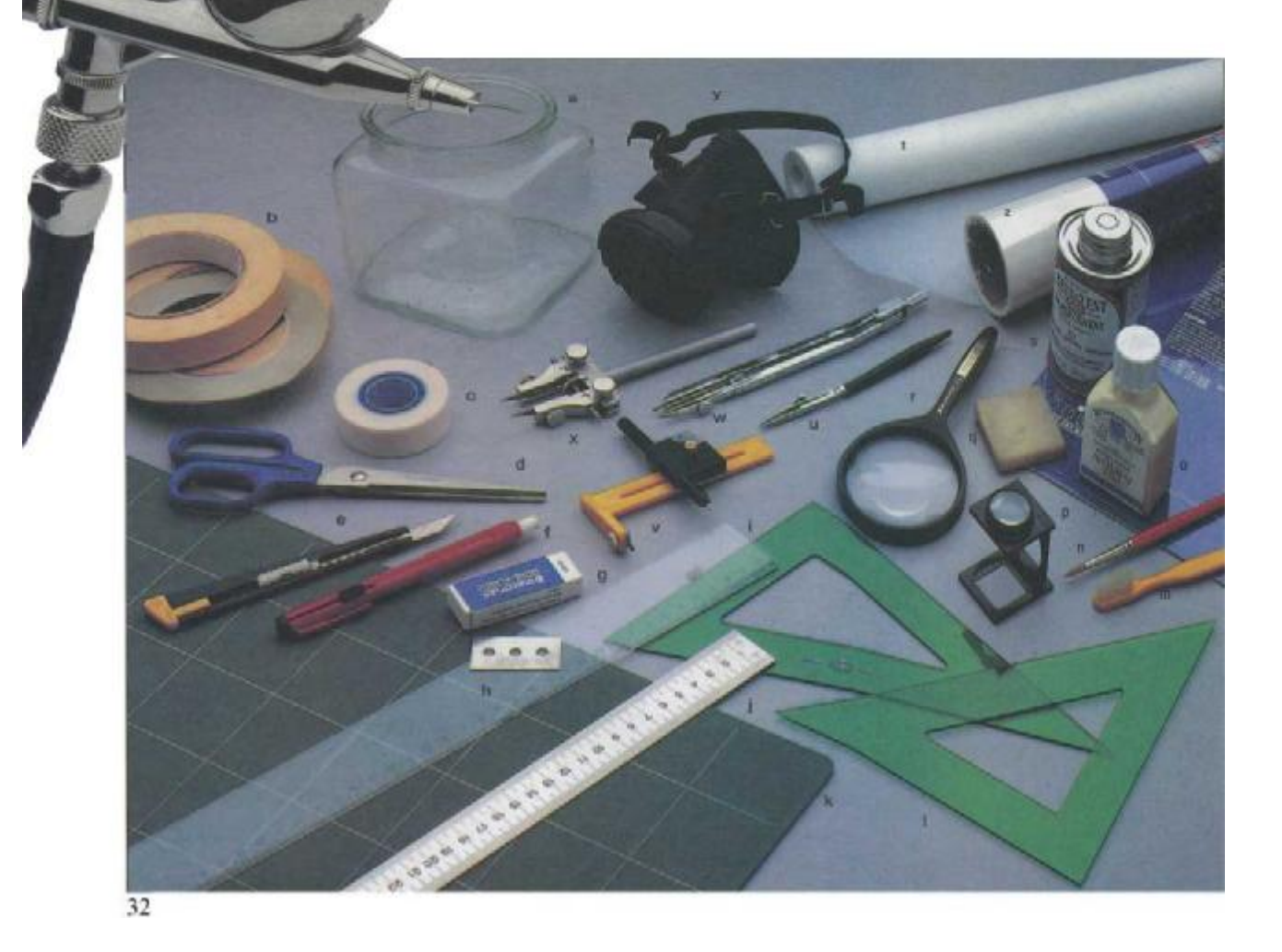

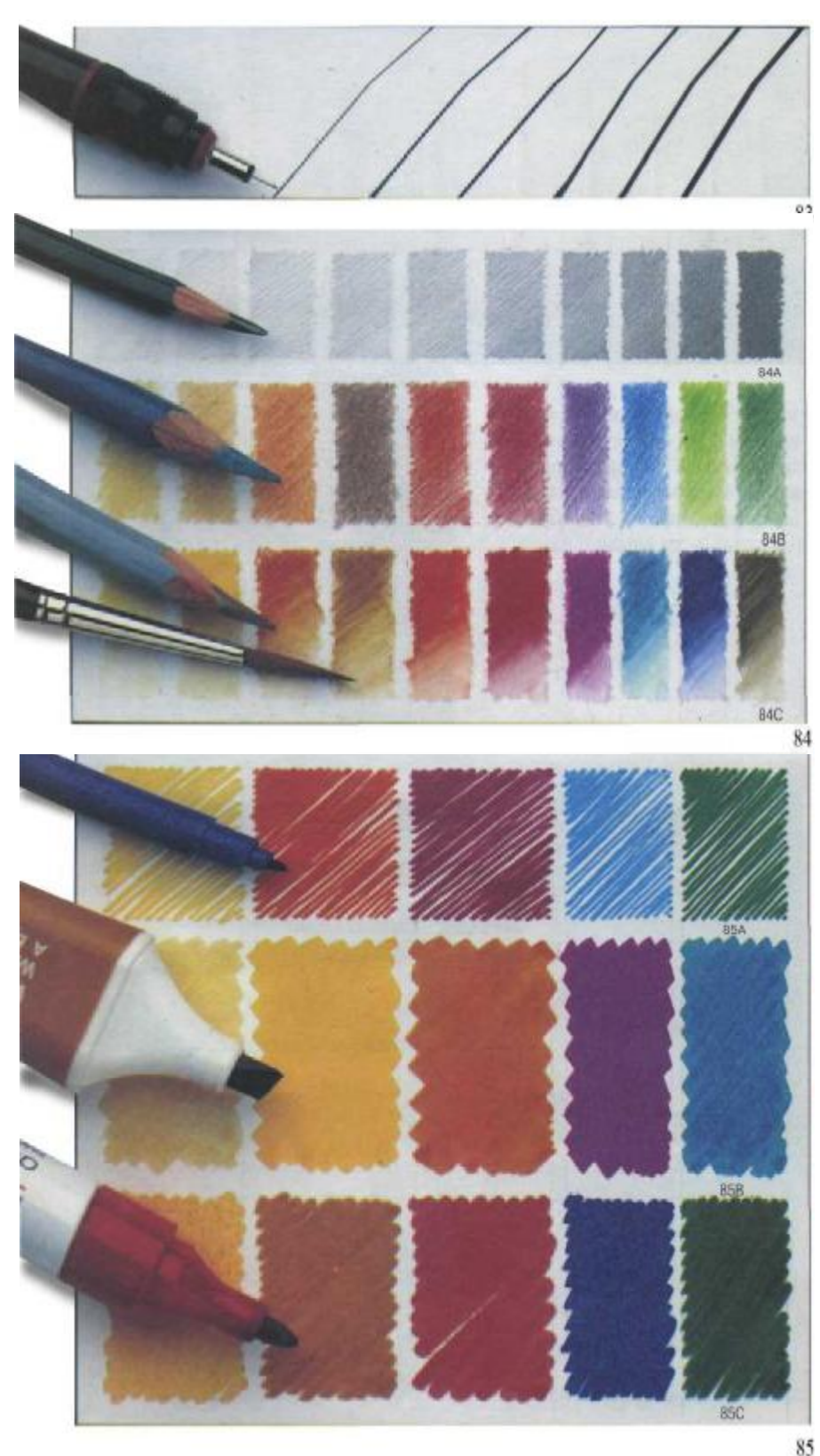

#### *Рис. 83. Рапидограф*

Художники, работающие над техническими иллюстрациями, пользуются рапидографами, которые чертят линии различной толщины от 0,1 мм до 2,0 мм. Рапидографы могут заряжаться баллончиками с цветными чернилами.

#### *Рис. 84. Графитные цветные карандаши*

Графитные карандаши мягкой градации, от 4В до 8В, наиболее пригодны для рисования набросков. Для законченного рисунка пригодны карандаши средней мягкости, НВ и В. Жесткие карандаши —Н, НН и 5Н — тоже<br>могут ириголиться. Иветные могут пригодиться. карандаши обычно используются для эскизов и проб цветовых смесей, для того чтобы подцветить мелкие детали в окончательной работе.

Высококачественные цветные карандаши могут растворяться от воды или быть устойчивыми при увлажнении. В первом случае можно ослабить тон влажной кистью, как в акварели.

Эта иллюстрация показывает градацию оттенков, достигнутую графитным карандашом (рис. 84А), шкалу, выполненную устойчивыми к воде цветными карандашами (рис. 84В), другую шкалу, полученную акварельными карандашами (рис. 84С).

#### *Рис. 85. Фломастеры*

В аэрографии фломастеры обычно используются при проектировании, создании эскизных набросков. Чернила могут быть водорастворимыми (рис. 85А и В) или на спиртовой основе (рис. 85С). Устройства выпускаются с широкими, средними и тонкими кончиками для различных целей.

## **Другие принадлежности и инструменты**

#### *Рис. 86 и 87. Кисти*

Кисти применяются при окончательной прорисовке деталей, заправке краски в баллончик аэрографа и при необходимости его очистки. Для прорисовки деталей лучше всего применять колонковые кисти (из соболя), которые имеют упругий тонкий кончик, расширяющийся при нажиме и мгновенно возвращающийся к первоначальной форме. На рис. 86 показан набор кистей из соболя. В продаже они пронумерованы от 0 до 14 в зависимости от толщины. Достаточно иметь две-три толстые кисти №8 и № 10 и две тонкие — №3 и №4. Соболиные (колонковые) кисти наиболее дорогие по сравнению с другими качественными кистями, но они дольше служат при правильном уходе за ними. Их не следует надолго оставлять в воде. После использования их следует прополоскать и просушить. Ими нельзя работать с акриловыми красками или жидкостными масками — может пострадать волос. Вместо колонковых в этом случае пользуются кистями из синтетического волоса.

Хорошо иметь набор кистей, различных по качеству и форме (рис. 87): синтетическая кисть в виде веера, круглая кисть из синтетического волоса, круглая кисть из длинного волоса и синтетическая плоская кисть. Заряжать колером баночку аэрографа лучше щетинистой кистью, она жестче и более удобна при очистке. Следует всегда промывать кисти при смене колеров.

#### *Рис. 88. Резаки и скальпели*

Эти ножи совершенно необходимы при вырезании масок. Любым острым ножом можно вырезать маску, но скальпель, подобный хирургическому,— наиболее точный инструмент. Скальпели имеют сменные лезвия различной формы и ширины. На этой фотографии показаны инструменты, обычно применяемые при резке клеящейся пленки и полиэстера: керамический скальпель со сменным наконечником, легкий, удобный в работе,

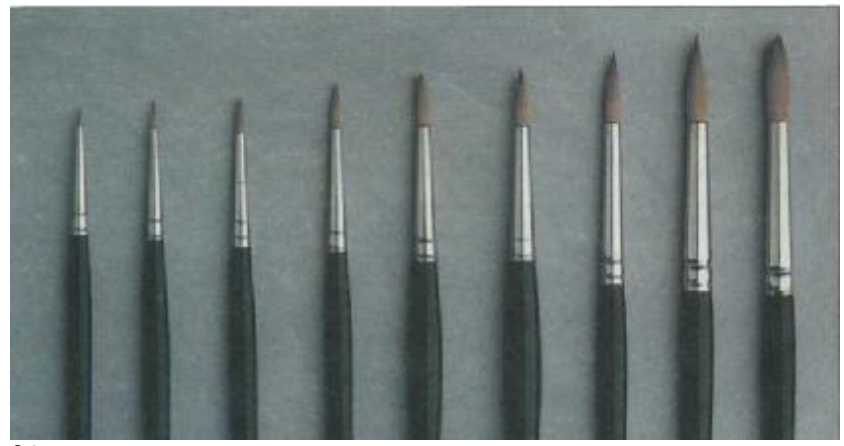

86

долго работающий без замены лезвия инструмент (А); скальпель с вращающейся головкой для вырезания кривых (В); также показаны два стандартных резака: один для резки бумаги (С), другой —для картона (D).

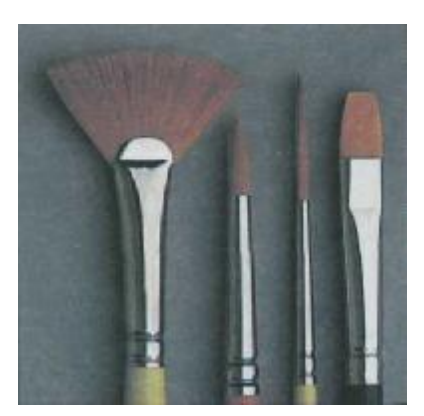

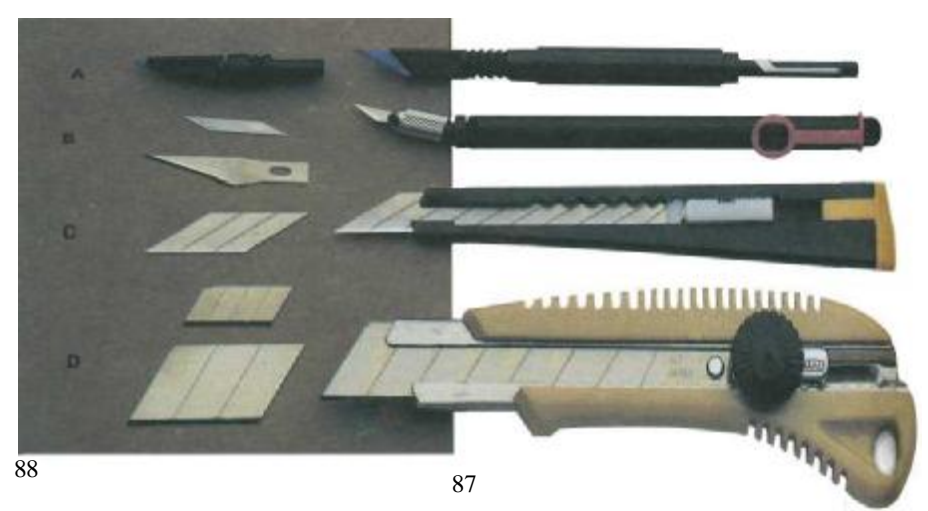

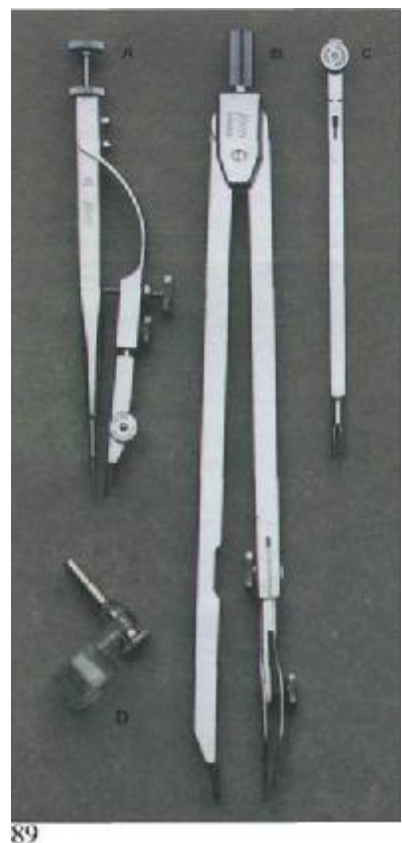

#### *Рис. 89. Циркули и рейсфедеры*

Нет нужды покупать целую готовальню. Одного-двух циркулей и рейсфедеров будет достаточно; циркуль «балеринка» для малых кружков и обычный с удлиненным стержнем для проведения больших окружностей. Может пригодиться и адаптер для прикрепления рапидографа к циркулю.

#### *Рис. 90. Лекала и шаблоны*

Лекала, в отличие от металлических линеек, выпускаются из пластика и могут быть повреждены ножом или скальпелем. Однако они незаменимы при техническом рисовании и весьма полезны для изготовления масок. Они выпускаются с различной кривизной, а шаблоны дают контуры различной величины квадратов, эллипсов, треугольников, стрелок, букв и проч. Лекала на рис. 90А позволяют подобрать нужную по характеру кривизны линию как по внешнему контуру, так и по внутреннему. При помощи лекала, показанного на рис. 90В, можно изобразить окружность в любой перспективе и в любом размере. Все зависит от выбора овала. Все эти<br>шаблоны и лекала позволяют шаблоны и нарисовать и вырезать подвижные маски.

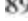

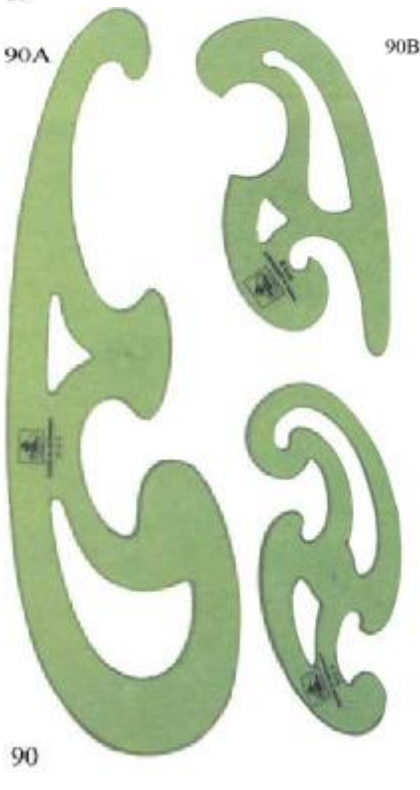

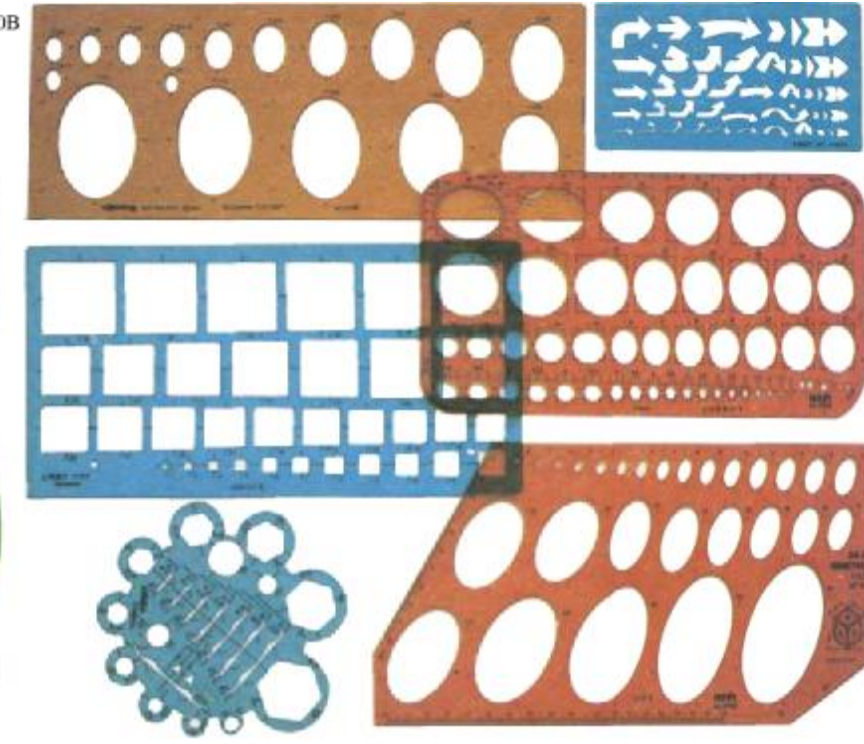
Техника аэрографии не ограничивает художника в выборе материала и поверхности, на которой создается изображение. Бумага, холст, дерево, металл, пластик, керамика и стекло открывают широкое поле для экспериментирования. Важно лишь подобрать соответствующую краску для той поверхности, на которой будет создана картина.

#### **Бумага**

Без сомнения, бумага — наиболее часто используемый материал, особенно такие разновидности с гладкой поверхностью, как бристольский картон. Производители предлагают новые типы бумаги, особенно хорошо подходящие для аэрографии, такие как Studio Grattage, Aerostudio и Conson или Schoeller — бумаги с гладкой поверхностью. Чтобы избежать деформации, следует выбирать самые плотные типы (300 гкв.м). При больших размерах оригинала лист лучше наклеить на деревянный подрамник. Некоторые типы бумаги выпускаются в виде планшетов с бумагой, выклеенной на картон, что обеспечивает четкую плоскость. Но это может помешать при сканировании для полиграфических целей — репродукции. Художники обычно выбирают бумагу с мелко- или среднезернистой поверхностью (всегда очень плотную), имитирующую поверхность холста. Такая бумага позволяет рисовать аэрографом «от руки» и достигать текстурных эффектов (рис. 91В и С).

Рис. 91. Три образца текстуры бумаги. Вверху: глазурованная гладкая бумага фирмы «Schoeller» (а); в центре: тисненная под холст (b) и «под гальку» акварельная бумага (с). Гладкая, без зернистости бумага используется исключительно часто в рекламной и технической иллюстрации; в искусстве часто используется бумага гладкая и со средним зерном.

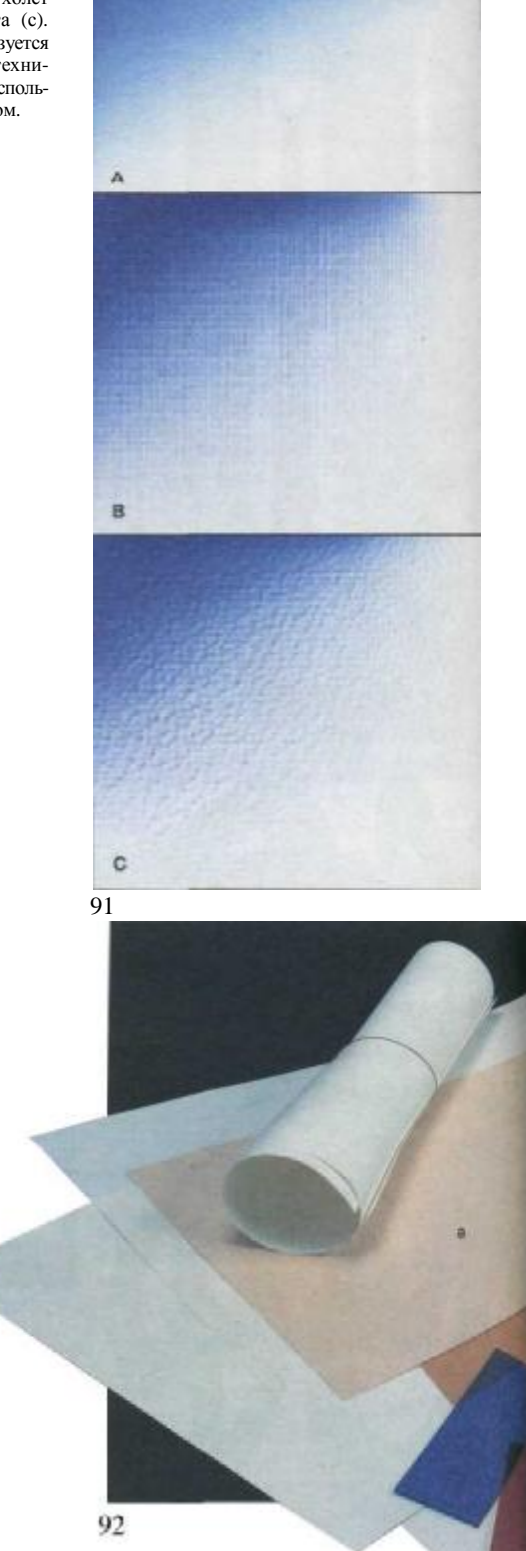

#### **Фотобумага**

В рекламной деятельности изображение иногда выполняется прямо на фотографии с матовой или глянцевой поверхностью. Обе поверхности хорошо воспринимают гуашь. Поскольку матовая фотобумага чаще бывает плотной (картон), чем глянцевая, она предпочтительнее для большого формата. Она хорошо сохраняет форму, с нее не осыпается гуашь, положенная кистью.

#### **Деревянные доски**

Доска и фанера — хорошая основа для аэрографии, но они требуют нескольких слоев грунтовки, зачистки, тщательной шлифовки, только тогда получается плоскость с хорошей поверхностью.

#### **Холсты**

Готовые холсты для живописи на подрамнике или наклеенные на картон также используются для художественных работ с аэрографом.

#### **Металлы и пластики**

И на металле, и на пластике можно рисовать аэрографом. Листы алюминия, меди или латуни, ацетата, поливинилхлорида и пр. могут стать основой для работы.

#### **Керамические материалы**

Керамисты используют пистолетраспылитель для нанесения эмали, которая после просушки обжигается в печи. Аэрографом пользуются при реставрации керамических изделий и декорировании необожженных предметов из белой керамики. Чаще всего для этих целей применяют специальную целлюлозную керамическую эмаль (emailceramique de Paillard, например), которая при высыхании приобретает большую твердость.

Рис. 92. Фактически любой материал может послужить задником для аэрографики. Справа: различные типы бумаги (а), стекла (b), металлов и пластиков (с и d), применяющиеся в моделировании; холст (е); дерево (f), которое при производстве мебели окрашивается пистолетом-распылителем; ткань (g), находящая все более широкое применение при производстве модной одежды, и керамика (h), которую либо обжигают в печи, либо раскрашивают эмалью из пистолета-распылителя.

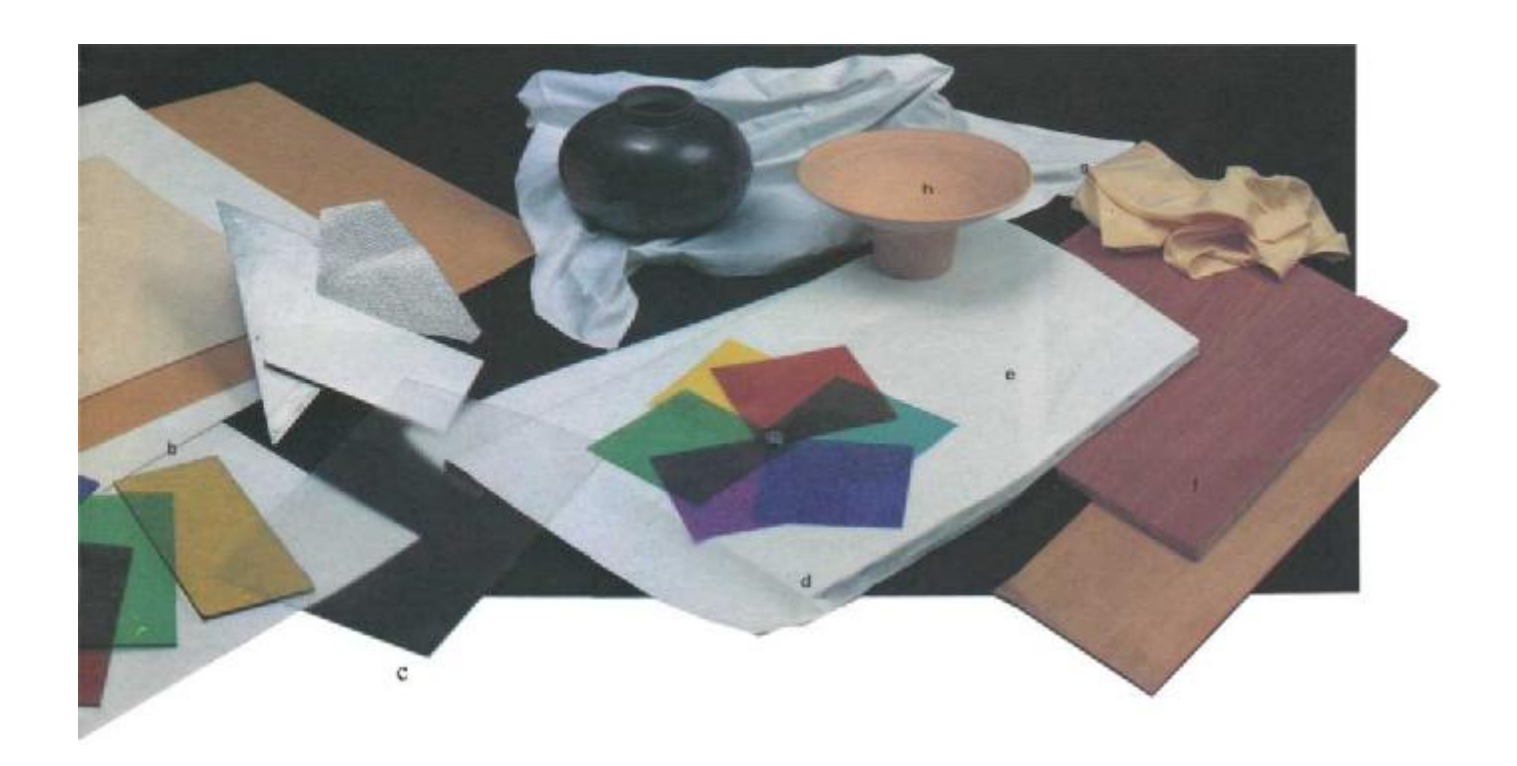

Маскировка — защита и сохранение отдельных участков иллюстрации — важнейшая часть работы с аэрографом.

Маски подразделяются на четыре вида: *закрепленные, подвижные, воздушные и жидкие.*

*Закрепленная маска* прикрепляется к бумаге или холсту. Чаще всего она делается из клеящейся пленки, специально выпускаемой для аэрографии. Она производится листами в роликах с защитной бумагой, которая осторожно удаляется, когда пленка прикрепилась.

Несмотря на плотное, надежное приклеивание, исключающее подтекание краски под край маски, она потом легко снимается. Пленка для маски очень тонкая, благодаря чему не происходит заметного собирания колера по контуру. Она также прозрачна, что позволяет художнику видеть защищенную часть. Более того, по этой пленке можно рисовать. Полиэстерная бумага является другим типом маскировочного материала,

она прикрепляется резиновым цементом.

*Мобильная, подвижная маска* накладывается на бумагу или холст и придерживается рукой или грузиками. Она может закрепляться на некотором расстоянии от живописной поверхности, в этом случае получаются смягченные, размытые границы изображения. Мобильные маски могут изготавливаться из любого материала: бумаги, картона, линеек, шаблонов, лекал и даже пальцев руки художника.

*Воздушная маска* закрепляется на большем или меньшем расстоянии от живописной поверхности на резиновом цементе или подставочках. Марля и вата могут быть использованы как воздушные маски для изображения, к примеру, неба в облаках. *Жидкая маска* применяется для блокирования небольших деталей. Это раствор разбавленного резинового цемента или латекса, который наносится кистью. Он быстро высыхает, а полученную пленку легко удалить, просто потерев пальцем или ластиком. Не пользуйтесь колонковой кистью при нанесении жидкой маски: если резина засохнет на слипшихся волосках, ее будет трудно удалить и кисть будет испорчена. Пользуйтесь синтетическими кистями и промывайте их сразу же после использования.

Рис. 93—95. Эти рисунки показывают, как защитить поля бумаги или холста клейкой лентой. Лента выпускается различной ширины, что позволяет варьировать размер полей. На рис. 95 видно, что после удаления ленты остается четкая рамка вокруг изображения.

Рис. 96. Иллюстрация показывает часто используемые маски: клейкая лента (а), вата (b), полиэстерная бумага (с), маскировочная жидкость (d), резиновый цемент (с), рваная бумага (Г), шаблоны (g) и самоклеящаяся пленка (h).

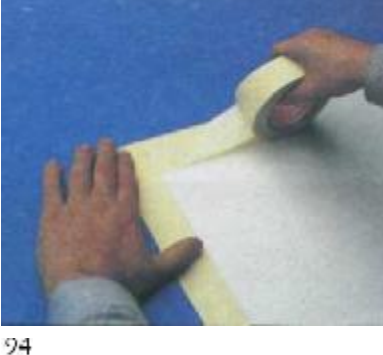

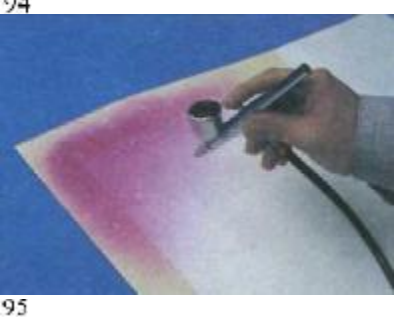

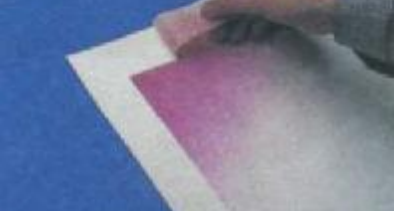

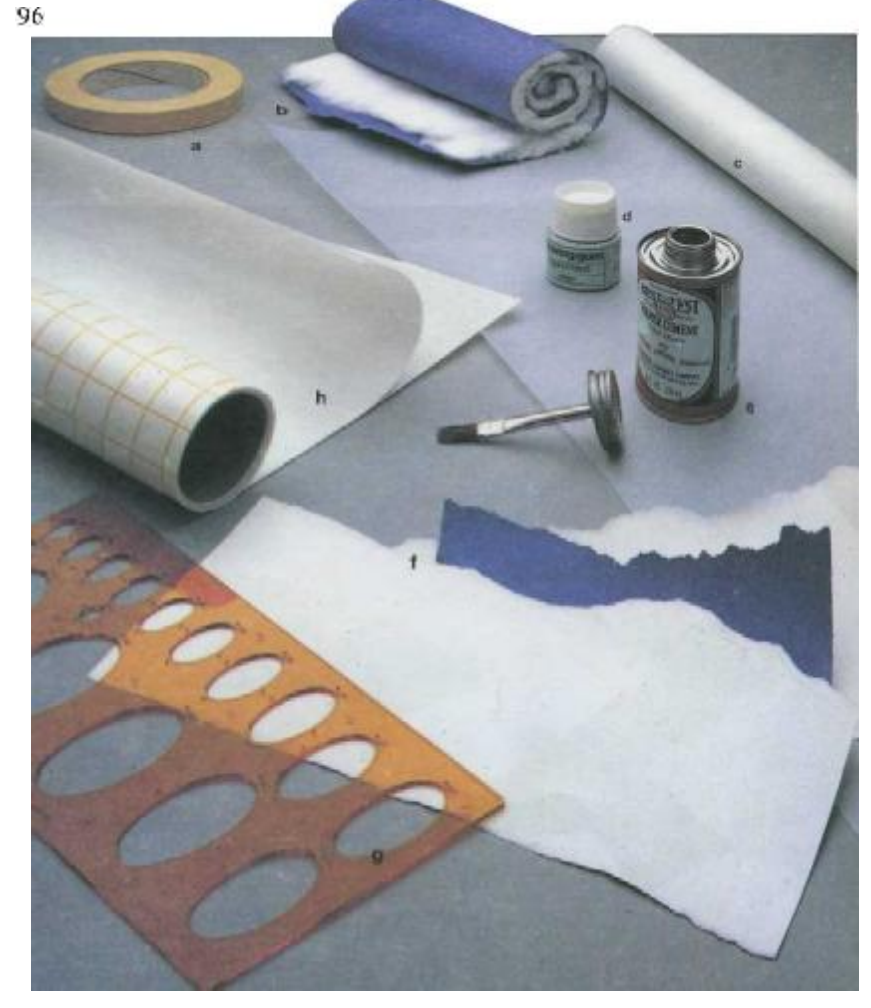

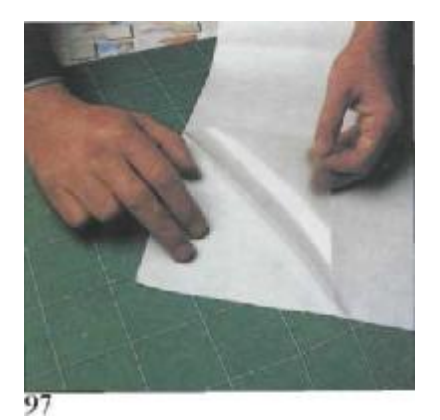

99

101

103

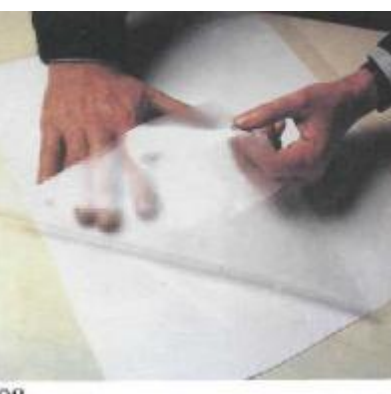

98

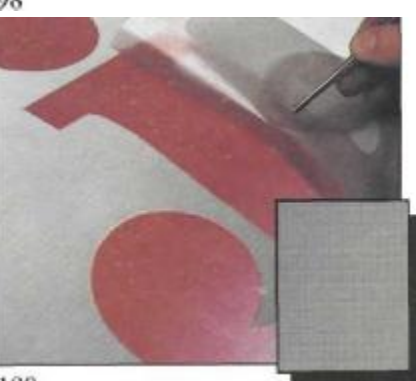

100

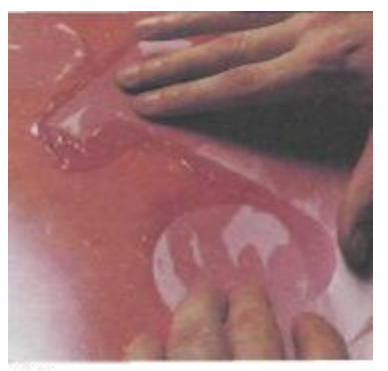

102

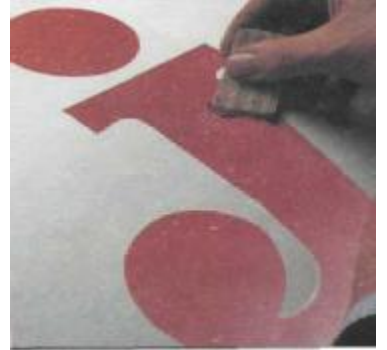

104

*Рис. 97.* Клеящаяся маска имеет защитную бумагу, которую следует удалить перед напылением.

*Рис. 98.* Клеящаяся пленка прикладывается на нужное место и выравнивается рукой. Когда маской покрываются большие площади, выравнивание производится линейкой или прямой стороной любого иного прибора.

*Рис. 99.* Применение клеящейся пленки позволяет достигнуть прекрасных результатов при работе на глянцевой бумаге, материале, весьма часто используемом в аэрографии. После удаления маски получено четкое графическое изображение.

*Рис. 100.* На зернистой бумаге при снятии маски может частично нарушаться зернистая текстура (отколупывание и осыпание), что приводит к искажению изображения.

*Рис. 101*—*104.* Полиэстерная маска лучше всего подходит для зернистой бумаги. Маска закрепляется резиновым цементом, и, когда она снимается, изображение не повреждается. Высохший цемент легко стирается каучуковым ластиком.

## **Основные приемы наложения масок**

На этой и следующей страницах показано, как накладываются жидкие, подвижные и воздушные маски.

*Рис. 105.* Маскирующая жидкость применяется для блокирования небольших контуров: профилей, точек, букв и т. п. В данном случае жидким латексом была замаскирована надпись. Когда маска высохла, ее стерли каучуковым ластиком, оставив отлично прорисованный негатив.

*Рис. 106.* Здесь использован шаблон для обработки верхнего торца цилиндра. Чтобы оттенить необходимое место, движение аэрографа должно быть непрерывным при забрызгивании внутренней границы шаблона.

#### *Рис. 107—110.*

Несколько примеров воздушных масок: рука художника создает профиль мягкого очертания, веточку с листьями (рис. 109), куски ваты (рис. 110),— все эти маски можно перемещать в процессе разбрызгивания, что позволяет достигнуть особого эффекта оттенения изображения.

#### *Рис. 111 и 112.*

Еще один способ работы со шрифтами — маскирование буквы посредством пресса (Letraset). Лист с шаблонами букв прижимается к бумаге, после чего наносится слой колера. В результате после снятия маски остается отличное негативное изображение букв.

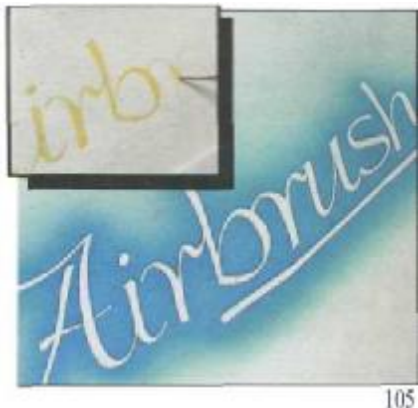

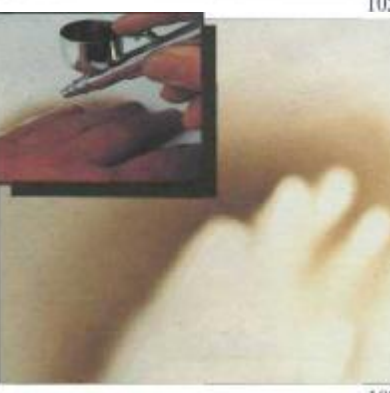

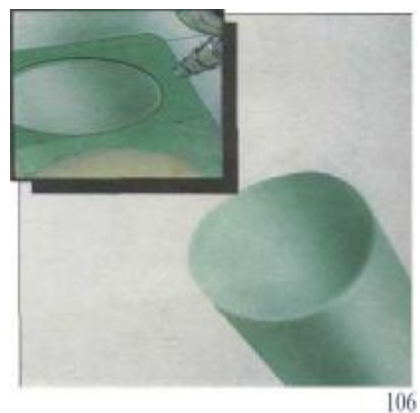

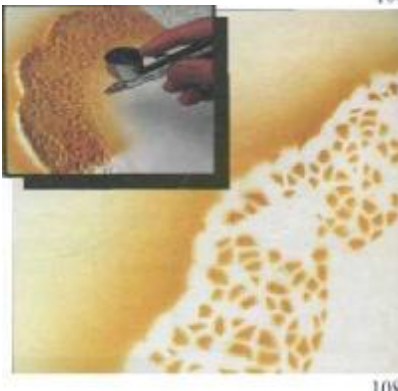

108

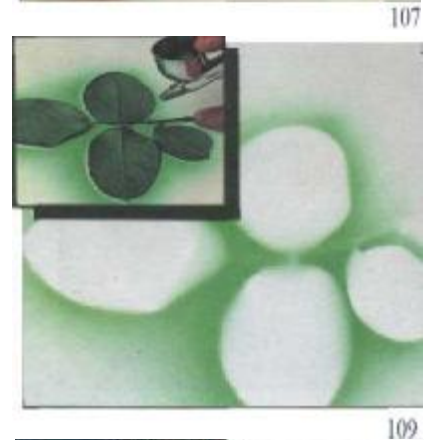

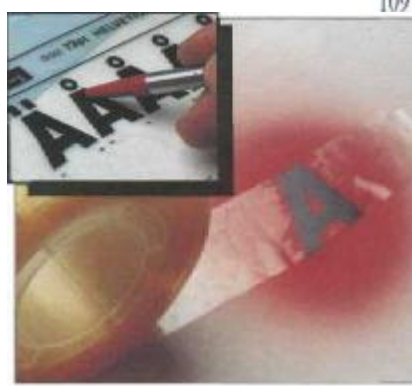

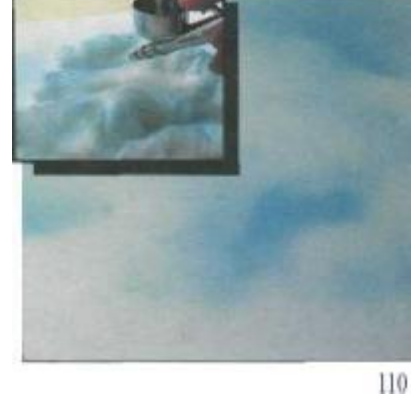

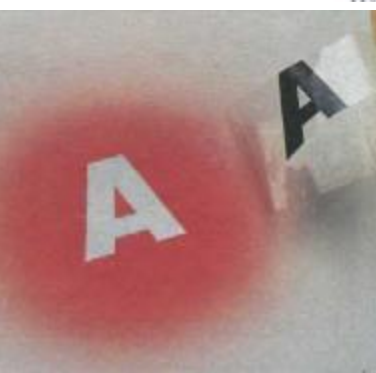

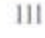

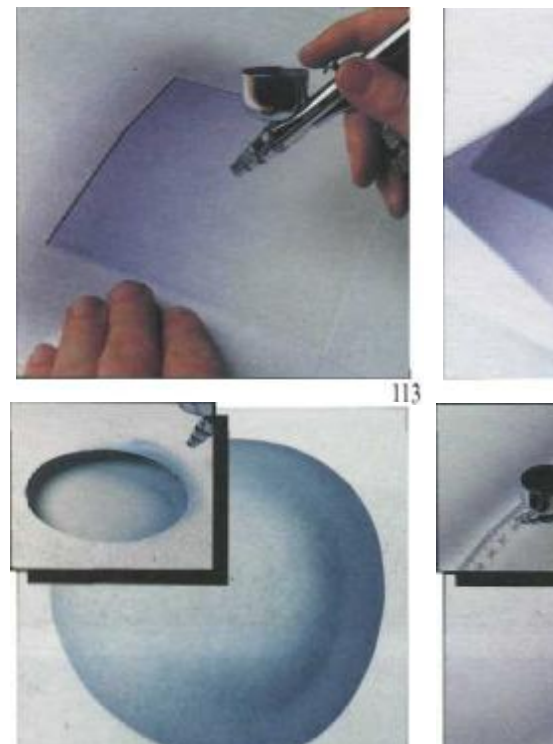

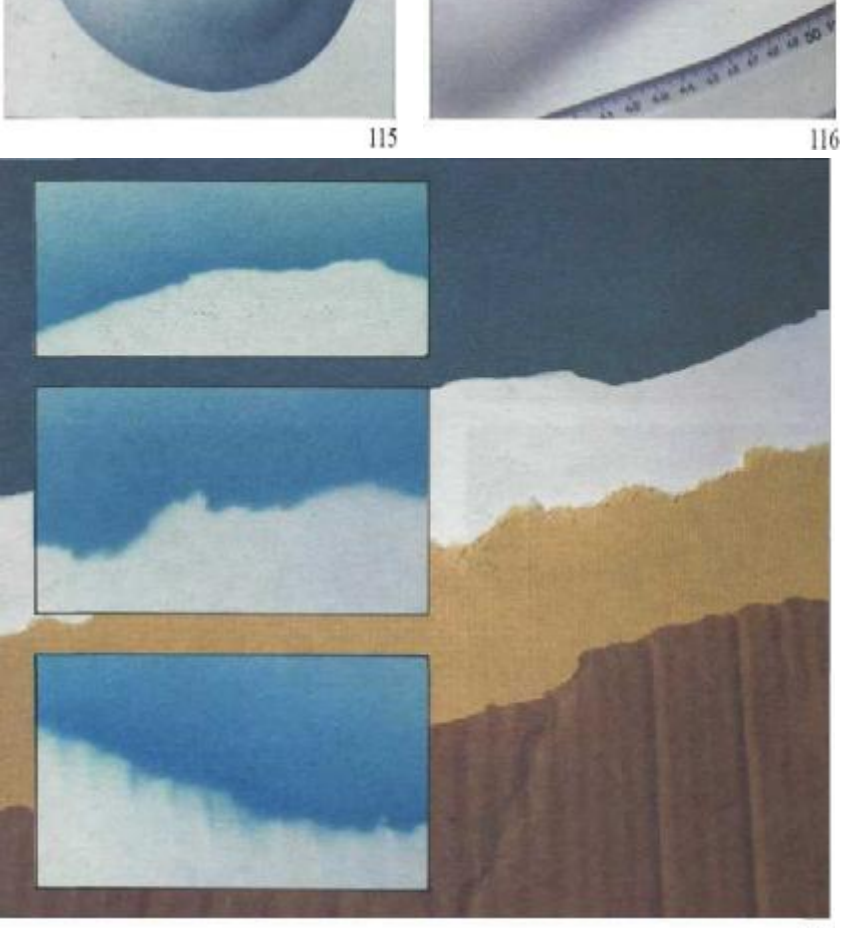

*Рис. 113 и 114.* Различная интенсивность напыления может быть получена поворотом и перемещением одной и той же бумажной маски.

*Рис. 115 и 116.* Шар на рис. 115 маскировался шаблоном (показанным здесь в перспективе). Для создания оттенков тени шаблон держался на разном расстоянии от бумаги, примыкая к ней только в тех местах, которые предполагались наиболее затененными. Линейка (рис. 116) часто используется как маска. Она позволяет делать линии более или менее четкими в зависимости от того, на каком расстоянии маска держится от бумаги.

 $114$ 

*Рис. 117.* Маски могут быть сделаны из кусков бумаги со свободно оборванным контуром. Эффект будет зависеть от того, лежит маска на бумаге или держится от нее на расстоянии.

## Поэтапная маскировка для создания картины

Эти фотографии показывают, как шаг за шагом, применяя различные маски, художник создает картину.

*Рис. 118.* Вначале — хороший рисунок. Важно сделать добротный, детализированный рисунок. Маски должны выполняться с большой точностью для каждого участка пространства. Это должен быть линейный рисунок, не тоновой. Рисунок должен определить каждый участок картины, границы примыкания этих участков друг к другу. Художник должен заранее знать, где какие маски потребуются. Рисунок поэтому проект всех масок, которые должны быть сделаны.

*Рис. 119.* Вначале поля должны быть защищены клеящейся лентой, как объяснялось на стр. 40.

*Рис. 120.* Маска из ваты укладывается в зоне неба на картине и фиксируется резиновым цементом или кусочками клеящейся ленты.

*Рис. 121.* Вырванная из бумаги маска определяет конфигурацию горы. Текстура бумаги и слегка приподнятый от изображения край позволили сделать контур горы воздушным, смягченным.

*Рис. 122 и 123.* Несколько масок из клеящейся пленки блокируют отдельные зоны иллюстрации (фигуру женщины), так что можно напылить зону берега (рис.122). Между этим изображением и следующим (рис. 123) прежние маски были сняты, и новый лист пленки уложен на свое место.

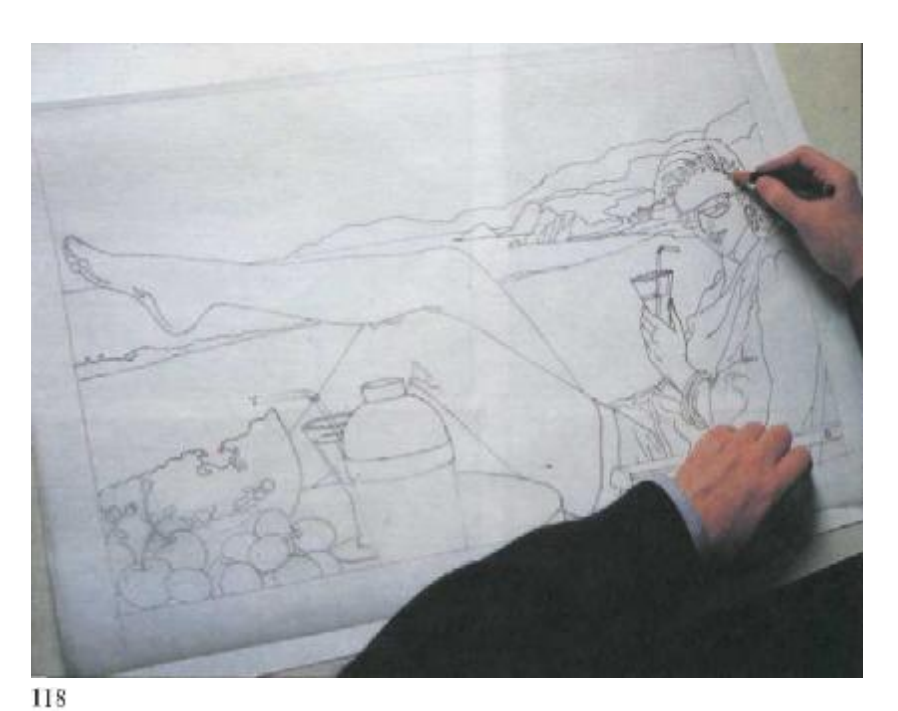

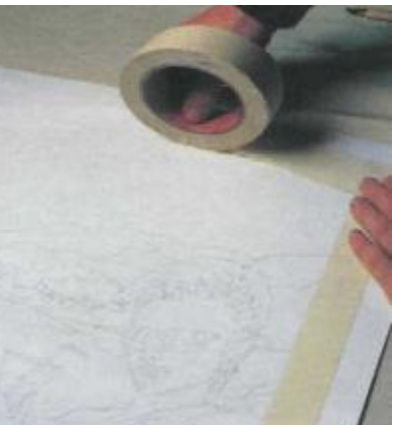

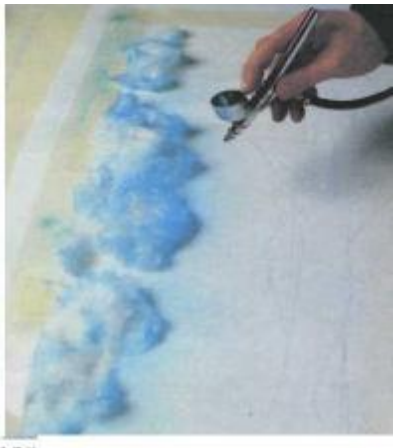

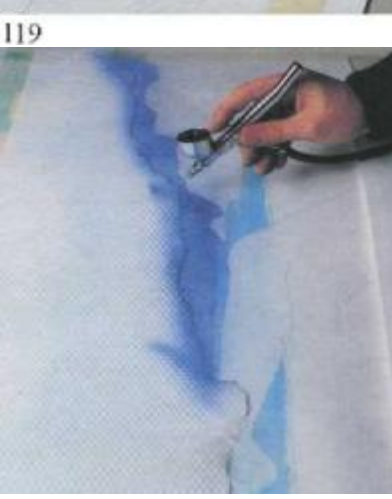

44

120

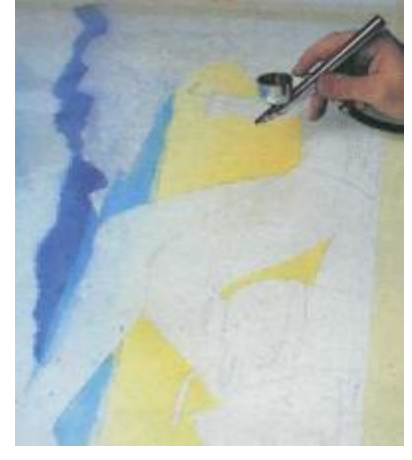

121

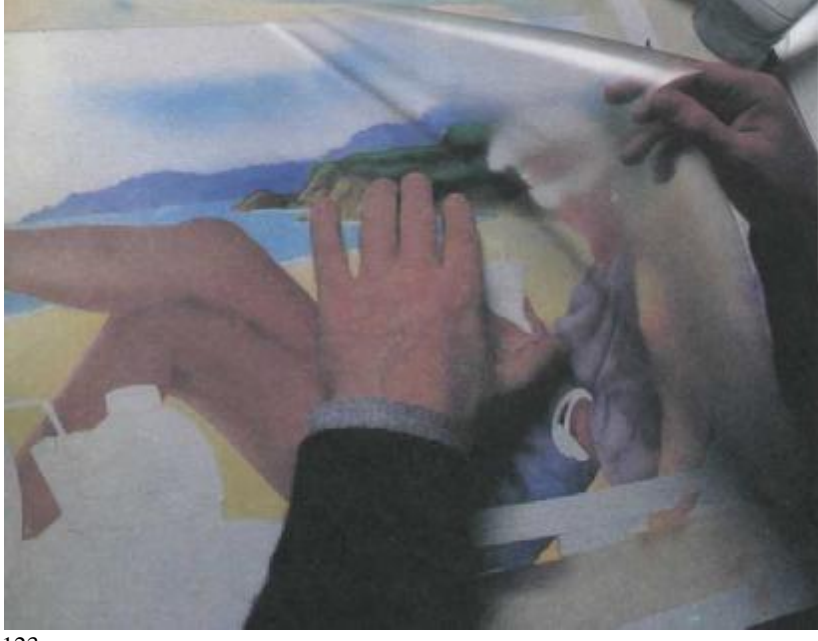

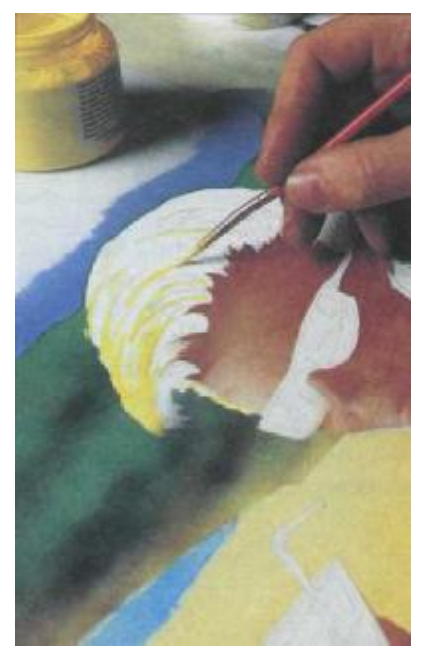

124

*Рис. 124*—*126.* Эти рисунки демонстрируют использование жидкого латекса (маскирующую жидкость или резиновый цемент), чтобы маскировать блики на волосах женщин (рис. 124). Когда напыление завершено (рис. 125), жидкая маска вытирается каучуковым ластиком (рис.126).

*Рис. 127.* Посредством бумажной маски, вырезанной для этой цели, отрабатываются пряди прически.

*Рис. 128.* Блики на защитных очках и светотень на оправе очков были сделаны жидким маскированием. Лицо оставалось замаскированным пленкой.

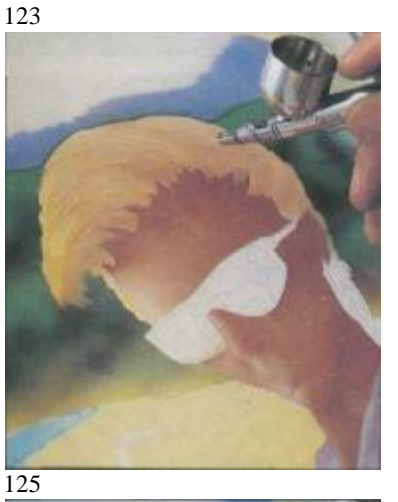

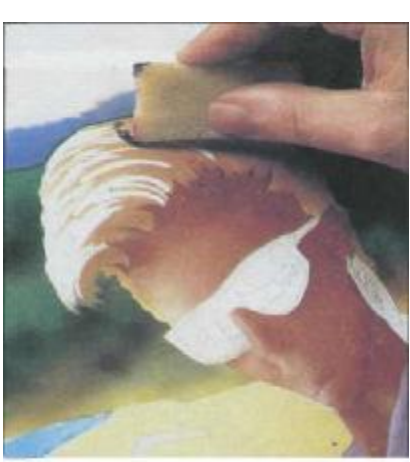

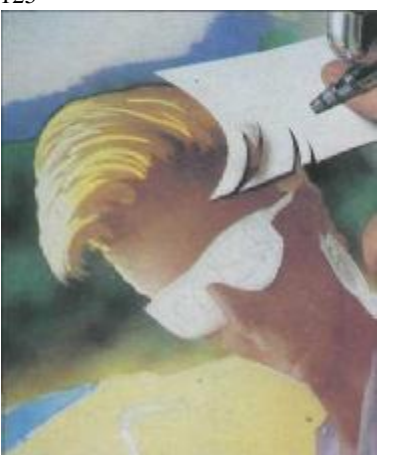

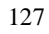

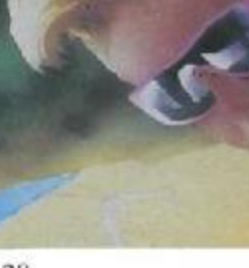

128

## **Поэтапная маскировка для создания картины**

Маленькие детали теперь маскируются, чтобы завершить картину.

*Рис. 129.* Из пленки, маскирующей пляж, вырезается форма куска арбуза.

*Рис. 130.* Лекало маскирует ногу женщины, позднее будет напылена тень на поверхности стола.

*Рис. 131 и 132.* Теперь нарисованы косточки арбуза и кистью сделано несколько мазков мякоти арбуза (рис. 131), затем напылена остальная часть ломтя арбуза (рис. 132).

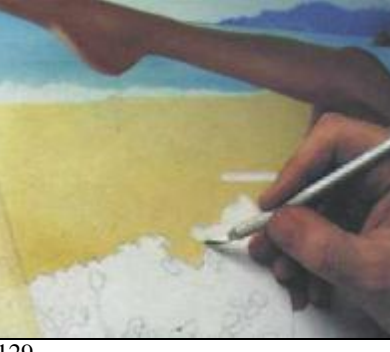

129

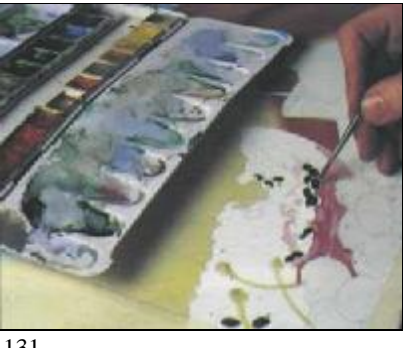

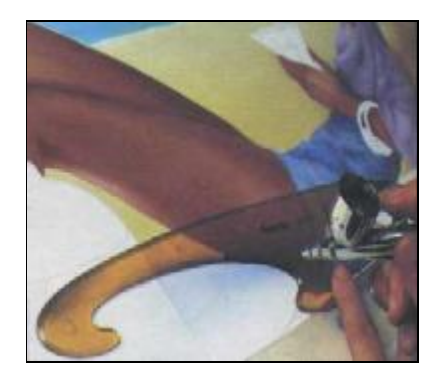

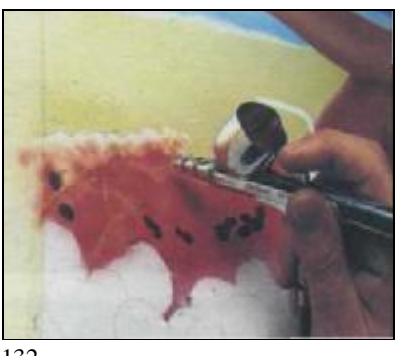

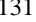

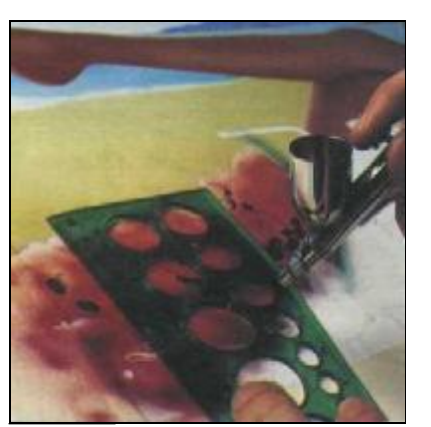

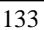

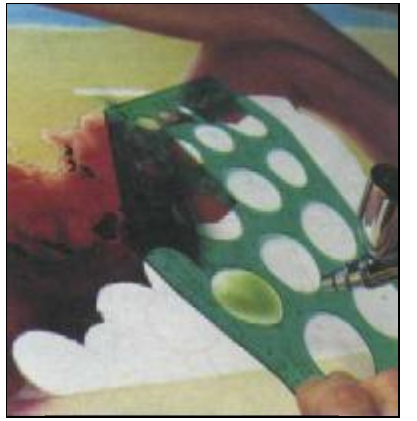

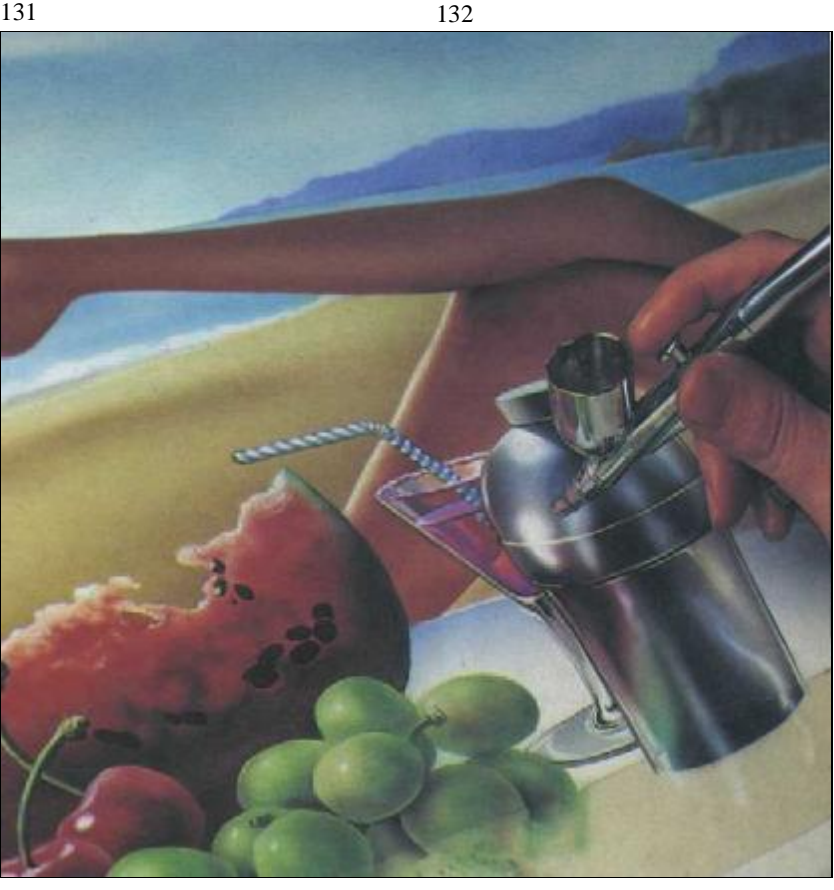

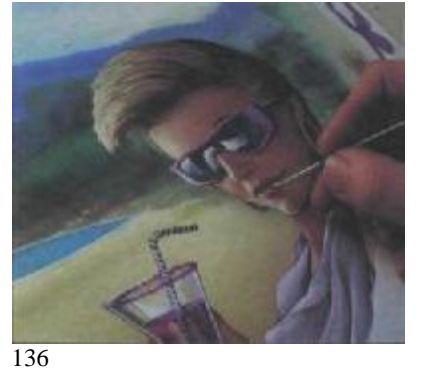

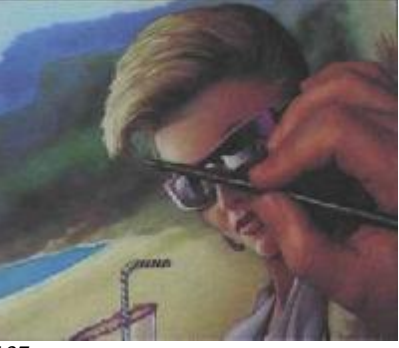

137

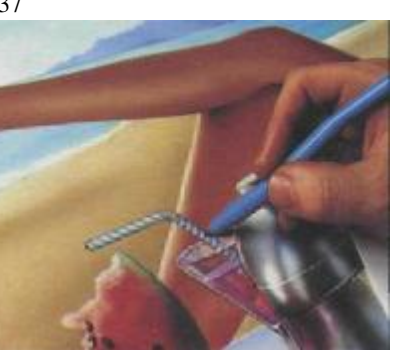

*Рис. 133 и 134.* Когда высохла краска на арбузе, шаблон с круглыми отверстиями маскировал формы вишен (рис. 133), другой, с эллипсами, применен для винограда (рис. 134).

*Рис. 135*—*140.* Теперь доводятся последние детали. Блики на шейкере (рис. 135); губы, нарисованные кистью (рис. 136) и волосы (рис. 137). Белым карандашом ретушируются складки блузки (рис. 138), а голубым фломастером выделяется соломинка (рис. 139). На рис. 140 показано законченное произведение.

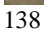

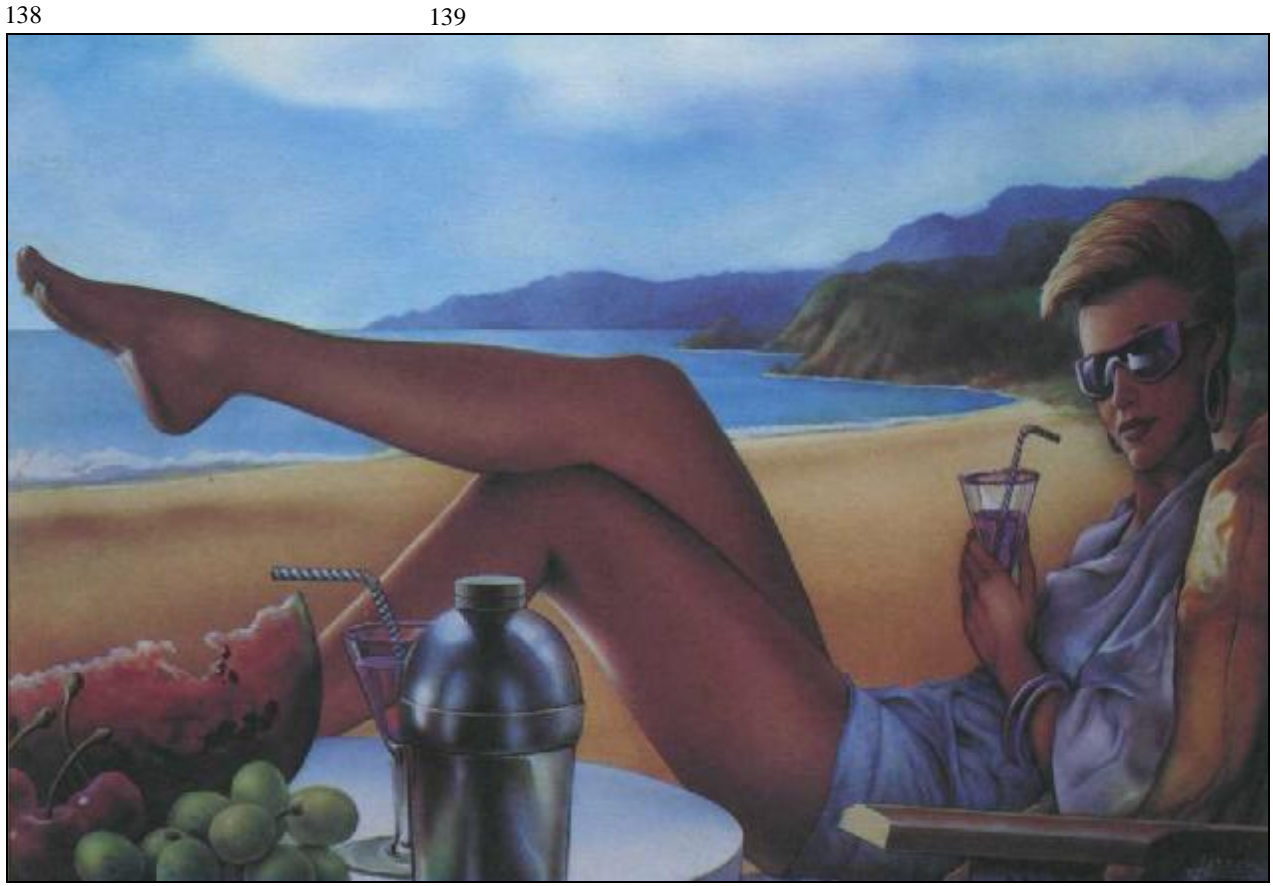

отография стала незаменимой Фотография стала незаменимой ализаций. Фотографии могут быть использованы как информация, как средство для изучения эффектов света и тени, как путь к задумке композиции, и. . . почему бы нет? — как образцы, с которых пишут маслом, пастелью, акварелью . . . или аэрографом. Но Кристофер Ишервуд, тем не менее, художник, а не камера. Художники должны творить, они должны выражать свое видение мира. Творческий процесс и фотография как средство его интенсификации— тема следующего раздела. В ней предлагается подробное объяснение технических приемов репродуцирования и применения фотографий в аэрографии.

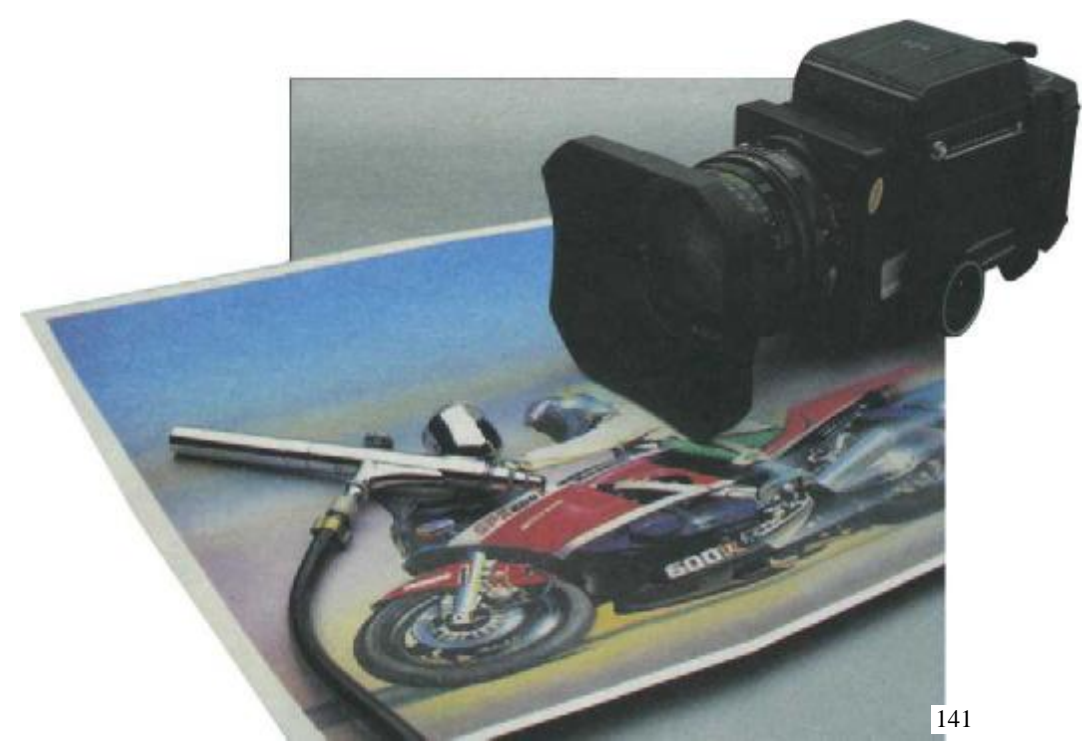

# **ФОТОГРАФИЯКАК ВСПОМОГАТЕЛЬНОЕСРЕДСТВО. ТЕХНИЧЕСКИЕПРИЕМЫ И РЕПРОДУКЦИОННЫЕ ПРОЦЕССЫ**

Художник-аэрографик может написать картину с цветной фотографии или даже на самой фотографии. Такой вид аэрографии может по своей сложности оставаться на уровне ретуширования, но может выразить творческую интерпретацию — создать образ на основе этой фотографии, что, по словам Делакруа, «выражает ваши впечатления, ваше отношение к модели».

Чтобы создать произведение искусства, т. е. свой собственный образ, отличный от созданного фотографом, художник должен представить себе предмет изображения и изучить его графическую суть посредством нескольких эскизов. Эти наброски позволят представить форму и цвет, положение зрителя, окружение, освещение. Многие художники-аэрографики сперва формулируют конкретную идею того, что они хотят изобразить, потом посылают хорошего фотографа на съемку, дав ему руководящие указания о положении камеры, позиции фотографа, окружения и композиции — определяют особенности движения модели или камеры, глубины пространства, разрешают другие технические проблемы, в том числе вопросы освещения и контрастности изображения. Когда подробный фотографический образ решен, художник должен на практике следовать *«трем техническим секретам в искусстве интерпретации»,* говоря словами французского художника и преподавателя Андрэ Лоте:

- *1*. *Увеличивайте*
- *2. Уменьшайте*
- *3. Подавляйте.*

Рис. 142 и 143. Фотография изделия (в данном случае мотоцикла) — первый шаг к рекламному плакату. Оригинальная графическая идея пока не сформировалась, но это изображение и технические данные, предоставленные рекламным агентством, положили начало работе.

Говоря *«увеличивайте»,* Лоте имел в виду подчеркивание, преувеличение, насыщение колорита, усиление контраста или увеличение размера объекта.

Говоря *«уменьшайте»,* имел в виду убрать колер, размыть, смягчить оттенки, уменьшить размеры. *«Подавляйте»* — означает «уберите, прикройте весь передний (задний) план, или его часть, или сам объект». Это и есть работа художника — создание свежего образа, который отличается от образа фотографа. А что значит творить? Говоря просто, творить — это принять новое отношение к тому, что мы желаем улучшить. Преподаватель Жан Гуйтон утверждает, что «творчеству, которое произрастает умом, нельзя научить... но можно показать, до какой степени должно расшириться наше видение, чтобы творческое сознание посетило нас». Покажем на примере, что он имел в виду.

Представьте, что производитель мотоцикла «Кавасаки-600R» желает сделать рекламу своего изделия в газетах, журналах, проспектах, на плакатах и т. д. Он обратился в реклам-

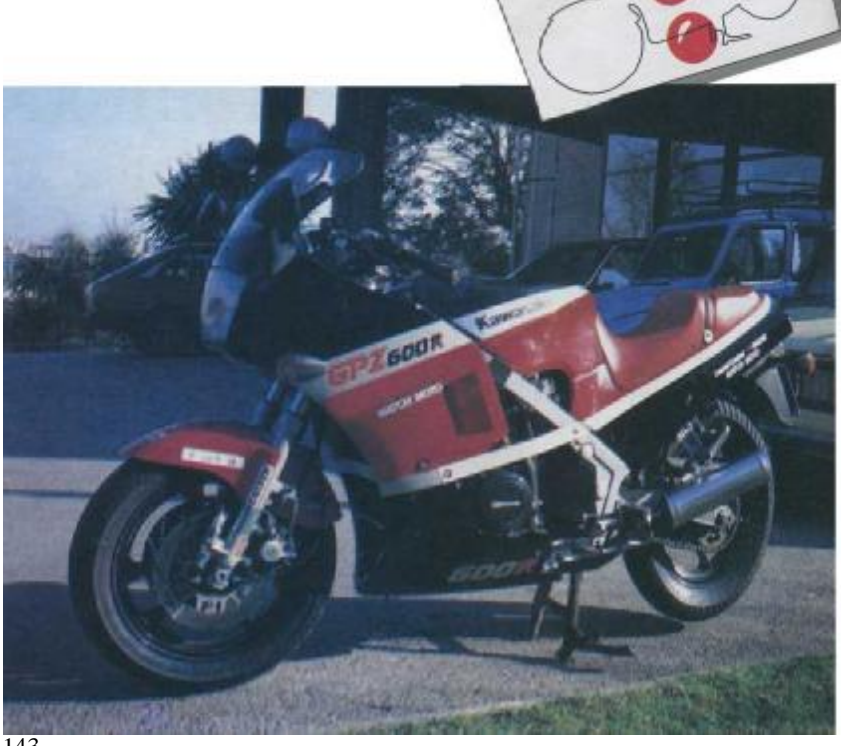

## **Конкретный пример**

ное агентство, они вызвали художника-аэрографика. Представитель рекламного агентства объяснил, что желает клиент: динамический образ, который привлечет внимание зрителя и вызовет желание купить мотоцикл. Агентство дало художнику фотографию и попросило сделать эскиз, предложить идею (ил. 143). Как это часто бывает, идея художника предшествует фотографии. Помещенные ниже изображения демонстрируют синтез творческого процесса. Идея заключалась в том, чтобы подчеркнуть высоту небоскребов в Сан-Франциско на плакате для привлечения в город туристов. Художник выполнил эскизный набросок (рис. 144). Затем была сделана фотография, которая и послужила основой картины (рис. 145). Так же будет происходить процесс создания рекламного макета мотоцикла «Кавасаки», о котором речь шла выше.

Рис. 144—146. Здесь мы на примере показываем, как создаются картины с применением аэрографа. Клиент или агентство просит художника сделать эскиз, который он делает по предложенному изображению. Когда идея одобрена, художник нанимает фотографа, чтобы реализовать ее: указывает кадрировку, точку съемки, характер освещения (рис. 145). Художник создает картину на основе фотографии (рис. 146).

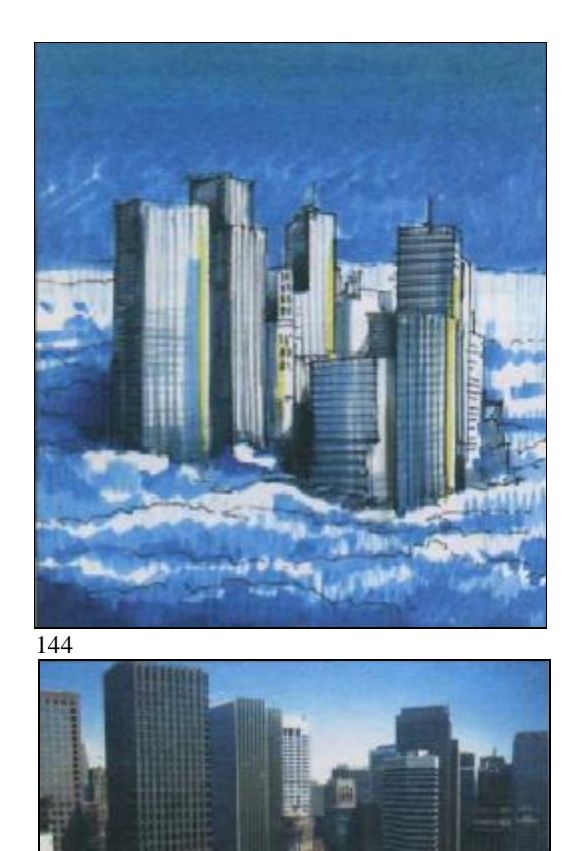

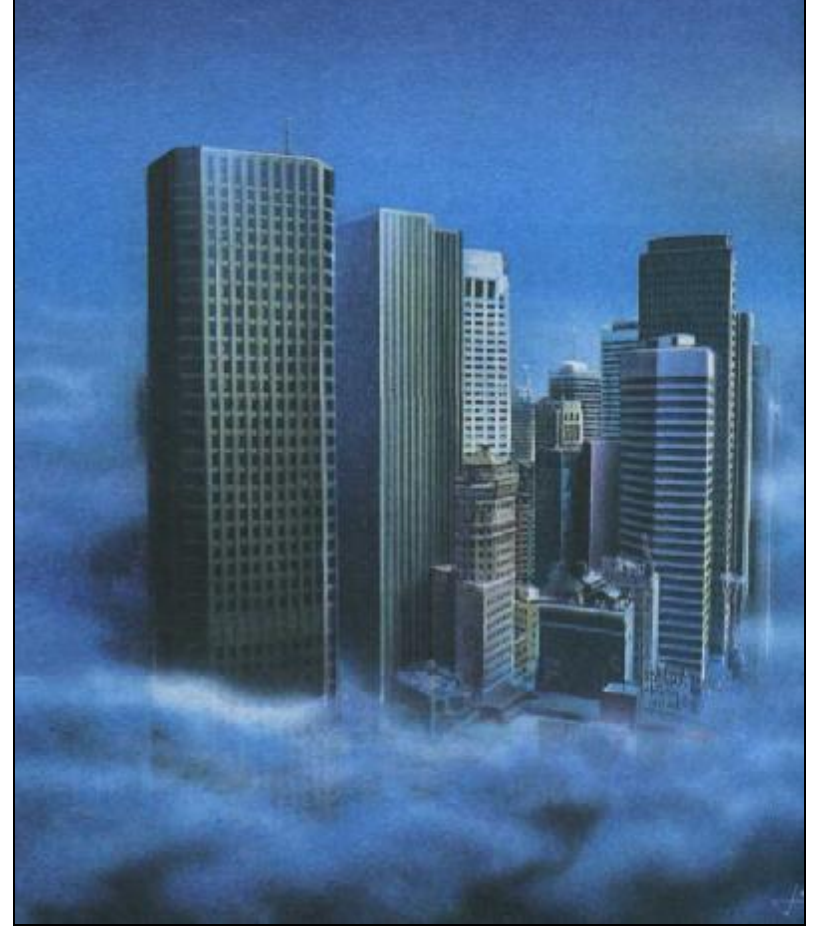

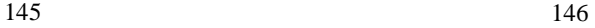

## **Наброски**

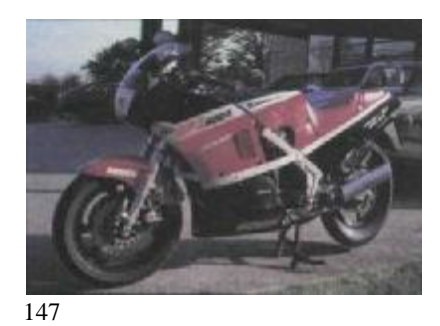

По фотографии, данной клиентом (рис. 147), художник достаточно хорошо представил себе форму машины и изобразил ее в движении. С карандашом в руке художник сформулировал некоторые графические идеи, которые позднее трансформируются в конкретные эскизы, сделанные фломастером. На первом наброске машина изображена сверху с поворотом в три четверти (рис. 148). На втором эскизе мотоцикл несется к горизонту, вид сверху сзади. Эскиз выполнен в более холодной цветовой гамме (рис. 149). Но эти два наброска недостаточно раскрывали аэродинамический дизайн «Кавасаки», и художник пробует показать мотоцикл в профиль (рис. 150). Это уже лучше, но мало динамизма, движения, силы. И художник рисует окончательный эскиз: мотоцикл опять показан в профиль, но теперь он несется справа налево, что делает изображение более динамичным. Эффект движения подчеркивается смазанными от скорости формами, более звучными цветами (рис. 151). Поскольку клиент и агентство приняли идею в принципе, наступило время организовывать фотосъемку. Художник вызывает фотографа, объясняет идею и назначает время для встречи.

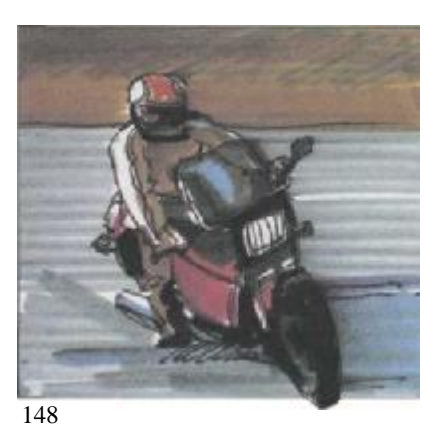

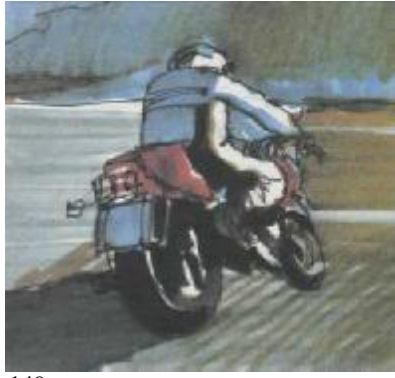

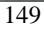

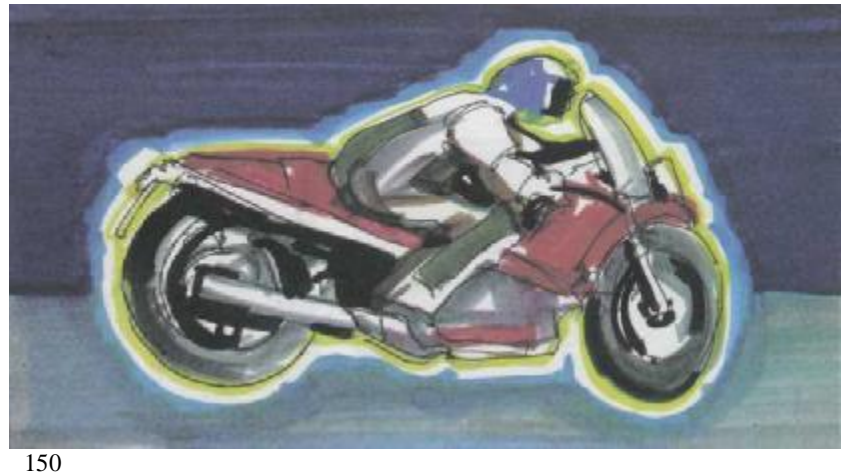

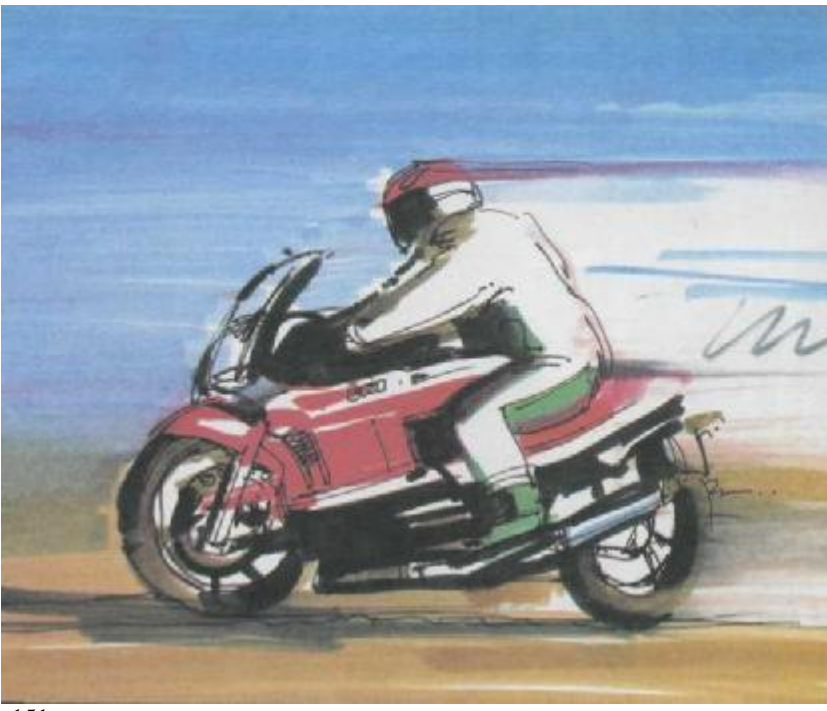

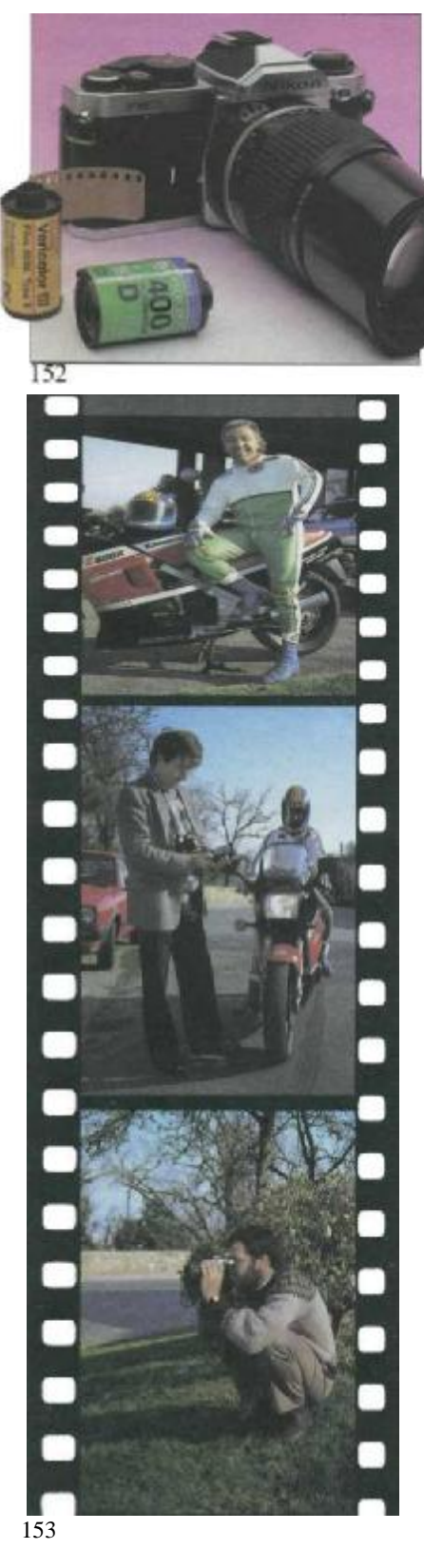

Фотограф собрался работать «Никоном» с 200 мм объективом на пленке 400 ASA (рис. 152). Это подходящее снаряжение для съемки мотоцикла, несущегося с минимальной скоростью около 70 км/час. Художник выбирает трассу и просит мотоциклиста сделать несколько проездов перед камерой. Мотоциклист проезжает вновь и вновь, фотограф щелкает затвором камеры, а художник с эскизом в руке оценивает происходящее и пытается представить себе окончательный вариант происходящего. Внезапно художника осеняет мысль снять «Кавасаки» на повороте, когда наклоняется, проходя вираж, и снять с нижней точки. Почти

целое утро шла фотосъемка, пока желаемое не было достигнуто (рис. 154). Получилась фотография мотоциклистом, которую художник образно переработает и создаст образ красоты и мощи «Кавасаки-600R».

Рис. 147—151 (противоположная страница). Здесь показаны различные стадии творческого процесса. Довольно часто художник при создании эскизов попадает на ложный путь (рис. 148 и 149). Результат не возникает сам по себе, необходимо работать, начинать все сначала, с грубого наброска,— и только через какое-то время появится желанный образ, вначале смутный, потом более ясный (рис. 150—151).

Рис. 152—154. Подключается фотограф со своим оснащением — камерами, объективами (телеобъективом в этом случае)— и знанием фототехники (фокусного расстояния объективов и проч.). Но художник должен руководить процессом фотографирования: выбор точки съемки, кадрирование, расстояние до объекта, освещение, положение объекта — все должно помочь создать задуманный образ согласно видению самого автора.

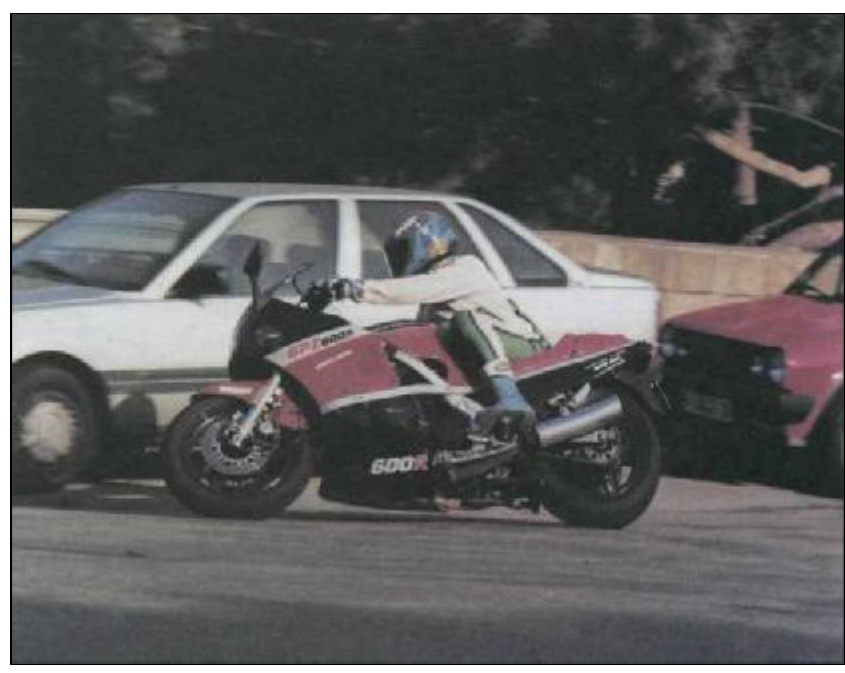

## **Способы переносафотографического образа**

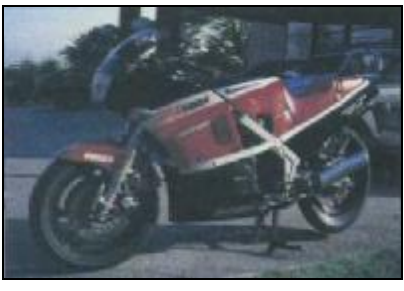

155

Рис. 155—158. Как вы знаете, существует несколько способов перевода фотографическою изображения на бумагу. Один из них — это оптическая проекция слайда с увеличением до нужного размера и прорисовкой (линейной) изображения.

Выбрав лучший снимок, художник попросил соответствующий слайд и копию, увеличенную до размера 45 х 60 см. Этот фотографический образ будет переведен на бумагу. Процесс может быть осуществлен тремя способами.

#### **Перенесение путем оптической проекции**

Этот метод состоит в проекции со слайда на бумагу с вычерчиванием карандашом средней твердости блоков основных форм с последующим наполнением их деталями, включая блики и тени (рис. 158).

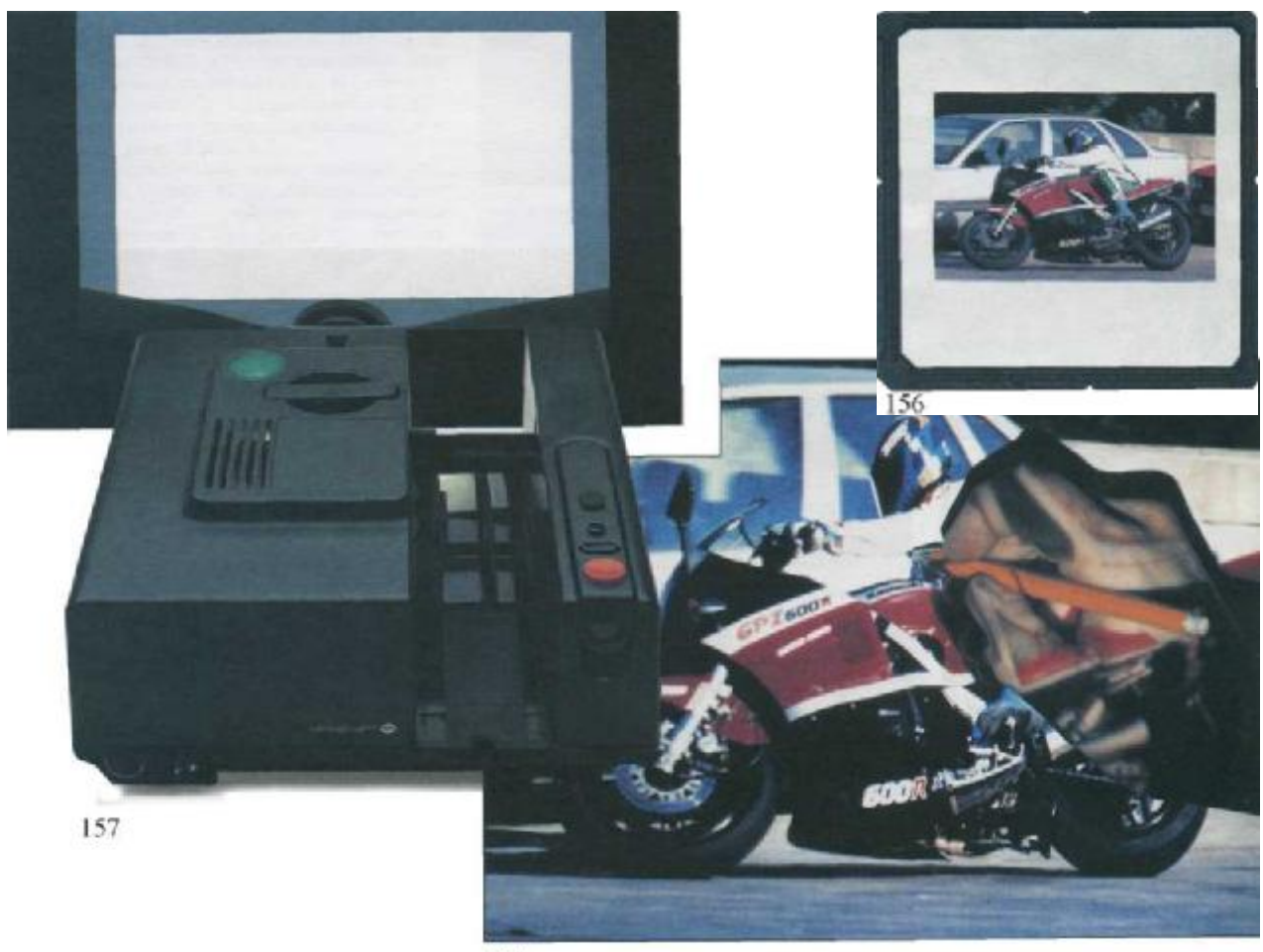

158

#### **Перенос посредством сетки квадратов**

Сетка наносится на фотографию и, соответственно увеличенная, на оригинал. Это, вероятно, обычный прием. Многие профессионалы предпочитают не чертить сетку на оригинале, чтобы не повредить поверхность бумаги в процессе работы. Сетка чертится на кальке (рис. 160), потом карандашом 2В чернится обратная сторона кальки и рисунок передавливается жестким карандашом на бумагу. Следует избегать сильного продавливания при обводке (рис. 162). Мелкие детали могут дорисовываться от руки (рис. 163).

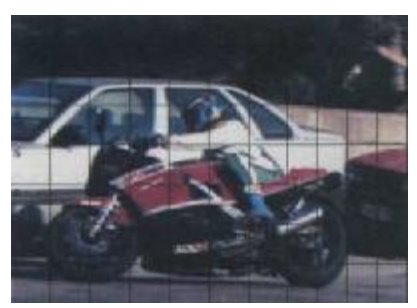

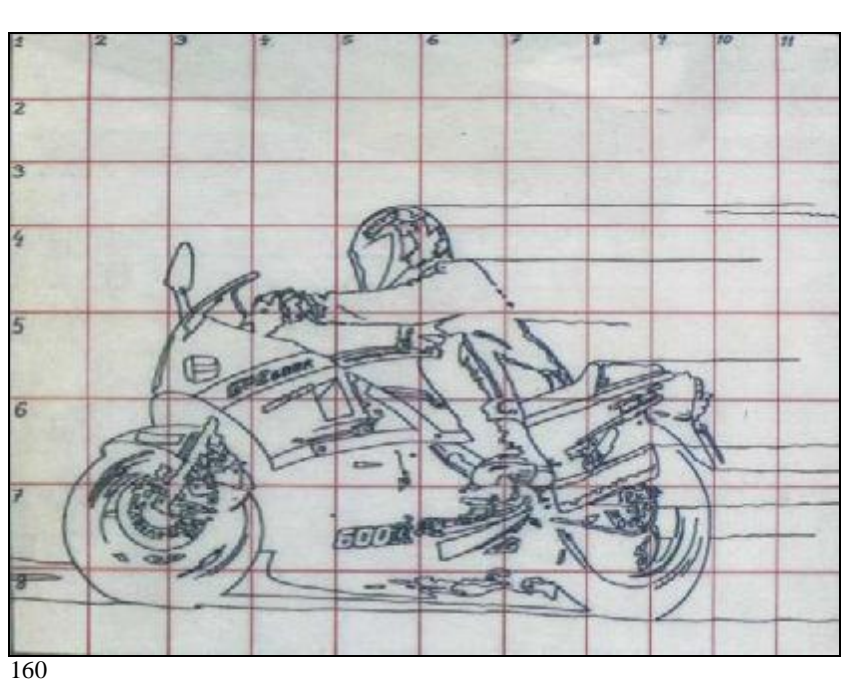

Рис. 159—163. Способ переноса изображения, фотографического или печатного, с применением сетки квадратов, накладываемой на оригинал, и перенос подобной сетки в увеличенном или уменьшенном виде на кальку. Далее производится перерисовка на кальке в нужном масштабе в виде линейного рисунка и перенос его на рисовальную бумагу.

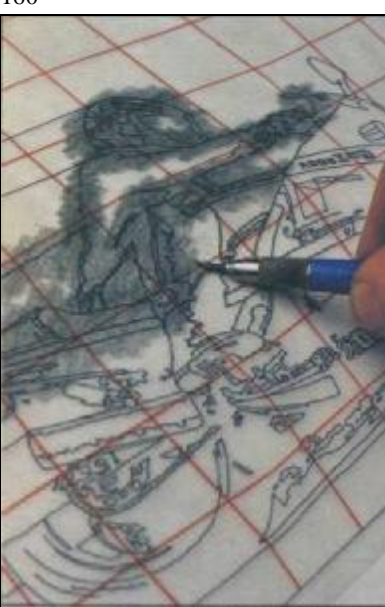

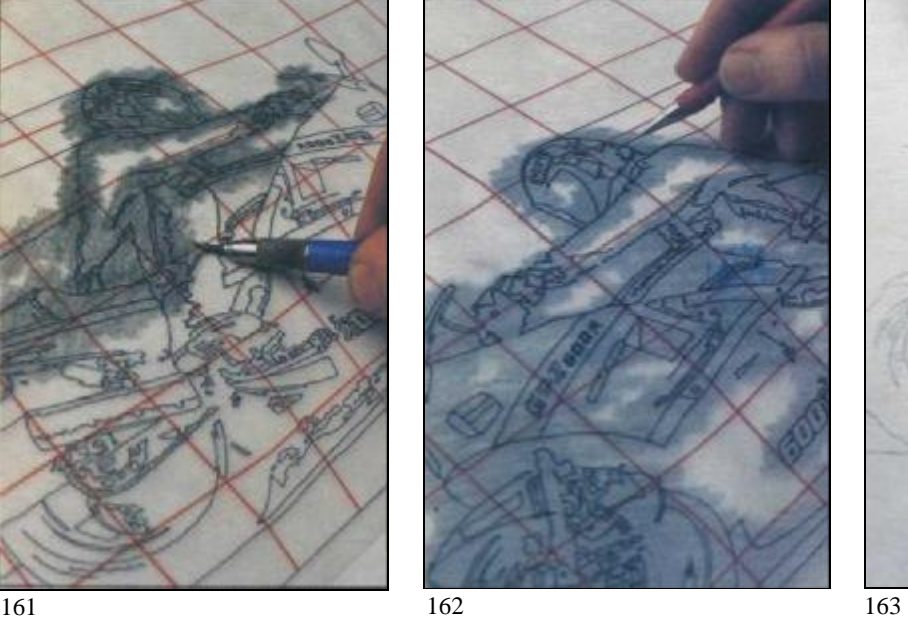

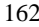

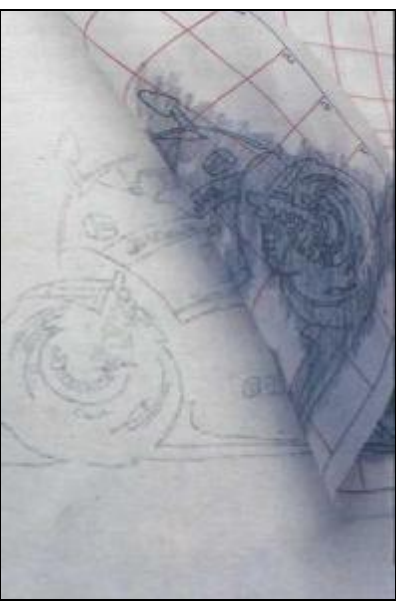

## **Способы переносафотографического образа**

#### **Перенос путем прямого калькирования**

Иногда возможно получить фотографию такого же формата, как оригинал. Фотографию можно просто скопировать на столе с подсветкой и перенести на лист оригинала уже описанным способом. Когда рисунок переведен, начинается работа аэрографом. Первый шаг — маскировка мотоцикла с водителем для работы над задним планом. Эта кажущаяся большой площадь белой бумаги должна быть обработана в первую очередь и так, чтобы цвета и контраст между мотоциклом и задним планом могли быть правильно согласованы (всегда полезно помнить закон о последующих контрастах, который гласит, что цвет светлеет или темнеет в зависимости от интенсивности цвета, окружающего его. Если сначала нарисовать мотоциклиста с его машиной на белом фоне, вы рискуете потерять живописные возможности, и краски будут казаться недостаточно яркими. Хотя на белом фоне они смотрелись хорошо, на голубом они утратят интенсивность). Учитывая эти и другие факторы, художник постепенно выстраивает окончательный образ, подчеркивая идею скорости посредством форм, светящимися, размытыми следами, теневыми повторами заднего колеса, тщательной прорисовкой последнего и мелких деталей двигателя, рисуя, работая кистью, акварелью, создавая форму и ретушируя цветными карандашами. Картина будет завершена надписью типографским шрифтом в верхней части на синем фоне, где специально для этого было оставлено место.

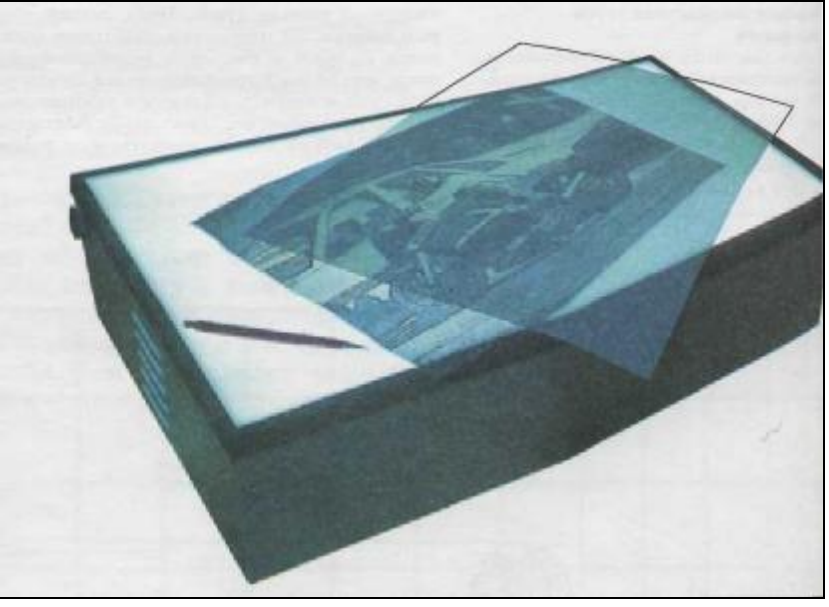

164

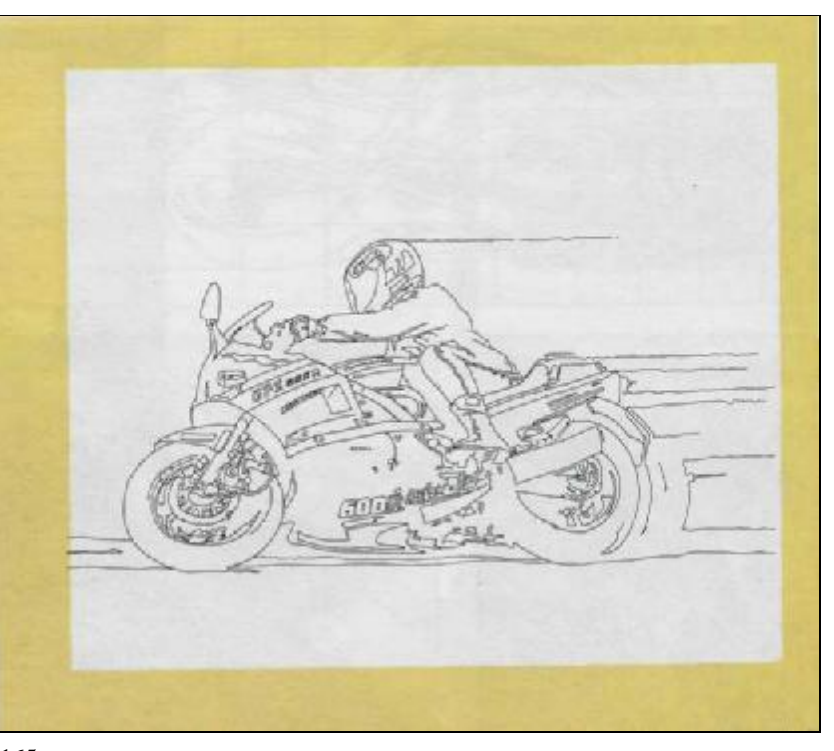

## **Окончательный образ**

Рис. 164 и 165. Другой метод переноса фотографического изображения — копирование. Возьмите фотографию или фотокопию, увеличенную или уменьшенную до нужного размера, и с помощью стола с подсветкой копируйте прямо на бумагу или на кальку (см. стр.55).

Рис. 166 и 167. Конечный результат: из эскиза и фотографии родился рекламный плакат.

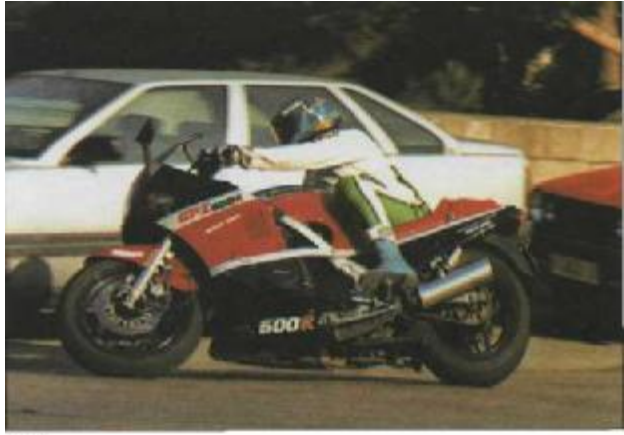

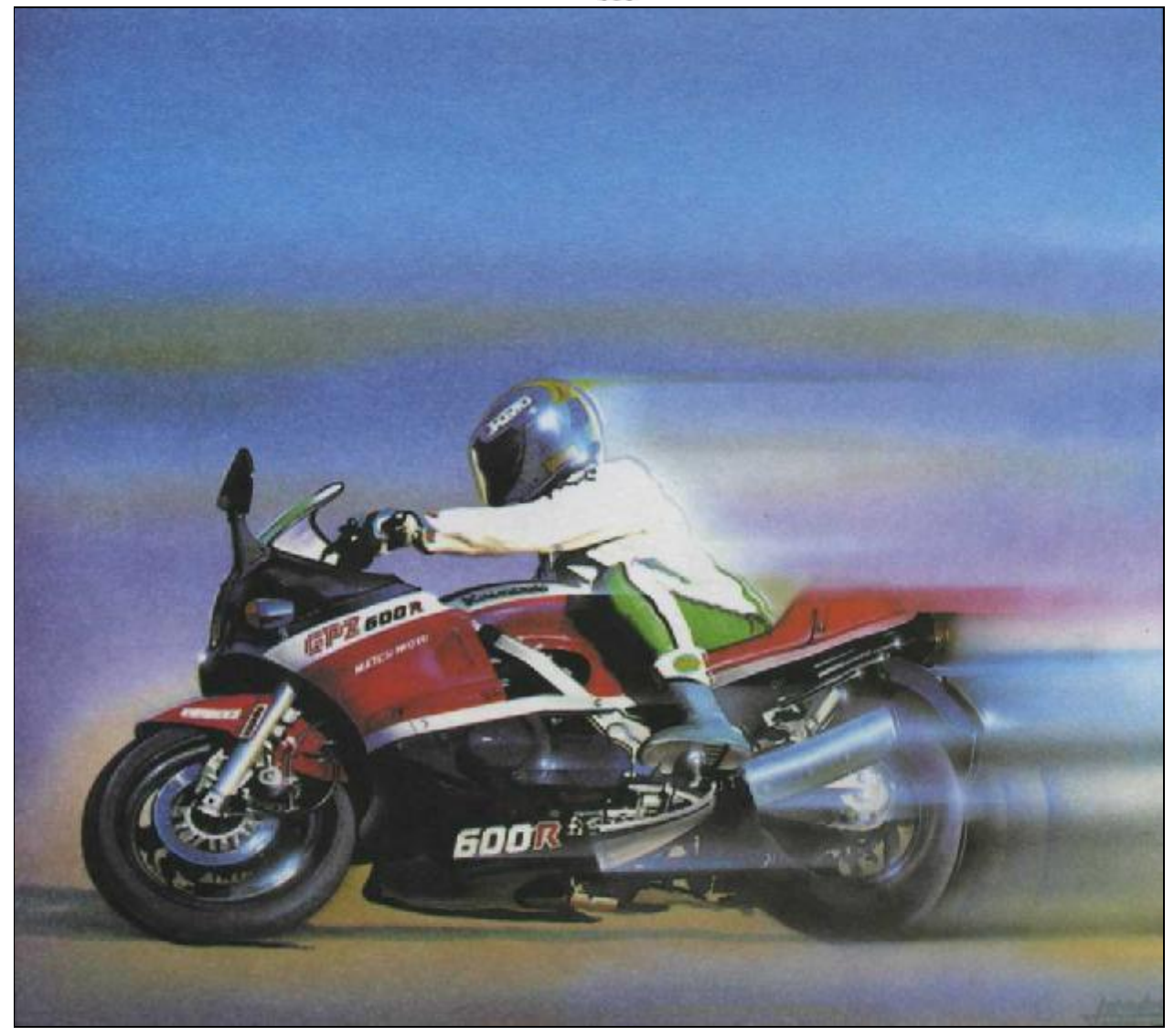

екоторые полагают, что для Некоторые полагают, что для фом, не обязательно владеть рисунком. Они говорят: «Я могу скопировать это изображение, не рисуя его; все, что мне нужно,— это перевести его». Теоретически они правы, и некоторые люди так и работают, перенося фотографии на бумагу и затем раскрашивая переведенное изображение. Но, не владея искусством рисования или живописи, практически невозможно воссоздавать цвета формы, видеть и поправлять пропорции, размеры, оттенки тонов живописи. Как усилить или уменьшить контрасты тона и колорита? А как насчет живописи, смешения цветов, создания теней, игры цветовых оттенков? Если человек не владеет рисунком, как он может достичь желаемого контраста? Если человек не может писать красками, как он сможет получить, скажем, сложный серый с теплым оттенком тон или достигнуть контраста цвета противопоставлением оттенков сопутствующего цвета? Последующие страницы посвящены обсуждению этих вопросов.

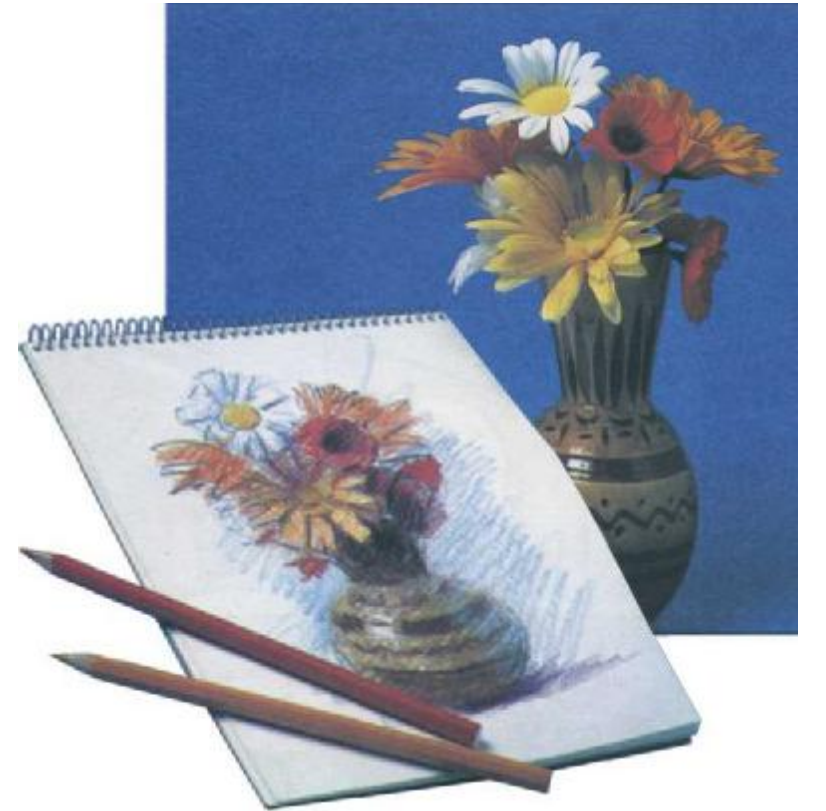

# **ОСНОВЫ РИСУНКА И ЖИВОПИСИ ПРИМЕНИТЕЛЬНО К АЭРОГРАФУ**

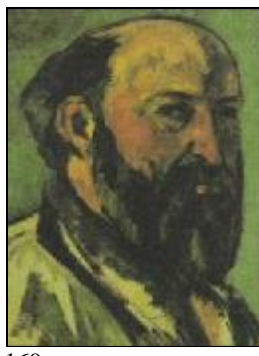

169

Французский художник-импрессионист Поль Сезанн был отцом соискусства. импрессионизм, кубизм и другие современные направления родились из его экспериментов и исследований. Он писал гору Мон Сан Виктор 55 раз. Среди многих идей Сезанна об искусстве было памятное проникновение в суть всех форм. «Проблема,— говорил он,—состоит в познании того, как привести все формы к цилиндру, кубу или шару». Яблоко в общем шар, чашка сводится к цилиндру, а что касается куба, то он встречается в бесконечном числе предметов, от спичечной коробки до небоскреба или дома.

Рис. 169 и 170. Поль Сезанн. Автопортрет. Музей Орсеи, Париж. В последние годы своей жизни Сезанн постоянно экспериментировал с рисованым изображением простейших форм, таких как куб. цилиндр и шар в правильной перспективе.

Рис. 171 — 174. Если вы способны нарисовать куб, прямоугольную призму или цилиндр в правильном перепеките, вы можете нарисовать любой предмет или тело.

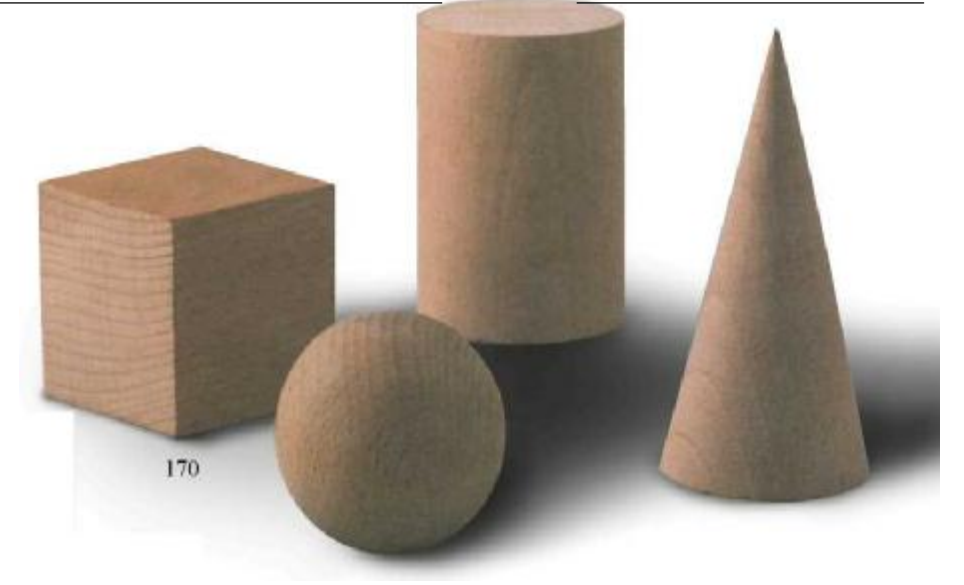

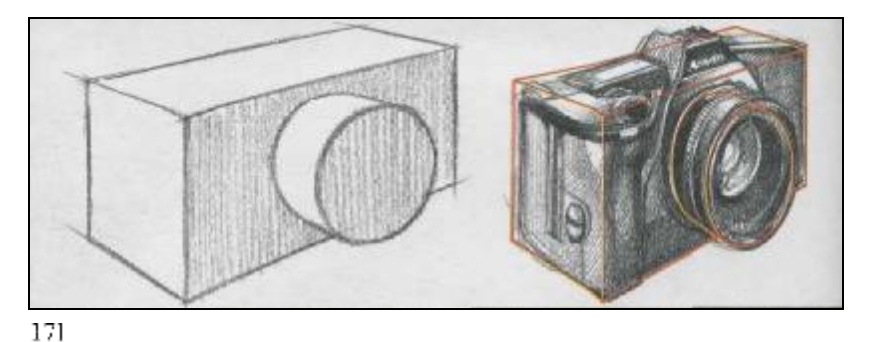

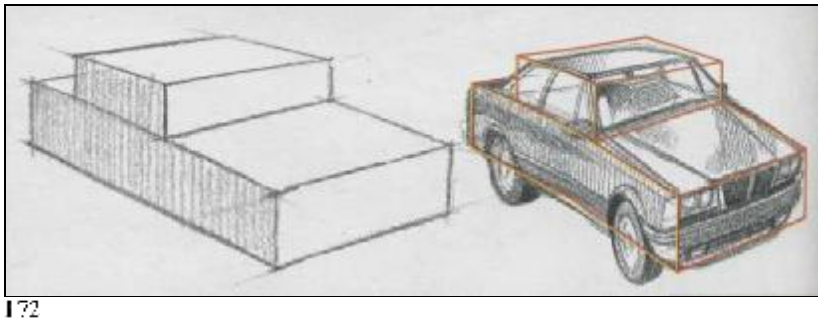

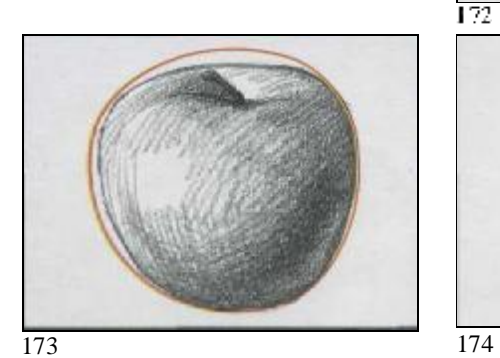

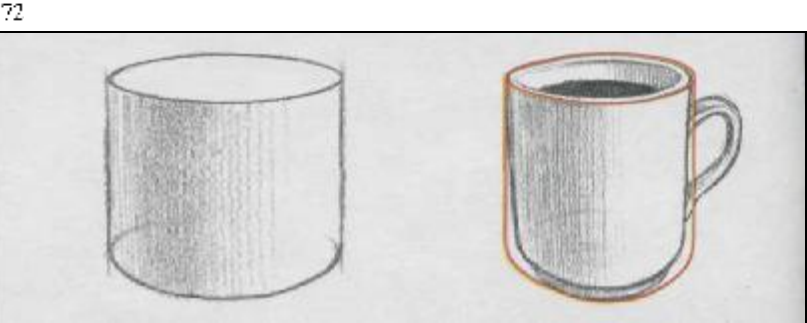

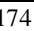

И если мы создадим комбинации из кубов и прямоугольных призм, мы сможем нарисовать автомобили, фотокамеры и т. п. Кроме куба, цилиндра и шара, художник может построить тела из таких простых геометрических форм, как квадрат, треугольник, прямоугольник или овал. Сперва выбирается базовая форма: куб, призма, цилиндр, квадрат или круг, что лучше всего определяет модель. Эта форма позволяет правильно оценить размеры и пропорции, чтобы создать эскиз, адекватный оригиналу. Если эта первоначальная структура отвечает базовой форме куба, цилиндра или сферы, в процессе рисования вы придете к правильной перспективе.

Рис. 175. Рисование лома почти всегда состоит в изображении одной или нескольких прямоугольных призм. На этом рисунке мы также видим розу и женщину, которые заключены соответственно в прямоугольник и треугольник. Полезно знать прием «упаковки в стеклянном кубе». Это позволяет нам видеть и рисовать модель в правильной перспективе.

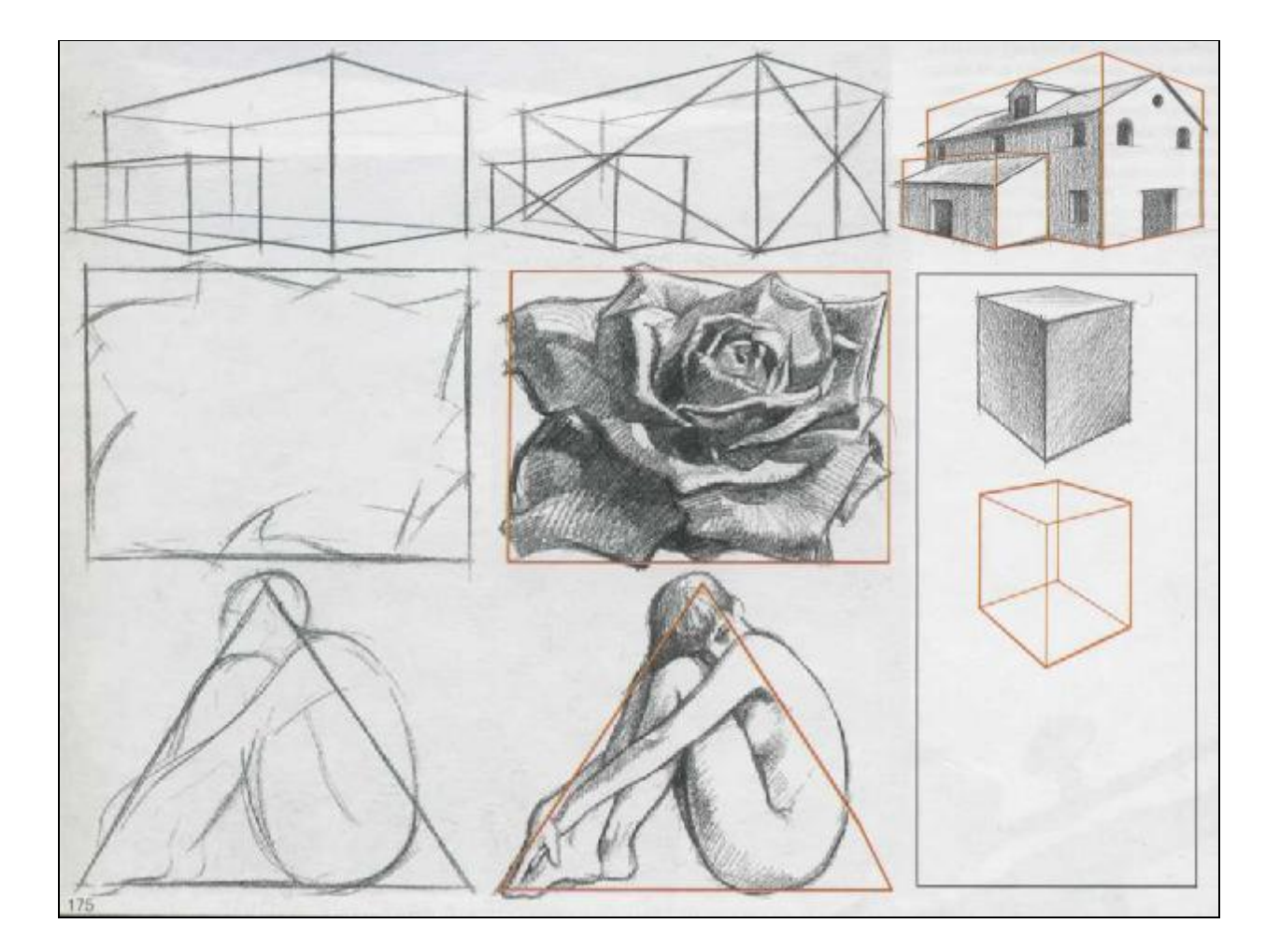

### **Размеры и пропорции**

Мысленное определение размеров и пропорций основывается на сравнении расстояний, поиске подходящих точек обзора, с которых можно отобразить расстояния и формы. Художник также должен провести воображаемые линии, чтобы локализовать формы и очертить контуры. Опытный художник предварительно оценивает предмет и лишь потом берется за карандаш. Он встает перед моделью и всматривается, изучает ее. В первую очередь оцениваются базовые формы (рис. 177), затем сравниваются некоторые ее части с другими. Для этого используются один или два модуля измерения (рис. 178— 180). Прежде чем начать рисовать, художник должен решить, какого размера будет рисунок. Подбирает формат бумаги, решает композицию изображения. Полезно сделать из черного картона двухугольную рамку и, держа ее перед глазами, посмотреть на модель и найти наилучшие пропорции картины и размер рисунка. Следующей задачей будет выяснение пропорций, отношение одной части модели к другой части или к общему размеру: высоте, ширине. Полезно определять размер с помощью карандаша или кисти, держа их на вытянутой руке на уровне глаз, отмечая на стержне большим пальцем визируемое расстояние (рис. 181 — 183).

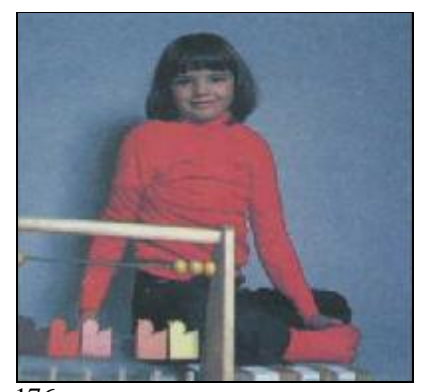

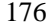

178

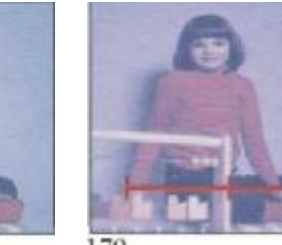

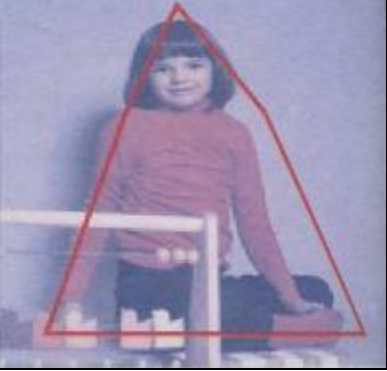

177

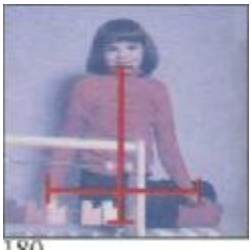

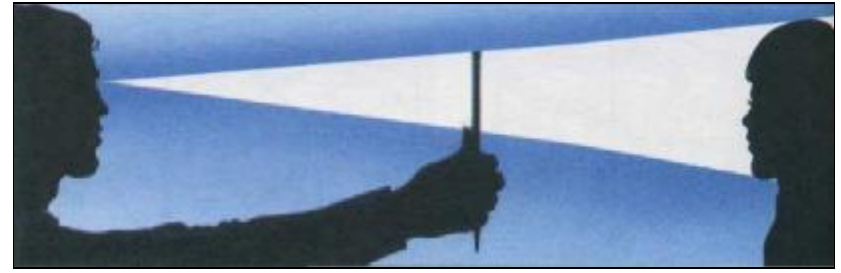

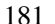

182

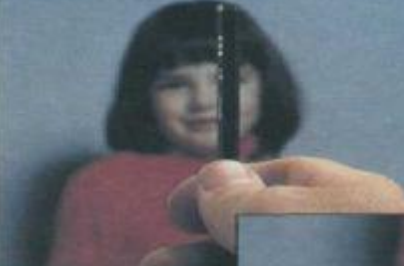

Рис. 176—183. Все эти объекты могут быть построены из простейших форм (рис. 176, 177). что и позволяет сравнивать их размеры (рис. 178—180). Рисунки 181 — 183 демонстрируют старый прием оценки и сравнения размеров посредством карандаша и большого пальца.

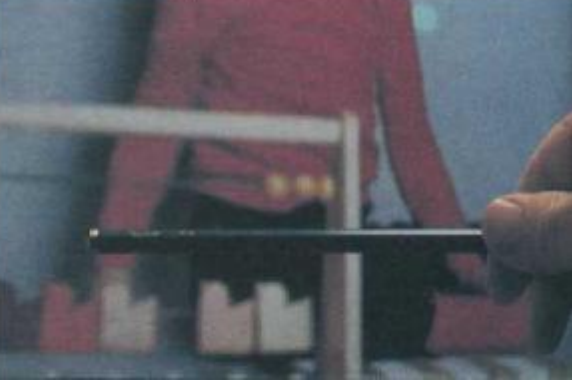

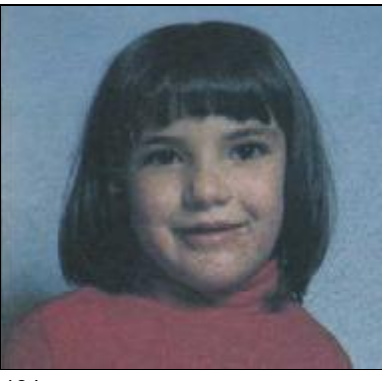

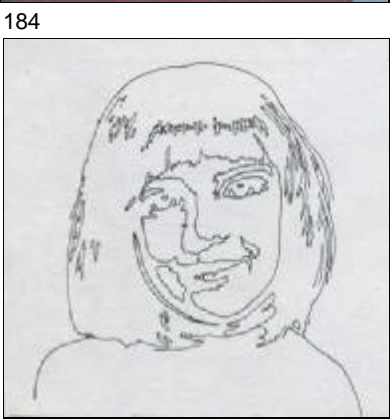

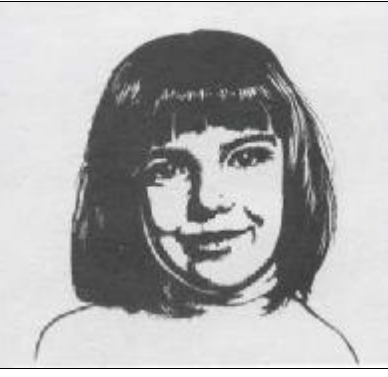

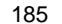

Рис. 184— 187. Для получения эффекта светотени при рисовании аэрографом требуется внимательное изучение границы между светом и тенью. Сперва требуется сделать грубый черно-белый набросок тушью без полутонов и светотеневых пятен (рис. 185). С лого рисунка вы можете сделать линейный рисунок и отметить на нем особенности светотеневой гаммы, как показано на рис. 186.

Любая живопись, основанная на плохом рисунке, обречена на провал, и живопись аэрографом не является исключением. Наоборот, эта техника требует особенно точного рисунка. Более того, художник с аэрографом должен овладеть способностью оценивать модель в общих тональных массах «блоком» (рис. 184) и выделять самые темные зоны (рис. 185). Опираясь на этот блок, представляющий по сути воображаемый образ максимального контраста, возможно создать рисунок, представленный на иллюстрации 186, где четко очерчены зоны света и тени (они по-прежнему очерчены линиями). Это поможет сделать различные маски и разработать план исполнения аэрографической картины. Сокращение количества тональных градаций, вплоть до черно-белого для окончательного уяснения особенностей формы, требует определенной практики и некоторых навыков. Наиболее известный прием: прищуриться так, чтобы исчезли детали, а остались лишь основные «блоки» композиции. Это поможет вам выявить темные места, оставляя на мгновение светлые места вне картины.

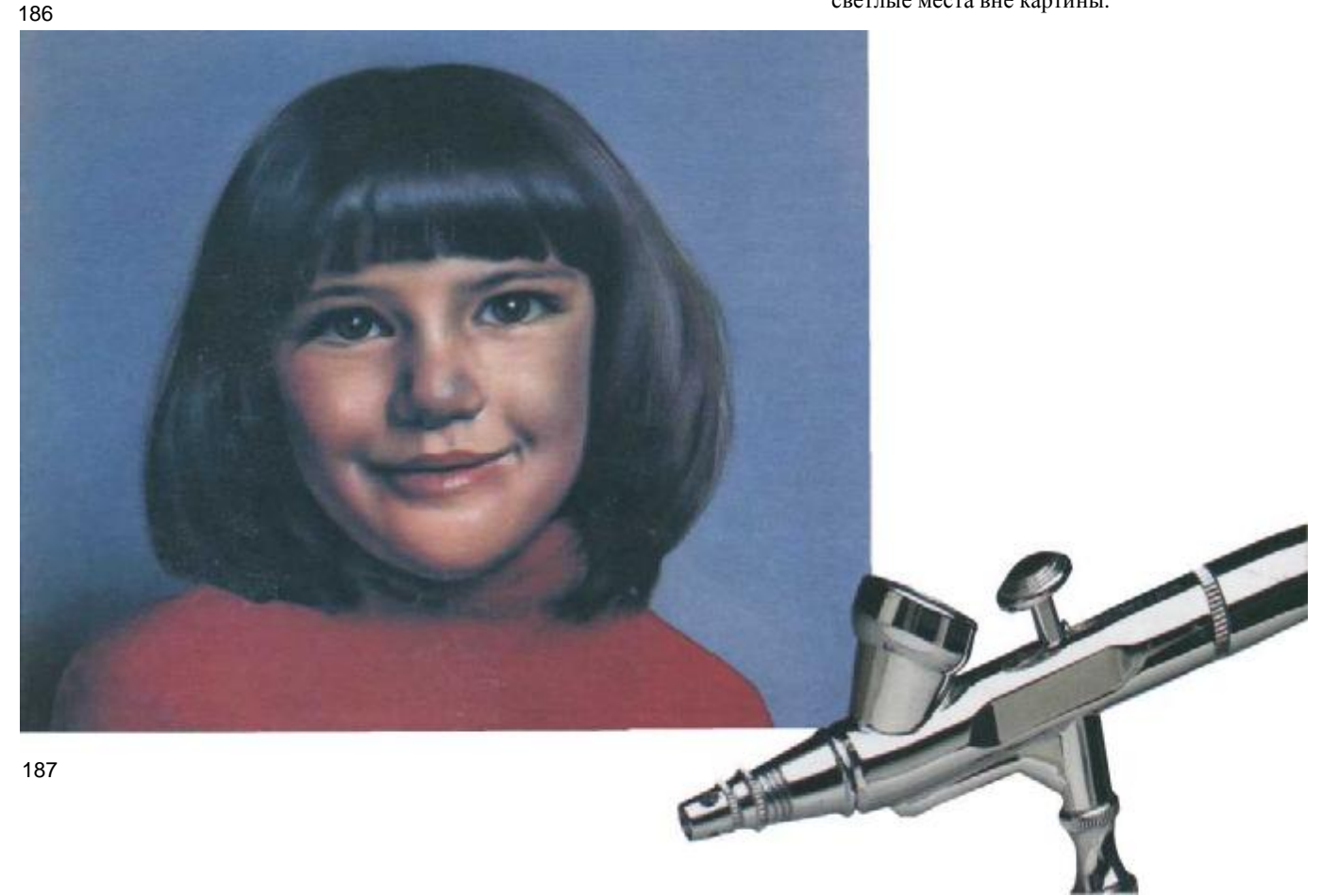

## **Основы перспективы**

Перспектива — это наука, которая учит, как представлять предметы на плоскости картины (т. е. в двух измерениях, по высоте и ширине) точно так, как мы их видим, создавая иллюзию третьего измерения (глубины). Перспектива — это сложный математический предмет, на изложение которого потребовался бы весь объем этой книги. Но художникиаэрографики — не архитекторы и не математики. Мы должны овладеть основными принципами перспективы, чтобы избежать ошибок начинающего и получить возможность рисовать и делать эскизы от руки, иногда по памяти.

В то же самое время художник-аэрографик должен обладать более глубокими знаниями перспективы, чем обычные художники, чертежники, художники-пейзажисты и маринисты, которые делают наброски карандашом, акварелью или маслом. Им также необходимо овладеть перспективой, но с меньшей точностью, чем художникам-аэрографикам. Импрессионизм и экспрессионизм — стили живописи, которые предлагают формы и цвета со слабым знанием перспективы,— нас не волнуют. Живопись аэрографом точна и обычно подчеркнуто реалистична. Тут нет места для деформации, ошибок или незнания перспективы. Чтобы избежать ошибок, вы должны усвоить следующие аспекты рисования в перспективе. Базовыми элементами в перспективе являются линия горизонта (HL), позиция наблюдателя (PV) и точка схода, или точки схода (VP). Линия горизонта всегда расположена прямо перед наблюдателем, на уровне глаз. Она неизменно соответствует его высоте, и если его положение меняется, так же меняется линия горизонта. На рис. 188—190 линия горизонта между небом и морем опустилась, когда наблюдатель при-

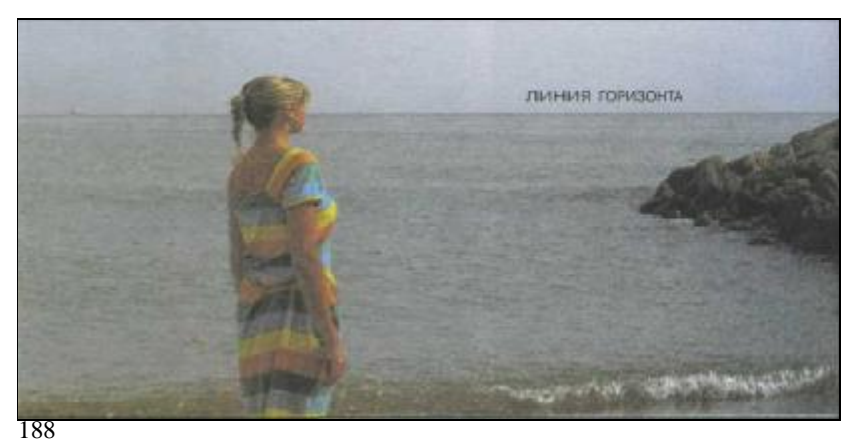

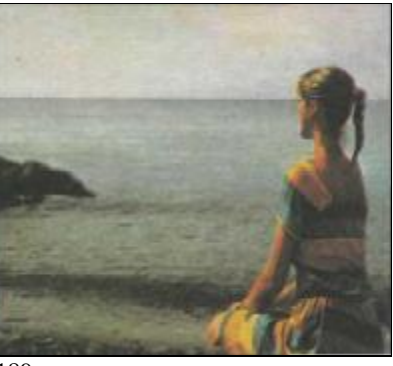

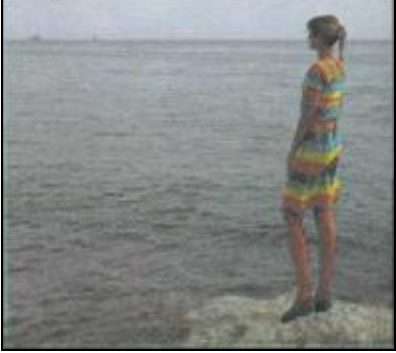

### 189

сел, и поднялась, когда он встал вновь. Позиция наблюдателя расположена на линии горизонта и указывает положение вправо, влево или центр картины относительно глаз наблюдателя. Только в параллельной перспективе это имеет определенную пользу, в чем мы скоро убедимся. Точка (точки) схода также находится на линии горизонта. Она соединяет вместе перпендикулярные параллельные линии у горизонта (одна точка схода в параллельной перспективе), а также наклонные линии в отношении к горизонту (две точки схода в наклонной перспективе). В воздушной перспективе существует три точки схода.

Рис. 188 190. Основными элементами перспективы являются линия горизонта, точка съемки и точка схода. Линия горизонта находится на уровне глаз, она даст представление о движении вверх или вниз в соответствии с положением зрителя или точкой съемки.

Основные законы перспективы легко выводятся из изучения геометрического тела, такого простого, как куб правильная призма, образованная шестью параллельными квадратами со сторонами, расположенными парами. Когда куб расположен так, что одна из его сторон параллельна картинной плоскости, мы видим парал-

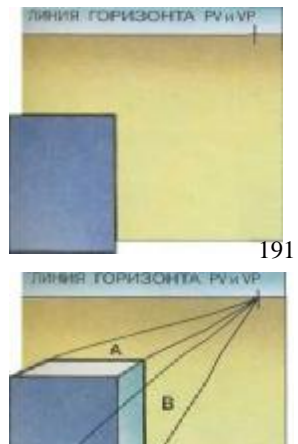

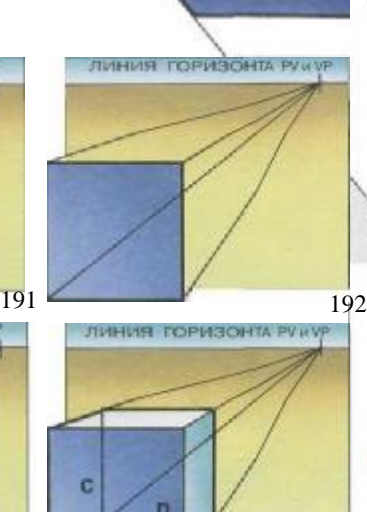

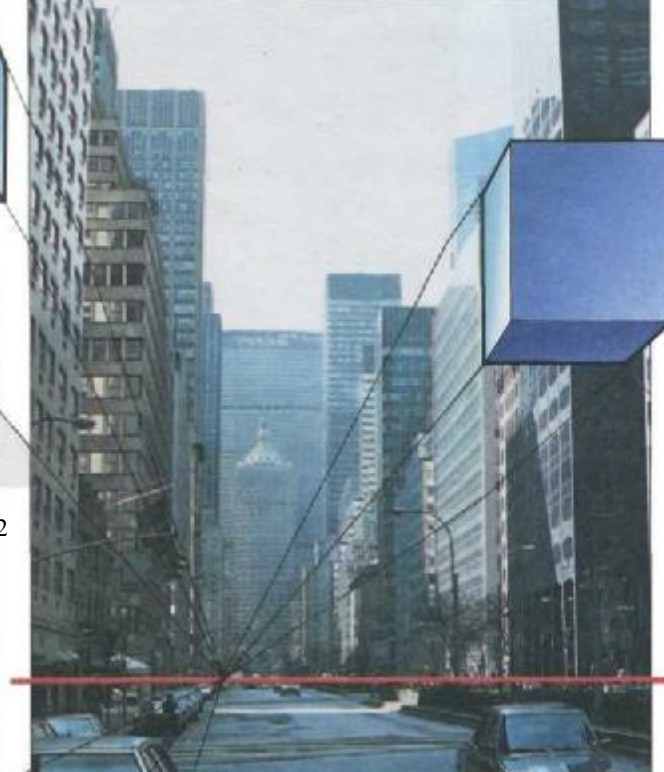

лельную перспективу, которая характеризуется только одной точкой схода, точно соответствующей позиции наблюдателя.

193

Давайте посмотрим на это с более практической стороны при рисовании. Когда линия горизонта и позиция наблюдателя нанесены на рисунке, мы можем изобразить переднюю сторону куба как правильный квадрат (рис. 191). Из углов квадрата проведем линии схода к точке схода (рис. 192). Чтобы создать иллюзию глубины (объемности), мы подрисовываем ребра А и В верхней и боковой сторон куба (рис. 193). Теперь, когда мы грубо определили глубину, было бы хорошо проверить, что ребра А и В поставлены правильно. Для этого надо представить, что куб сделан из стекла, что позволяет видеть ребра С и D (и прорисуем невидимые стороны). Они должны смотреться как квадраты; обычной ошибкой будет сделать глубину чрезмерной или недостаточной, превратив фигуру в прямоугольник вместо квадрата (рис. 194).

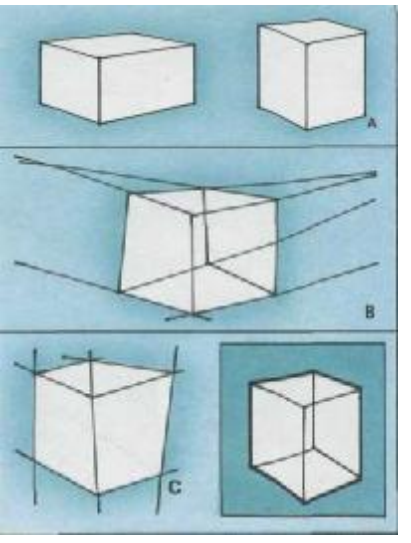

194

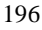

Рис. 191—195. Одна-единственная точка схода (которая совпадает с нашей точкой съемки) и линия горизонта пересекаются в параллельной перспективе, в которой все перпендикулярные параллельные линии сходятся на горизонте.

HL

Рис. 196. Вот некоторые обычные ошибки в рисовании кубов в параллельной перспективе: а) дефект в пропорциях, b) ошибка в рисовании горизонтальных линий, которые не сходятся в одну точку схода, с) та же ошибка, но в отношении вертикальных линий. Внизу справа рисунок куба, как бы сделанного из стекла, помогает изучению размеров и пропорций.

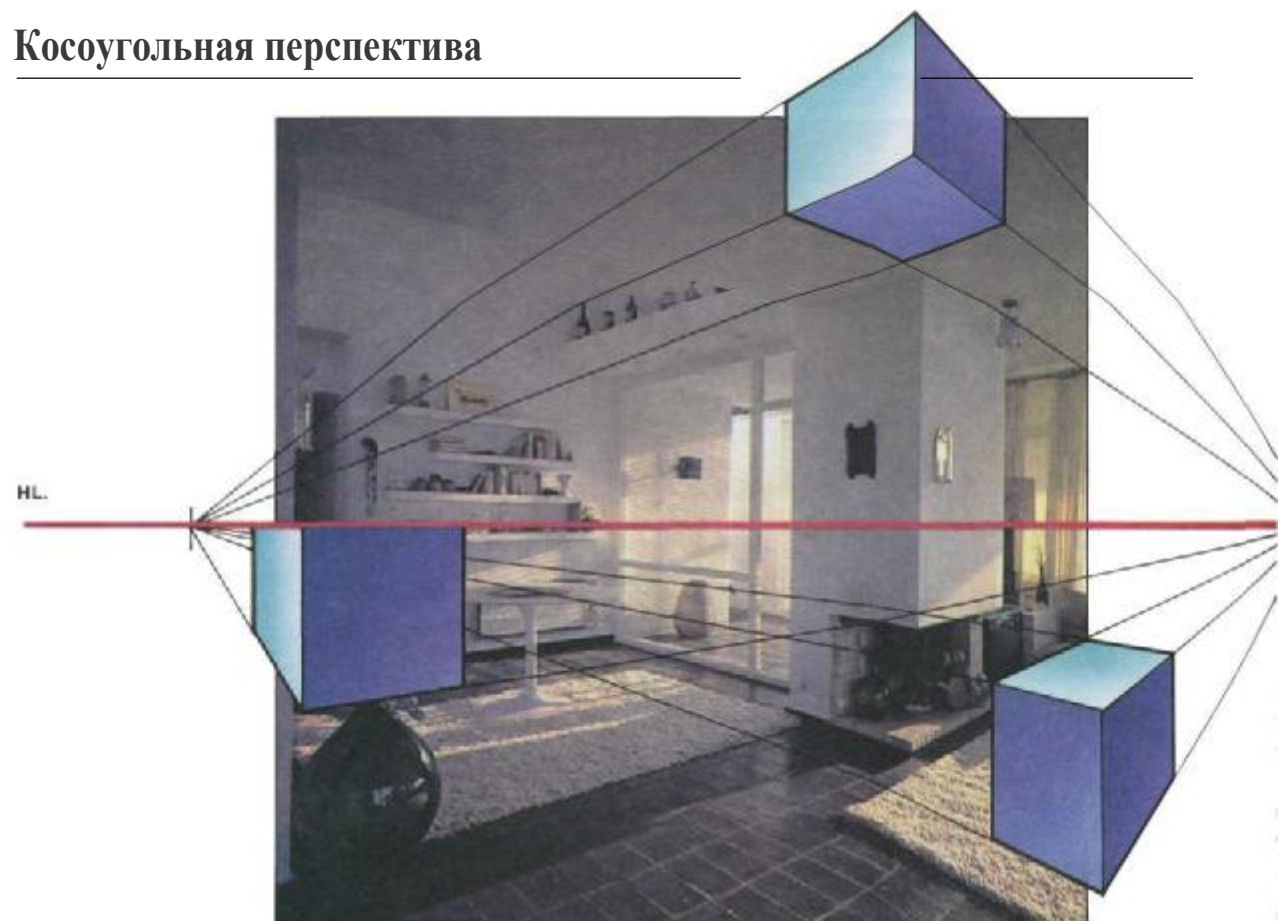

197

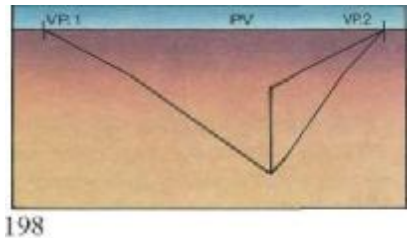

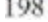

В косоугольной перспективе только вертикальные линии сохраняют параллельность, в то время как остальные сходятся к горизонту. В результате получается два пучка сходящихся линий в соответствующие две точки схода. Мы можем видеть косоугольную перспективу куба на рис. 198— 200. Вначале мы располагаем точку зрения приблизительно в центре куба, от руки рисуем вертикальную линию, соответствующую ближнему ребру куба, назначаем точки схода 1 и 2 и рисуем первые сходящиеся линии (рис. 198). Далее мы рисуем боковые грани (рис. 199) и заканчиваем рисунок изображением верхней грани

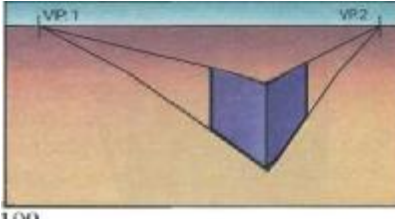

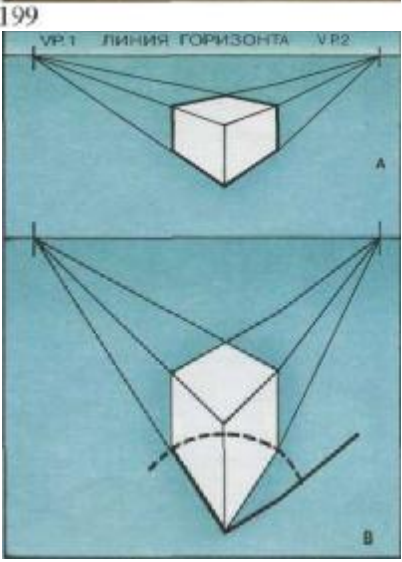

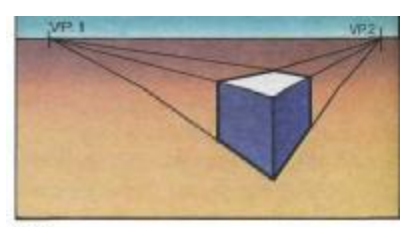

200

(рис. 200). На рис. 202 обратите внимание, что угол, образованный основанием куба, всегда больше 90° (рис. 201 А). Когда угол меньше 90°, куб будет смотреться деформированным (рис. 201В). Косоугольная перспектива наиболее часто применяется в разнообразных рисунках, особенно в интерьерах, что показано на рис. 197.

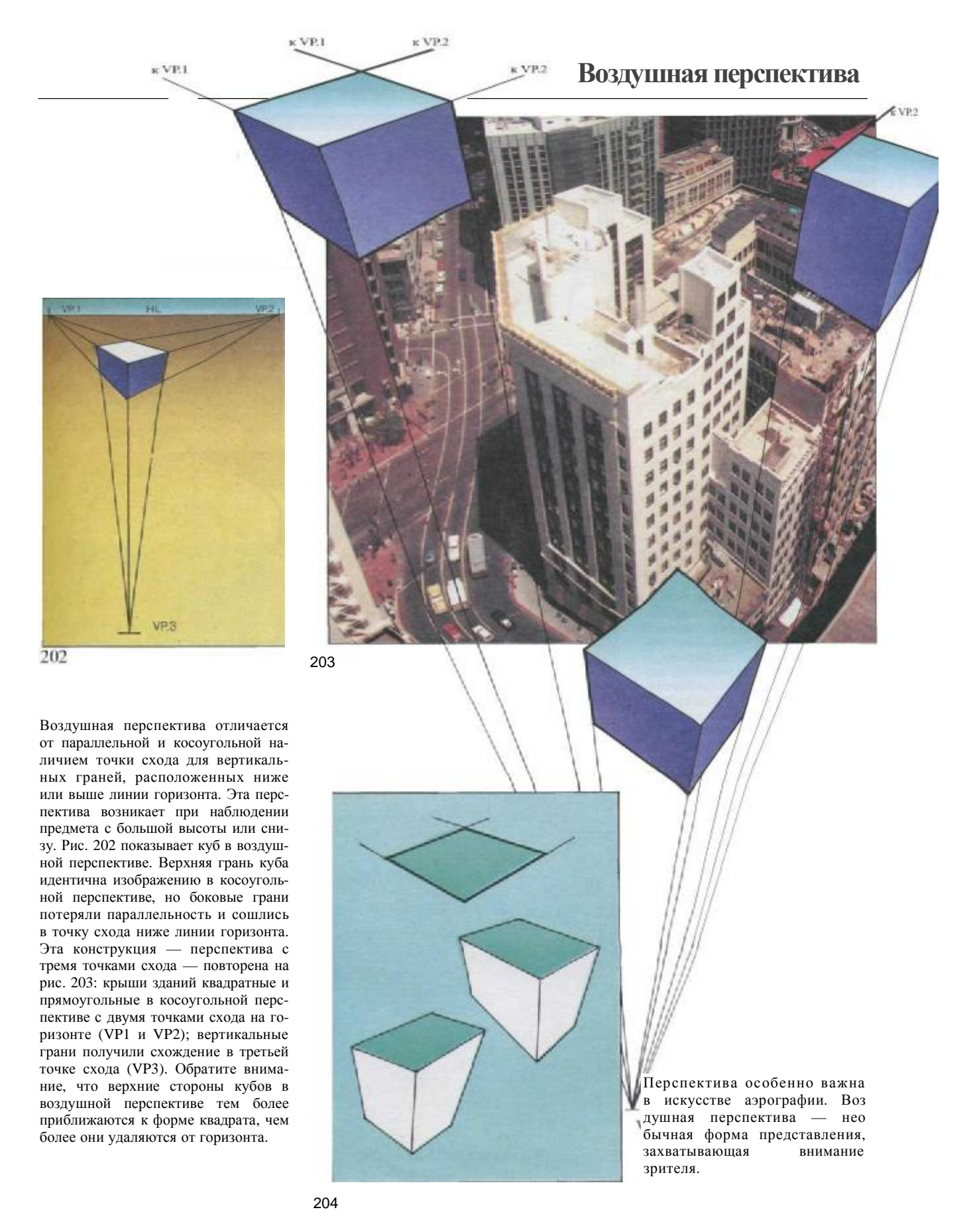

## Перспектива цилиндра и круга

Теперь посмотрим, как круг или цилиндр изображаются в перспективе. Это процесс, позволяющий интуитивно решать образы, подобные изображению на следующей странице (рис. 212, натюрморт с Алка-Зельцер). Выполнение этой композиции потребовало точного рисунка с применением линейки и треугольника, а также глубокого изучения перспективы. Чтобы нарисовать от руки круг, начнем с квадрата, в который будет вписываться круг. Обозначим диагонали (рис. 205А) и линии медиан (рис. 205В). Линии медиан и диагоналей разделим на три равные части. Отступив одно деление, наиболее удаленное от центра, нарисуем внутренний квадрат, параллельный другому квадрату (рис. 205С). Таким путем мы получили точки А, В, D, E, F, G и Н, через которые можно провести круг (рис. 205D).

Теперь проследим правильный способ построения круга в косоугольной перспективе (рис. 205 Е и F). На практике это не отличается от техники, использованной в параллельной перспективе. Конечный результат это эллипс (рис. 206 А и В). Для построения цилиндра начните с прямоугольной призмы, как показано на рис. 207 А и В. Следующие иллюстрации демонстрируют наиболее частые ошибки в конструкции цилиндра. Первая, самая распространенная, состоит в изображении граней или уголков с обеих сторон эллипса (рис. 208 А и В); другая ошибка — несогласованность эллипсов (верхнего с нижним, рис. 209 А и В); еще одна ошибка: при изображении толщины стенок цилиндра не сделано перспективного утончения (рис. 210 А и В).

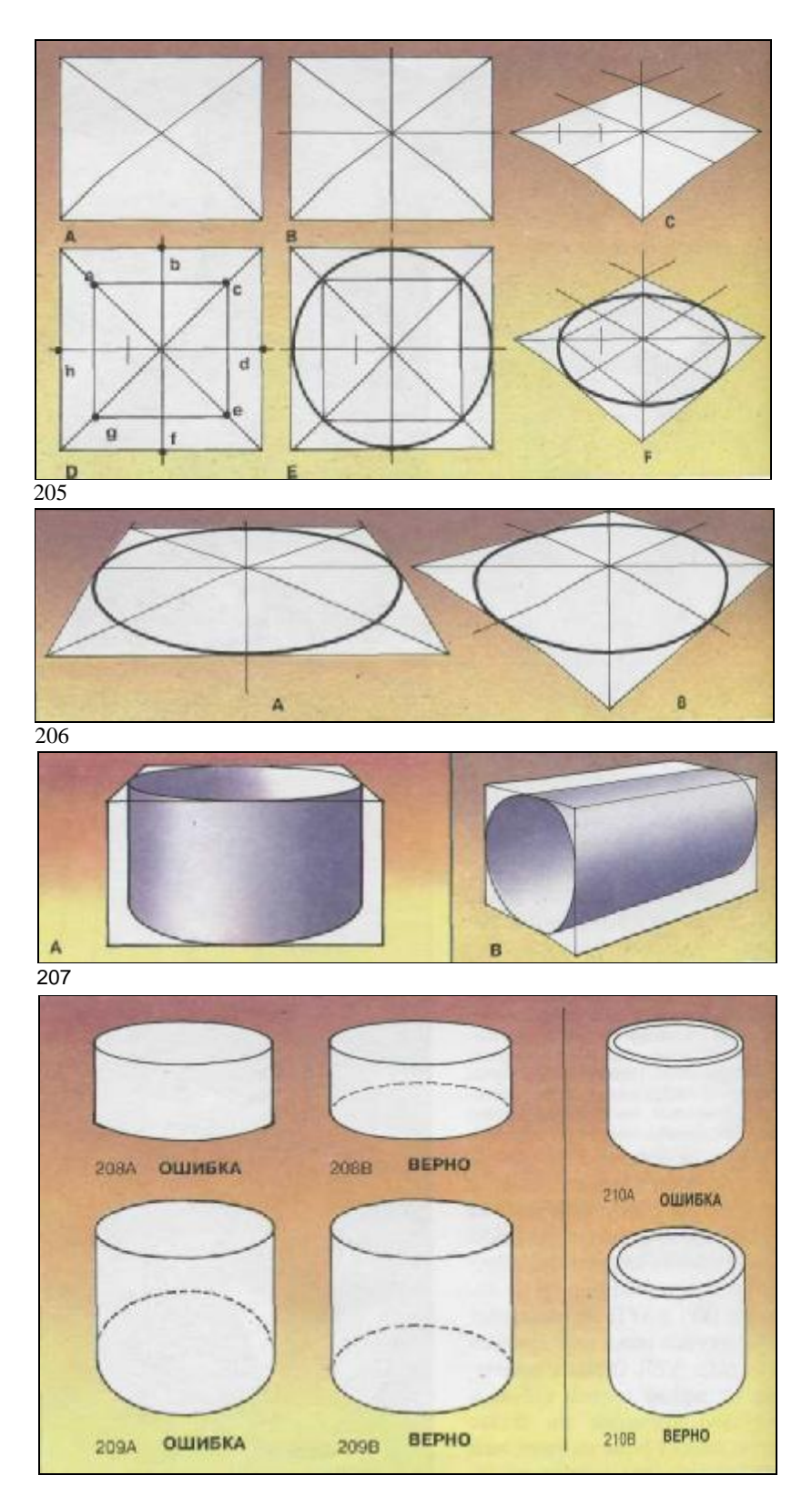

## **Практическое применение**

Рис. 211 и 212. Это хороший пример необходимости овладения перспективой куба или прямоугольной призмы (коробка), цилиндра (стакан) и круга (тарелка). Это также хороший пример необходимости рисовать с максимальной точностью — линейкой и треугольником, хорошо отточенным карандашом (рис. 211), чтобы получить такой уровень качества изображения, как у Микеля Феррона на его великолепной картине (рис. 212).

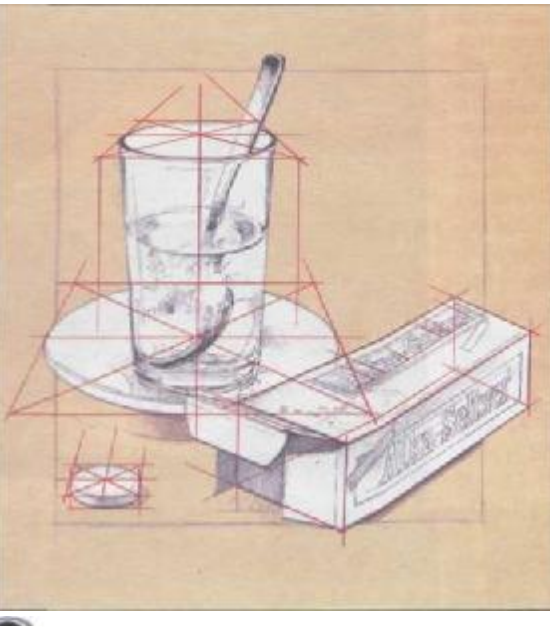

211

Вот пример применения круга, цилиндра и куба (в данном случае прямоугольной призмы). Микель Феррон нарисовал это с натуры, без фотографии, что заставило его сделать первоначальный набросок, изучить формы, эффекты света, тени и перспективы. После определения места для каждого элемента — решения композиции —Феррон сделал рисунок модели (рис. 211), пользуясь линейкой и треугольником для получения всех основных элементов перспективы: параллельной—для стакана, тарелки и таблетки и косоуголь-Успех этой картины объясняется мас

ной — для коробки Алка-Зельцер.<br>
Успех этой картины объясняется мас<br>
терством Феррона как<br>
художника-аэрографика, во многом проявля-<br>
ка, во многом проявля-<br>
ко передать форму<br>
изображаемого. терством Феррона как художника-аэрографи ка, во многом проявля ющимся в умении чет ко передать форму изображаемого.

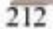

## **Глубина в параллельной перспективе**

Как определить в перспективе отрезок, повторяющийся в глубине? Начнем с простейшего случая, перспективы мозаичных квадратов. Сперва чертим прямоугольник, застилаемый плиткой (рис. 213А). Делим ближайшую сторону на одинаковые части, соответствующие количеству плиток в ряду. Из этих точек ведем линии в точку схода на горизонте. Затем грубо оцениваем глубину квадрата размером 3 x 3 (рис. 213В). Теперь проводим диагональ через углы b и с (рис. 213С). Пересечения этой диагонали с линиями схода дадут засечки

для проведения горизонтальных линий и рисунок мозаики. Другой прием для определения глу-бины в

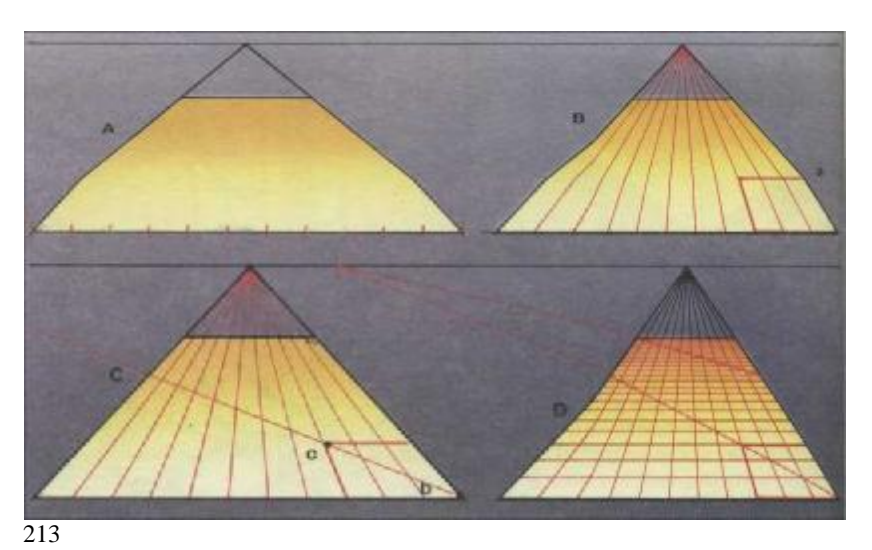

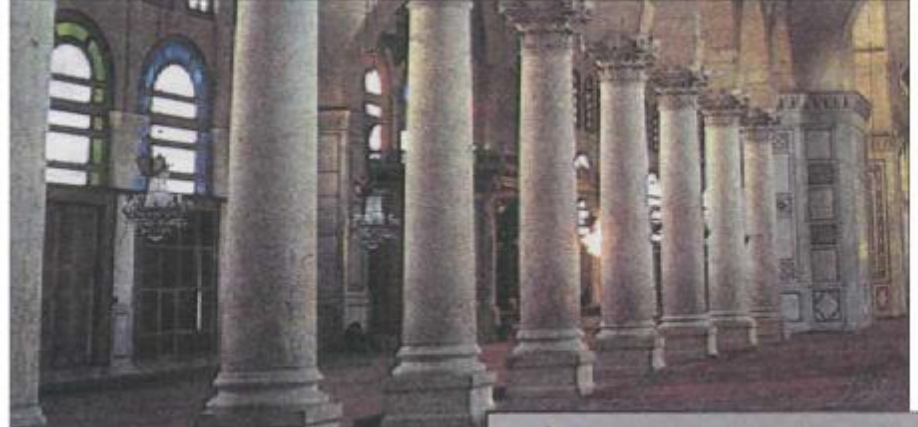

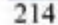

перспективе показан на рис. 215. Проблема расстановки колон (рис. 214) в перспективе решается помощью мерной линии, которая на чинается в точке с. Другая точка точка измерения (МР) на горизонт вертикали а — с. Из точки измерения проведите диагональную линию че-рез d до мерной линии е. Затем разделите с — е на 9 равных частей (рис. 215А); теперь проведите диагонали из этих отрезков в точку измерения (МР) (рис. 215В). Проведя вертикали из глубин с — d, вы полу-чите разбивку шага колонн в перспективе (рис. 215С).

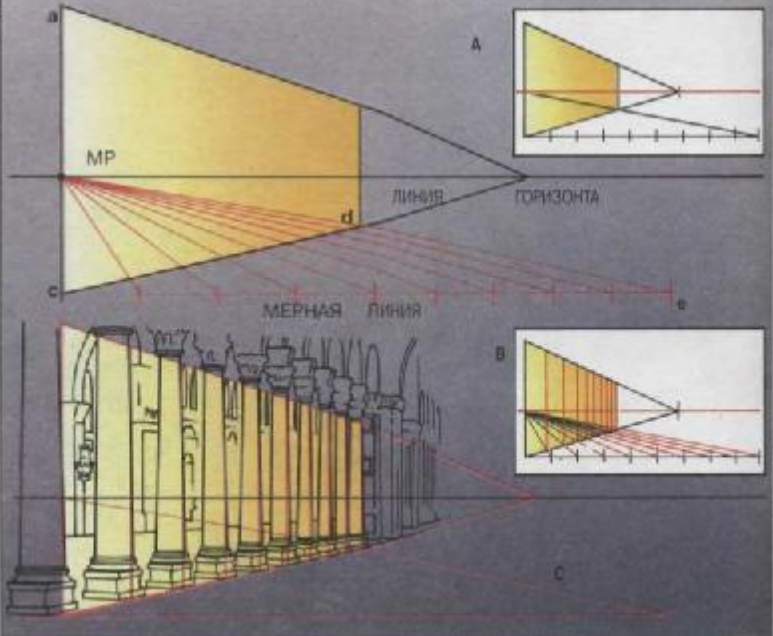

## Глубина в косоугольной перспективе

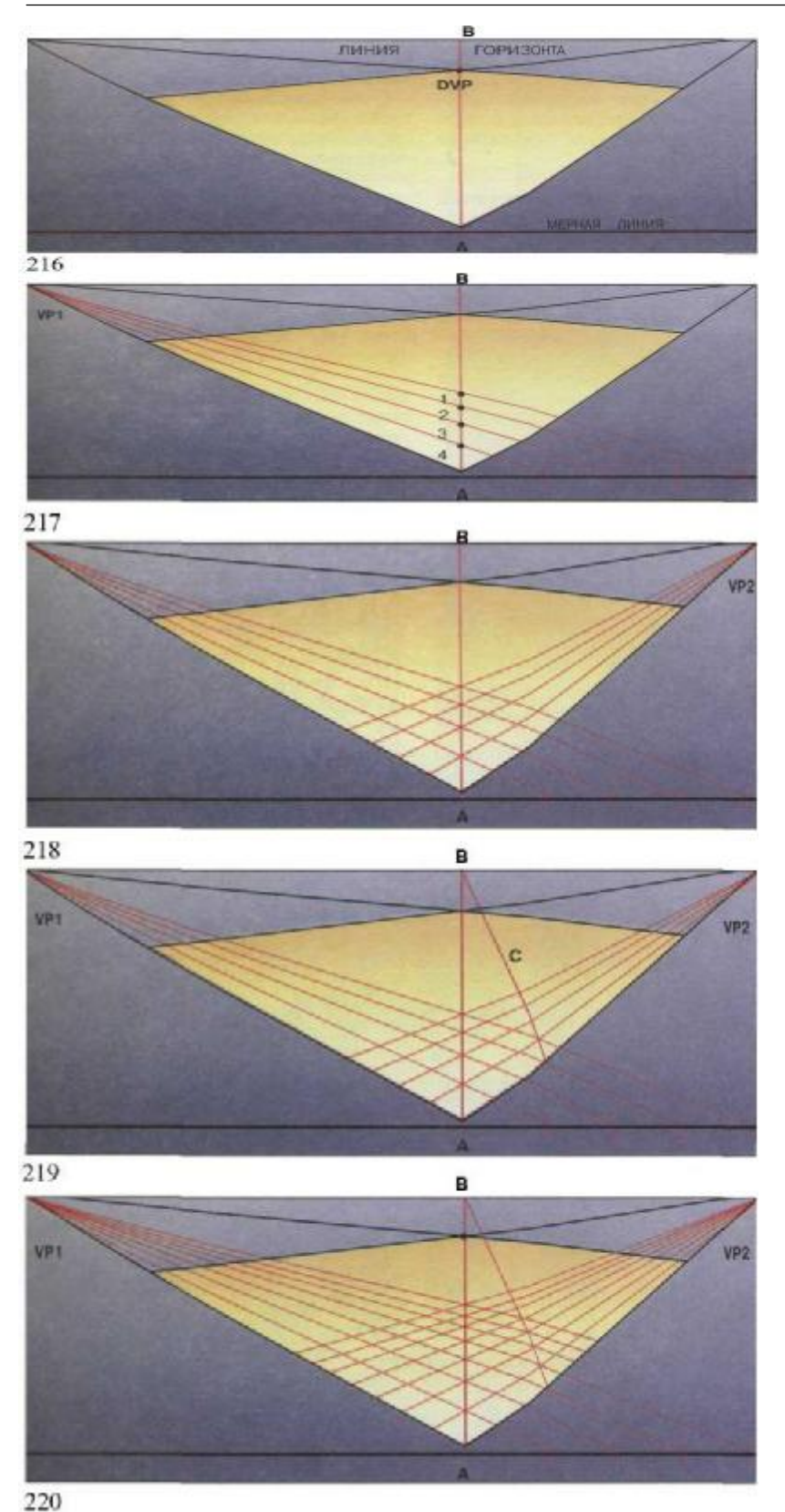

Для того чтобы нарисовать мозаику в косоугольной перспективе, мы должны сделать следующее. Определить линию горизонта и площадку, подлежащую замощению. К ближайшему углу прочертить горизонтальную линию — е. Затем провести вертикаль АВ до горизонта для того, чтобы найти точку схода диагональных линий (DVP) (рис. 216).

Теперь мы делим половину мерных линий, например, на четыре равных сегмента, в зависимости от величины плитки. Из этих засечек мы проводим линии схода 1, чтобы получить один, два, три, четыре на АВ диагонали (рис. 217). Если мы проведем линии схода к точке схода 2, то получим серию 4 x 4 плиток в перспективе (рис. 218). Проведя диагональ от последней плитки направо, мы получим новые искомые точки (рис. 219), которые позволят нам нарисовать новые линии схода к точке 1, чтобы получить разбивку новых диагоналей. Продолжая таким образом, в результате получаем законченную мозаику.

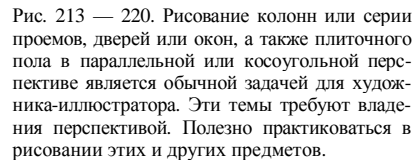

Процедура определения глубины в воздушной перспективе практически аналогична. Верхняя сторона призмы или куба остается неопределенной вертикальной точкой схода, поэтому квадрат строится по законам косоугольной перспективы. Разбивка на равные отрезки и проведение линий поможет нам разделить по ширине стороны квадрата и линии, сходящиеся книзу по сторонам призмы, в точку схода VP3.

Теперь проследим весь процесс, как показано на рис. 221. Мы строим линию измерения через угол А. Приняв грань В за линию горизонта, мы создаем точку схода для диагоналей (DVP). Затем проводим диагональ из DVP к точке D через угол С. Теперь делим расстояние А—D линии измерения на подходящее число отрезков (в данном случае на пять), из этих отрезков проводим диагональные линии в DVP. Они дают нам точки D, F, G и т. д., из которых ведем сходящиеся линии книзу, или к третьей точке схода воздушной перспективы DVP3. Это позволяет разделить пространство на одинаковые сегменты в глубину.

**Особый случай — несколько точек схода в одном изображении.** Что происходит с композицией в параллельной, косоугольной или воздушной перспективе, если перед нами, к примеру, фотография улицы (рис. 223), где положения зданий создают различные точки схода? Решение совсем простое. Сперва определим линию горизонта. В нашем случае она проходит по головам людей. Что касается точек схода, то мы имеем VP1 и VP2 соответственно для домов на переднем плане (А—А), видимых в параллельной перспективе (дом справа образует изгиб, который предопределяет две точки схода. Точка

схода 3 дома С в косоугольной перспективе, как и дома В). Чтобы правильно рисовать дома, контейнеры и т. д., необходимо понимать принципы построения теней в перспективе.

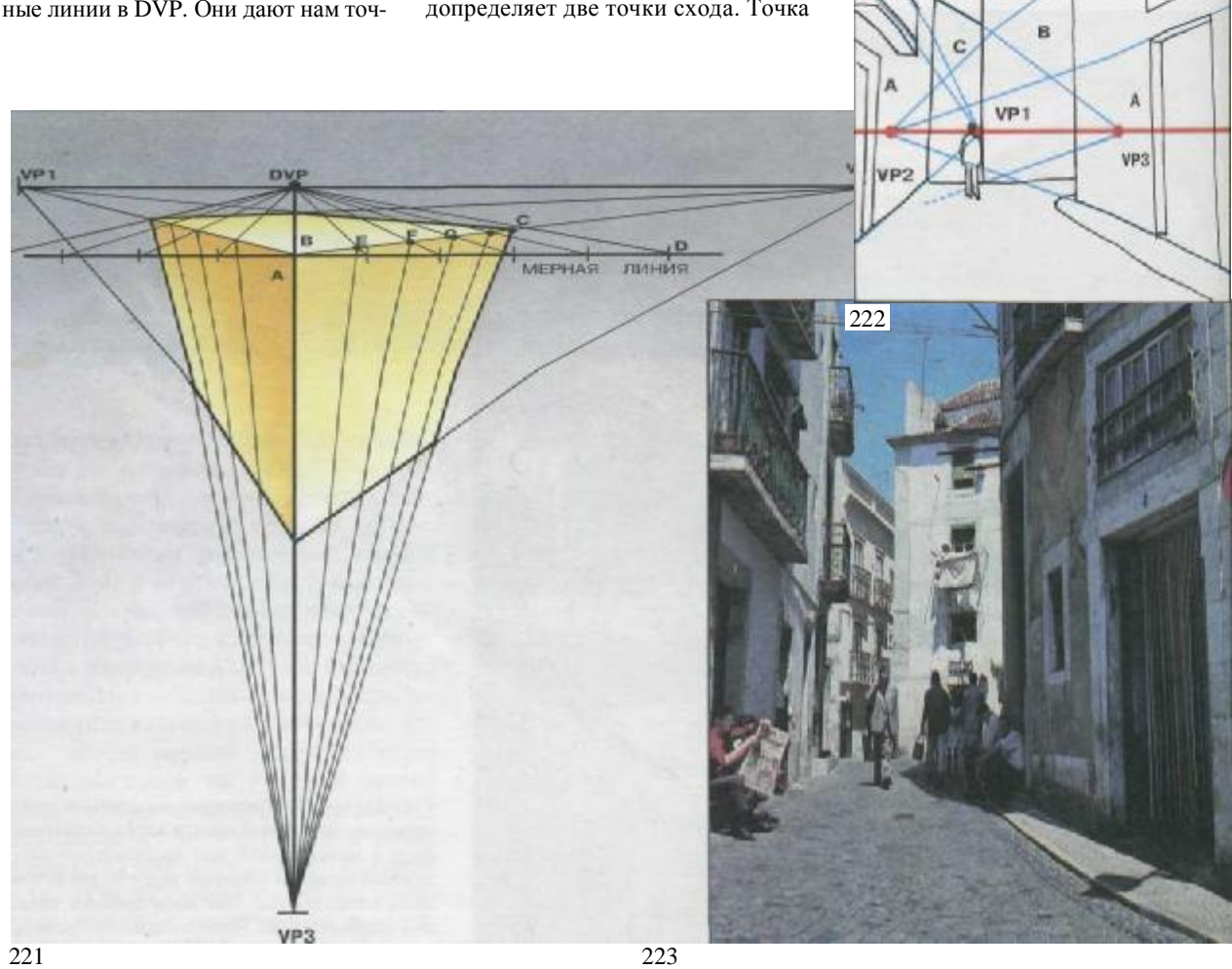

#### **Работа с естественным светом**

Представьте себе комнату, освещенную электролампой, свисающей с потолка. На полу вертикально стоит квадратный предмет, освещенный боковым светом. Принимая во внимание прямолинейное распространение света от его источника и экранирующее влияние квадрата, постройте угол, образованный боковыми лучами А и В с углом в световой точке, и выявите тень, падающую на пол (рис. 224).

Этот рисунок позволят нам сделать первый вывод: в перспективе теней световая точка превращается в точку схода световых лучей (LVP), точку, где сходятся лучи, определяющие форму. Для завершения этой системы мы должны выявить другую точку, позволяющую найти положение и направление тени на земле (в горизонтальной плоскости) в зависимости от положения источника света. На рис. 225 показана точка схода теней (SVP), которую можно найти, опустив отвес от лампы на пол. На том же рисунке мы видим пример такой проекции от лампы на пол и дальнейшего построения проекций теней по законам косоугольной перспективы. На

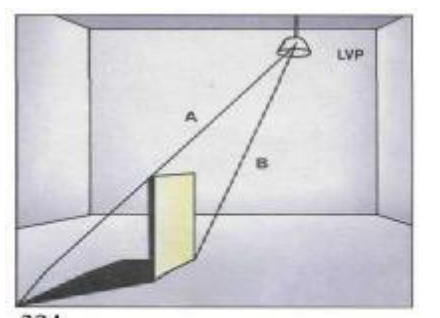

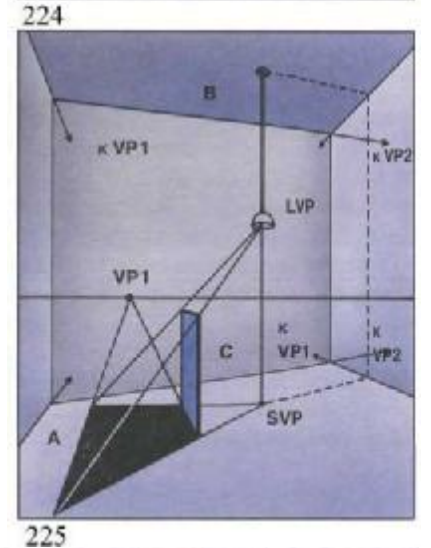

## **Перспектива теней**

этом же рисунке показана взаимосвязь всех точек схода. В VP1 сходятся все грани комнаты, верха и низа освещенного квадрата, а также предел длины теней А. В VP2 сходятся горизонтальные ребра В и С задней стены комнаты. Точка схода световых лучей позволяет построить отображение тени. Точка схода теней (SVP) на полу, прямо под лампой, завершает форму и перспективу тени. Чтобы это хорошо понять, посмотрите на рис. 226, который может служить руководством для построения теней в перспективе от точечного источника света. Заметьте, как тени от женщины и от призмы проецируются на пол и с переломом продолжаются на стенах. Подобным образом тень от цилиндра прерывается лежащим на полу брусом, слева на переднем плане.

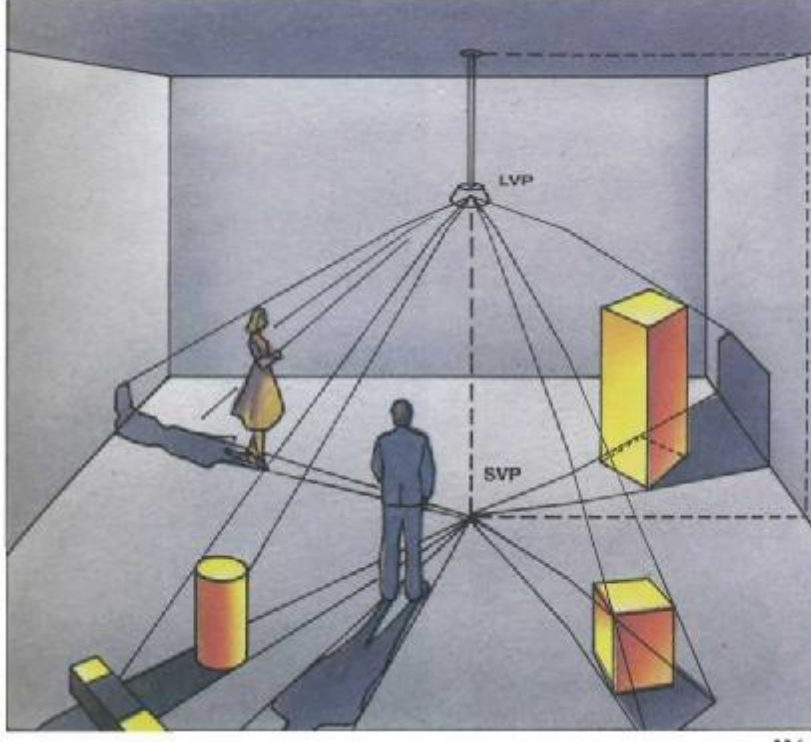
### **Перспектива теней**

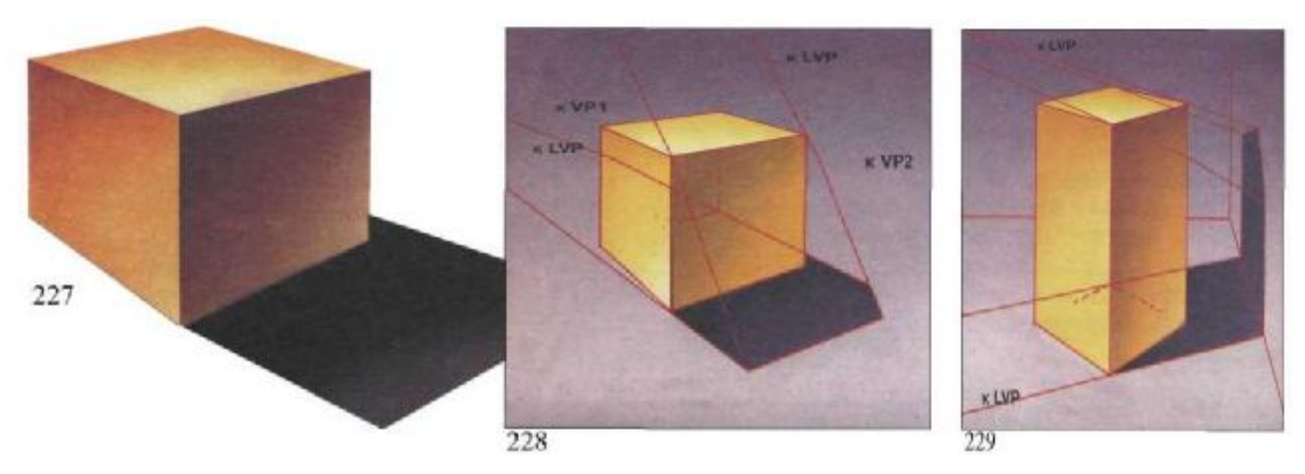

Чтобы лучше понять рис. 226, мы нарисовали геометрические фигуры отдельно. Изучите их внимательно, проверяя еще и еще раз комбинацию света и тени, точек схода, позволяющих строить перспективное изображение теней от каждой фигуры. Посмотрите, например, на особую форму тени от куба (рис. 228), которую трудно понять без знания точек схода и правил перспективы. Тень от прямоугольной коробки «сломалась» вертикальной плоскостью стены. Все, что требуется сделать,— это «оторвать ее от пола», используя такие же углы освещения и формы, предопределенные линиями от точки источника света (LVP) (рис. 229). Рисунки 230 и 231 демонстрируют то же для профилей шара и цилиндра. Помните, что проблема сводится к помещению шара в квадрат, проецированию этого квадрата на землю и врисовыванию внутрь него соответствующего перспективе изображения. Эта формула применима для рисования теней голов и других объектов с неправильной или криволинейной формой. Для упражнения в перспективе и построения теней вы можете попробовать нарисовать куб, параллелепипед и цилиндр с соответствующими им в различных положениях тенями. Это поможет вам лучше понять изложенные принципы. Работа с естественным светом позволяет освоить лишь один из вариантов работы с искусственным светом, что мы продемонстрируем на следующей странице.

Рис. 227—231. Куб и прямоугольная призма на рис. 228 и 229 в косоугольной перспективе с двумя точками схода (VP1 слева и VP2 справа). Обе из них на линии горизонта. Между ними лежат соответствующие точки тени: LVP и SVP . Это основные точки в сфере и цилиндре. Чтобы хорошо понять значение всех этих точек схода, упражняйтесь, рисуя фигуры, подобные этим, в различных положениях с соответствующими эффектами тени. Это лучшее упражнение для желающих овладеть перспективой.

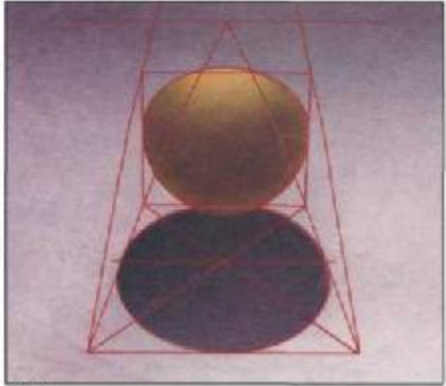

230

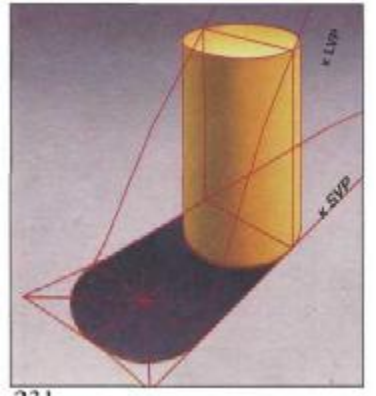

231

Рис. 232 и 233 (противоположная страница). Огромное расстояние между Солнцем и Землей заставляет солнечные лучи распространяться в параллельном направлении. Поэтому, когда мы смотрим на предметы с высоты, тени также проецируются в параллельном направлении.

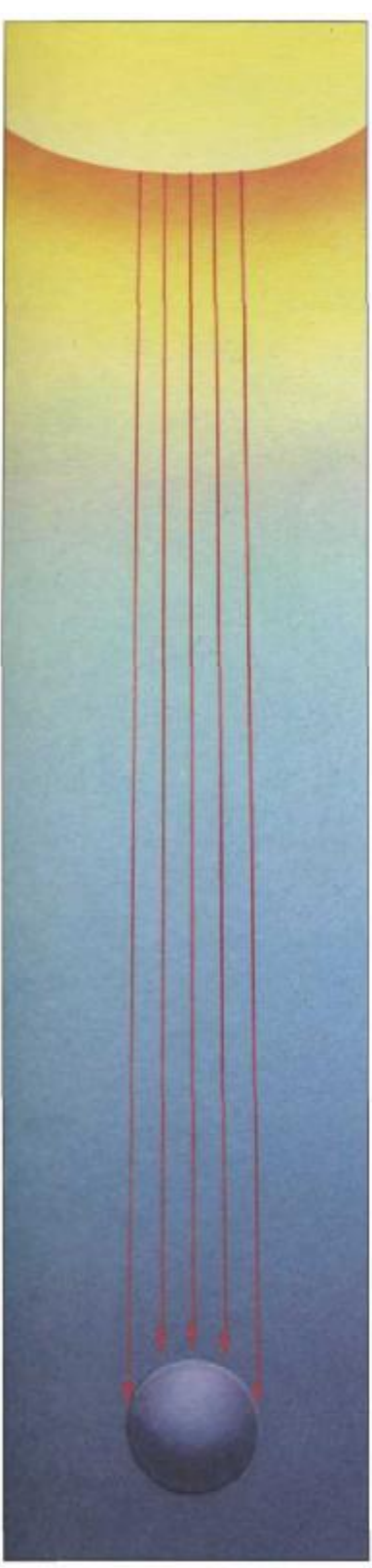

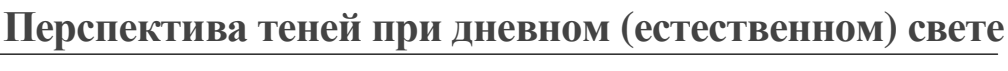

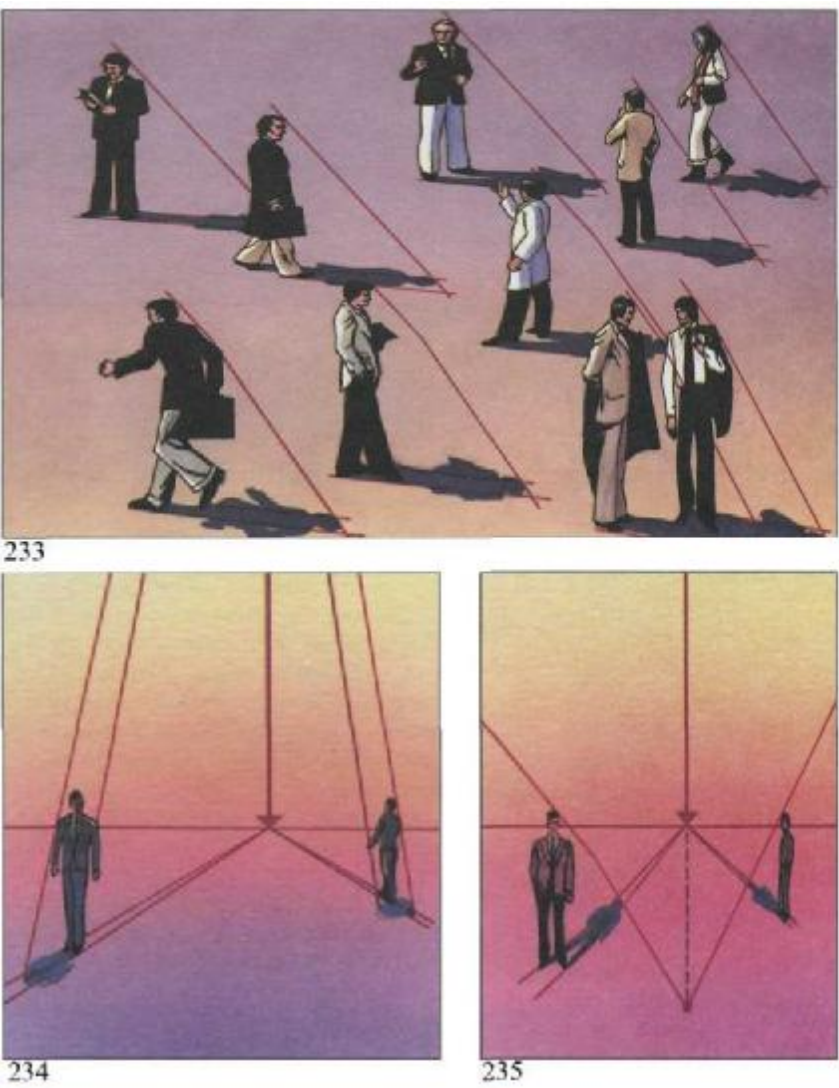

Естественный свет рассеивается в параллельном направлении (рис. 232 и 233). Но при обычной позиции наблюдателя всегда имеется точка схода теней на горизонте и точка схода теней LVP. Когда солнце расположено спереди от наблюдателя, оно и будет являться световой точкой схода LVP, а фигуры будут освещены со спины, как на рис. 234. Когда солнце находится сзади от наблюдателя, световая точка схода будет расположена на поверхности земли под горизонтом (рис. 235).

Рис. 234 и 235. Если смотреть на фигуры с земли, когда солнце перед нами, а освещение падает сзади, LVP совпадает с солнцем на горизонте (рис. 234); когда солнце сзади нас и тени сходятся на горизонте, LVP находится на земле под линией горизонта.

середине девятнадцатого сто-**В** середине девятнадцатого сто-Шеврёль, учитель химии и директор красильни на известной фабрике Ле Гобелен, издал труд по теории цвета, основанный на использовании цветового колеса (круга). Это открытие совпало с зарождением художественного движения, воодушевляемого группой молодых художников, которые боролись за очистку палитры от темных красок, стремились писать на открытом воздухе, творить гармонию цвета. Это были Манэ, Монэ, Дега, Писсаро, Сислей, Ренуар, Сезанн, Ван Гог... импрессионисты. Благодаря использованию теории цвета Шеврёля они сумели, пользуясь только тремя красками, получать все оттенки, встречающиеся в природе. Импрессионисты создали гармонические сочетания и контрасты цвета, никогда прежде не виданные, такие как тени, написанные светлыми красками. Более того, они открыли пути передачи иллюзии самого света.

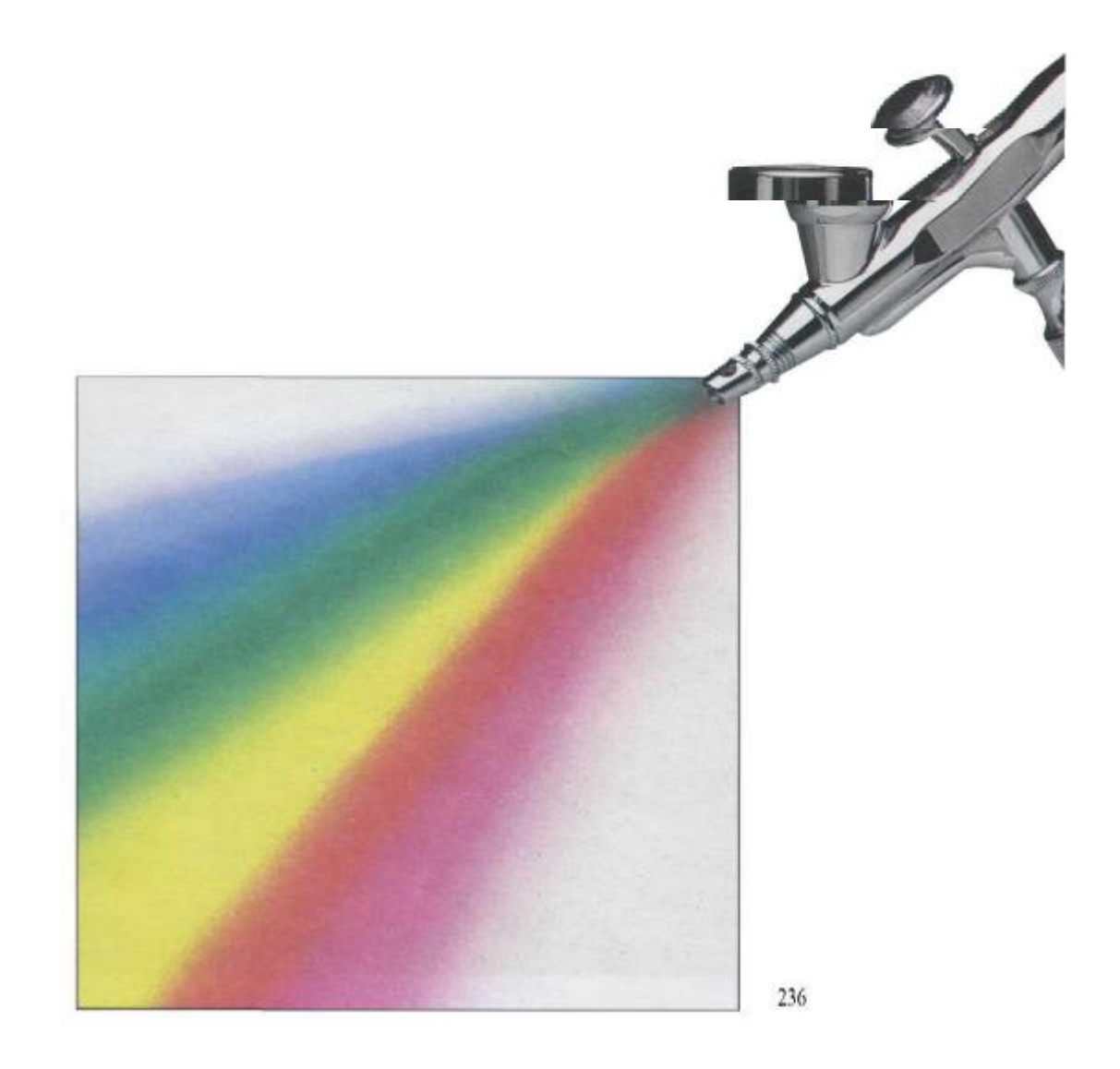

# **ТЕОРИЯ ЦВЕТА, ПРИМЕНИМАЯ К ЖИВОПИСИ АЭРОГРАФОМ**

### **Цвет есть свет**

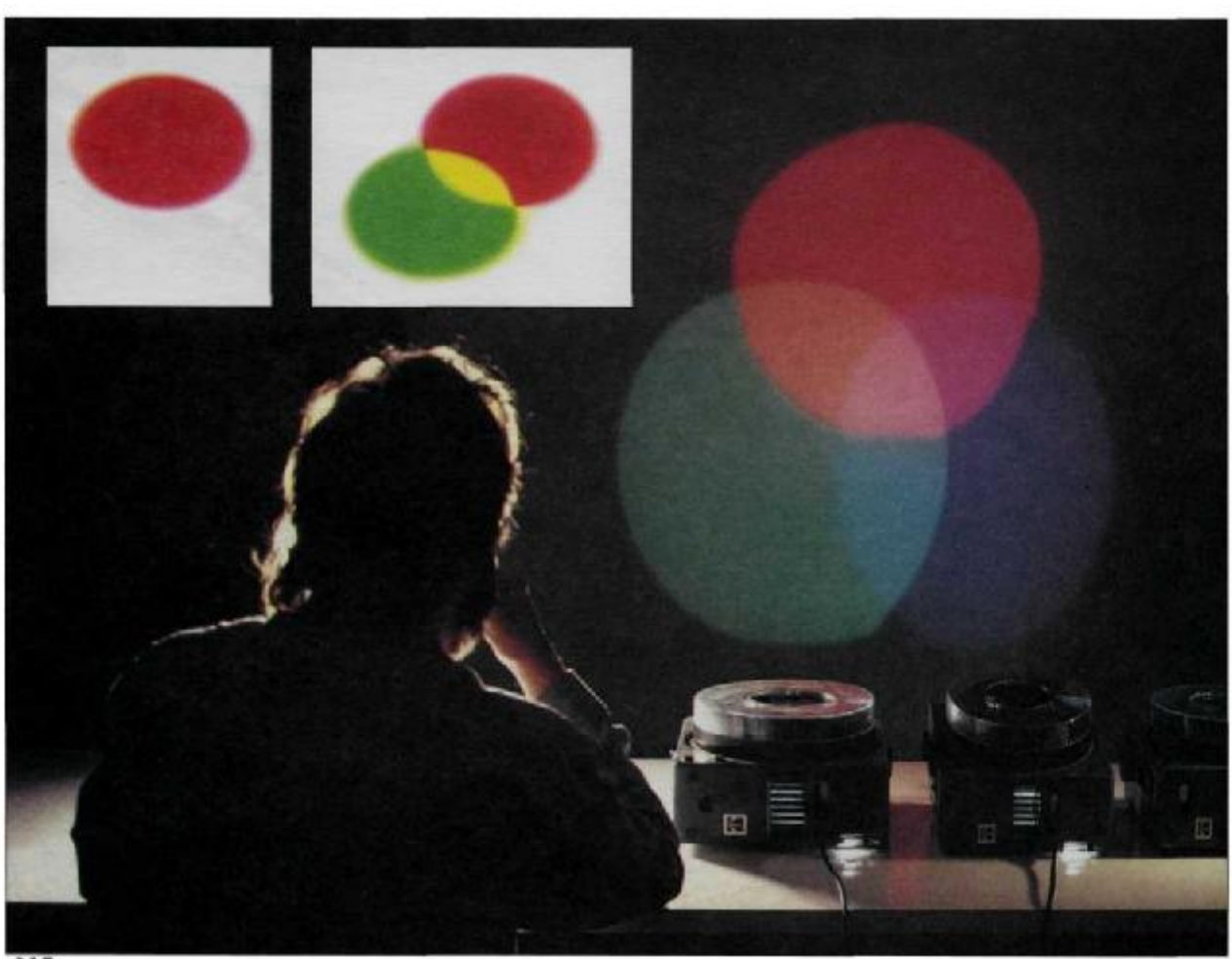

#### 237

В начале девятнадцатого века в Лондоне жил молодой ученый по имени Томас Янг. По профессии он был врачом, но также интересовался ботаникой, археологией, химией и физиологией. Он был известным египтологом и, кроме французского и немецкого, изъяснялся на греческом, латыни, арабском, иврите и персидском языках. Его особо интересовала физиология зрения, и, изучая ее, он открыл способность хрусталика глаза адаптироваться к свету. С этим открытием он ознакомил немецкого доктора и физика фон Гельмгольца. Фон Гельмгольц усовершенствовал теорию, которая теперь известна как теория Янга-Гельмгольца. Янг работал годами над проблемой зрения и теории цвета, предметом, который уже изучался столетием раньше знаменитым английским физиком Исааком Ньютоном, в числе открытий которого закон всемирного тяготения и природа белого света.

Хорошо известно, как Ньютон, однажды закрывшись в темной комнате, пропустил узкий луч солнечного света через трехгранную хрустальную призму. Ему удалось разложить белый свет на цвета спектра, продемонстрировав тем самым, что цвет — это свет.

Что касается Янга, то он провел опыт с фонарями, проецируя шестью фонарями цвета спектра на белую стену. Ему удалось получить белый цвет, подтверждающий результаты эксперимента Ньютона. Продолжая свой опыт, Янг стал менять цвета и исключать некоторые из них. В результате выяснилось, что шесть цветов спектра могут быть сокращены до трех основных первичных цветов. Янг открыл, что только три цвета — красный, зеленый, темно-синий —могут

воссоздать белый свет (рис. 237 и 238). Я сам лично провел эксперимент с тремя фонарями и могу подтвердить, что смешение красного и зеленого дает желтый цвет, а если желтый спроецировать на темно-синий, получается белый свет.

### **Композиция света**

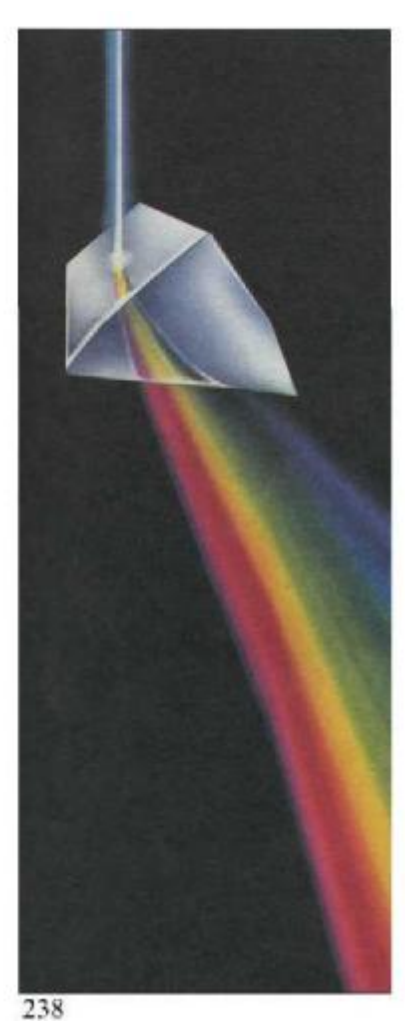

Когда идет дождь и светит солнце, каждая капля воды проявляет себя как призма Ньютона, и благодаря этим миллионам призм получается радуга. Признав, что цвет — это свет и что солнечный спектр может быть получен из света, мы можем заключить, что солнечный спектр содержит все цвета природы. Открытие Томаса Янга, согласно которому все оттенки получаются только из трех цветов, помогает понять природу основных цветов. Если все цвета могут быть разложены на темносиний, зеленый и красный, эти цвета должны быть тремя основными цветами. Но Янг продолжал

Рис. 237- 239. Закрывшись в тёмной комнате. Исаак Ньютон сумел разложить солнечный свеч на различные цвета спектра. Пропустив белый солнечный луч сквозь хрустальную трехгранную

призму, он открыл. что цвет есть свет. Столетием позже Томас Янг экпериментировал с солнечными лучами и открыл, что все цвета спектра могут быть синтезированы всего из трех.

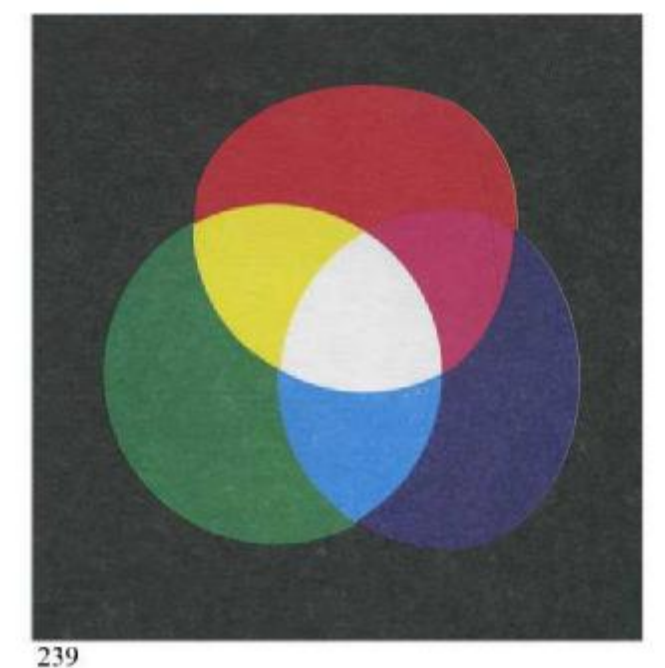

эксперименты. Получив белый свет из трех цветов, он затем обнаружил, что, проецируя зеленый луч на красный, можно получить желтый. Проекция синего на красный дает фиолетовый, а темно-синего на зеленый — голубой. В результате эти<br>три цвета считаются дополтри цвета считаются нительными цветами (рис. 239). Но помните, что до настоящего времени мы вели речь о лучах света. Итак, мы говорили о цветах света. Основные цвета света: темно-синий зеленый красный.

Дополнительные цвета светя желтый пурпурный (фиолетовый) голубой. Но свет — это не материал художника. Мы не рисуем цветным светом, мы рисуем цветными пигментами.

### **Цветной свет, цветные пигменты**

Природа «рисует» цветным светом. Фактически, когда свет падает на объект, этот объект отражает все или часть цветов, полученных из света (рис. 242 в низу страницы). Белый объект, как все объекты, получает лучи света (красные, зеленые и синие), но он преломляет их, создавая белый свет из трех. В черном объекте происходит обратное: он поглощает три световых цвета, оставляя объект без света,— вот почему мы видим его черным. Давайте теперь выясним, что получилось с желтым объектом. Он получил все три световых цвета, поглотил синий и отразил красный и зеленый, поэтому мы видим желтый. Фактически свет пишет цветом путем комбинирования цветов. Красный луч, добавленный к зеленому лучу, удваивает количество света и производит более яркий желтый луч. Физики называют это явление аддитивным смешением (синтезом) (рис. 240). Но

когда мы рисуем, мы не пользуемся светом. Мы не можем получить желтый пигмент, смешав красный и зеленый. Художественные смешения всегда требуют вычитания света. Физики называют это субтрактивным синтезом (рис. 241). Вследствие этого наши основные цветные пигменты должны быть светлее, чем основные цветные световые лучи. Мы пользуемся шестью колерами спектра как базовыми, но мы изменяем оттенок некоторых цветов по отношению к другим. В живописи основными являются дополнительные световые цвета и наоборот.

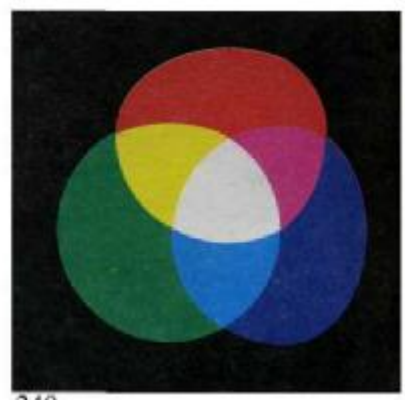

240

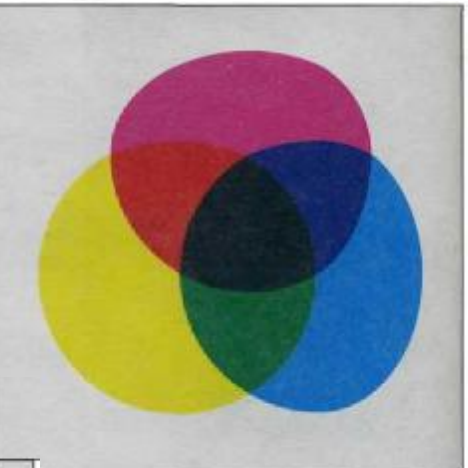

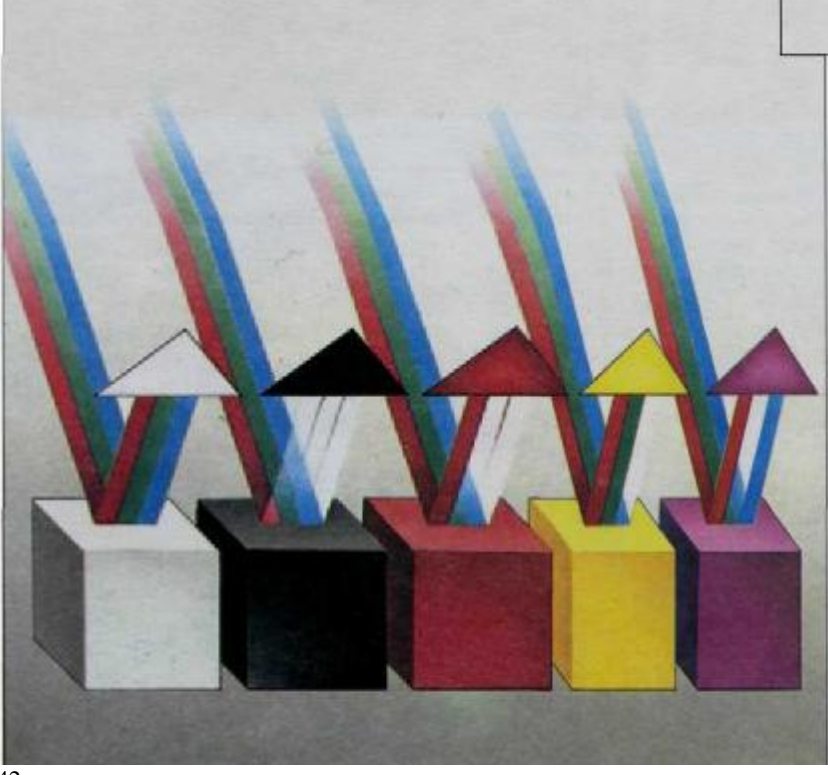

Рис. 240. **Аддитивный синтез.** Свет «рисует» соединением цветов. Сложение трех основных цветов производит белый цвет.

241

Рис. 241. **Субтрактивный синтез.** Смешение пигментных цветов приводит к исключению света. Когда мы смешиваем кармин и желтый, мы получаем более темный цвет, красный. Смешение трех основных пигментных цветов дает черный.

Рис. 242. Предметы отражают весь свет или часть света, который они получают. Белый предмет получает три основных световых цвета и отражает их солнце белым; черный предмет поглощает все цвета и ничего не отражает; желтый предмет поглощает синий и отражает красный и зеленый, смесь которых дает желтый.

### **Основные, дополнительные и третичные живописные цвета**

Вот наши цвета: **основные** (рис.241) желтый, пурпурный, голубой.

Смешивая эти основные цветные пигменты парами, мы получим **дополнительные цвета:** голубой и пурпур — темно-синий голубой и желтый — зеленый желтый и пурпур — красный.

Теперь давайте посмотрим на цветовой круг (колесо), который демонстрирует классификацию цветовых пигментов. Основные цвета указаны буквой Р, дополнительные — буквой S. Когда дополнительные цвета смешиваются с основными цветами, мы получаем третичные цвета (указанные буквой Т)

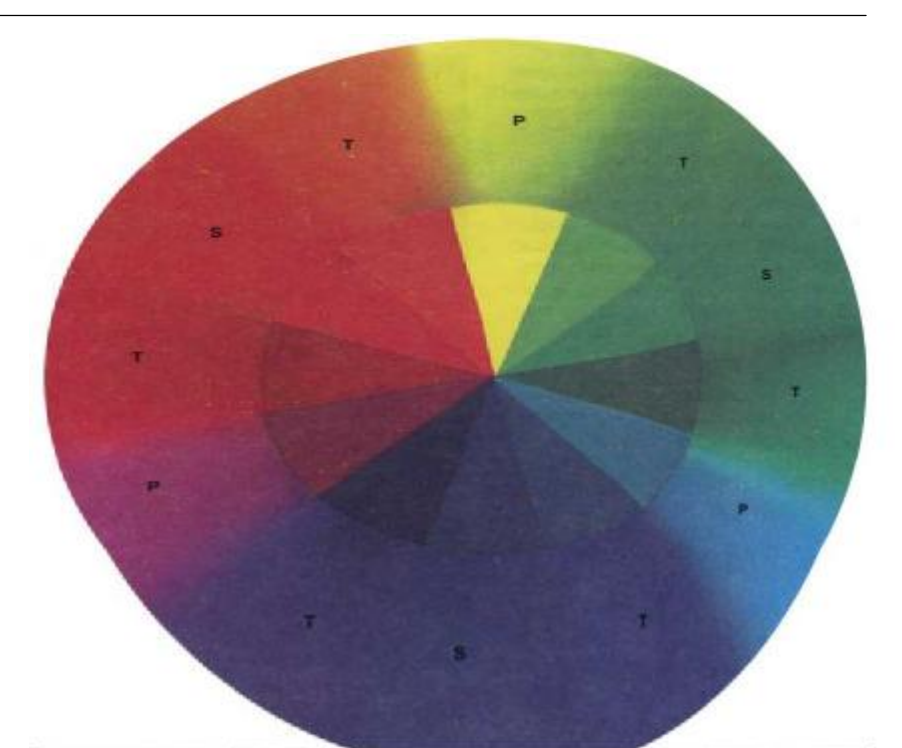

Рис. 243А. Смешение трех основных цветов парами произведет три дополнительных цвета.

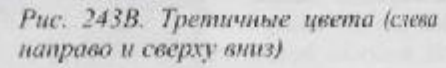

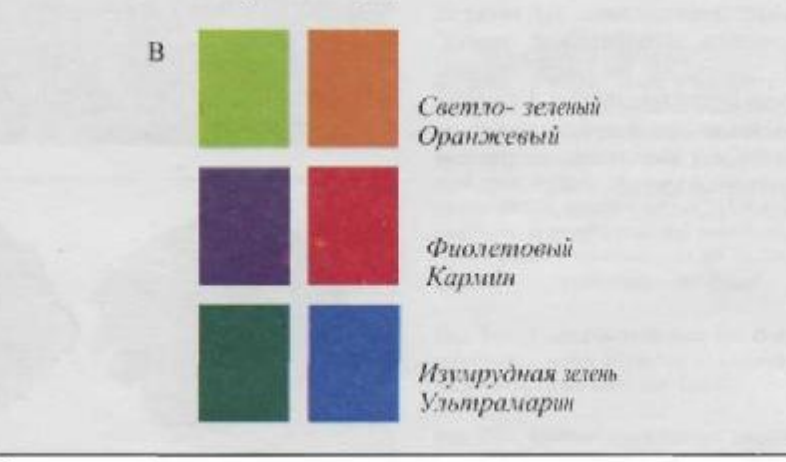

Рис. 243. В цветовом колесе мы видим основные пигментные цвета (Р), дополнительные цвета (S) и третичные (Т). Темно-синий цвет в природе отсутствует. Он появился из теории графического искусства и цветной фотографии. Напоминает смесь темно-голубого (берлинской лазури) и белого.

A

### **Все цвета только из трех**

Цветовой круг на предыдущей странице содержит только 12 различных цветов. Тем не менее если мы продолжим смешивать третичные цвета с основными и дополнительными, то получим новую серию из 12 цветов. Таким образом, всего мы имеем 24 цвета. Если продолжить этот процесс, можно получить бесконечное количество оттенков. Следовательно, мы можем сделать весьма важное заключение по теории цвета в ее практическом применении в искусстве живописи. Полное соответствие между цветами света и цветами пигментов (рис. 244 и 245) позволяет художнику создать эффект натурального света простым смешением трех основных цветов: желтого, пурпурного и голубого.

Другое заключение, не менее важное, относится к так называемым дополнительным цветам. Но что такое дополнительные цвета? На следующей странице (рис. 246) вы вновь увидите изображение эксперимента с тремя проекторами основного света. Если мы убираем темно-синий луч, его дополнительный — желтый — появляется на экране. Желтый нуждается в темно-синем, чтобы получить белый свет, и наоборот.

#### **Дополнительные цвета**

Желтый — это дополнительный для темно-синего, голубой—дополнительный для красного, пурпурный дополнительный для зеленого, и наоборот (рис. 247 и 248 на противоположной странице).

Цветовой круг показывает, что все цвета расположены напротив своих дополнительных. Зная это и пользуясь большим кругом, который показывает третичные цвета, вы можете установить дополнительные цвета. Но помните, что мы теперь пишем путем субтрактивного света. Если мы пойдем дальше, то поймем, что смешение двух дополнительных цветов даст черный цвет (рис. 248).

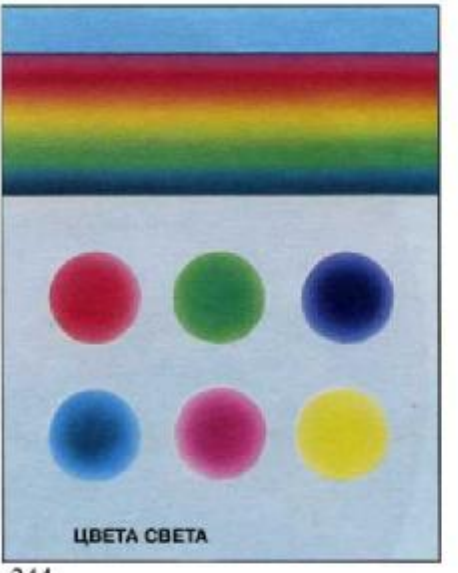

244

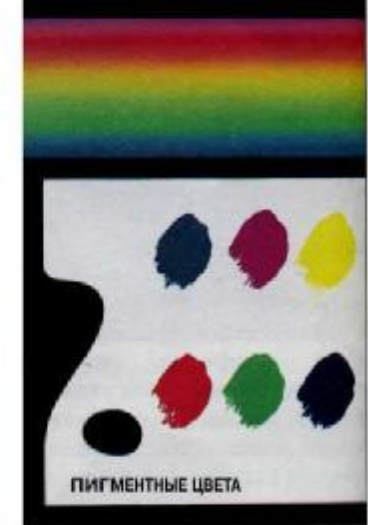

245

Дополнительные цвета используются разными путями. Во-первых, они создают цветовые контрасты. Если вы положите колер рядом с его дополнительным — например, желтый против темно-синего, — то получите необыкновенный контраст. Знание дополнительных цветов очень важно для художника. Как говорили импрессионисты, в цвете тени всегда присутствует дополнительный свет главного цвета (наряду с синим, который всегда присутствует в тенях). В середине зеленого дерева, в цвете тени, есть смесь дополнительного пурпура и синего, в дополнение к темно-зеленому. Со знанием дополнительных цветов мы имеем возможность писать в широком спектре, что можно увидеть на следующей странице.

> Рис. 244 и 245. Цвета в спектре одинаковые, говорим ли мы о цветах света или о пигментных цветах. Это соответствие позволяет художнику создавать все цвета природы только тремя основными пигментами: синим, пурпурным (кармином) и желтым.

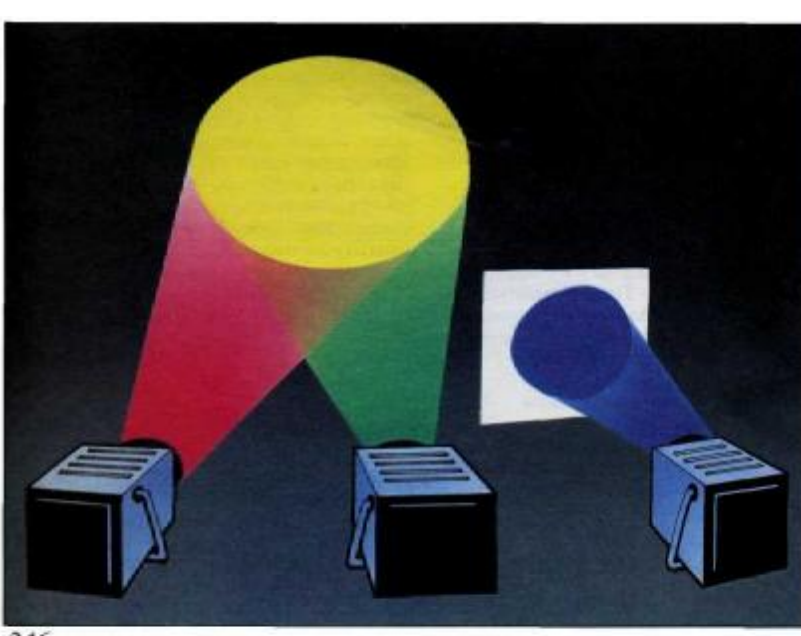

### **Дополнительныецвета**

Рис. 246. Темно-синий цвет является дополнительным по отношению к желтому. Как и со всеми дополнительными цветами, смешение их воссоздает белый цвет.

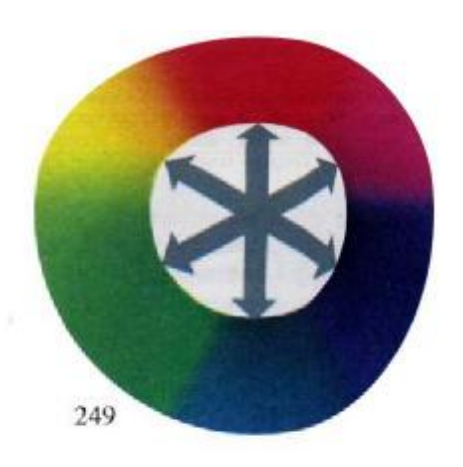

246

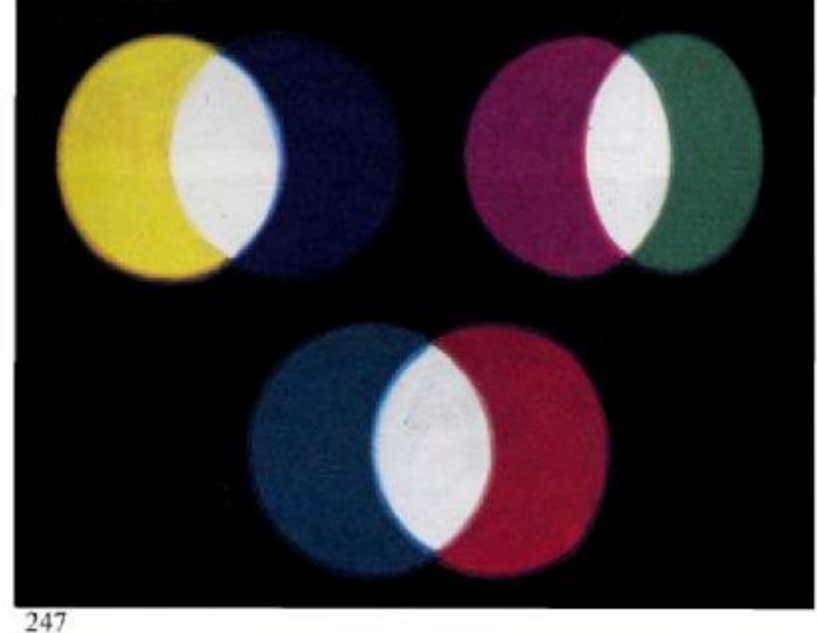

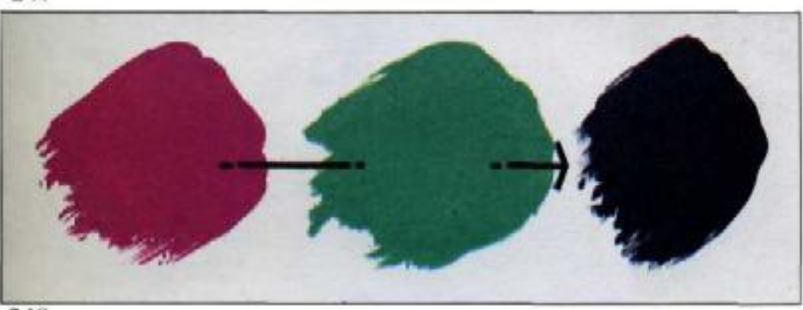

Рис. 247. Световые лучи слева от каждой пары кружков — желтого, синего и пурпурного являются дополнительными световыми цветами, каждый получается посредством смешения основных цветов. Чтобы воссоздать белый свет, также необходимы основные цвета: темно-синий, зеленый и красный. Так, желтый является дополнительным для темно-синего, пурпурный — дополнительным для зеленого, голубой — дополнительным для красного.

Рис. 248. В световых цветах смесь двух дополнительных цветов дает белый, но в пигментных цветах такая смесь дает черный.

Рис. 249. Цветовой круг показывает дополнительные цвета.

### **Цветовая гармония**

Во всех хороших произведениях искусства, выполненных аэрографом, существует гармония цветов и оттенков, которая в основном создается художником. Частично, конечно, эта гармония обеспечивается природой, естественными цветами, которыми пишет художник, и поведением освещения. Но миссия художника — подчеркнуть или изменить натуру в своем произведении, выбрать палитру с доминирующими оттенками желтого, охры, сиенны, красных и алых, если такой теплый колорит подходит для данного сюжета. Эта палитра иллюстрирует еще одну заповедь теории цвета — градацию цветов.

#### **Диапазон теплых цветов**

Этот диапазон характеризуется тенденцией к охра-сиенна-красным оттенкам и выполняется из следующих цветов в спектре: зеленоватожелтый, желтый, оранжевый, алый, пурпурный, фиолетовый и все их производные (рис. 252). Тот факт,

что мы исключили зеленые и голубые, не значит, что они не могут быть использованы в диапазоне теплых тонов.

#### **Диапазон холодных цветов**

Этот диапазон характеризуется тенденцией к зеленовато-лиловому цвету и в основном состоит из следующих цветов: зеленовато-желтого, зеленого, голубого, аквамарина и фиолетового в соседстве с их вариантами (рис. 253). Теплые цвета желтые, охры, красные, сиенны и т. п. — могут быть включены в холодную палитру для контраста.

#### **Диапазон приглушенных или сероватых цветов**

Главной характеристикой этого ряда является тяготение к серому. Цвета грязновато-серых оттенков доминируют независимо от того, теплые они или холодные (рис. 254). Этот диапазон представляет собой в основном смеси дополнительных цветов и белил. Вы можете это увидеть, если возьмете два дополнительных цвета — например, алый и зеленый — и смешаете их в неравной пропорции, добавив немного белил. Получится цвет коричневато-хаки с приглушенно-сероватым оттенком. В составе подобных цветов практически могут участвовать все цвета спектра, но смешение дополнительных придает приглушенный характер.

Рис. 250. Рамом Гонсалес Тэха. Персидский шах. Это прекрасный пример использования сдержанных цветов, сдвинутых в серую часть цветового ряда, окрашенных в теплые тона.

Рис. 251. Ю. Касамацу. Это прекрасный пример того, чего можно достигнуть, используя холодную гамму цветов.

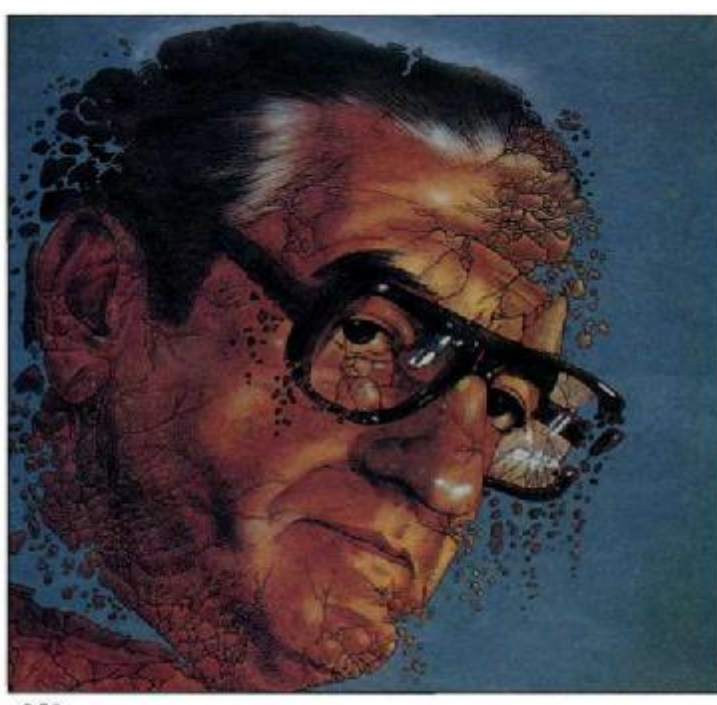

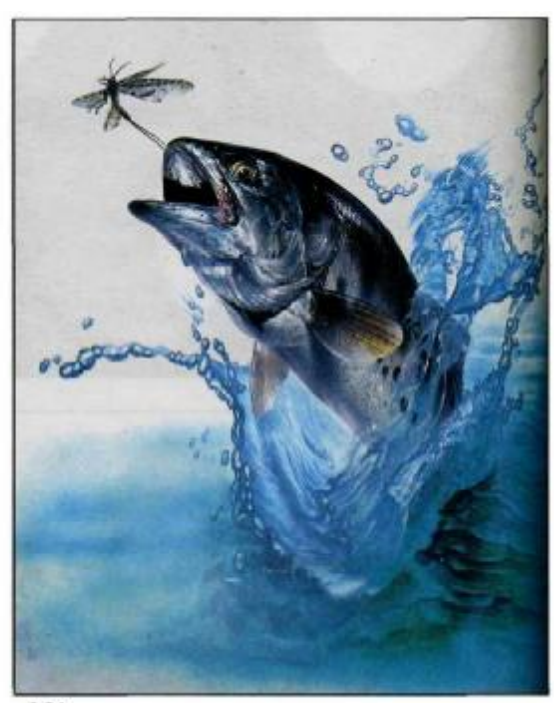

251

## **Цветовая градация**

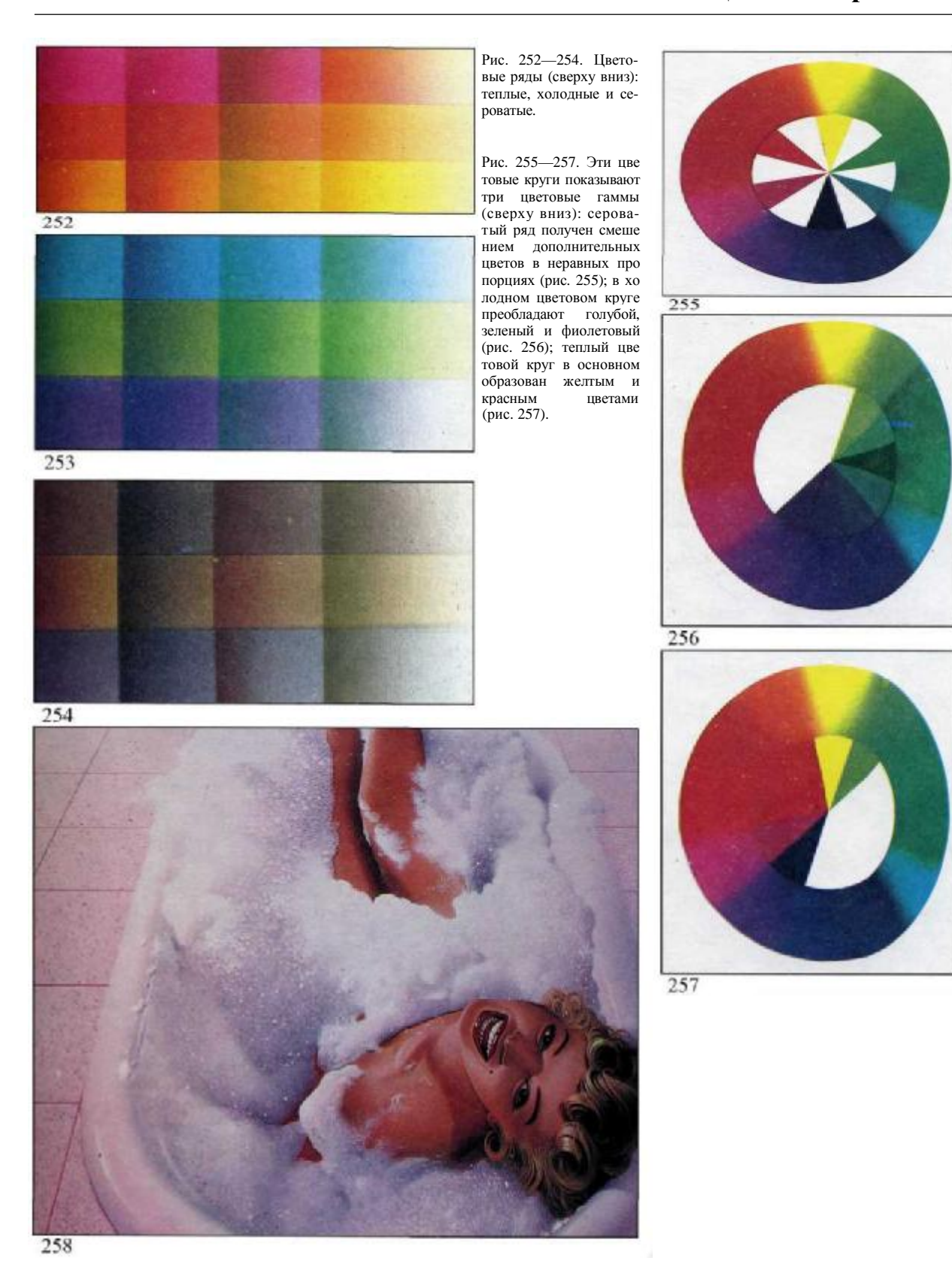

живописи аэрографом, как и в В живописи аэрографом, как и в длюбом искусстве, практикующие должны овладеть техническими приемами, которые профессионалы называют ремеслом. Это приемы рисования прямых линий, тонких и толстых линий, сложных, кривых или волнистых линий, спиралей или точечных линий, рисование при помощи линейки, подвижной маски или от руки, приемы изображения базовых форм, таких как кубы, цилиндры и сферы. Эти ноу-хау являются предметом следующей главы: ремесло, существенно необходимое для создания любой картины, будь то обнаженная натура или космический корабль.

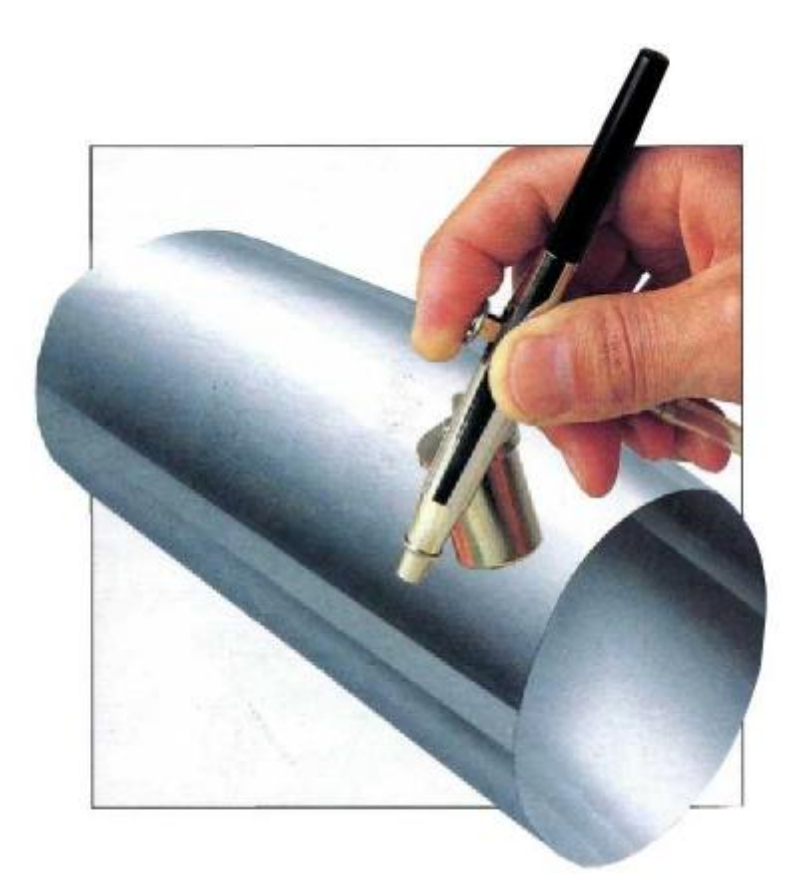

# **ОСНОВНЫЕПРИЕМЫ РАБОТЫ С АЭРОГРАФОМ**

#### **Прямыеи волнистые линии**

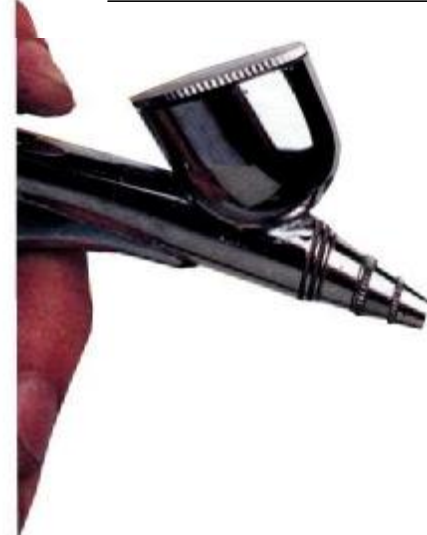

три основных цвета (стр. 92—93), что позволит вам работать с прозрачными цветами и с цветами, полученными от смешения красного, желтого и синего. Упражнения третьей серии (стр. 94—99) позволят сделать шаг вперед в мастерстве создания контрастов и цифровых градаций, применяя основные приемы изображения гео-метрических форм: кубов, шаров и цилиндров. Наконец, имеется упражнение поэтапного исполнения простого натюрморта, включающего призмы, цилиндры, которое практически поможет овладеть всеми приемами техники аэрографии.

*Рис. 260. Предварительные пробы* Прежде чем начать, убедитесь, послушен ли вам аэрограф. Посмотрите, как он проводит более тонкие и более толстые линии, изображает точки различных диаметров, ровный фон, оттенки тона и т. п. Выполните достаточное количество проб среднего тона голубой краской, что позволит вам получать более светлые тона, удаляя аэрограф от бумаги, и более темные тона повторным наложением или более интенсивным напылением.

260

261

Проведите несколько прямых линий по наклоненной линейке по всей ее длине. Ведите линию слева направо, начиная управлять рычагом набрызга, когда рука уже пришла в движение, не раньше. Толщина линии, конечно, увеличивается, когда аэрограф удаляется от поверхности или при набрызгивании повторного слоя. В этой главе вы узнаете о технических приемах живописи аэрографом, сумеете приобрести некоторый опыт, проработав три серии упражнений, составляющих основу для начинающих. Первая серия упражнений выполняется в одном цвете (стр. 88— 91), она научит вас получать различные типы линий, точек и оттенков тона. Во второй серии используются

*Рис. 261. Проведение прямых линий*

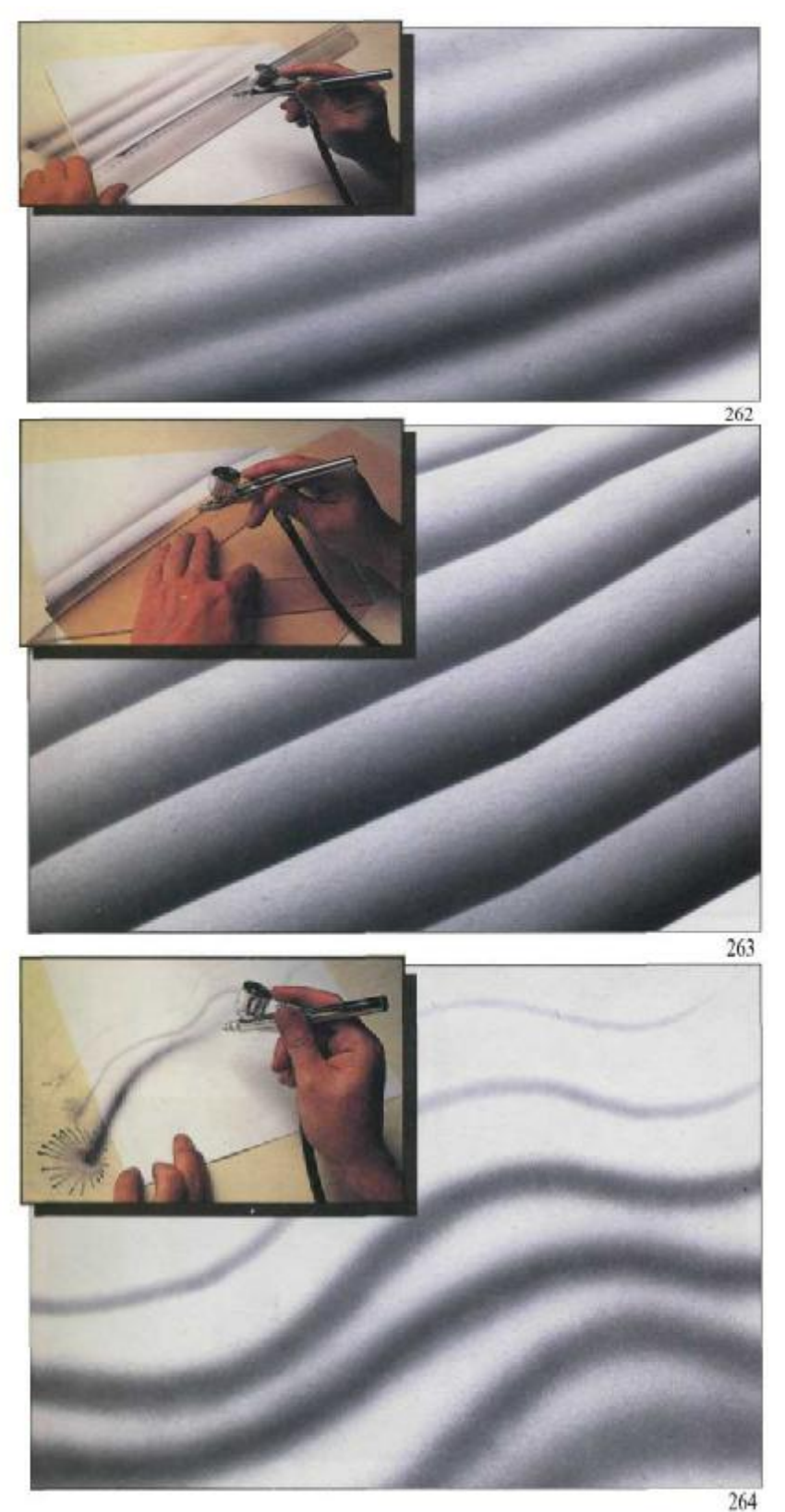

*Рис. 262. Оттененные прямые полосы*

С помощью линейки, как в предыдущем упражнении, оттените тоном проведенные линии для получения рифленой поверхности. Работайте от темного к светлому, перемещая аэрограф вперед-назад и широкими взмахами по длине линейки. Проверяйте также интенсивность тона, меняя расстояние между аэрографом и поверхностью, на которой вы работаете.

#### *Рис. 263. Оттененные полосы с четкими границами*

Это упражнение похоже на предыдущее, но с одним исключением: вместо наклонной линейки вы будете пользоваться куском тонкого картона. Треугольник или груз, помещенный сверху, не даст картону соскальзывать или отгибаться. Серией напылений вдоль края картона на очень близком расстоянии от поверхности бумаги затемним нижний край каждой полосы, которая вместе с предыдущей полосой образует четкую прямую линию.

#### *Рис. 264. Рисование волнистых линий без маски*

Теперь настало время нарисовать что-то свободно от руки, без помощи каких-либо приспособлений. Регулируя давление рычагом аэрографа и меняя расстояние от поверхности, экспериментируйте, пока не получите волнистые линии одинаковой толщины. Чтобы избежать пятен и клякс, начинайте напыление на подложенный листок бумаги вне белового рисунка.

### **Волнистые линии и точки**

*Рис. 265. Использование картонной маски или шаблона* Вырежьте из картона шаблон с волнистым краем. Приложите к бумаге и работайте аэрографом вдоль волнистого края. Количество ступеней и ширина полос, интенсивность напыления — на ваше<br>усмотрение. Если потребуется усмотрение. Если получить более мягкое очертание волны, слегка приподнимите край шаблона от поверхности бумаги.

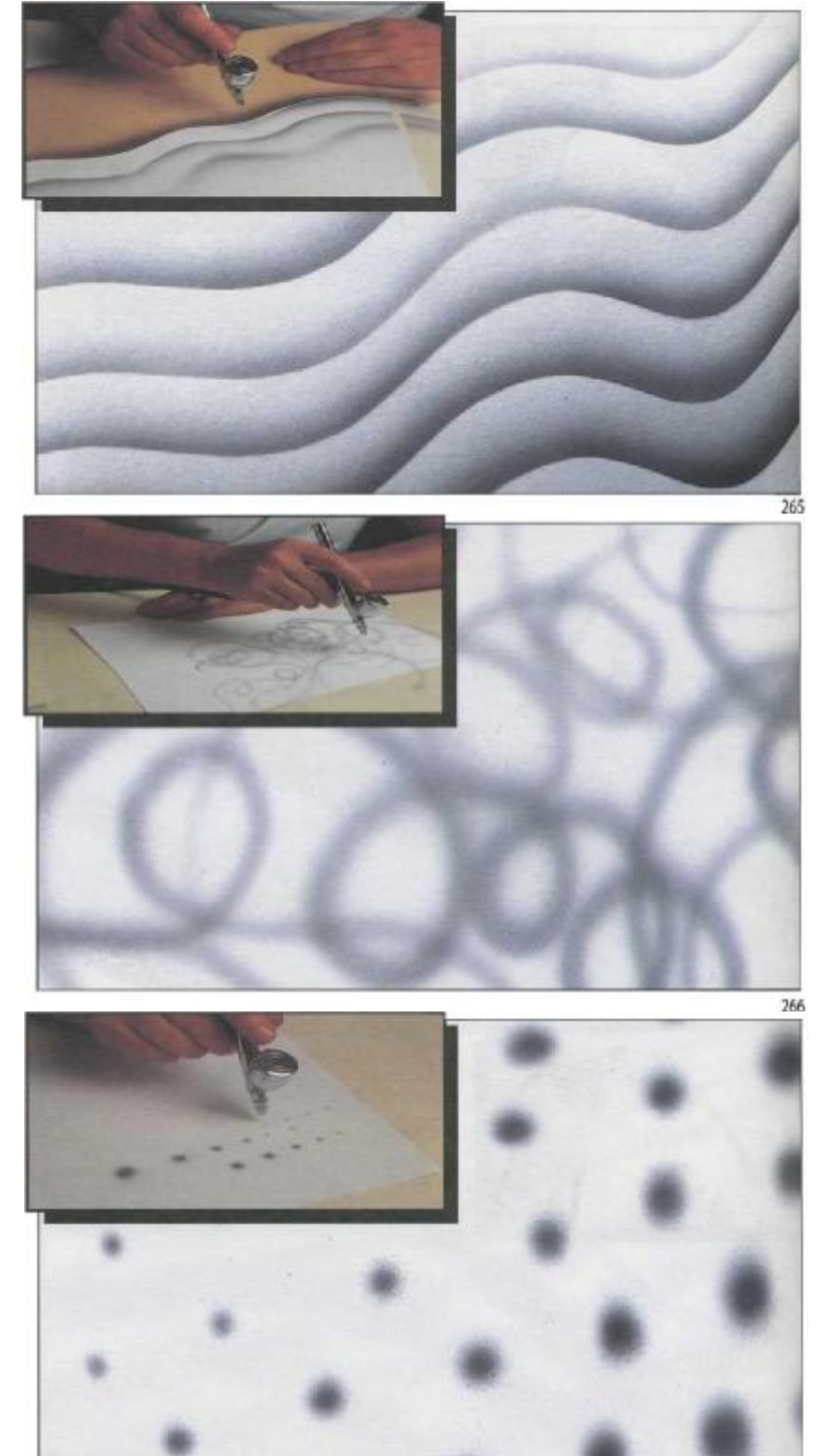

*Рис. 266. Рисование петель от руки* Попробуйте нарисовать серию петель с одинаковой толщиной линии движением кисти или всей руки. Поддерживайте одинаковое расстояние между аэрографом и поверхностью. Помните: чем больше расстояние, тем толще линия и тем больше смягчаются края.

*Рис. 267. Рисование точек* Направьте сопло аэрографа на место, где нужна точка. Держите инструмент по возможности перпендикулярно бумаге. Держите его неподвижно и осторожно нажмите на рычаг. Образуется круглая точка, она будет больше по размеру, если увеличить расстояние, и более жирной, если дольше напылять.

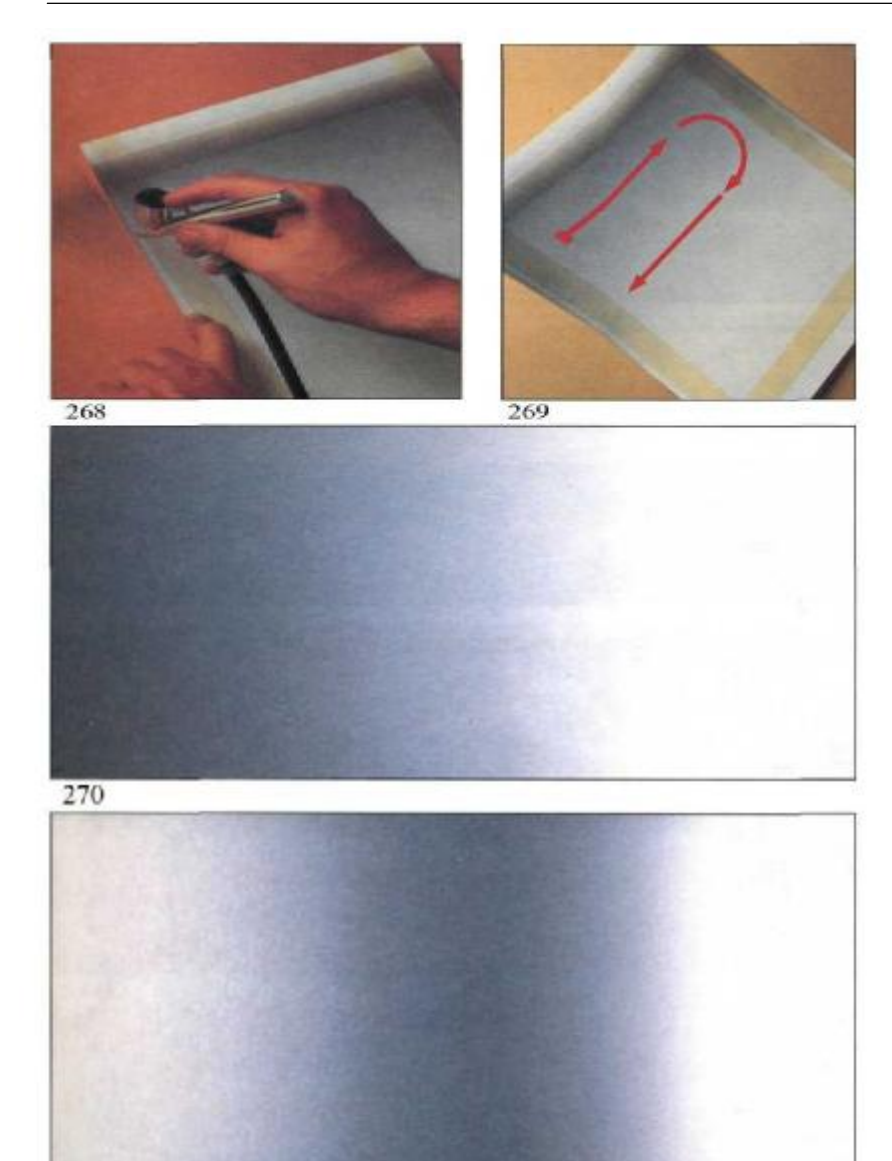

*Рис. 268 и 269. Защита полей* Заклейте поля клейкой лентой и напылите краску аэрографом по всей поверхности бумаги. Сняв маску, вы получите белые поля вокруг закрашенной площади.

*Рис. 270. Оттененный задний план* Помните: не нажимайте рычаг, пока рука не пришла в движение. Напыляйте широкими полосами, горизонтально или вертикально, с установкой иглы на широкий конус струи. Начинайте напылять с расстояния 15—20 см от поверхности бумаги и увеличьте расстояние, когда достигнете места, которое желаете оттенить. Со следующими проходами аэрографа увеличьте интенсивность напыления оттенка.

*Рис. 271. Двойное оттенение* Это повторение предыдущего упражнения, но с началом от темной центральной линии и постепенным высветлением вправо и влево до белой бумаги (или вверх и вниз при вертикальном расположении листа).

#### *Рис. 272. Ровно тонированный задний план*

Добиться ровного тона закраски при работе аэрографом труднее, чем можно подумать, особенно если вы работаете с транспарантными красками. Попрактикуйтесь сначала на небольших размерах и более густыми, покрывающими красками. Всегда напыляйте с одного расстояния от поверхности (15—20 см) и с установкой иглы, обеспечивающей широкую струю. Делайте последующие проходы, пока не достигнете желаемого тона.

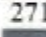

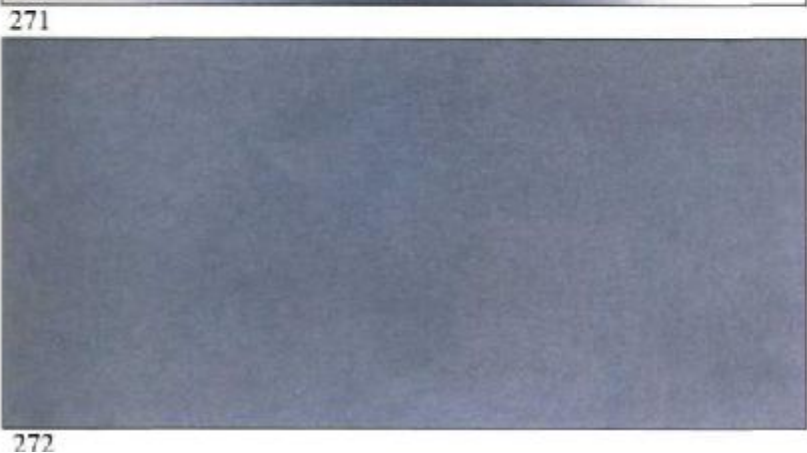

### **Упражнения с тремя основными цветами**

Существует несколько простых упражнений с тремя основными цветами, так что вы можете воплотить на практике то, что усвоили из теории цвета, а именно: любой цветовой оттенок может быть получен при помощи красного, синего и желтого цветов. Приготовьте из акварельных красок кармин (пурпурный цвет), берлинскую лазурь или аквамарин и кадмий желтый. Начните с пробы тональных эффектов, пользуясь только одним цветом.

*Рис. 273.* Нарисуйте серию оттененных параллельных полос, свободных росчерков. Оцените возможности наложения новых слоев напыления по уже существующим слоям.

На *рис. 274* показано аналогичное упражнение, но поверх желтого цвета накладывается ровная прозрачная голубая полоса, что дает различные оттенки зеленого в зависимости от оттенков желтой подложки.

*Рис. 275.* Это интересное упражнение, выполняемое с применением черного цвета в дополнение к основным цветам. В результате получается разнообразие охристых, зеленых, землистых и фиолетовых тонов.

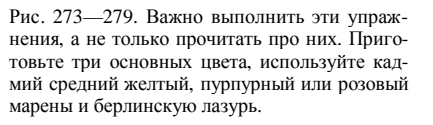

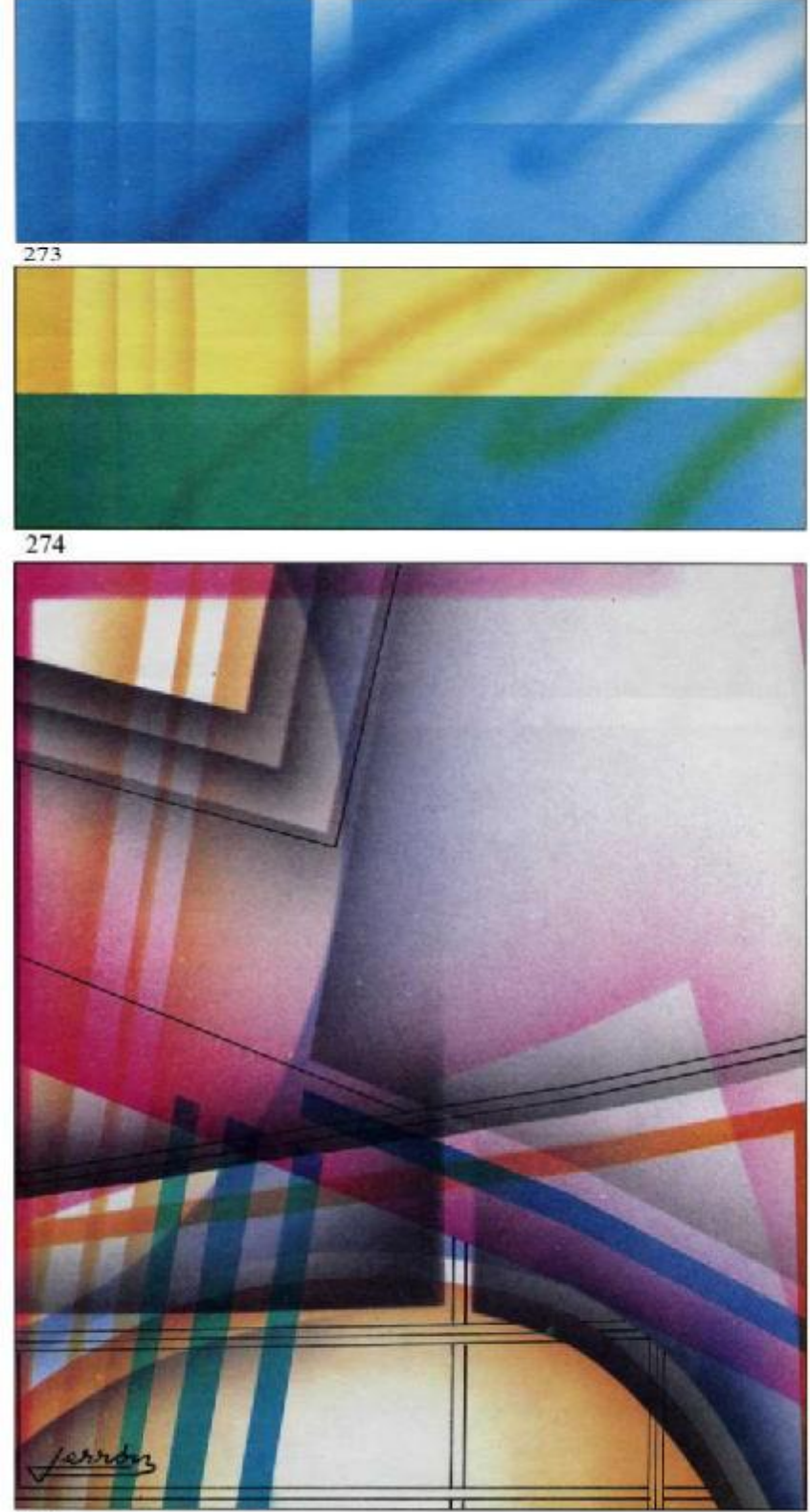

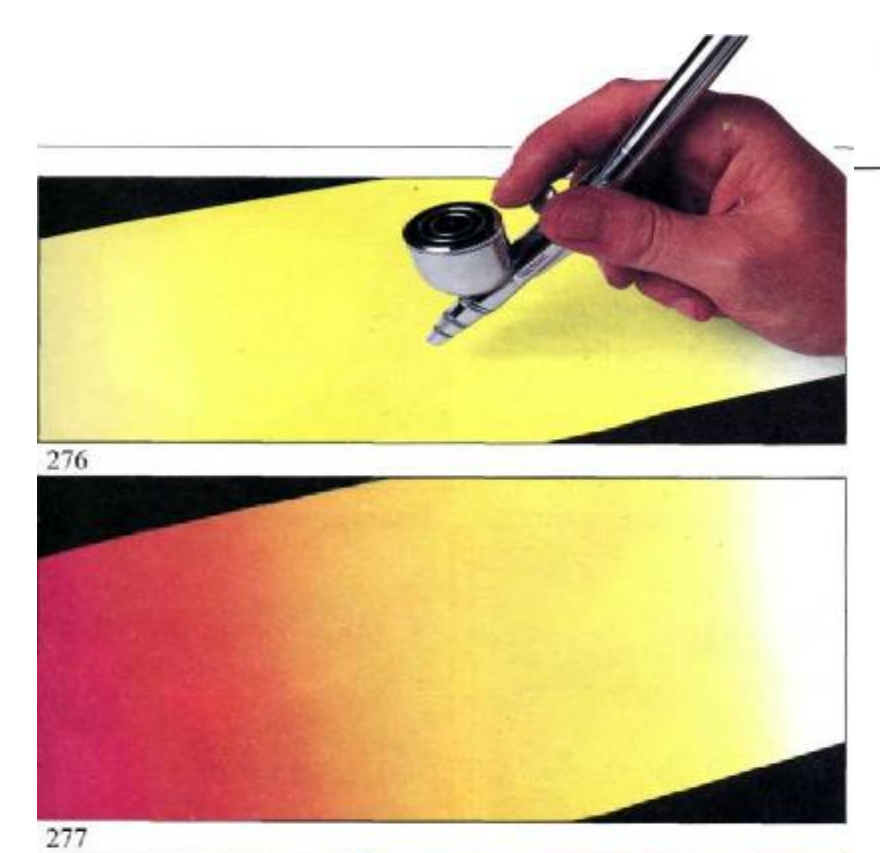

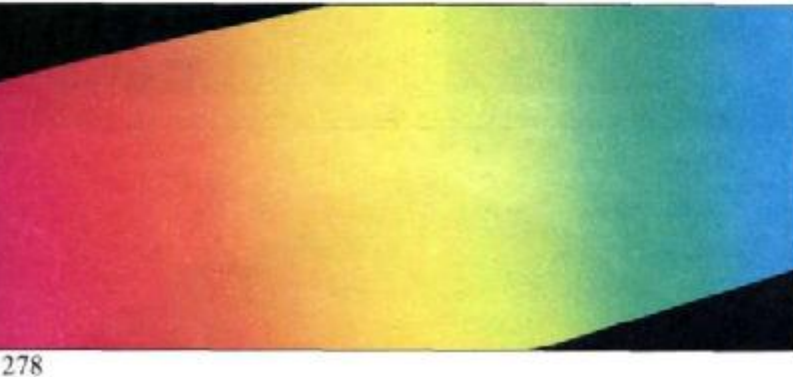

Вот еще эксперимент по получению разнообразных цветов путем смешивания трех основных.

1. Возьмите кусок матовой бумаги, начертите прямоугольник размером 1 2 x 2 8 см. Зарядите баночку аэро

графа кадмием желтым. Напыление начинайте с центра листа — там цвет должен быть наиболее интен сивным и постепенно бледнеть к краям (рис. 276).

2. Начните напыление кармином пурпурным слева с убыванием интенсивности тона к центру. На белом вы получите интенсивный, чистый пурпурный цвет, и по мере напыления по желтому с различной степе нью интенсивности вы получите диапазон красных и оранжевых оттенков (рис. 277).

3. Сделайте то же с голубым, начиная справа. По мере движения к центру вы получите диапазон зеленых оттенков (рис. 278).

4. На рис. 279 показан законченный рисунок. Видите фиолетовую зону слева? Это результат напыления голу бого по пурпурному (кармину).

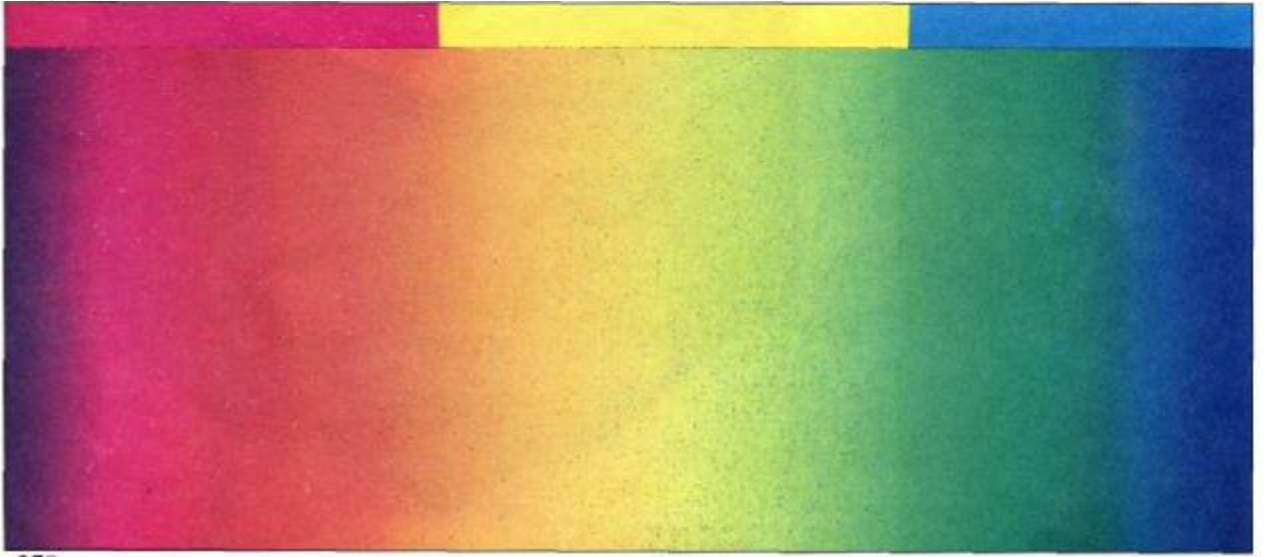

### **Рисование основных геометрических фигур аэрографом**

Это упражнение помогает, научиться создавать аэрографом контрасты, оттенки и серые тона. Здесь вы должны применить основные приемы работы с аэрографом для достижения совершенного изображения куба, шара и цилиндра одним цветом. Мы рекомендуем вам пользоваться серым тоном средней насыщенности, который может быть более светлым или темным в зависимости от напылений.

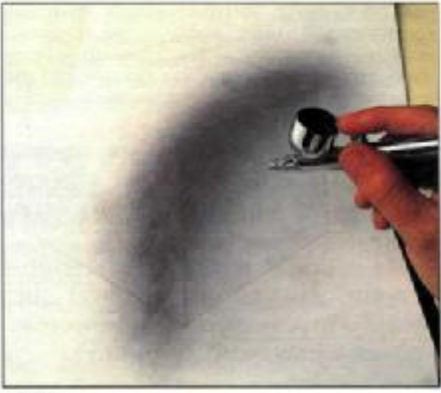

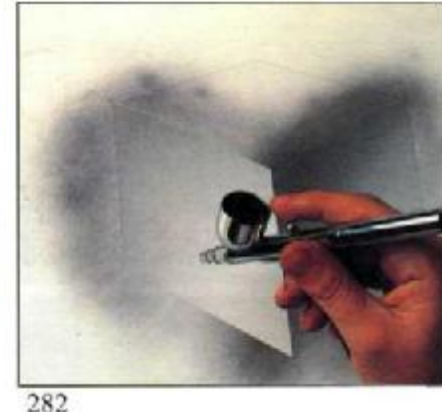

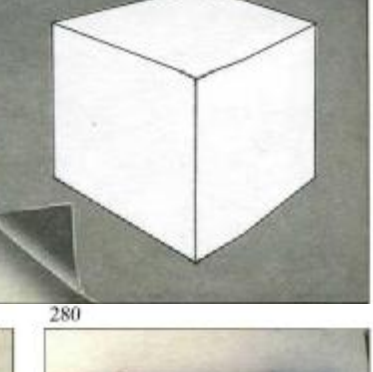

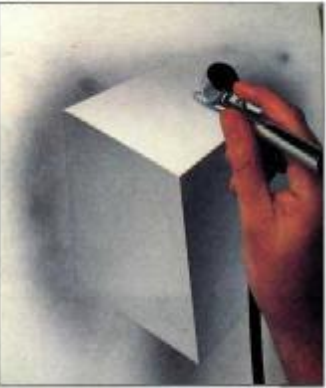

281

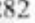

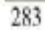

#### Куб

*Рис. 280.* Нарисуйте куб в косоугольной перспективе. Потом сделайте маску по всему рабочему полю.

*Рис. 281.* Удалите маску с правой грани куба и покройте ровным тоном средней плотности. Оттените сильнее к левому ребру и вверху.

*Рис. 282.* Закройте эту грань и откройте примыкающую. Покройте ее ровным тоном с последующим затемнением слева направо.

*Рис. 283.* В заключение завершите верхнюю грань куба. Откройте ее и нанесите очень светлый оттенок тона, от белого у ближнего угла до светло-серого у дальнего угла куба.

Результат показан на *рис. 284.*

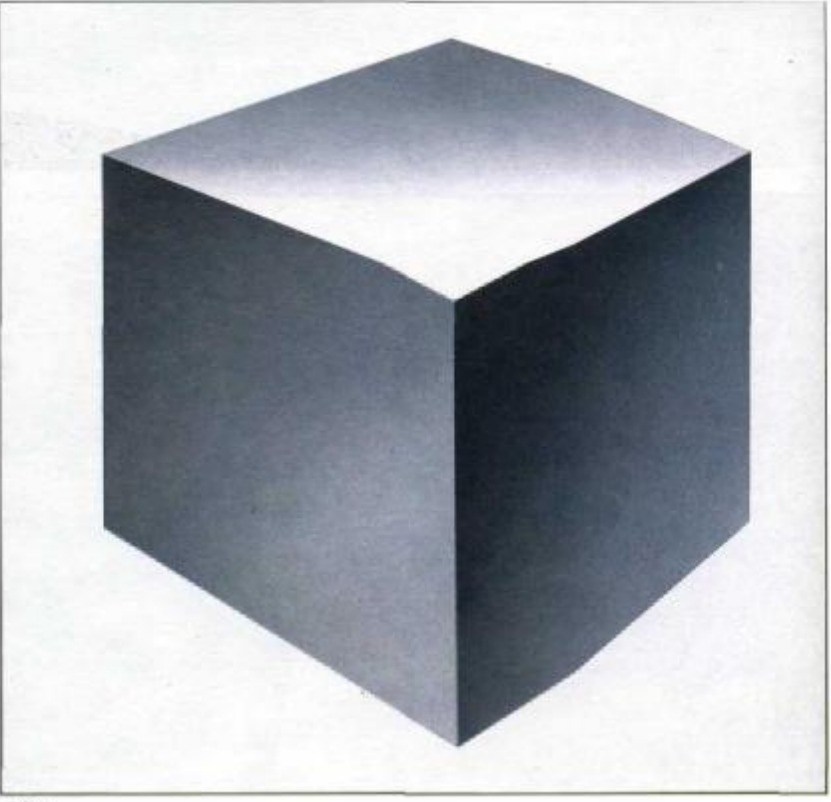

284

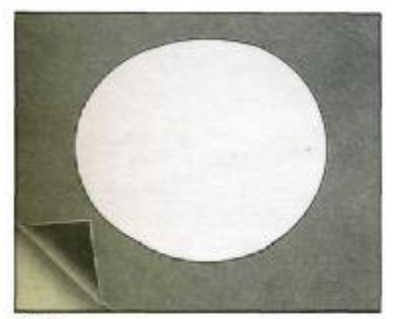

285

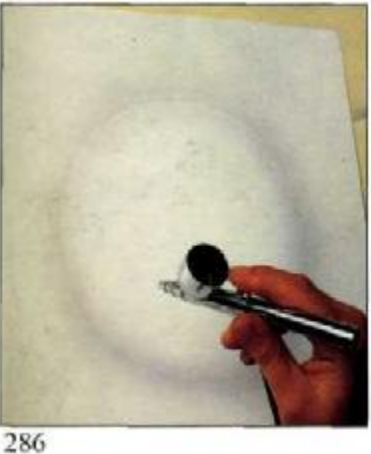

#### **Шар**

Передать сферическую поверхность шара непросто. У шара нет углов, граней, которые позволяют четко оттенить участки фигуры с различной степенью освещенности. Напротив, переход тона происходит постепенно, и отобразить его можно только вручную, посредством круговых движений, что требует хороших навыков владения кистью и всей рукой. Предлагаемые упражнения позволяют их натренировать.

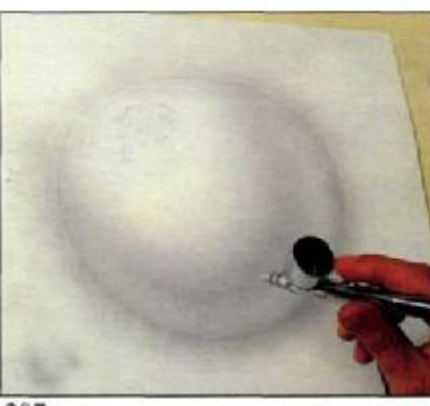

287

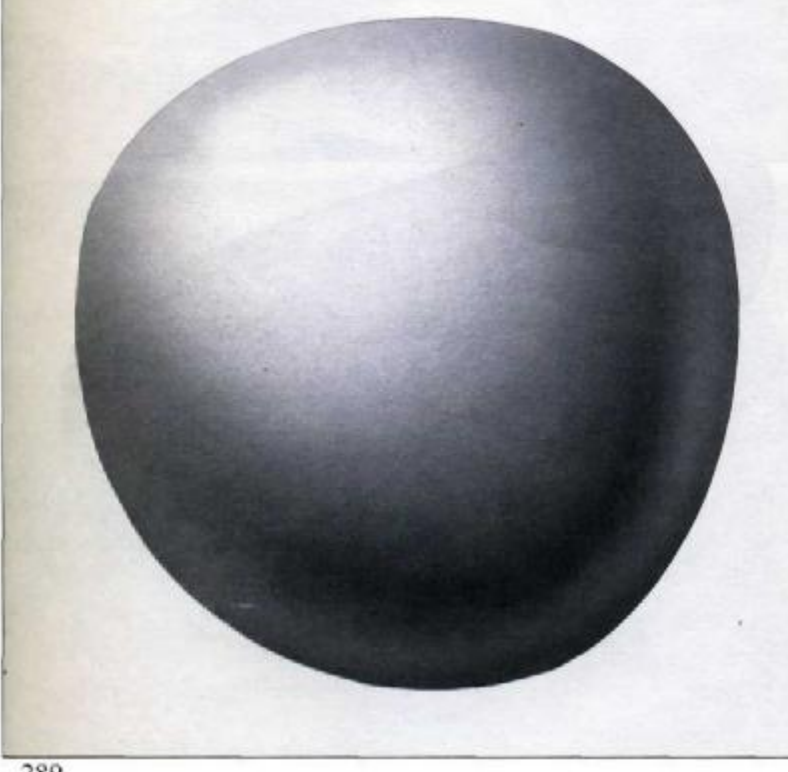

*Рис. 285.* Нарисуйте круг и закройте маской задний план.

*Рис. 286.* Очень осторожно, слабым тоном сделайте первое напыление. Используйте круговые движения, пытаясь подчеркнуть тоном края сферы.

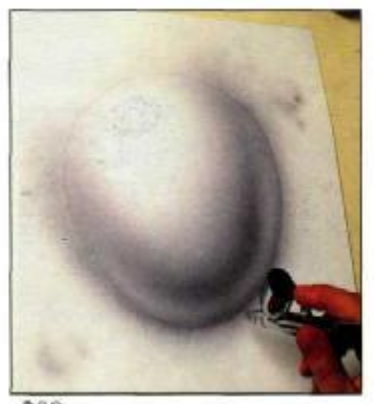

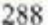

*Рис. 287.* Теперь определите, где находится точка, получающая максимум света (в нашем случае — в верхней левой части). Затемните противоположную часть шара (нижнюю правую), мягкими круговыми движениями руки следуя за формой.

*Рис. 288.* Обратимся к теневой стороне шара. Самые темные места здесь будут не на самом краю —там появится отблеск отраженного света, а рядом с ним, немного ближе к центру. Самую светлую точку можно высветлить ластиком или абразивным аэрографом.

На *рис. 289* вы видите законченную работу.

#### **Цилиндр**

Чтобы рисунок получился не только правильным, но и привлекательным, художник должен уметь работать со светом, тогда удастся придать эстетическую ценность даже простым геометрическим формам. Мы рассмотрим изображение цилиндра, освещенного сбоку, сверху, то есть по отношению к нам он будет располагаться слева.

*Рис. 290.* Первое, что надо сделать,

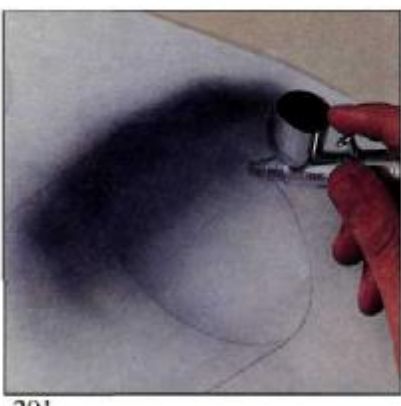

291

это, конечно, нарисовать цилиндр (тонким карандашом), соблюдая правила перспективы.

*Рис. 291.* Маска, которую мы собираемся использовать, имеет два выреза: один для внешней поверхности, другой для внутренней. Мы начинаем накладывать тона на обе поверхности от более темных к более светлым. Таким образом мы определяем затененные зоны.

На *рис. 292 и 293* показано, как изображать различные по насыщенности полосы, достичь эффекта отображения отблесков, освещенных и затемненных участков. Наиболее удобно это выполнять с помощью приподнятой линейки.

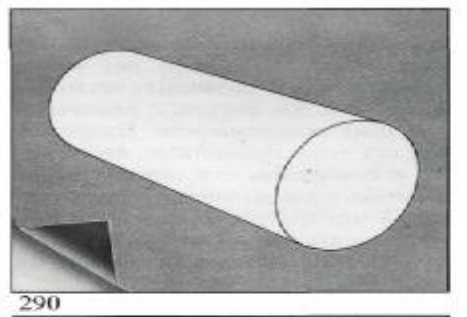

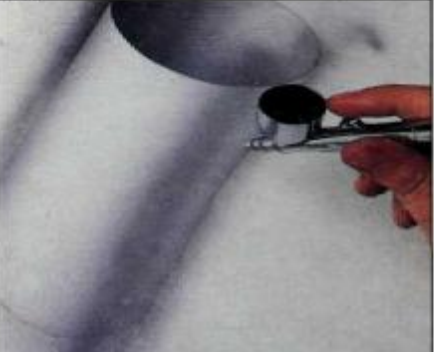

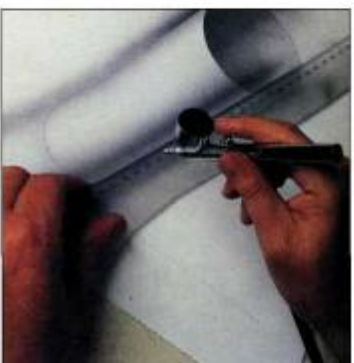

292

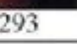

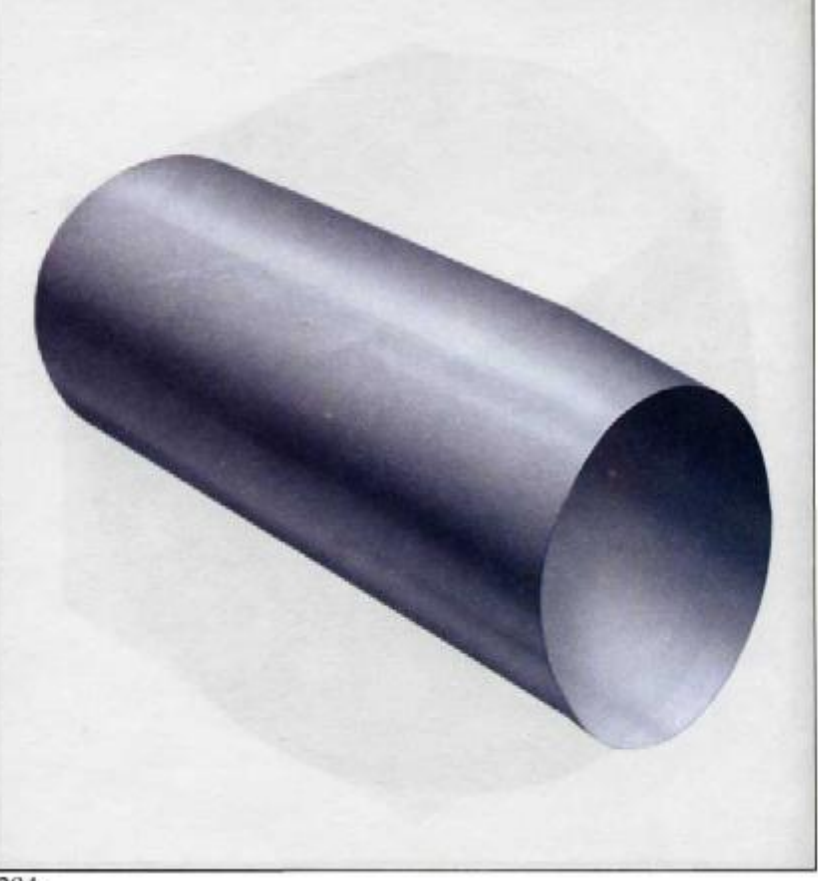

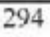

### **Практический итог**

Если вы выполнили упражнения, описанные на предыдущих страницах, в том числе и построение основных форм, вы готовы выполнить упражнение, которое включает все объясненные технические приемы. Оно состоит в организации композиции, рисовании и живописном исполнении натюрморта, составленного из предметов, структура которых приближена к основным формам: кубу, прямоугольной призме, цилиндру и шару. Образец показан на рис. 295, но вы, вероятно, сможете придумать собственный натюрморт из предметов, которые имеются у вас дома. Например, толстая книга, тарелка, чаш-

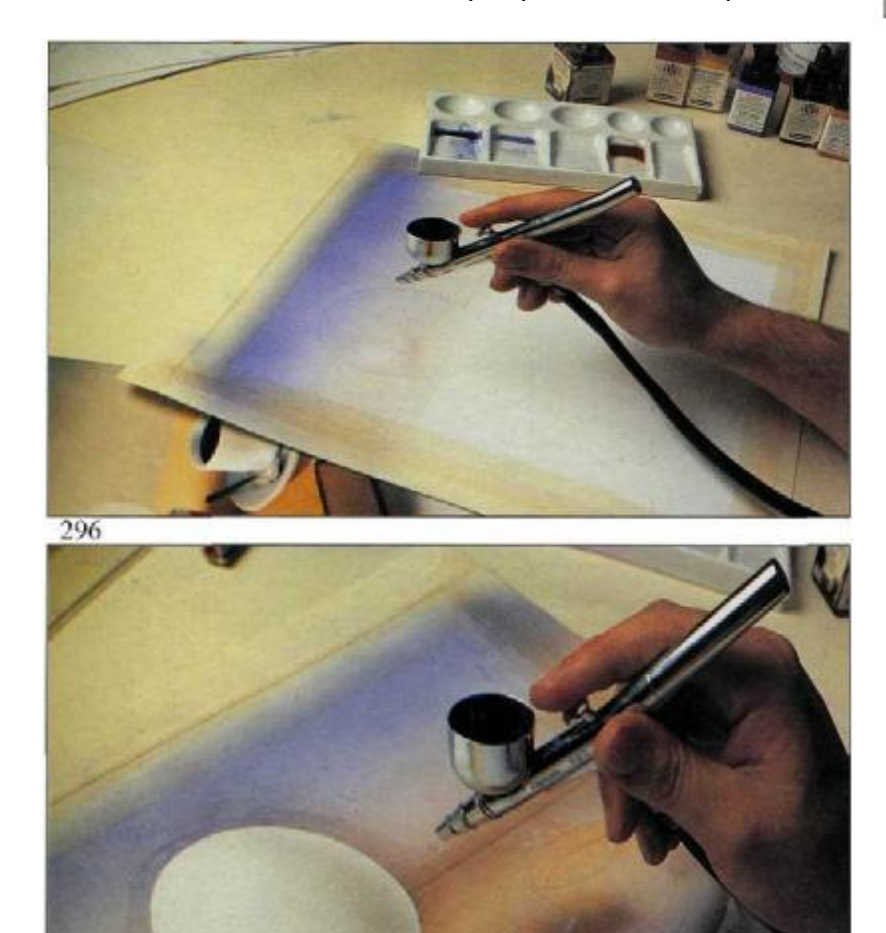

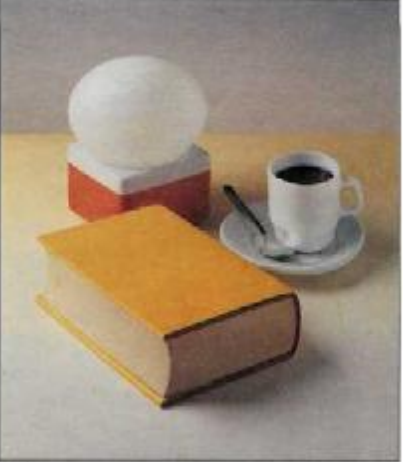

295

ка, лампа со сферическим плафоном. Разместите все предметы, как сочтете нужным, чтобы создать наилучшую композицию, решить образ, установите наиболее удачное для предметов освещение.

Микель Феррон готов рисовать. Феррон собирается писать специальными красками «Schminke» аэрографом «Richpen 113 С» на листе матовой мелкозерновой бумаги размером 32 х 35 см. Сначала Феррон закрывает поля клейкой лентой для маскировки и определения живописного пространства. Пластиковой пленкой он замаскировывает формы, образующие композицию: лампу, книгу, тарелку и чашку. Следующим шагом будет напылить серо-голубым тоном верхнюю часть заднего плана (рис. 296). Художник изображает в оранжевых тонах край стола за лампой, снимает маску с плафона, затем от руки рисует тень на шаре лампы теплым светло-серым (рис. 297).

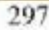

### **Практический итог**

Вы убедились, что создание форм и цвета аэрографом достигается постоянным перемещением масок. Форма или цвет маскируется так, чтобы закрасить окружающее пространство. Сейчас, в нашей практической работе, вырезав резцом форму тарелки и чашки и оставив все остальное пространство закрытым, Феррон изображает цилиндрический объем чашки, обозначает объем и цвет кофе в чашке, потом прорабатывает тарелку, оставив ложку замаскированной (рис. 298). Теперь, закрыв чашку и тарелку, снимает маску с прямоугольной подставки лампы, сперва покрасив ее в оранжевый цвет, затем оттеняет край книги более темным оранжевым тоном (рис. 299).

На следующих иллюстрациях (рис.300 и 301) художник рисует желтый переплет книги общей прокладкой цвета (рис. 300), потом добавляет с помощью линейки и дополнительного наложения темно-желтый (рис. 301).

«Я собираюсь сделать нечто необычное»,— сказал Феррон, когда он снова замаскировал переплет и покрыл весь рисунок пленкой, забрызганной прежними напылениями (рис. 302). «Я думаю, интересно самому обнаружить эту особенность живописи аэрографом,— продолжал Феррон,— для того, чтобы понять, как трудно работать вслепую, не имея возможности сравнивать цвета, видеть контрасты. Требуется постоянное напряжение памяти, нужно помнить все, что уже сделано, чтобы избежать неприятного сюрприза, когда маска будет снята» (рис. 303).

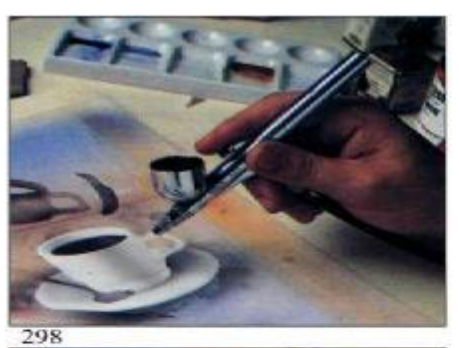

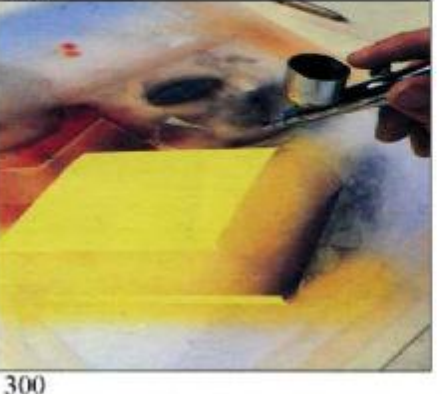

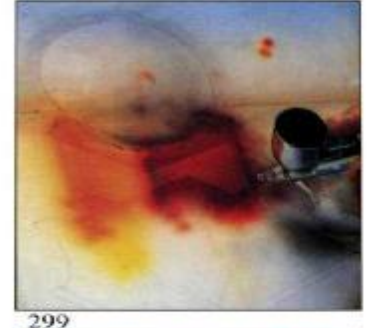

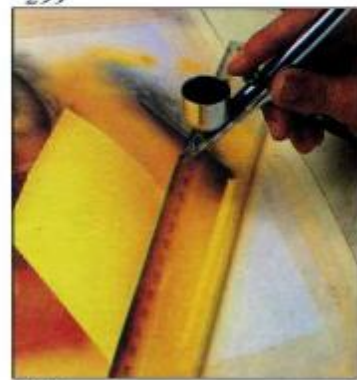

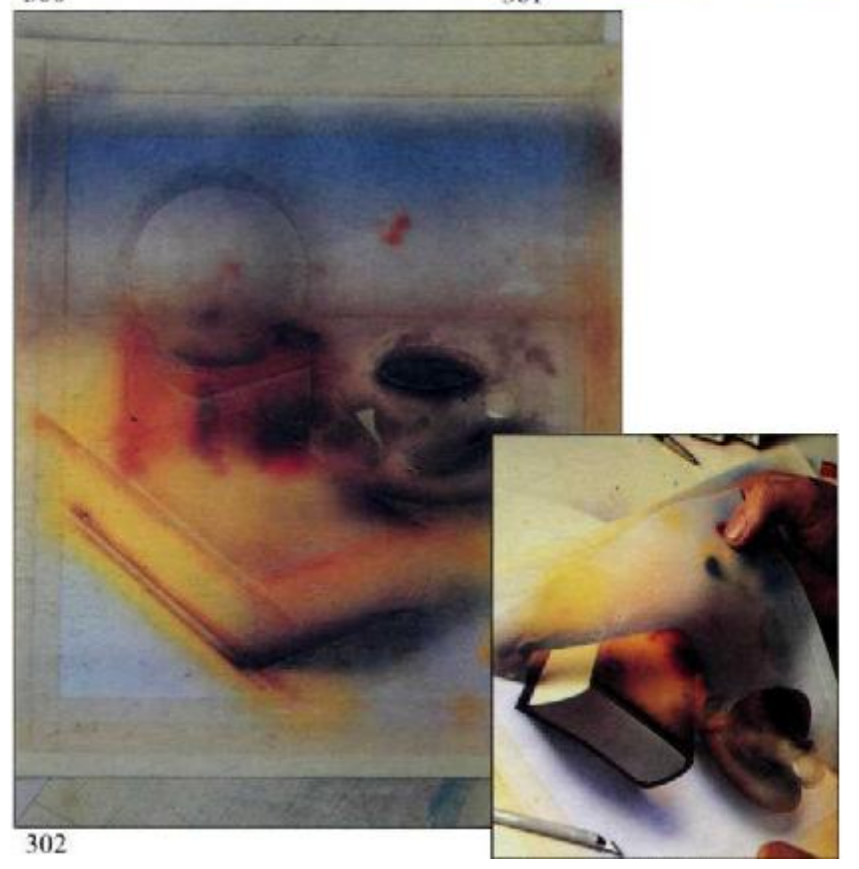

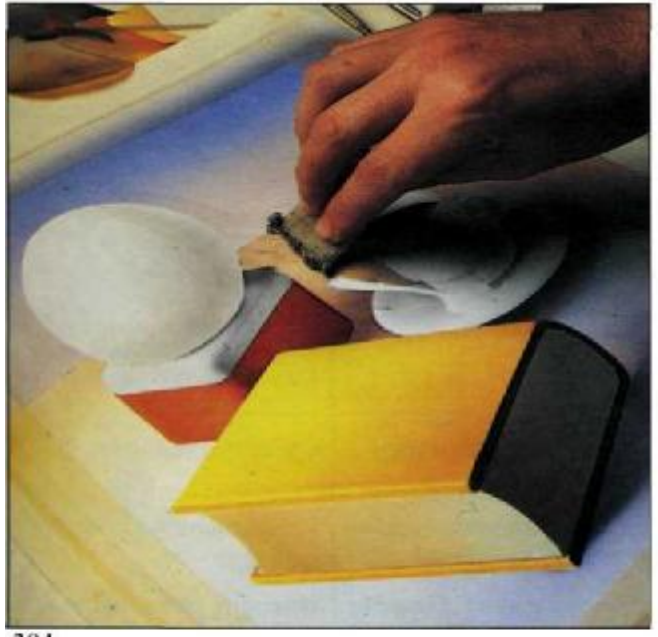

305

304

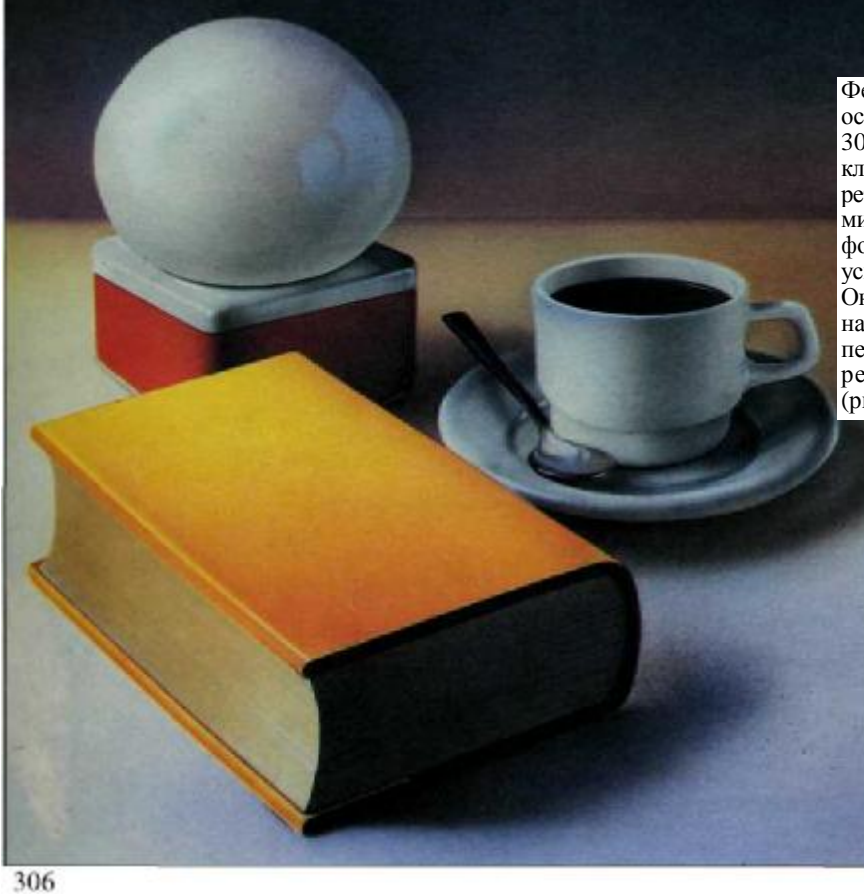

Феррон удаляет все маски и убирает остатки резинового цемента (рис. 304). Теперь начинается заключительный этап работы. Феррон ретуширует тона, делает более четкими границы, придает законченность формам, таким как кофейная ложка, усиливая контрасты, углубляя объем. Он подчеркивает яркие белые блики на сфере, чашке, контурах книжного переплета и т. д. , пока достигнутый результат его не удовлетворит (рис. 306).

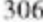

## **Наиболеераспространенныенеполадки, причины их появления и способыих устранения**

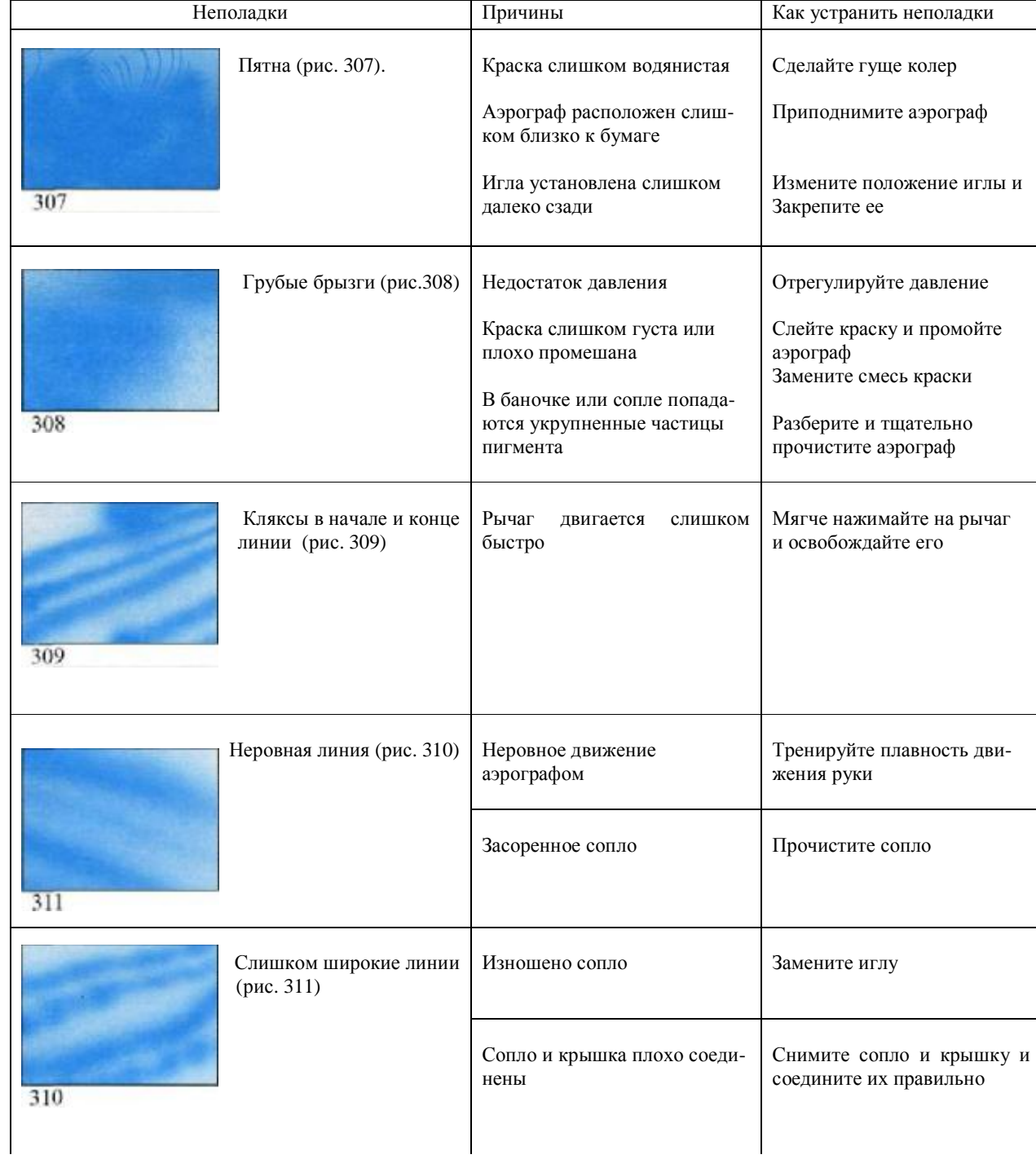

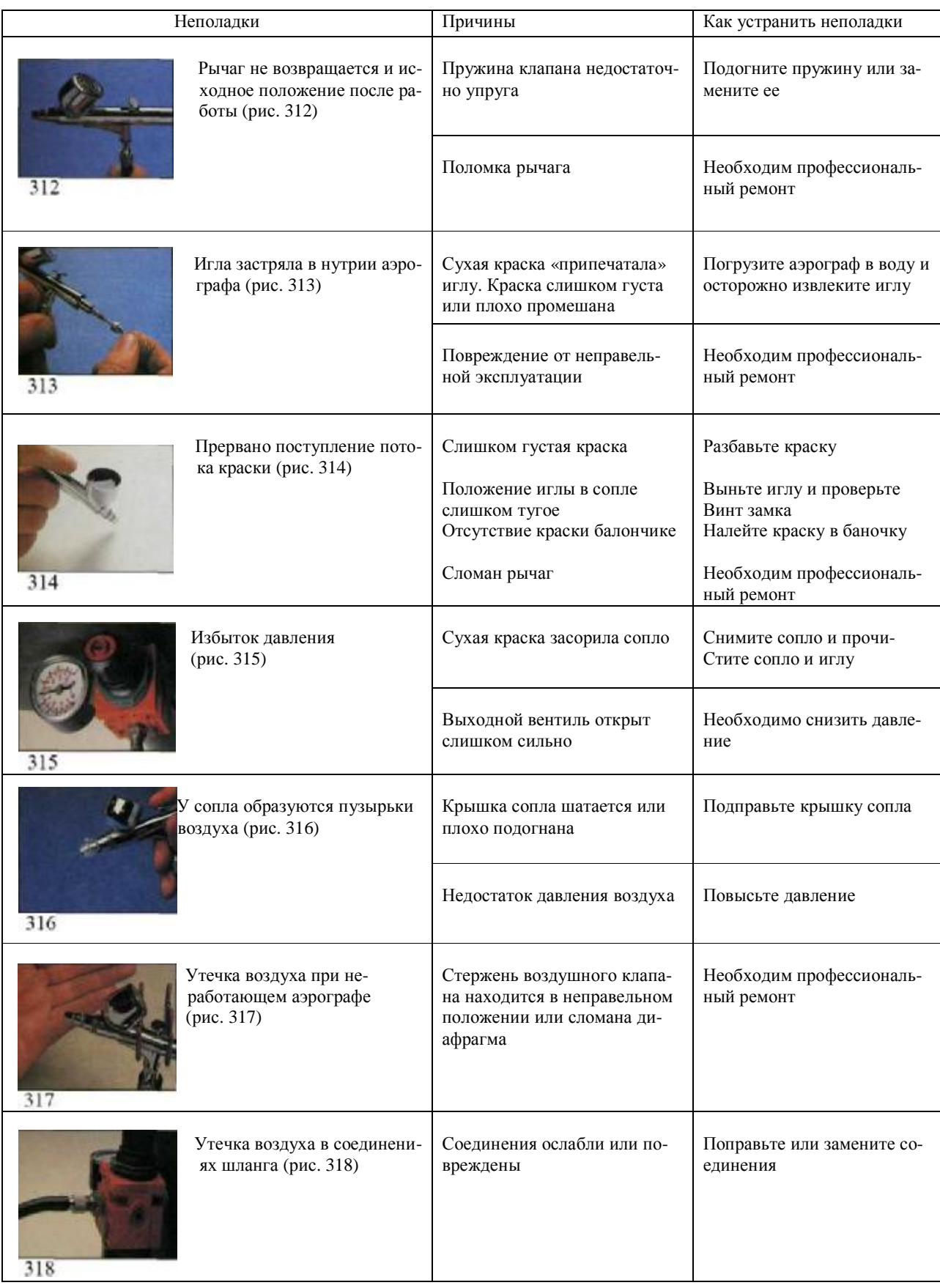

а следующих страницах мы представим различные материа-Нлы по применению аэрографа, начиная с нанесения изображений эмалевой краской по стеклу, ретуширования фотографий, покраски моделей и детских игрушек и заканчивая живописью по текстилю. В этой практической главе вы найдете рассказ шести знаменитых мастеров живописи аэрографом о материалах, которыми они пользуются. Приводятся репродукции некоторых их работ. Наконец, в этой главе приводится поэтапное описание создания четырех изображений: выбор материала, техника, навыки по четырем избранным темам — *рисование от руки, техническое изображение, отблески, человеческая фигура.*

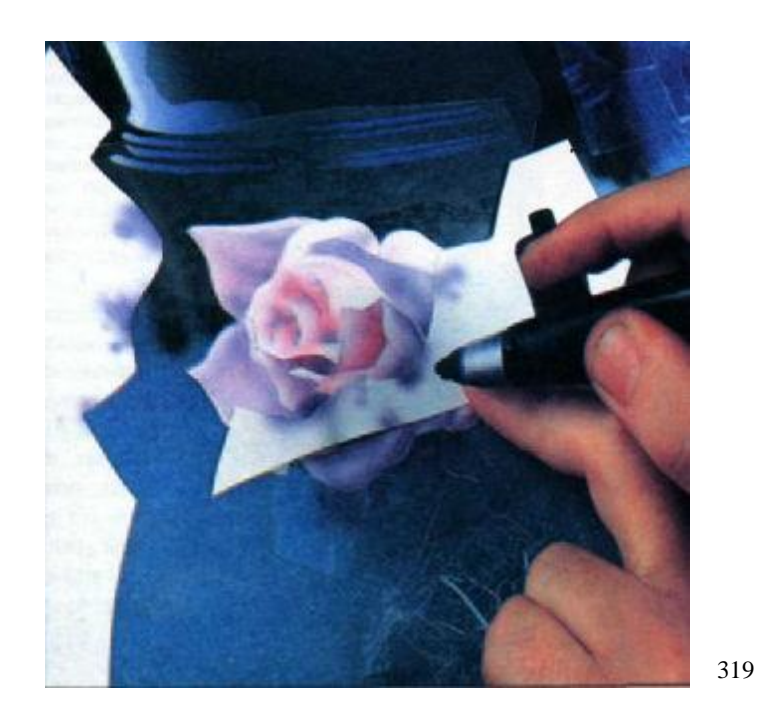

**ПРАКТИЧЕСКОЕ ПРИМЕНЕНИЕ АЭРОГРАФА**

### **Рисование на стекле эмалью**

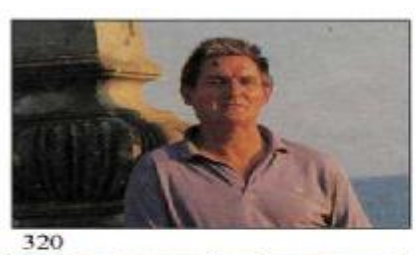

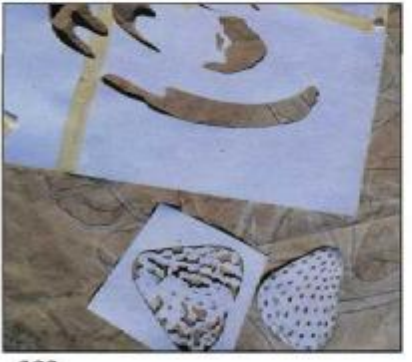

322

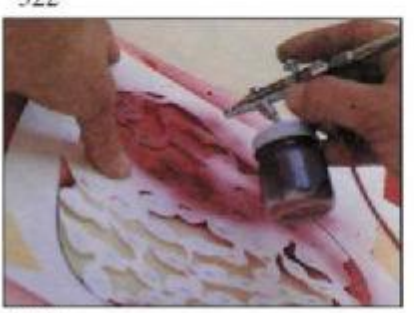

324

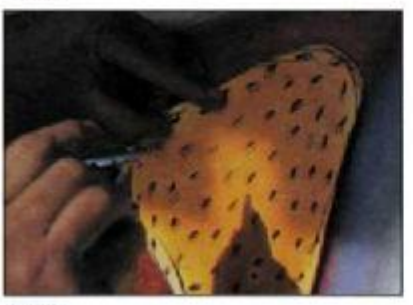

326

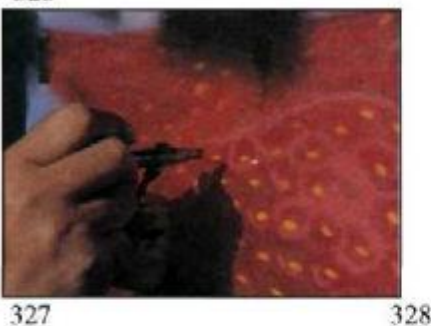

327

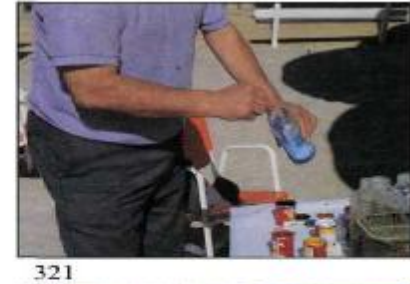

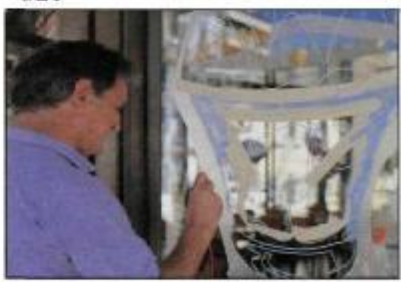

323

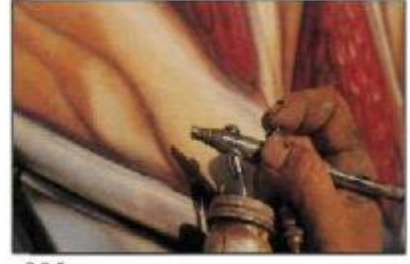

325

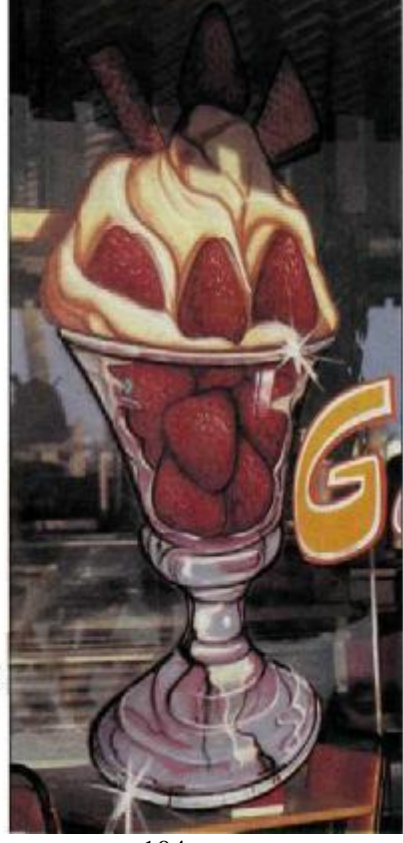

дожник-аэрографик, специализирующийся на крупных живописных изображениях и рекламе на стекле. Рисует он синтетическими эмалями, используя картонные маски, и работает аэрографом одинарного действия. Мы собираемся показать, как он создает рекламу мороженого. Пенья готовит колера на открытом воздухе, сперва растворяя эмалевую краску в скипидаре (рис. 321). Картонные маски лежат рядом на земле (рис. 322). Под рукой у него находятся вспомогательные включая клейкую ленту для прикрепления масок к стеклу и небольшую емкость с разведенной водой акриловой краской для эскизного наброска. Он начинает рисовать кистью белой акриловой краской (рис. 323). «Она разведена водой, и я могу вытереть ее влажной тряпкой, когда нужно»,— говорит Пенья. Художник укрепляет маску для чаши с пломбиром и соком при помощи клейкой ленты, а затем рисует по стеклу аэрографом, продвигаясь к клубнике. Он рисует ягоды одну за другой, сперва напыляя основной красный цвет, потом по нему, пользуясь одной из масок, более светлый красный (рис. 324). Затем он использует трафарет для нанесения изображения желтоватых косточек (рис. 325) и кистью имитирует углубления, в которых они расположены (рис. 326). В конце Пенья от руки рисует крем цвета сливочного масла (рис. 327). Пенья — настоящий мастер. Он сумел закончить две такие чаши и написать на рекламе название магазина всего за три с четвертью часа.

Хозе Пенья — профессиональный ху-

Рис. 320—328. Это последовательность операций, выполняемых Хозе Пенья во время создания рекламного плаката на стекле.

Двадцать лет назад ретуширование фотографий было одним из наиболее распространенных видов работ, где применялся аэрограф. Коммерческая фотография в большинстве случаев не давала качества цвета, эффектов света и тени, остроты фокусировки, глубины резкости. Тогда не было таких совершенных материалов, как сегодня, да и сами фотографы не были такими высокими профессионалами. Поэтому все рекламные снимки, от пылесоса до банки пива, ретушировались: улучшался контраст и цвет, прорисовывались светотени и блики. Сегодня цветная фотография стала намного совершеннее и ретуширование применяется реже. Но бывают случаи, когда ретушь необходима, как в блоке «ОК» (рис. 329,330). Другой случай: клиент хочет повторить фото, но изменить форму наклейки (рис. 334, 335). Современный ретушер имеет все возможности для напыления чистых ярких цветов аэрографом по любой бумаге, что облегчает ему работу для рекламы. Существуют и хорошие краски для ретуши черно-белых фотографий.

Рис. 329—330. Ретуширование фотографии способно улучшить ее вид, сделать старое фото новым.

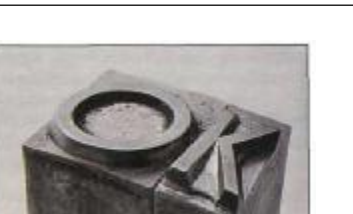

**Ретушь фотографий**

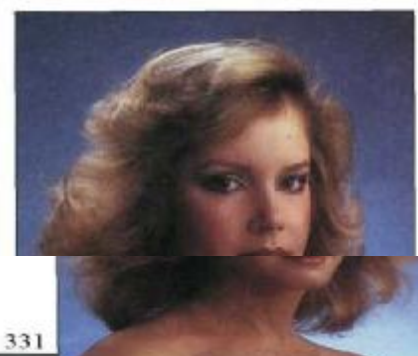

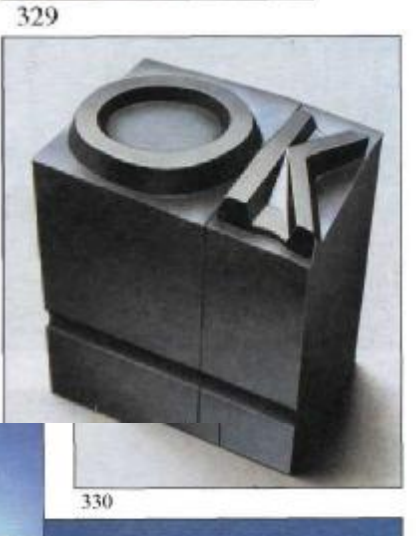

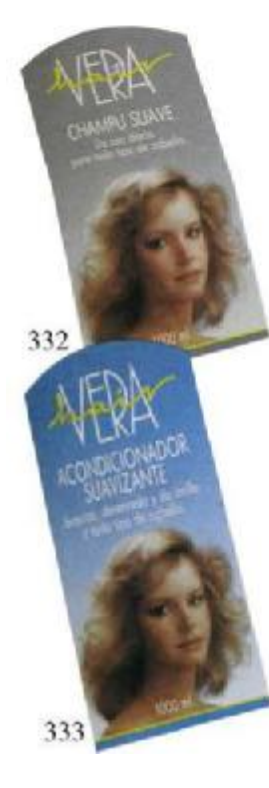

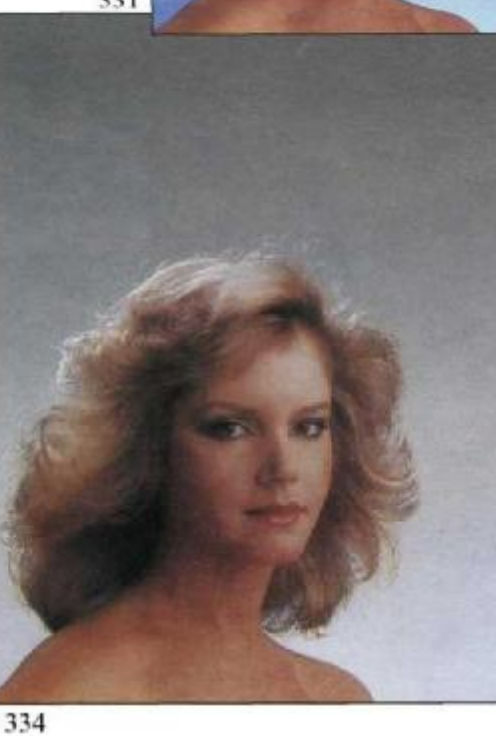

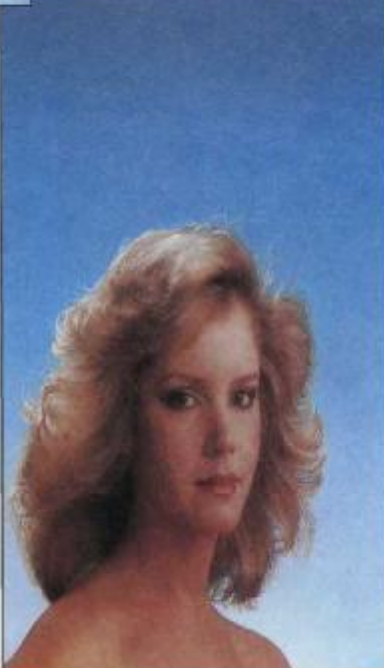

### **Применение аэрографа для покраски скульптур и игрушек**

Использование промышленных красок в производстве кукол, моделей, игрушек — одно из многих применений аэрографа. Фарфоровые или пластмассовые куклы можно красить акриловыми красками, в то же время латекс, пластик и подобные материалы воспринимают акриловые и синтетические эмалевые краски независимо от поверхности, матовой или глянцевой. Инструментом, обычным для такого типа работ, является промышленный

пистолет-распылитель, такой же, какой применяется для покраски автомобилей, или пистолет-аэрограф. Эти модификации аэрографа намного проще, чем применяемые в искусстве. Большинство моделей и игрушек красится от руки, без масок, но в отдельных случаях применяют маски, особенно при массовом производстве.

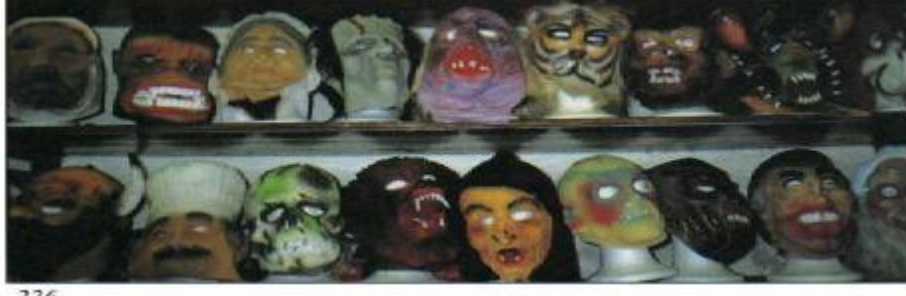

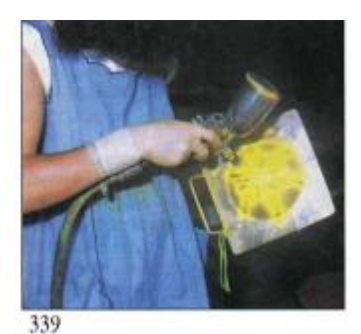

336

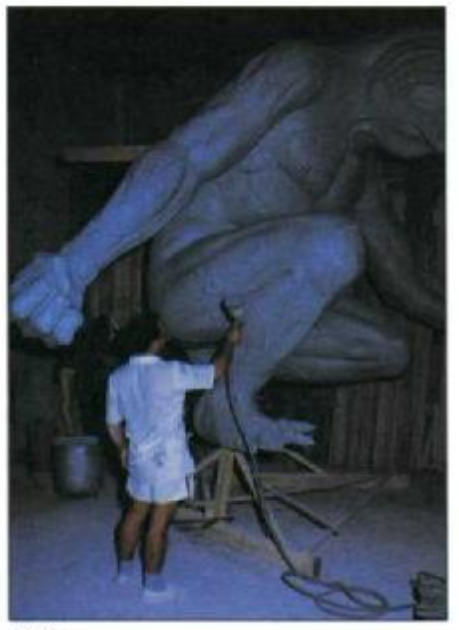

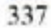

Рис. 336—338. Несколько примеров раскраски аэрографом масок и фигур.

Рис. 339—341. Промышленная раскраска игрушек аэрографом. Наиболее широко используется пистолет-распылитель.

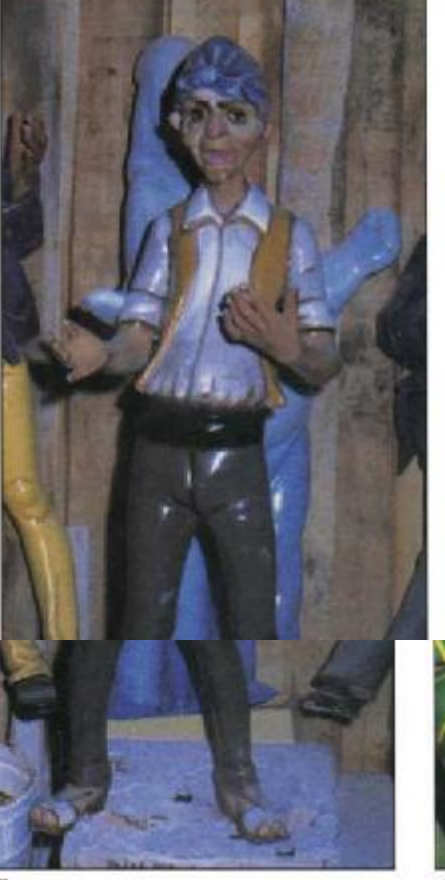

338

341

340

Блузки, рубашки, трикотажные вещи и т. п., изготовленные из льна, хлопка, шелка, нейлона или других материалов, можно раскрашивать аэрографом для придания им декоративного эффекта . Речь идет не о сложном изображении, а о простом дизайне с оригинальным замыслом. На рис. 342—344 Микель Феррон наносит рисунок на белую хлопчатобумажную тенниску, используя специальные краски «Deka Perm-Air». Он создал этот экзотический сюжет, используя голубую, пурпурную, желтую, черную и белую краски. Он пользовался аэрографом двойного действия «Richpen», хотя и инструмент одинарного действия справился бы с задачей. Феррон использовал передвижные маски из тонкого картона, которые он поддерживал пальцами и открытыми ножницами (рис. 343). Прежде чем Феррон начал рисовать, он сделал эскиз на бумаге и подвижные маски. Разложив тенниску на столе и прикрепив ее клейкой лентой, он приступил к напылению.

Сперва он нарисовал пальмовые листья смесью зеленого с голубым и желтым (рис. 343), потом смешал желтый, пурпурный, голубой и получил коричневый для стволов пальм (рис. 344). Наконец, он нарисовал море голубым, кривые линии под пальмами пурпурным и желтым, песок — желтым (рис. 345). Конечное изделие показано на рис. 346. Выбранные краски сохнут быстро, но процесс сушки вызывает сморщивание материала, как при накрахмаливании. Чтобы это преодолеть, вернуть материалу естественную мягкость, было достаточно прогладить его утюгом через влажную тряпку.

Рис. 342—346. Микель Феррон показывает нам этапы выполнения живописи на текстиле. Он использует специальные краски «Deka Perm-Air» и аэрограф двойного действия «Richpen».

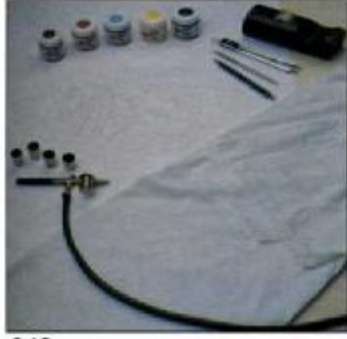

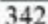

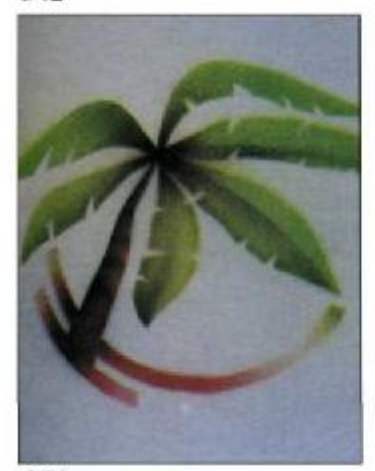

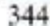

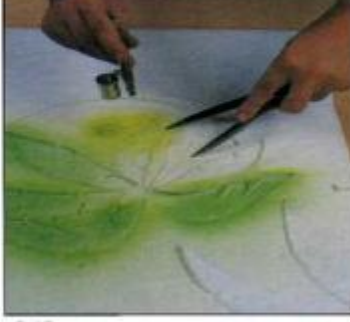

343

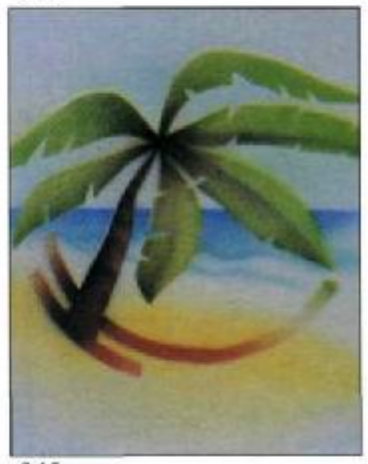

345

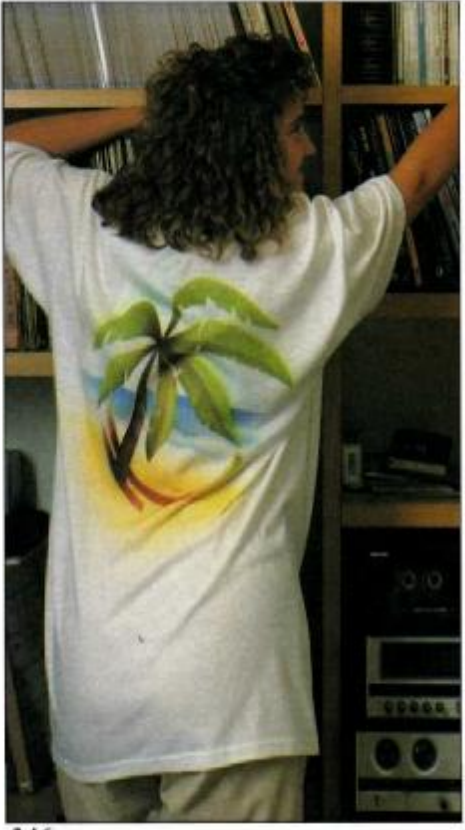

### **Мастера аэрографа и техника их работы**

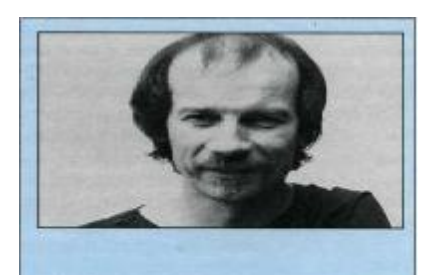

**ФИЛИПП КОЛЬЕ Франция**

#### **Методы работы**

Филипп Колье пользуется аэрографами «Фишер» модели FO 2 и ВО 3 и для некоторых работ пистолетом-распылителем JR Он не сторонник применения нескольких аэрографов при работе над одной картиной

«Какой тип аэрографа лучше всего для начинающего<sup>9</sup>» — спросили мы Колье «Фишер ТОП 02»,— ответил он Он пользуется компрессором «Fisch'Air» и, как правило, работает на тряпичной бумаге «Schoeller»

Колье пользуется специальными колерами для работы на фотографиях, с бумагой он применяет «Spectrahte», жидкие акварели «Dr Ph Martin's» и акриловые краски «Liquitex»

Для масок он использует подвижную бумагу, клейкую ленту и что угодно еще *«Я* иногда даже пользуюсь своей рукой»,— говорит он

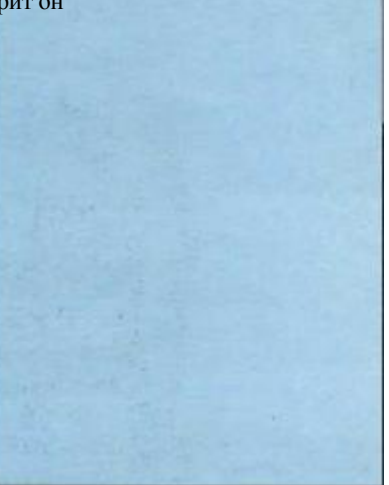

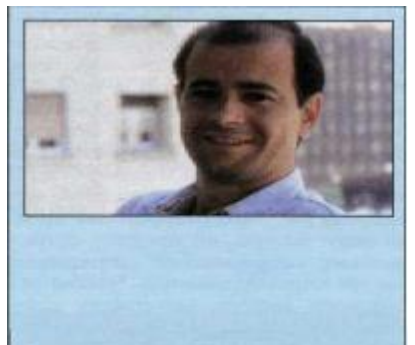

#### **РАМОН ГОНСАЛЕС ТЕХА Испания**

#### **Методы работы**

В отличие от Колье, Теха обычно работает двумя аэрографами: «Holbein» и «Iwata». Лучшим аэрографом для начинающих он считает «Holbein». Теха использует компрессор «Jun-Air» и предпочитает работать на специальной глянцевой бумаге «Schoeller Parole», a также на бумаге «Canson». Работает специальными красками для аэрографа и пользуется гуашью. Что касается масок, то он работает с самоклеящейся пленкой, всеми типами подвижных масок и маскировочной жидкостью. Заканчивает работы он кистью и гуашью, изредка цветными карандашами.

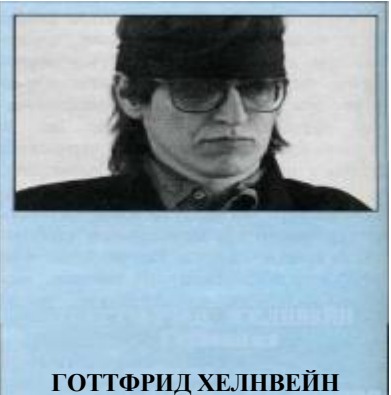

### **Германия**

#### **Методы работы**

Хелнвейн выбрал три различных аэрографа: «Binks Wren-B», «Grafo» и «Efbe». «Я пользуюсь одним или другим в соответствии с типом работы и площадью, которую я должен закрасить»,— говорит он. Отвечая на вопрос о лучшем аэрографе для начинающих, Хелнвейн, не задумываясь, ответил: «Я бы посоветовал «Efbe». Хелнвейн обычно работает на листах полиэстера, используя акварель из тюбиков (разведенную в воде) «German Schmincke» и краски английской фирмы «Winsor & Newton».

Хелнвейн делает подвижные маски из самоклеящейся пленки.

347 348 349

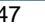

# **Филипп Колье**

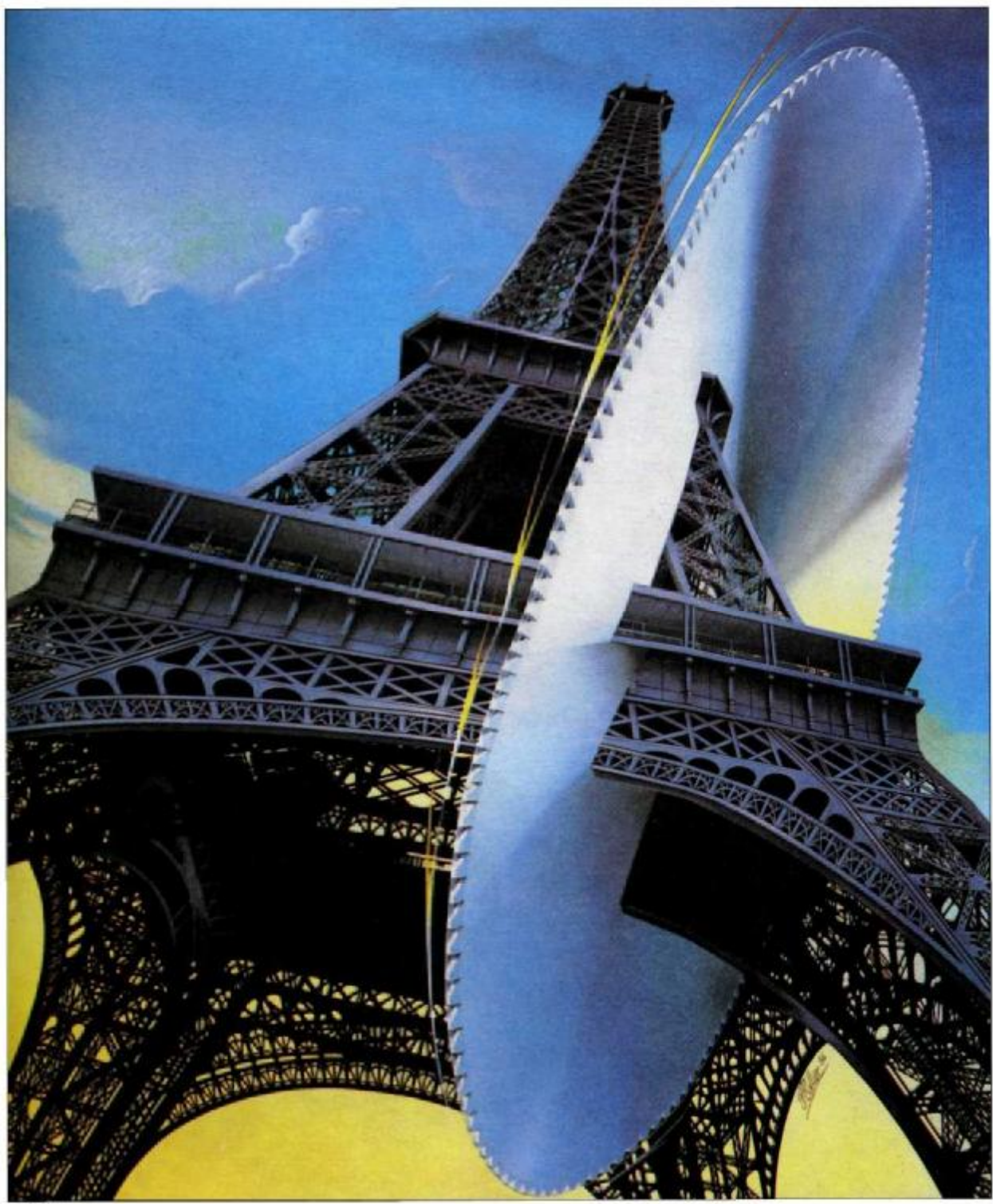

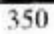

*Эйфелева башня*
## **Рамон Гонсалес Теха**

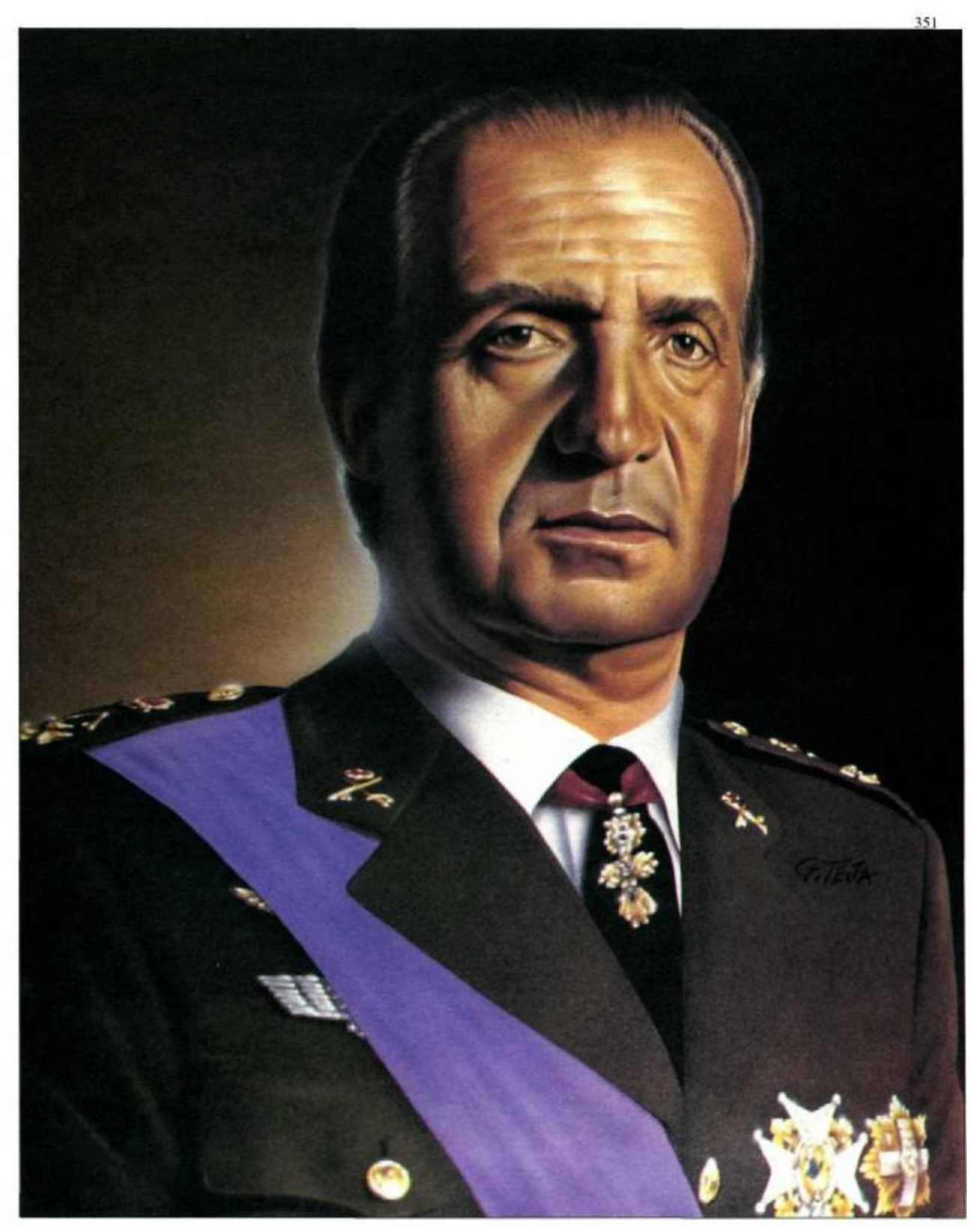

*Портрет короля Испании Хуана Карлоса I*

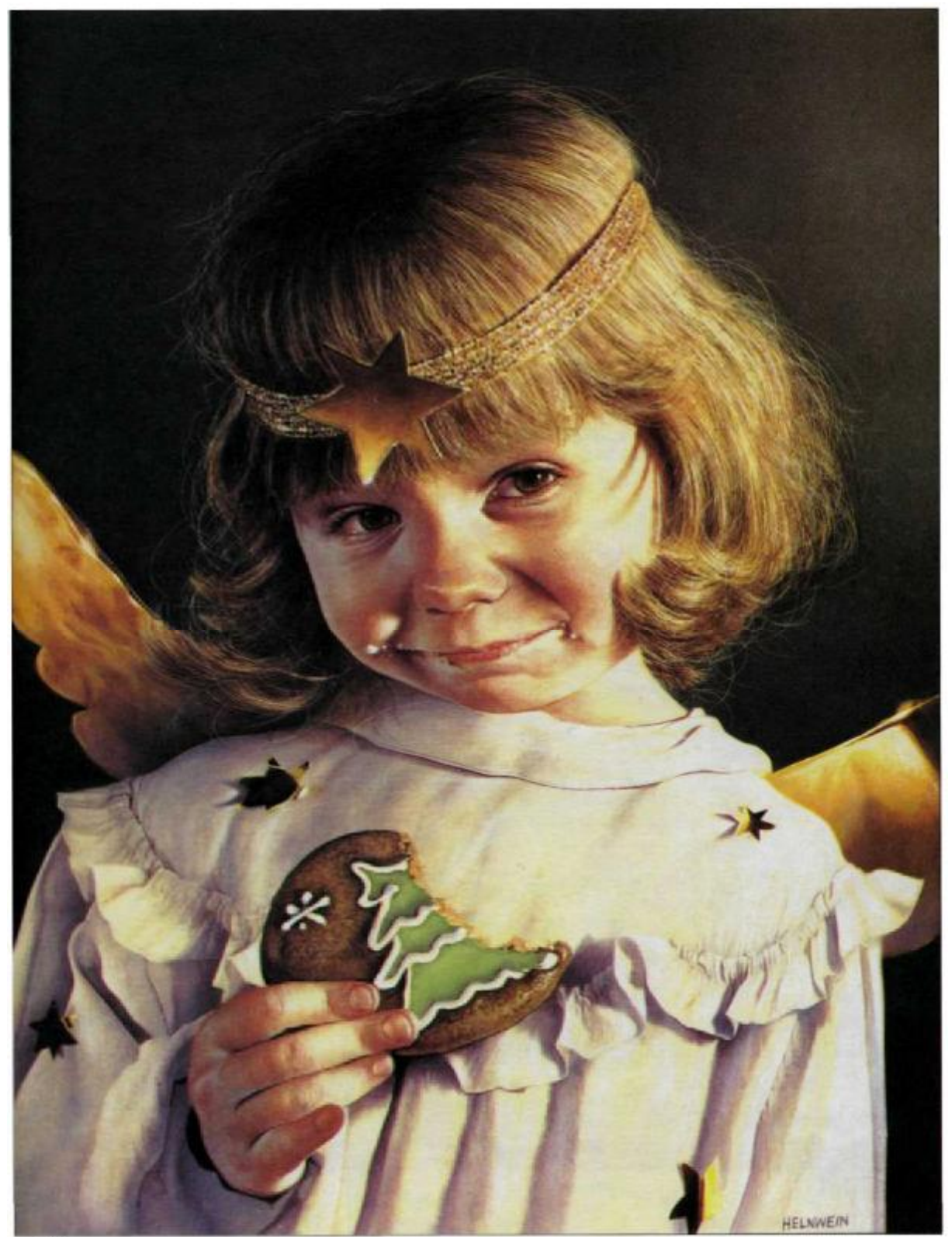

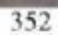

### **Мастера аэрографа и техника их работы**

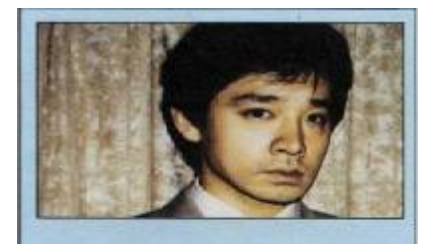

### **ЙОИЧИ ХАТАКЕНАКА Япония**

### **Методы работы**

Хатакенака использует аэрограф «Gunpiece Rich GP1». Он предпочитает работать только одним инструментом. Он считает, что это лучший аэрограф для начинающих, потому что это достаточно простая модель, которая при этом может покрывать задний план большого размера и давать широкую струю. Хатакенака использует компрессор «Homi Kapsel Con 2». Пишет он на подготовленных холстах акриловыми красками «Liquitex», разведенными в воде. Подготовка холстов состоит в троекратной грунтовке гипсом «Liquitex», наносимой кистью; когда грунт высыхает, поверхность полируется влажной абразивной бумагой, с помощью которой достигается совершенно гладкая поверхность. Для маскирования он пользуется самоклеящейся пленкой.

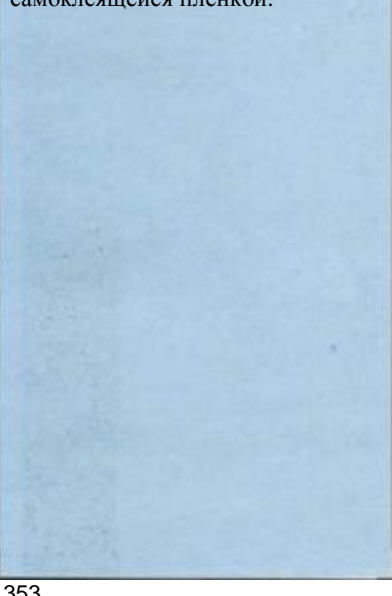

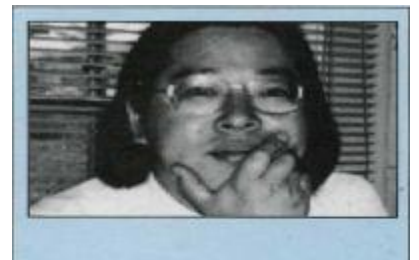

### **MACAO САИТО Япония**

#### **Методы работы**

Саито обычно пользуется японским аэрографом «Yaezaki Zaki» и американским «Thayer  $\&$ Chandler» и считает, что «Yaezaki» хорош для начинающих. Он пользуется японским компрессором «Yaezaki Y3». В основном Саито работает на специальном бристольском картоне и на бумаге, используемой для иллюстраций; временами он рисует на холсте, обработанном гипсовой грунтовкой «Liquitex». Он пишет жидкой акварелью, акриловыми красками и гуашью.

Саито также использует несколько вспомогательных инструментов. В зависимости от вида работы он применяет кисти, акварельные карандаши, пастель, а иногда и свинцовый карандаш. Пользуется он и аэрографом с абразивным порошком в качестве ластика. Маски делает из самоклеящейся пленки «Frisk». Также использует ацетат и все виды подвижных масок, в том числе свои руки и пальцы.

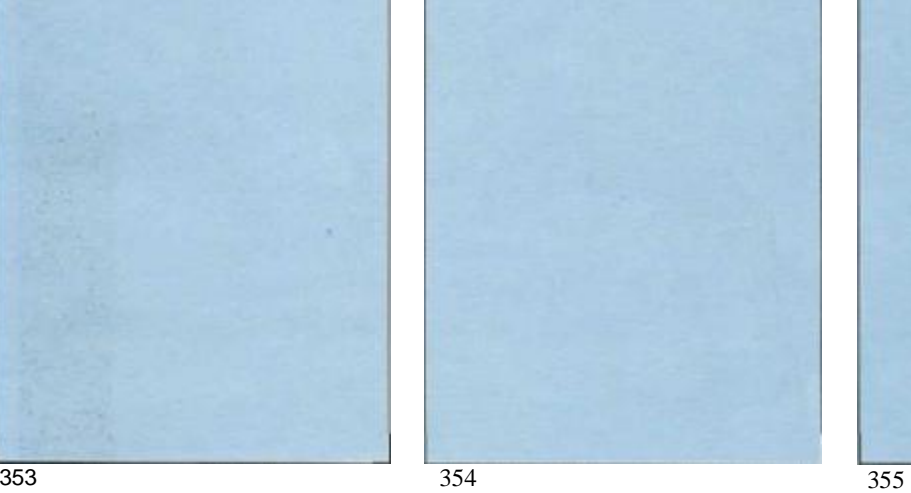

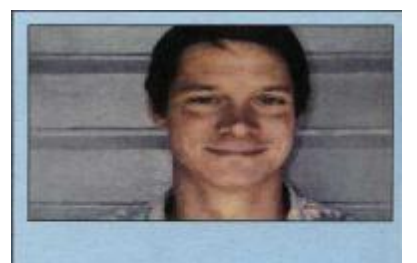

### **ЭВАН ТЕНБРЁК СТЕДМАН США**

### **Методы работы**

Стедман твердо верит только в одну модель аэрографа — «Paache». Он использует компрессор «Jun-Air» и работает на бристольском картоне; временами пишет на холсте и на дереве. Из красок Стедман предпочитает акварель «Dr. Martin's и Luma», а также акриловые «Lacaux» и «Winsdor & Newton» и гуашь «Turner Design» и «Winsor & Newton». Другими инструментами являются зубная щетка и кисти.

Стедман накладывает маски из самоклеящейся пленки «Frisk» и ацетатной пленки. Но он говорит: «Я не люблю работать с масками. Я не люблю их вырезать, я предпочитаю работать свободно, писать от руки кистью. Но если мне нужно вырезать маску, я пользуюсь ножом «Ulano Swievel». Он дорогой, но очень точный.

## Йоичи Хатакенака

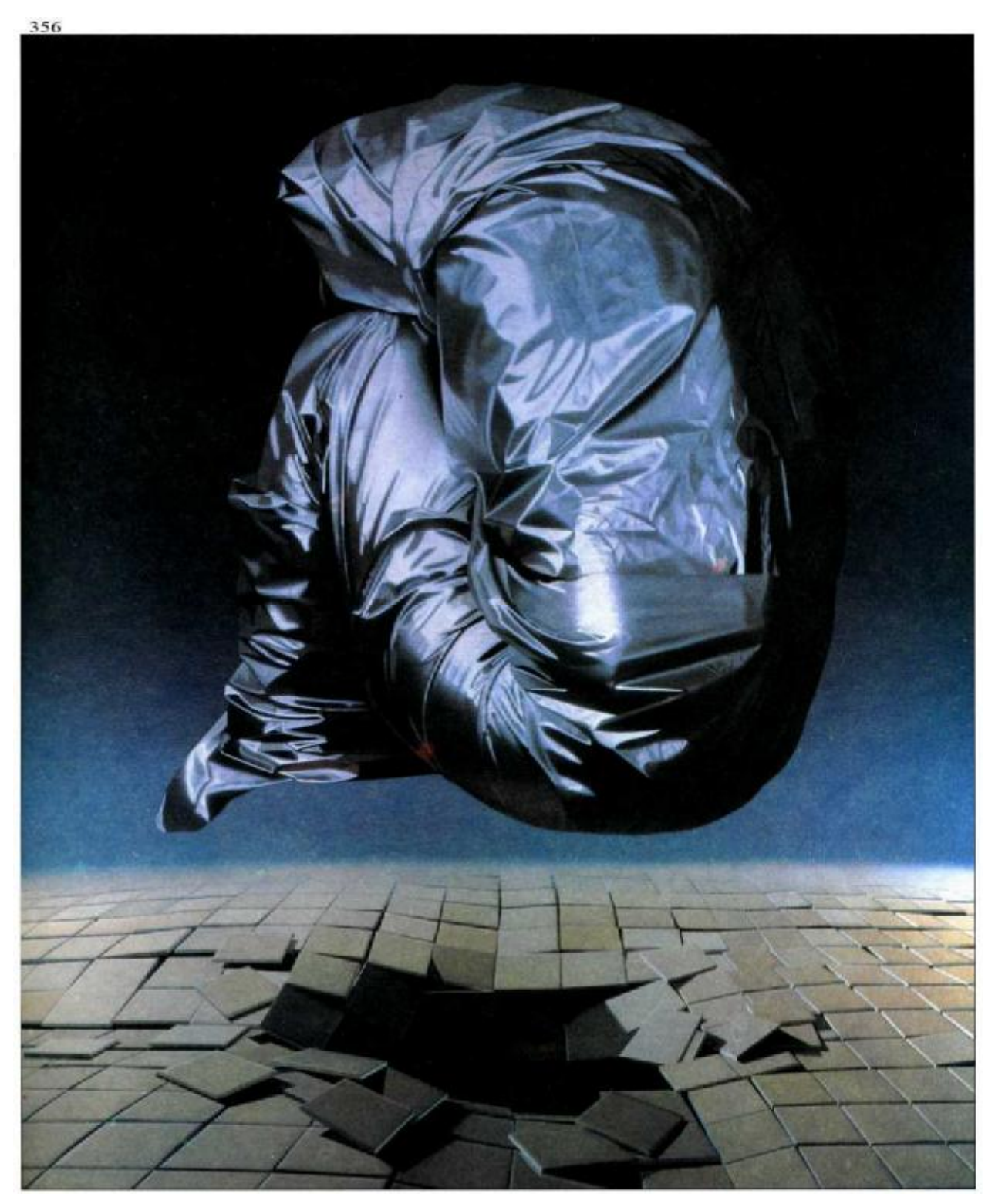

Парение

## Масао Саито

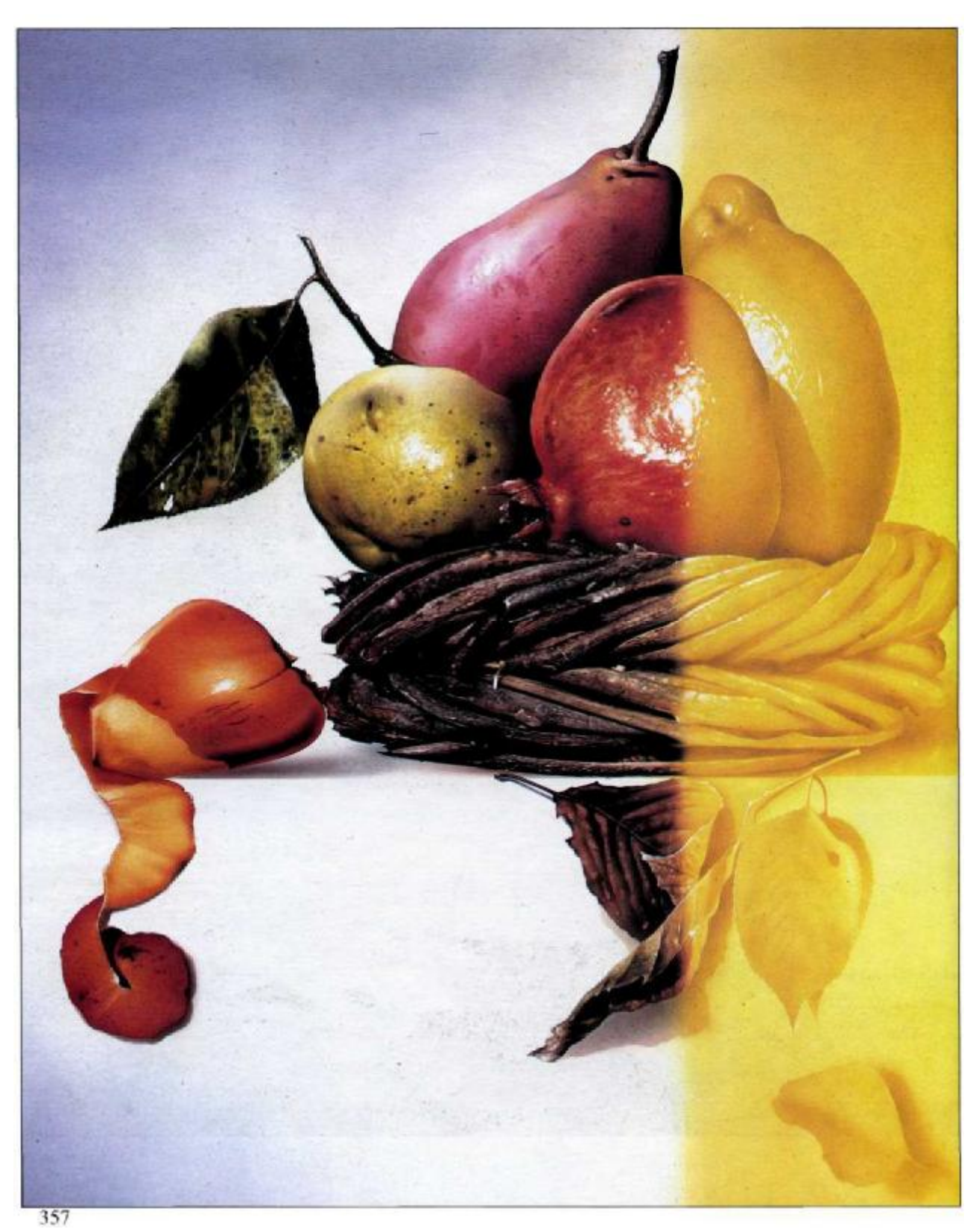

Осенний урожай

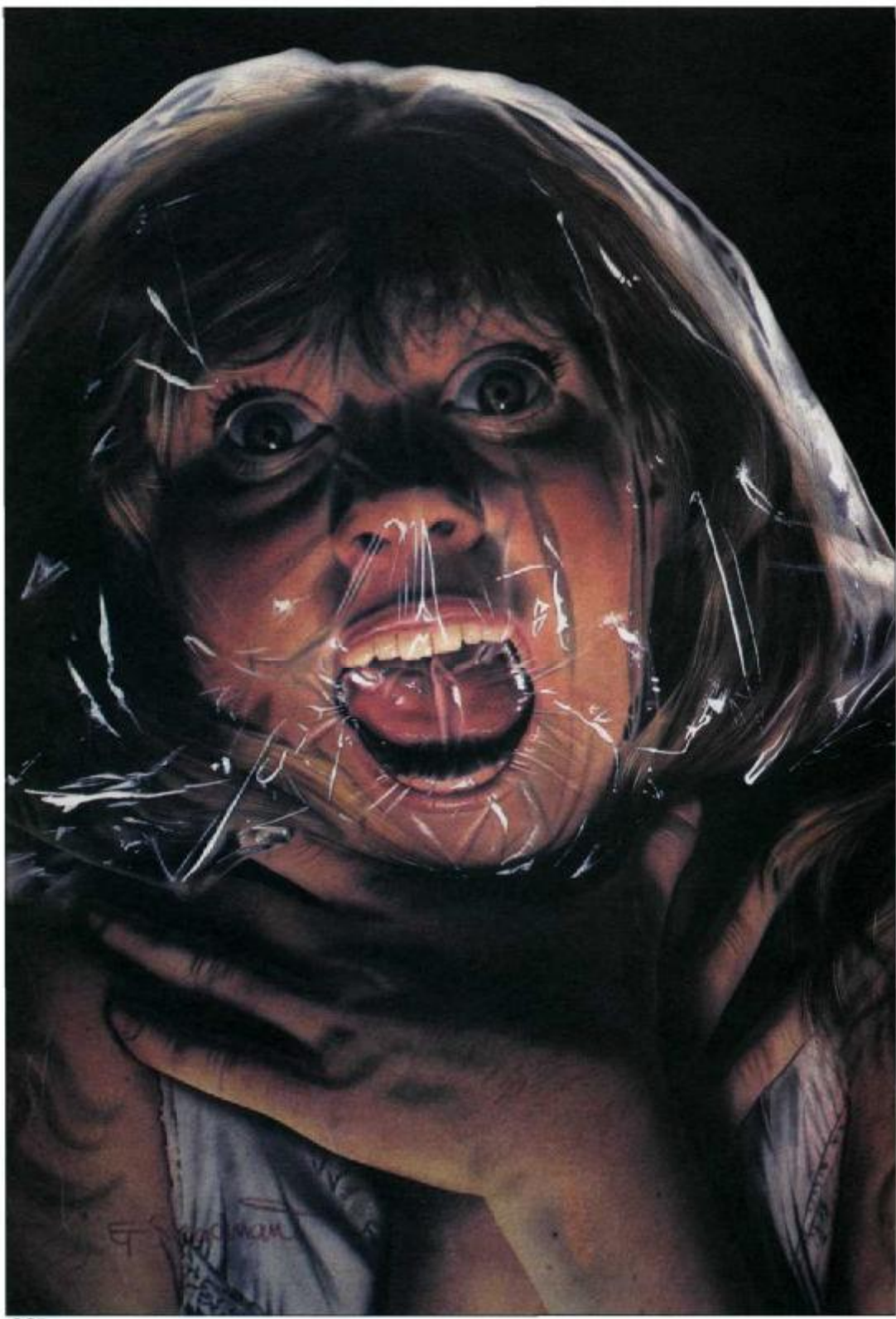

### **Цветная картина в свободном стиле**

бодную, от руки. Сперва посмотрим

Микель Феррон собирается нарисо- помощи кисти смесью ультрамарина вать бурное море с большими волна- с небольшой добавкой охры и белил, ми, пеной и скалами. Сюжет подска- Рисовать он будет американскими ак-Рисовать он будет американскими акзывает манеру исполнения — сво- риловыми красками для аэрографа<br>бодную, от руки. Сперва посмотрим «Dr. Ph. Martin's Spectralite». Он буматериал, которым пользуется Фер- дет работать ультрамарином, зелерон, начиная с холста, такого же, как ной, фиолетовой, оранжевой, черной для живописи маслом. Феррон подго- и белой красками. Выбран аэрограф тавливает холст, покрывает его при «Richpen Apollo». В конце работы ки-

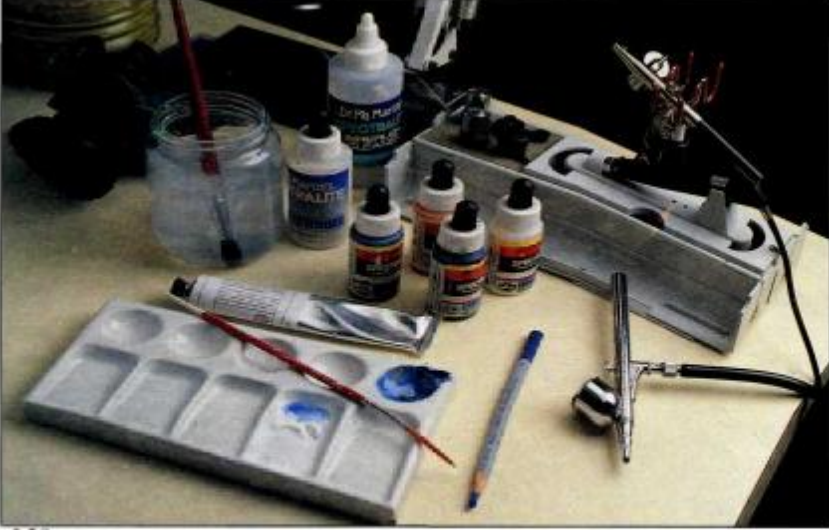

стью с синтетическим длинным волосом (рис. 359) и белилами он изобразит отблески света. На рис. 360 и 361 Феррон подготавливает грунт для холста, в то же время рисуя задний план картины. Для этого он пользуется длинной кистью с синтетической щетиной. После просушки холста он намечает голубым акварельным карандашом основные линии волн, скал и пены (рис. 362). Окончательно он начинает писать аэрографом, сперва нанося синие и черные цвета аэрографом без колпачка, так что игла оказывается незакрытой. Он поступает так потому, что акриловая краска сохнет очень быстро и может засорить инструмент. Художнику приходится много раз нажимать на рычаг, чтобы иглу не «прихватило» (рис. 363).

Рис. 360—362. Здесь Феррон прокладывает слой светло-голубого грунта, затем рисует серо-голубым карандашом.

Рис. 363 и 364. Первые мазки аэрографом; ко-

359

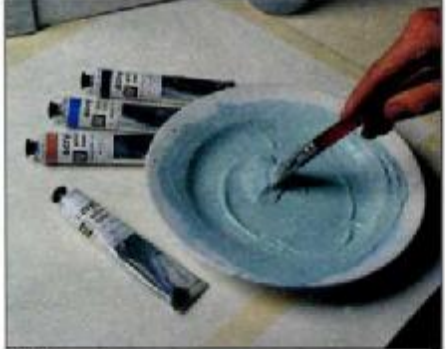

360

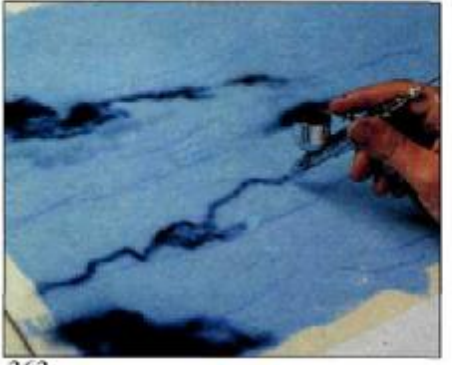

363

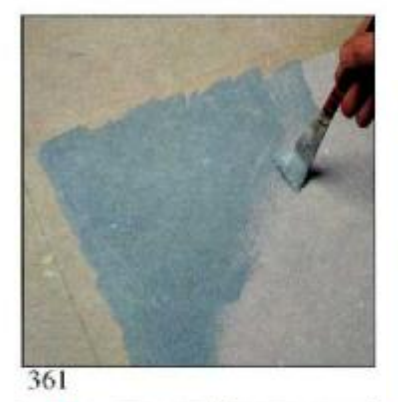

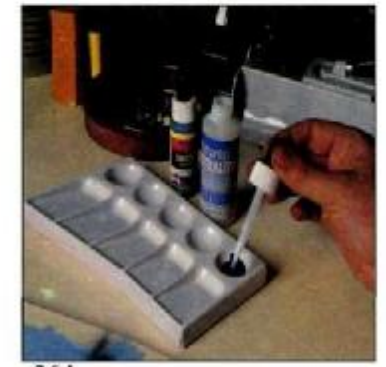

364

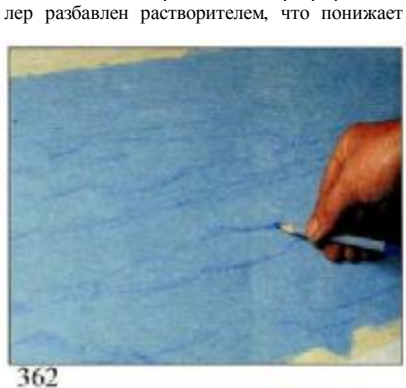

цветовую насыщенность и сглаживает тона.

Рис. 359. Материалы и принадлежности, используемые Ферроном для свободного, живописного изображения, можно увидеть на этих страницах. Здесь холст от «Dr. Ph. Martin's», краски «Spectralite» и «Richpen Apollo» как основной аэрограф.

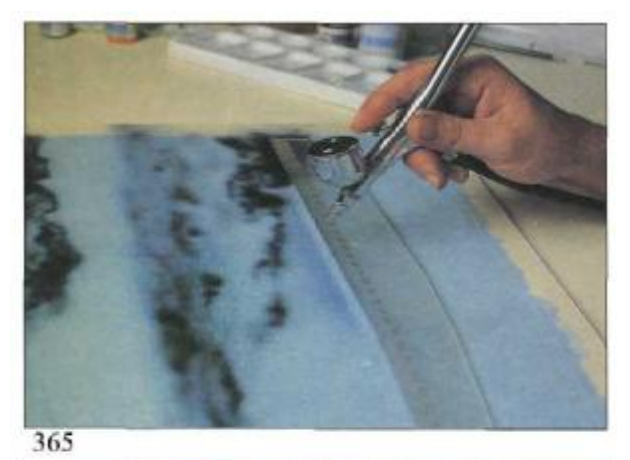

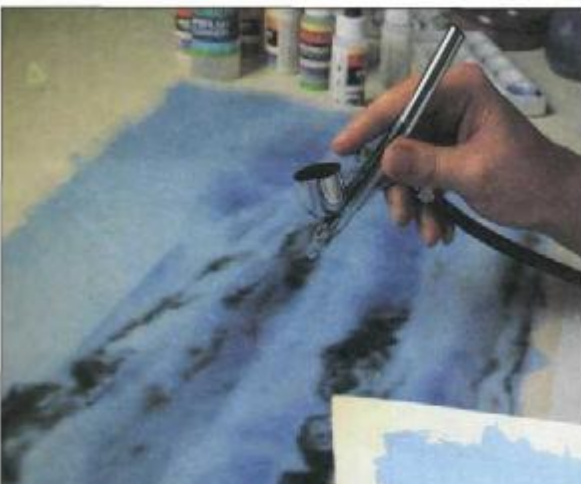

Акриловые краски не всегда можно разбавить водой. Так, для того чтобы добиться эффекта прозрачности, вы должны растворить их специальным растворителем (в нашем случае это опять «Dr. Martin's» — рис. 364). Этот растворитель, подобно краскам «Martin's», токсичен, так что художнику приходится надевать на лицо маску. Феррон продолжает, рисуя черно-синим, средне-синим и светло-голубым, все время поддерживая горизонтальность композиции, временами прибегая к помощи линейки (рис. 365). Тем не менее он пишет от руки без каких бы то ни было масок, постоянно оценивая положение аэрографа перед тем, как нанести мазок или выполнить небольшое или широкое оттенение (рис. 366). «Время от времени вы должны останавливаться, даже если вам надо сменить колер или очистить иглу, чтобы напыление шло ровно»,— говорит Феррон. Перерыв позволяет лучше оценить, как идет работа. На этой промежуточной стадии (рис. 367) изображение начинает приобретать форму, но пока без мелких деталей.

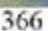

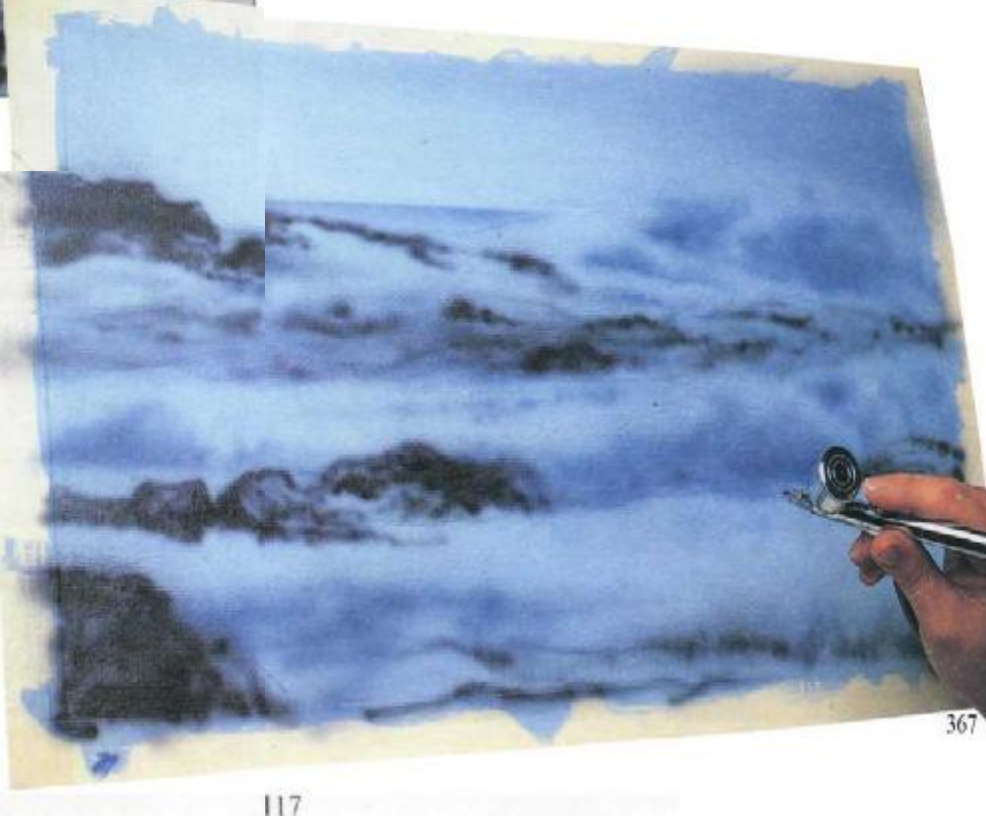

Рис. 365—367. Первые шаги. Это оценка, нанесение основных цветовых тонов в черновато-синей гамме.

## **Цветная картина в свободном стиле**

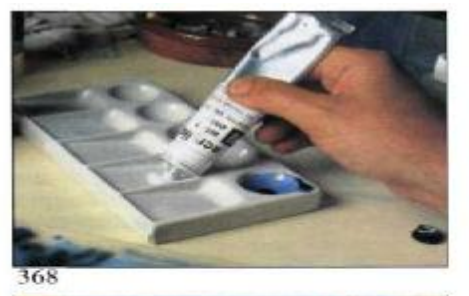

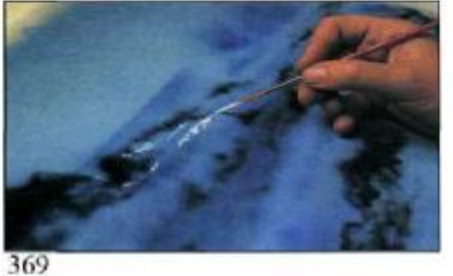

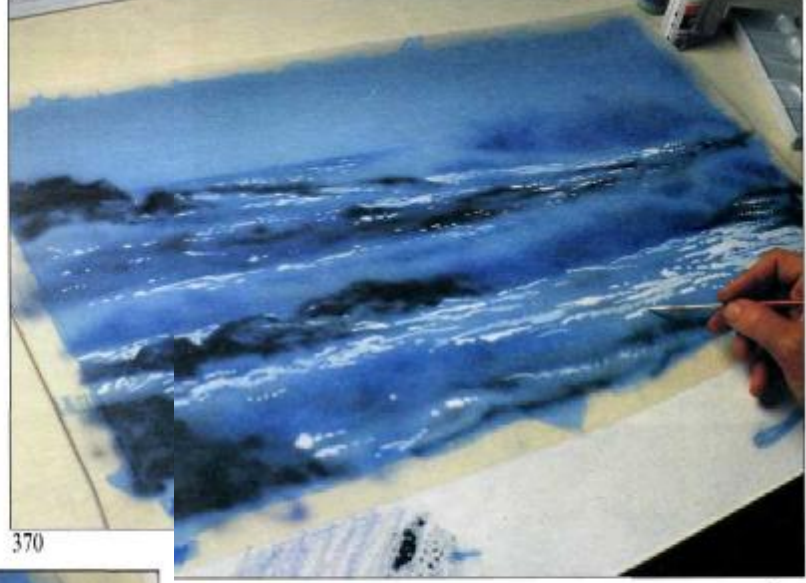

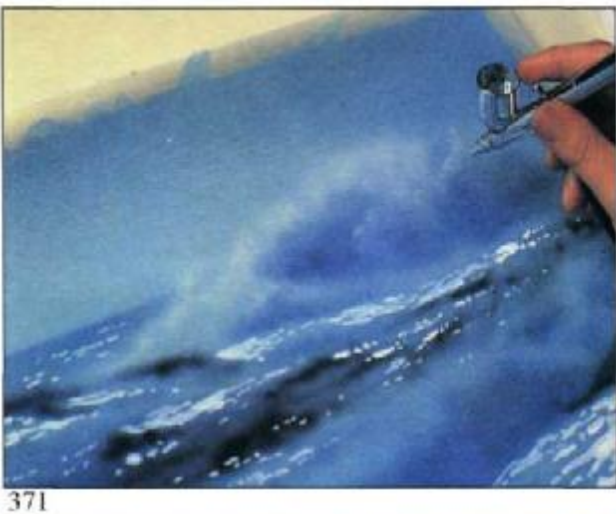

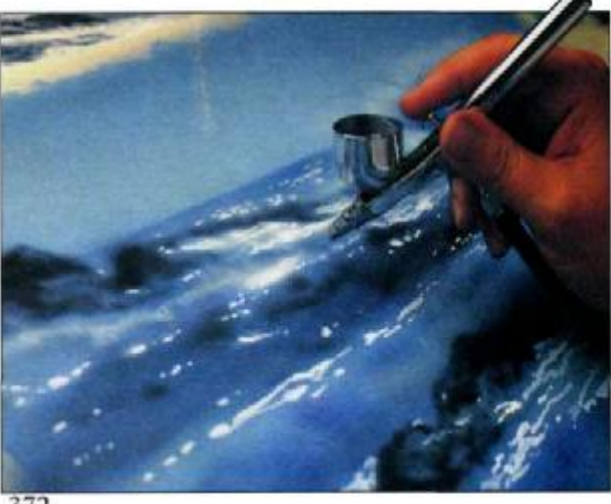

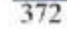

Рис. 368 — 370. Феррон добавляет свет и создает белые отблески с помощью кисти и акриловых белил.

Рис. 371 —373. Теперь Феррон смягчает контрастность, разбавляя колер и запыляя аэрографом. В то же время он выявляет очертания волн и их объемность.

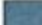

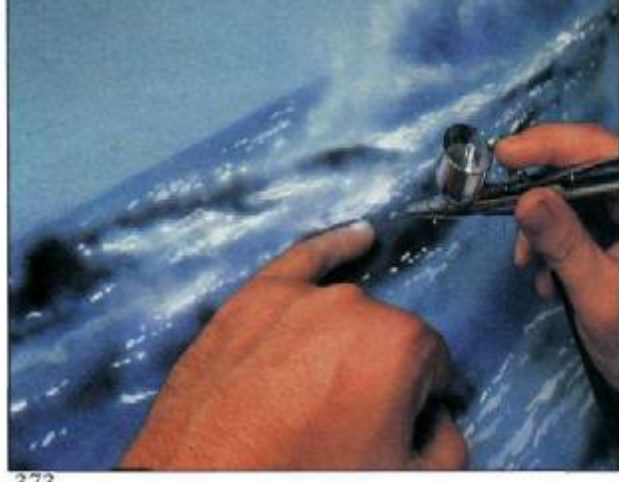

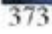

Настал момент оценить работу и выделить некоторые места белилами. Для этого Феррон применяет синтетическую кисть № 4 с более длинным волосом, чем у обычных кистей. Более длинный волос позволяет захватывать больше краски и иметь лучший кончик; она более подходит для прорисовки тонких линий и мелких деталей.

Заметьте, что он рисует довольно густой белой краской, разбавленной для того, чтобы получить чисто белый цвет (рис. 308). Фактически Феррон рисует серию белых пятен (рис. 369 и 370).

Он продолжает наносить белый цвет аэрографом с большого расстояния для высветления больших волн (рис. 371) и подносит прибор ближе к полотну, изображая яркие блики (рис. 372). «Это тоновая работа, требующая умения импровизировать и проявлять изобретательность так, чтобы результат не получился чрезмерно

претенциозным,— говорит он.— Тона и цвета должны быть сбалансированы, контрасты гармонизированы, контуры оттенены, чтобы смотрелись пена и гребни волн». Теперь Феррон работает более медленно, продумывая очертания каждой скалы, «думая о мазке», как сказал бы Пикассо. Феррон продолжает свободно рисовать аэрографом, но в отдельных местах пользуется мизинцем как маской (рис. 373). Он продолжает писать всю картину сразу, перемещаясь от одного края к другому. Он подтемняет верхнюю левую часть неба, затем опускается к морю для исправления отражения, перепрыгивая от волны на переднем плане, чтобы увеличить контраст и оттенить волны на заднем плане. Он продолжает, постоянно переходя от одной части картины к другой, что в результате приводит к появлению «чуда» — законченного произведения (рис. 375).

Рис. 374. «Dr. Ph. Martin's» выпускает жидкость для прочистки аэрографов.

Рис. 375. Это — законченное произведение, от руки написанная картина, исполненная фактически без использования шаблона.

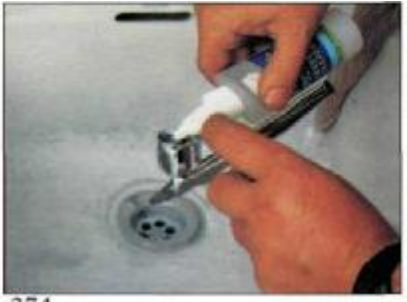

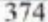

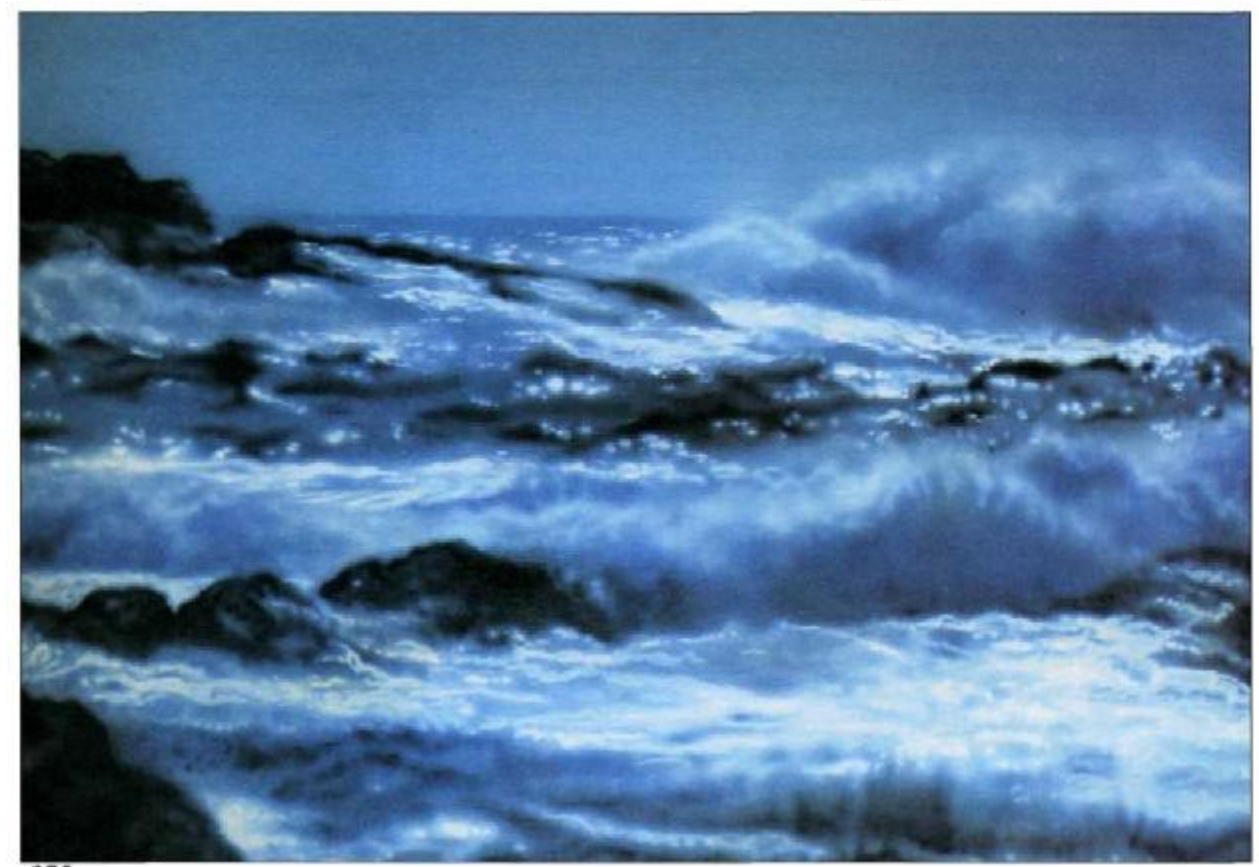

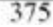

### **Изображение механизма (камера «Никон»)**

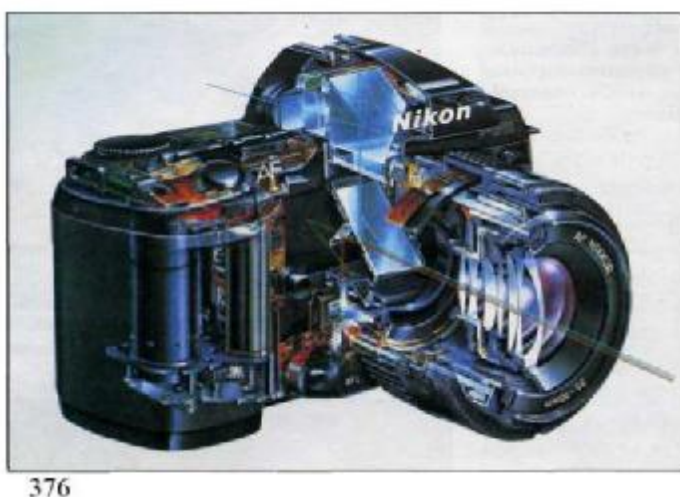

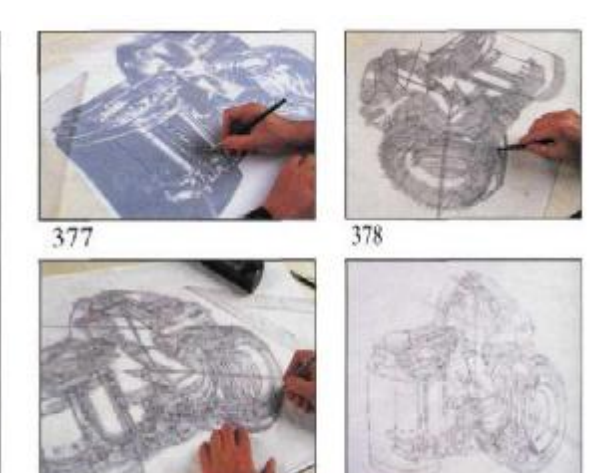

Микель Феррон сделал изображение механизма — фотокамеры «Никон»— со слайда, любезно предоставленного ему С. А. Финконом, представителем «Никон» в Испании. В первую очередь художник сделал фотокопию, увеличенную до размера 52х67см, чтобы потом перенести ее на полотно, как это описано на стр. 56. Основой картины послужил бристольский картон 4, изготовленный компанией «Frick». Поверхность картона была обработана слоем каолина (тонкой белой глины), совершенно гладким и хорошо впитывающим краску, что очень подходит для такого вида работ (рис. 377—380). Когда рисунок был готов, Феррон покрыл все изображение пленкой и тщательно разгладил ее, чтобы под ней не осталось воздушных пузырей. Затем он начал рисовать «Никон» аэрографом, сперва вырезая маски в нужном месте. Вырезание производилось обычным резцом и специальным керамическим резцом для кривых линий. Затем он закрывал и открывал части картины, напылял, рисовал и прорисовывал, все время чередуя виды работ. В процессе работы лист напыляется не только в нормальном положении, но и в перевернутом, и сбоку (рис. 381 и 382). Иногда аэрограф опирается на линейку с приподнятом краем (рис. 383), которая является направляющей для проведения прямых линий. Он импровизирует с передвижными картонными масками (рис. 384 и 386 на противоположной странице), передвигает иглу аэрографа, чтобы его разблокировать (рис. 385); прочищает белый блик ластиком (рис. 388), накладывает маскирующую жидкость на более мелкие формы (рис. 389). Окончательный результат показан на рис. 391.

379

Рис. 376—380. Посмотрите на модель и процесс создания рисунка с нее. Это начальный момент работы.

Рис. 381—383. Три фазы в начале работы, когда работа от руки аэрографом сочетается с использованием линейки.

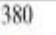

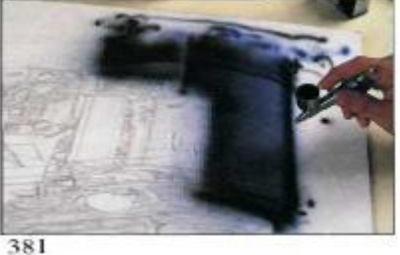

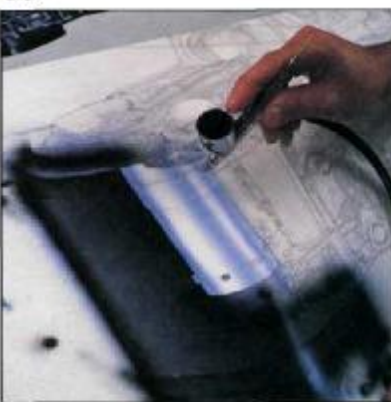

382

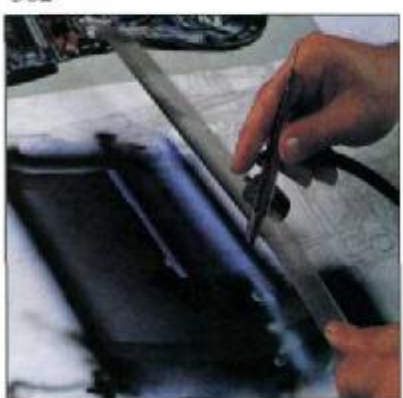

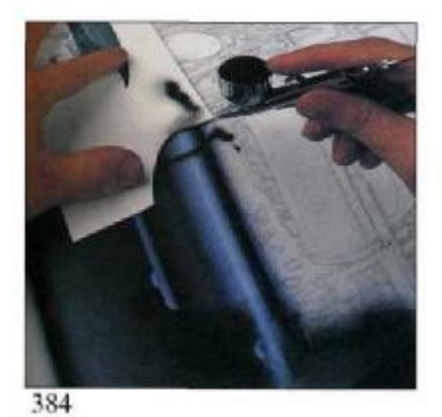

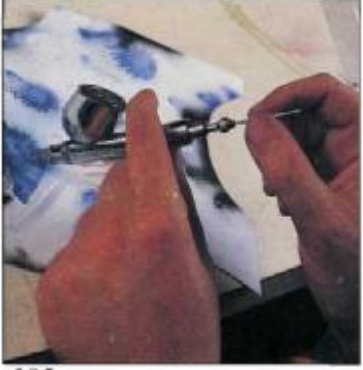

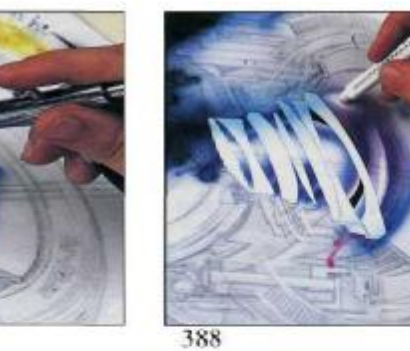

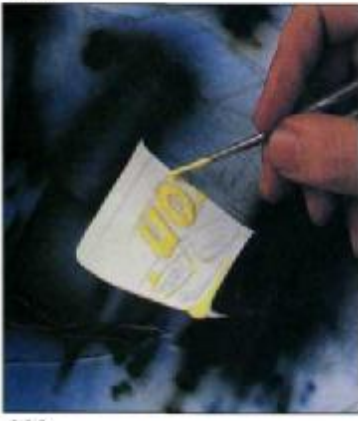

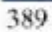

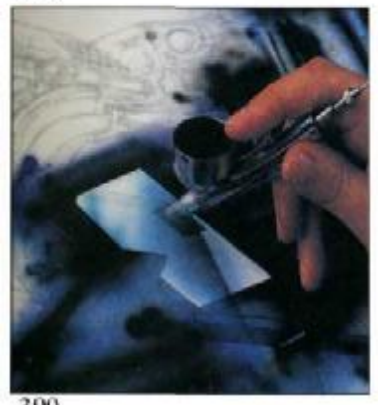

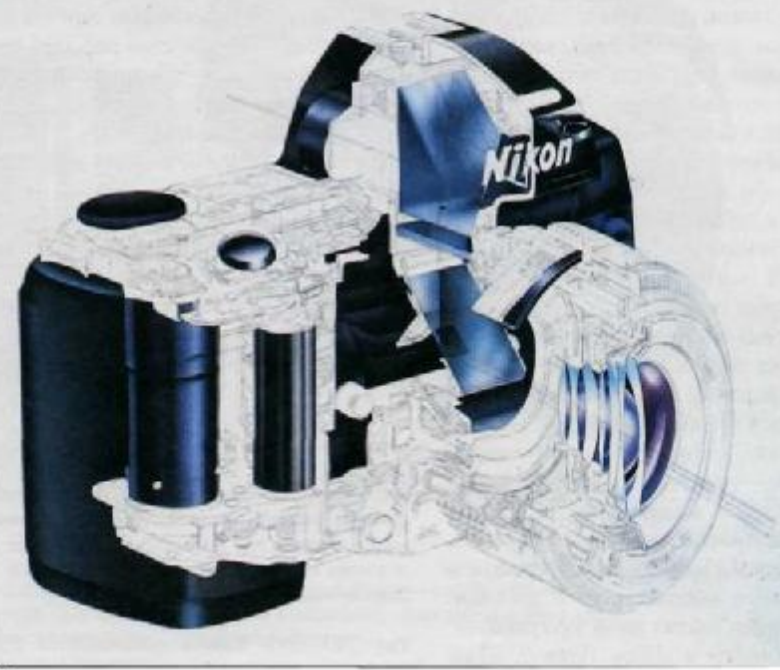

импровизированного шаблона, рисование от ние для достижения изображения, которое вы руки, применение маскировочной жидкости видите на рис. 391.

Рис. 384 — 391. Рисование с использованием для маскировки шрифтов — все имеет значе-

### **Камера «Никон» (вторая стадия)**

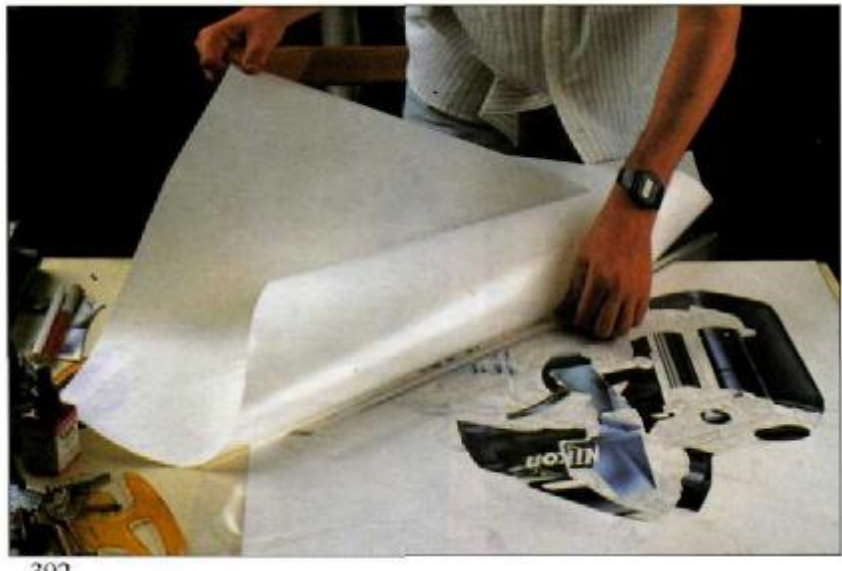

392

Для того чтобы лучше выполнить работу на второй стадии, Феррон решил прежде всего заменить новую самоклеящуюся пленку на остатки первоначальной маски (рис. 392). «Это обязательно»,— сказал он. При изображении механизма, подобного этому, составленному более чем из 100 масок, где каждая деталь должна быть доделана до конца, наступает момент, когда общая пленочная маска начинает мешать. Тогда приходится наклеивать новый лист клейкой пленки.

Чтобы лучше понять, какие трудности создаются из-за такого количества масок и кусков, вернитесь к рис. 391 (изображение «Никона» в конце первой стадии работы). В некоторых местах были видны линии карандашного рисунка. Изображение сплошных деталей требует большой точности в технике аэрографии и маскировке. «Вы должны нарисовать все,— подчеркивает Феррон,— даже те части, которые будут не видны после напыления оттенков. Художник должен в процессе работы держать в памяти каждую линию и деталь». Феррон работал двумя аэрографами, «Richpen» и «Efbe». Почему? «Так быстрее,— говорит он.— Один из них для нанесения светлых тонов, другой — для темных. Это позволяет мне не прочищать их очень тщательно каждый раз, когда происходит замена контрастных красок, особенно с черной на белую». Краски применяются немецкого производства «Aerocolors» от «Schminke».

Эта стадия — продолжение предыдущей. Феррон продолжал заменять вырезание напылением форм, маскировкой резиновым цементом или маскировочной жидкостью (рис. 393), пользуясь лекалами для кривых линий (рис. 395), всегда работая с незакрытой иглой, предварительно проверяя характер напыления на отдельном листе бумаги (рис. 394). Рис. 398 показывает, как выглядело изображение «Никона» в конце второй стадии работы. Феррон пока рисовал большие зоны, блоки изображения, оставляя на последующее сложные детали, которые трудно выполнить аэрографом. На следующей странице мы увидим, как он заканчивает работу.

Рис. 392. Изображение «Никона» охватывает десятки мелких деталей, требующих многомного масок. Эта потребность обязывает художника начать вторую стадию работы с новой самоклеящейся пленки.

Рис. 393—395. Работа продолжается с подвижными масками и криволинейными лекалами.

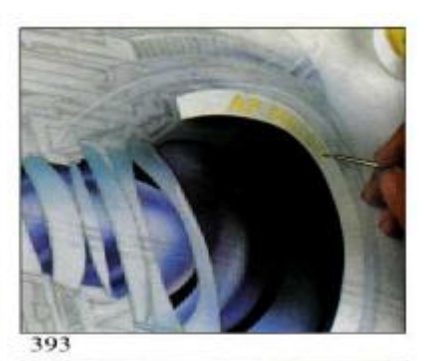

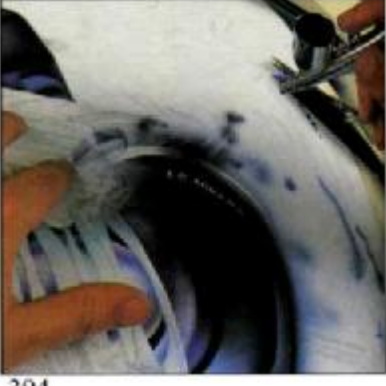

394

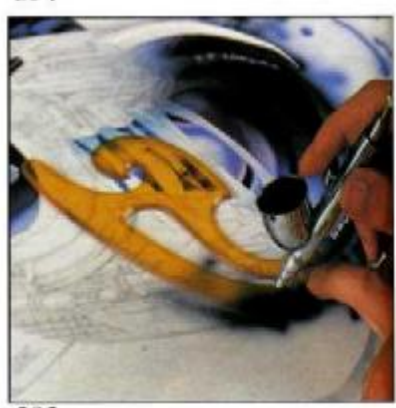

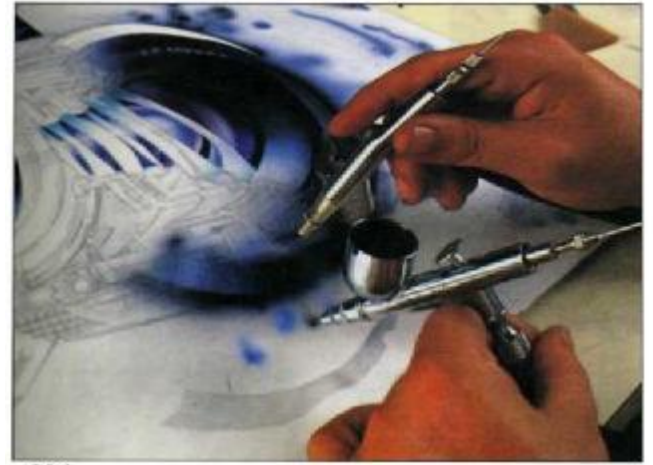

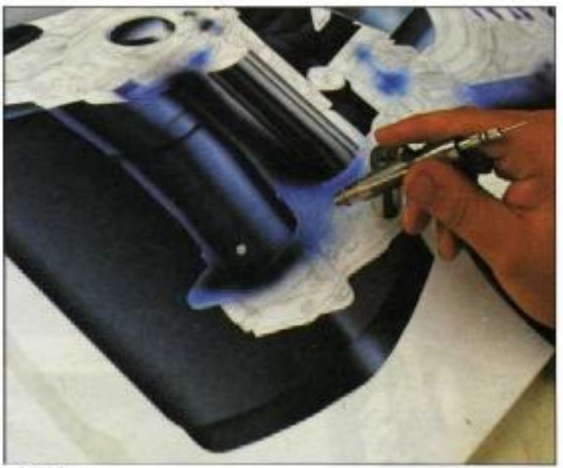

396

397

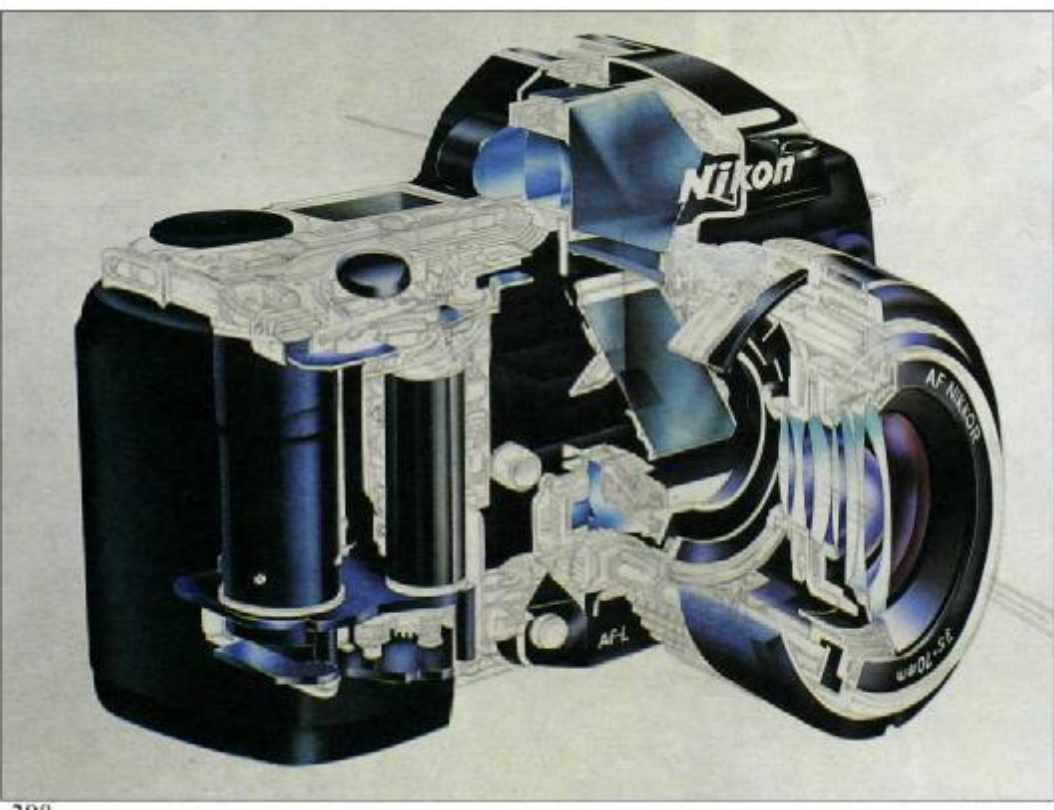

398

Рис. 396 и 397. Феррон работает с двумя аэро- Рис. 398. Конец второй стадии. «Никон» пред-<br>графами: один для светлых тогов, другой — ставлен в основных формах; доработка детадля темных. Это позволяет избежать тщатель- лей еще предстоит. ной промывки при заменах колера. Обратите внимание, что он работает со снятым колпачком, чтобы не засорялась игла.

ставлен в основных формах; доработка дета-лей еще предстоит.

## **Камера «Никон» (последняя стадия)**

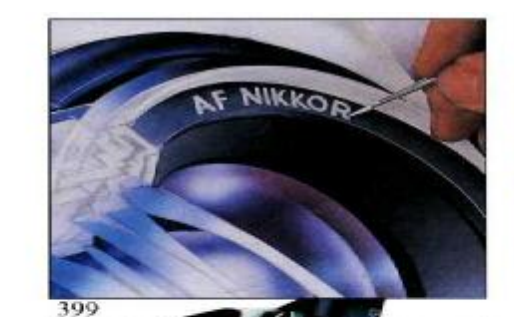

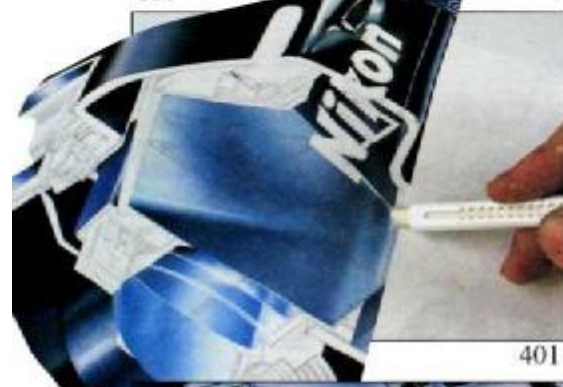

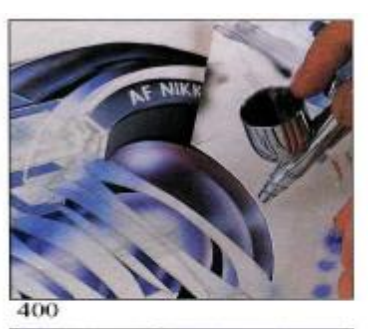

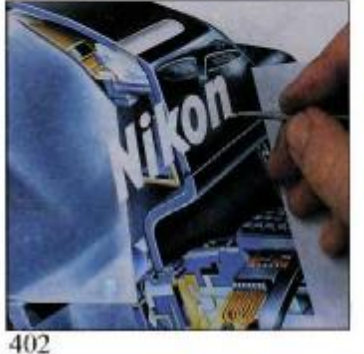

Картина Феррона — продукт кропотливой сложной работы, тщательной отработки композиции, соотношения цвета, контраста, тона, отражений, светотеней. Художник использовал разные материалы, в том числе набор гуашевых красок, пастелей от швейцарской компании «Caran d'Ache», соболиные и синтетические кисти  $(N<sub>2</sub>0, 1, 2, 3).$ 

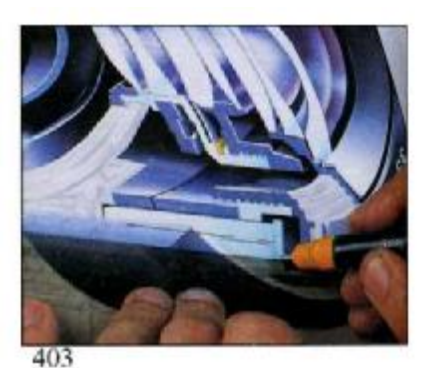

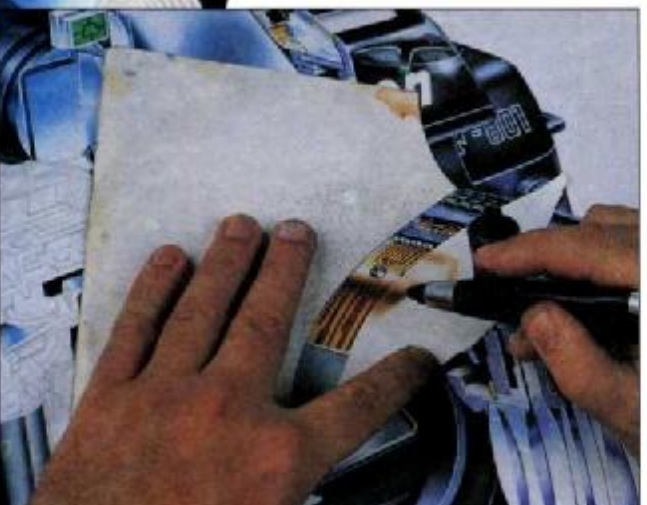

404

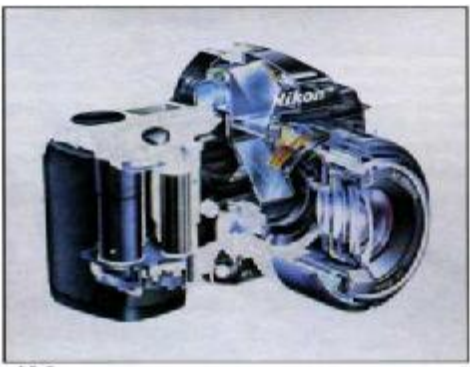

406

405

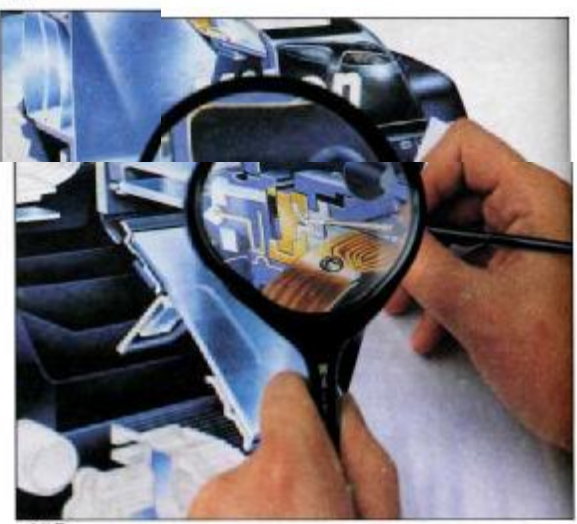

На соседних иллюстрациях показаны отдельные этапы этой комплексной работы: использование кривых шаблонов-масок, вычерченных по циркулю и вырезанных рукой (рис. 400), аэрографа с абразивным порошком для просветления бликов (рис.401), рапидографа для прочерчивания точных прямых линий (рис. 403) и нового аэрографа «Kodak Aztek», который способен рисовать тонкие линии, подбирать оттенки цвета, создавать световые блики (рис. 404 и 405). Использование «Aztek», кисти № 2 и лупы позволили закончить картинупрекрасный пример изображения механизма, что видно по рис. 408. Глядя на картину, сложно представить, сколько напряженного труда потребовало ее завершение. Феррон гордится умелой гармонизацией цвета, общим цветовым тоном. Каждая деталь «Никона» подверглась оттенению, прорисовке бликов, высвечиванию светового контура. Обратите внимание на локальные и отраженные цвета, обогащенные разнообразными оттенками, отображенные в соответствии с законами цветовой гармонии, приятные для глаза.

Рис. 399 и 408. На предыдущей странице показаны материалы, используемые на окончательной стадии работы: от гуаши и кисти до увеличительного стекла и аэрографа «Kodak Aztek» для работы над мелкими деталями. В результате получается замечательный рисунок (рис. 408).

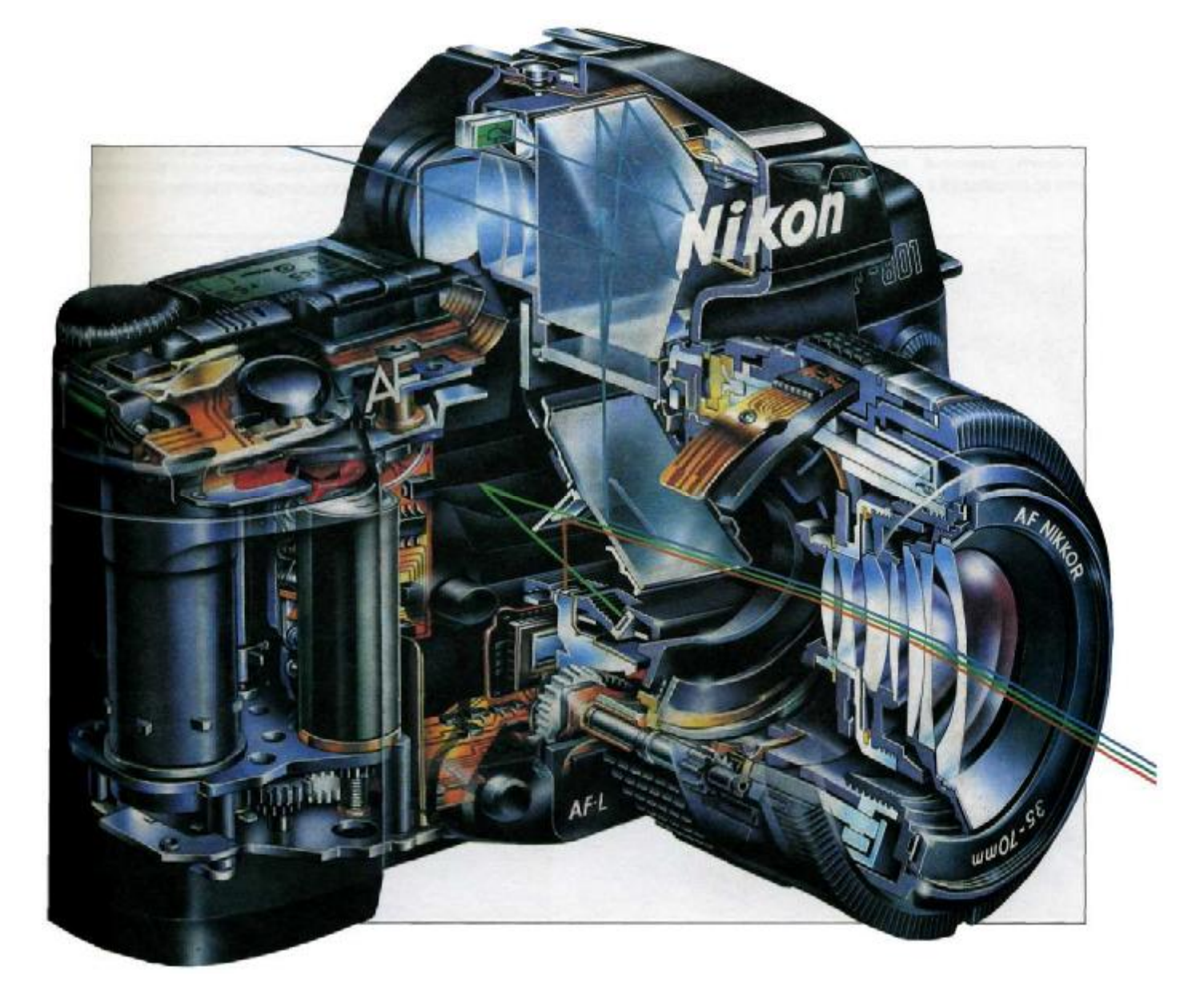

### **Приз и шампанское (упражнение на прорисовку отражений)**

Рассмотрим поэтапно, как создавался натюрморт, изображенный на рис. 447. Стр. 133: серебряный кубок, бутылка шампанского, два бокала, серебряный поднос и роза. Эта картина демонстрирует правила работы с отражениями. Она объединяет три основных компонента искусства художника-аэрографика, а также общие законы рисования и живописи — законы композиции, интерпретации и теории цвета.

*Композиция.* Платон определил правило композиции почти 2000 лет назад, и они не потеряли ценность и сегодня. Композиция, сказал он, это нахождение и представление разнообразия в пределах единства. Разнообразие в форме, цвете, размещении элементов — значит создание разнообразия форм и цветов. Но секрет заключается в организации этого разнообразия, упорядочении его, достижении единства целого. В модели (рис. 447) есть известный разброс элементов, известный беспорядок: роза не вписывается в общую систему. Профиль бутылки шампанского совпадает с профилем бокала, кубок остается зрительно изолированным. Сравните эту модель с окончательным рисунком Феррона на стр. 133.

*Интерпретация.* Синий задний план в версии Феррона более привлекателен, чем зеленый; более того, он подчеркивает бокалы, создавая тем самым больший и лучший контраст с оранжево-желтым цветом шампанского; синий — дополнительный цвет. Свечение светло-зеленого цвета бутылки лучше определяет ее объем; легкий поворот бутылки позволяет избежать нарочитой симметрии этикетки. Свет и отражения на поверхности стола создают разнообразие и оживляют образ.

Рис. 409—413. Эти фотографии показывают нам первые шаги в создании картины «Приз и шампанское». Упражнение в живописном изображении блестящих поверхностей и отражений. Для того чтобы написать голубой задний план (рис. 413), Феррон надевал на лицо маску для защиты от токсичного воздействия распыленной бирюзовой краски. Сравнив оконченную работу на стр. 133 (рис. 448) с исходной фотографией, вы можете убедиться, что художник заметно улучшил композицию, введя ряд изменений: видоизменил цвет фона, высветлил бутылку, поменял положение бокалов и розы и т. п. Феррон писал свою картину только тремя основными цветами и черным.

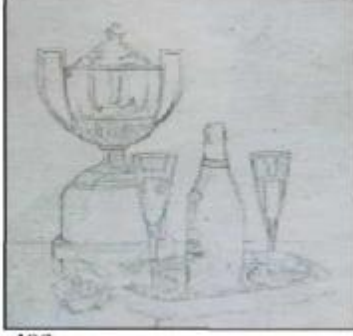

409

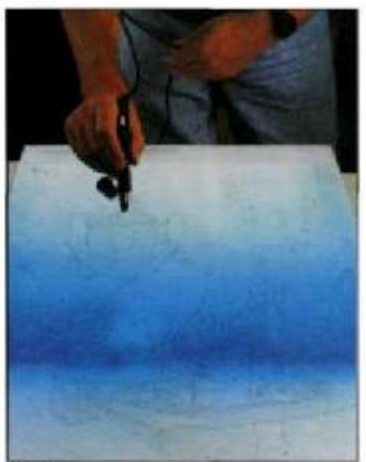

 $411$ 

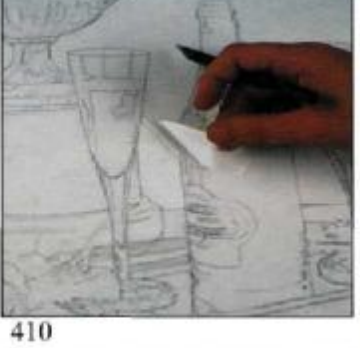

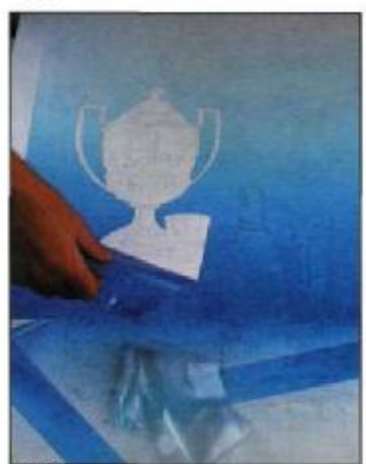

412

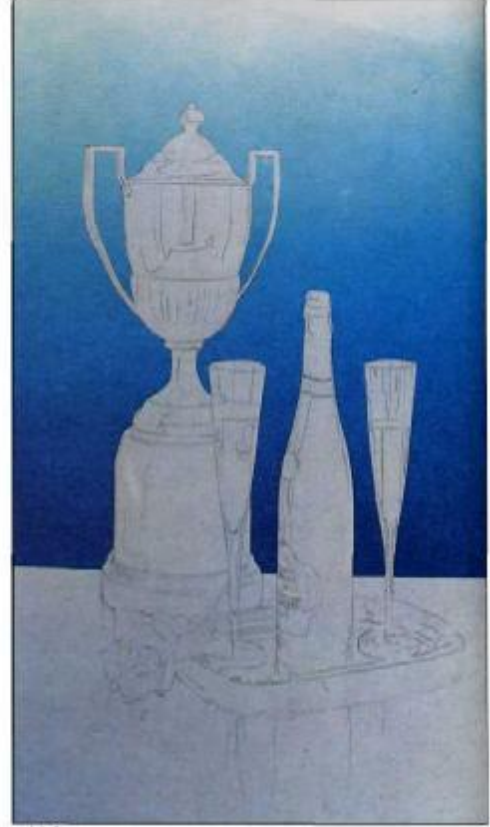

*Теория цвета.* Феррон написал эту картину только тремя цветами и черным, подтвердив теории, объясняющие законы цвета и света. Цвета, о которых идет речь — оттенки Holbein Drawing Ink,— соответствуют основному желтому, синему и кармину, кроме того, имеется еще черный. Как при помощи этих немногих цветов удалось достичь конечного результата, станет ясно, если мы поэтапно проследим за работой над картиной *«Приз и шампанское».*  Художник пользовался аэрографом «Kodak Aztek» со сменными соплами, бумагой «Schoeller», наклеенной на обычную бумагу, белой гуашью «Schminke», серым карандашом, клеящимися и жидкими масками, колонковыми и синтетическими кистями № 2, 3,4 с длинным волосом. Вначале художник сделал набросок на жиронепроницаемой бумаге, потом перенес его на бумагу «Schoeller» (рис. 409). Далее самоклеящаяся пленка приклеивается по всей площади рисунка; часть, закры-

вающая задний план, удаляется, маска остается над предметами и столом (рис. 410). Затем начинается напыление на задний план бирюзовым цветом, отделение масок, закрывающих соответственно кубок, бутылку, бокалы и стол (рис. 411—413). Стол напыляется синим и черным: маскировочная жидкость закрывает места отражений на подставке кубка (рис. 414), затем на подставку кубка напыляется черный цвет, за исключением секции, замаскированной слева (рис. 415). Жидкая маска стирается каучуковым ластиком (рис. 416); маска с левой стороны

Рис. 414—418. Тонирование маскировочной жидкостью отражений на подставке кубка и на подносе и использование маски для моделирования формы подставки и стола ознаменовало конец второй стадии. Задний план практически завершен.

кубка снимается, и отражения можно напылять (рис. 417); прорисовываются края подноса, напыляются освещенные места на поверхности стола; результат показан на рис. 418 (пятна сверху и справа — это маски, которые художник еще не снял).

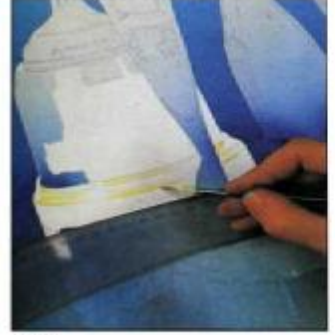

414

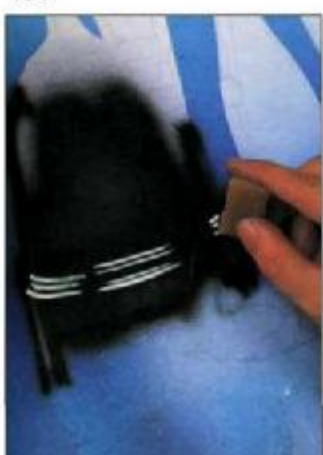

416

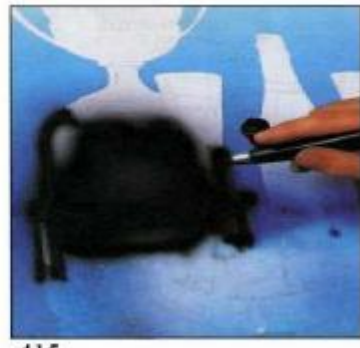

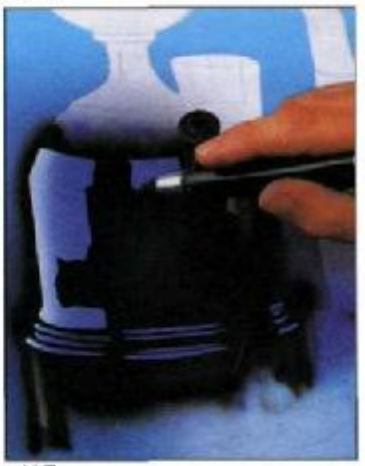

417

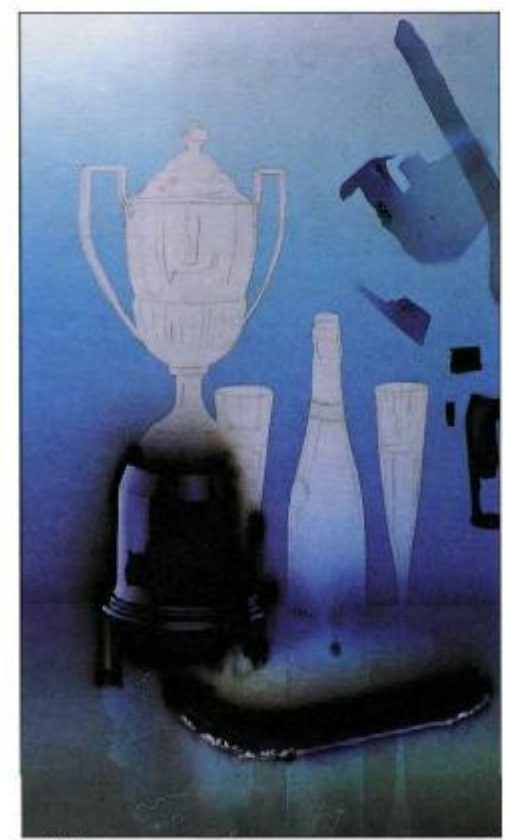

418

### Приз и шампанское (вторая стадия)

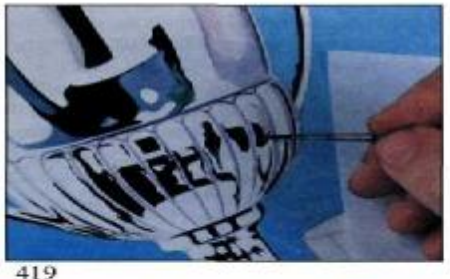

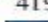

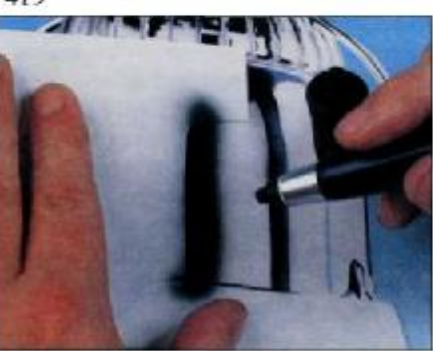

420

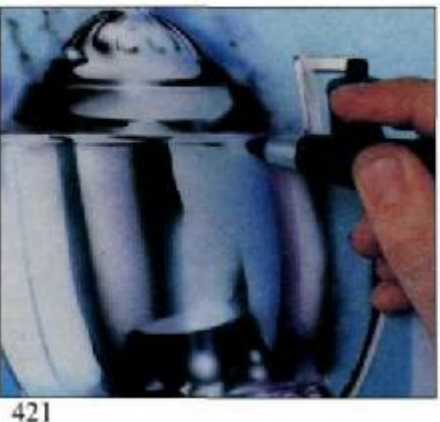

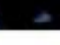

Прежде чем продолжить рассказ о создании картины «Приз и шампанское», важно отметить, что Феррон писал эту картину как традиционную акварель: не используются непрозрачные белила, вместо белил в оконченной картине используется белизна бумаги. Другими словами, Феррон пишет цветами легкой или средней интенсивности транспарантными красками, используя белизну бумаги. Многие неопытные художники игнорируют это правило, пользуясь красками, разбеленными гуашью для получения более светлых цветов. Это непрофессионально. В подходе Феррона рисование и живопись неразделимы. Вспоминается замечание французского художника Энгра, который сказал: «Вы пишете так же, как вы рисуете». Следующая стадия работы начинается с того, что Феррон кистью рисует отражения на кубке (рис. 419), которые он потом подчеркивает аэрографом «Aztek» (рис. 420 и 421).

422

424

Этот натюрморт представляет известную трудность для художника: как изобразить серебро, золото или стекло? Серебро белое, а золото желтое, но на самом деле они впитывают в себя цвета, которые в них отражаются. Серебряную чашу в желтой коробке можно принять за золотую. То же относится и к золоту: его не изобразишь одним цветом, обязательно прибавятся цвета, отраженные золотой поверхностью.

425

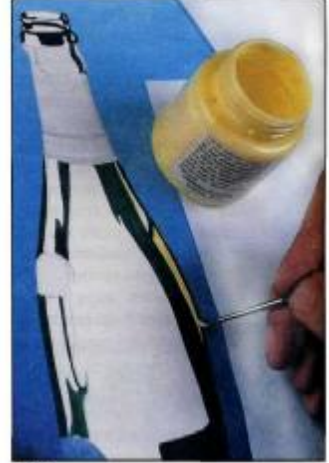

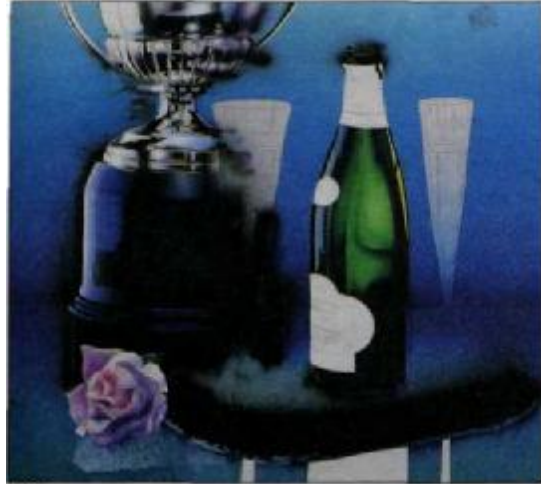

426

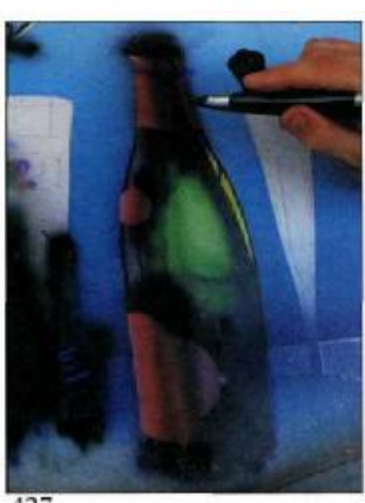

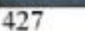

Рис. 428. На этом изображении отдельные его части, трофей и роза, почти завершены, но бутылка еще не прорисована, нет наклейки, капли воды. Наступает окончательная стадия для доведения деталей, подчеркивания контрастов и корректировки цветов. Это видно при сравнении этой картины (рис. 428) с окончательной (рис. 448).

То же относится и к меди, олову или другому полированному металлу. Что касается стекла, то оно не имеет цвета; стекло — белое, чистое и прозрачное. В нем мы видим отражения и цвета других предметов. Может быть, лучший совет по поводу изображения этих материалов дал Микеланджело, который советовал своим ученикам «тупо и точно все копировать».

На рис. 422 показано, как Феррон пользуется куском клеящейся пленки, чтобы замаскировать контур розы, который он нарисовал аэрографом «Aztek». Затем он рисует бутылку шампанского: отражение на ее правой стороне покрыто маскировочной жидкостью (рис. 423), чтобы, по центру можно было напылять прозрачный зеленый, составленный из желтого, синего и бирюзового цветов. Этот оттенок контрастирует с темно-зеленым (больше синим, чем зеленым) и черным снаружи бутылки (рис. 424 и 425).

Теперь Феррон рисует этикетку смесью кармина, желтого и небольшого количества черного, чтобы получился несколько грязный красный (рис. 426 и 427). Наконец, он снимает маски, покрывающие поднос, часть розы и подставку кубка (рис. 428).

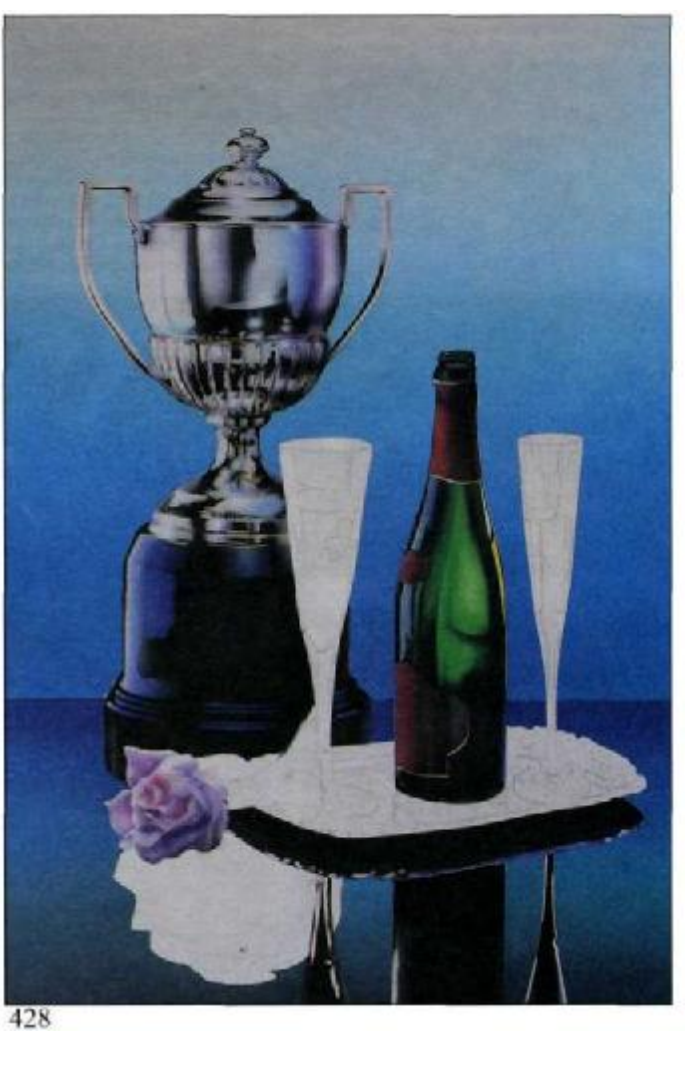

### **Приз и шампанское (третья стадия)**

Картина почти окончена. Сперва Феррон заканчивает рисовать поднос, затем отражение розы и подставки кубка на столе, и, наконец, бокалы с шампанским.

Поднос — соединение белого цвета и отражений, покрытых маскировочной жидкостью (рис. 429), и нескольких прозрачных бирюзовых напылений на его поверхность (рис. 430). Ножка левого бокала и изгиб подноса закончены (рис. 431), маскировочная жидкость удаляется каучу-<br>ковым пастиком (рис. 432). ластиком Завершение отражения розы и подставки кубка (рис. 433—435) выполняется аэрографом «Aztek» свободно от руки, без масок.

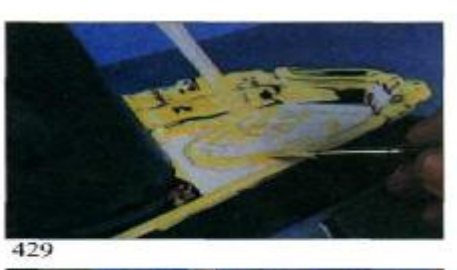

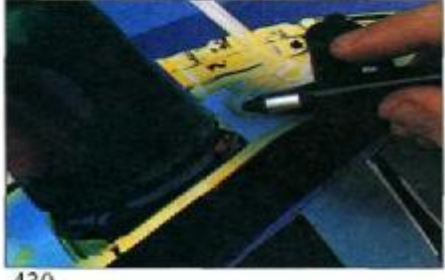

430

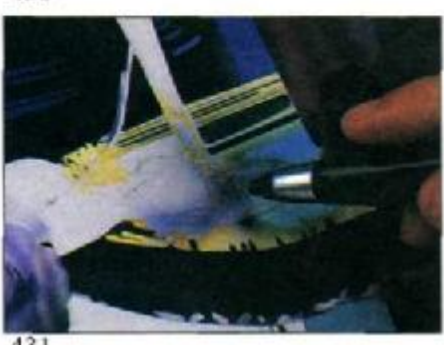

431

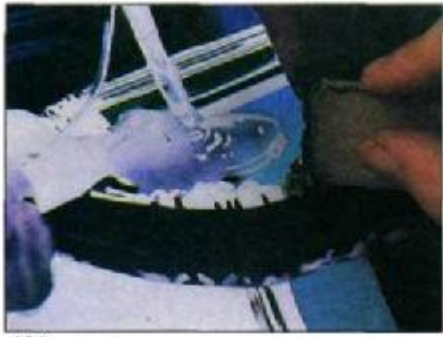

432

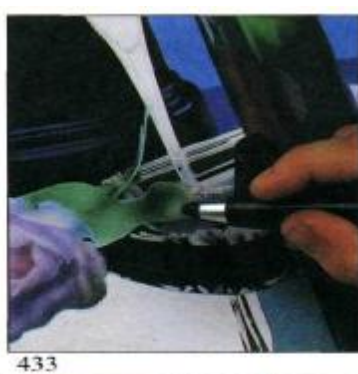

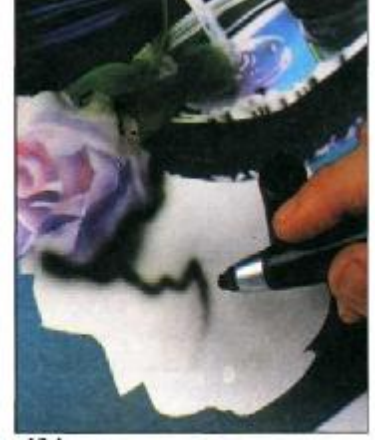

434

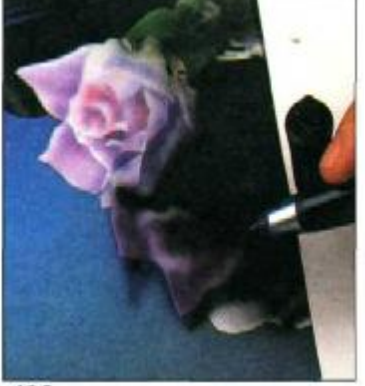

435

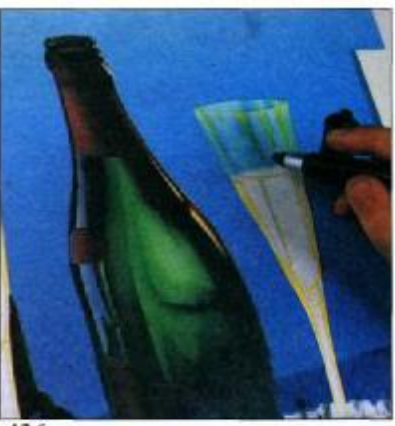

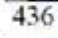

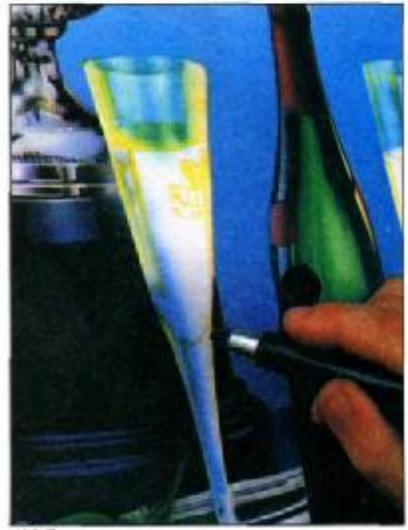

437

Рис. 429—437. Доводка деталей — кропотливое дело, включающее тонирование жидкостью блестящих частей подноса, подправление форм и цвета аэрографом «Aztek», который способен прорисовать так же, как карандаш и кисть. Линии, точки и профили дорисовываются от руки, как будто художник работает в традиционной манере.

«Вы можете рисовать тонкие линии и детали так же тонко, как и карандашом». В самом конце Феррон рисует бокалы с шампанским с помощью маскировочной жидкости, самоклеящихся масок и аэрографа

438

439

«Aztek» (рис. 436—439). Кажется, что картина уже завершена (рис. 440), но все-таки есть еще места, где предстоит сделать окончательные штрихи, как мы увидим на следующих страницах.

Рис. 438—440. Маскировочная жидкость и аэрограф «Aztek» сделали свое дело. Бокалы почти готовы (рис. 440). Осталось окончательно отретушировать, добавить блики и отражения.

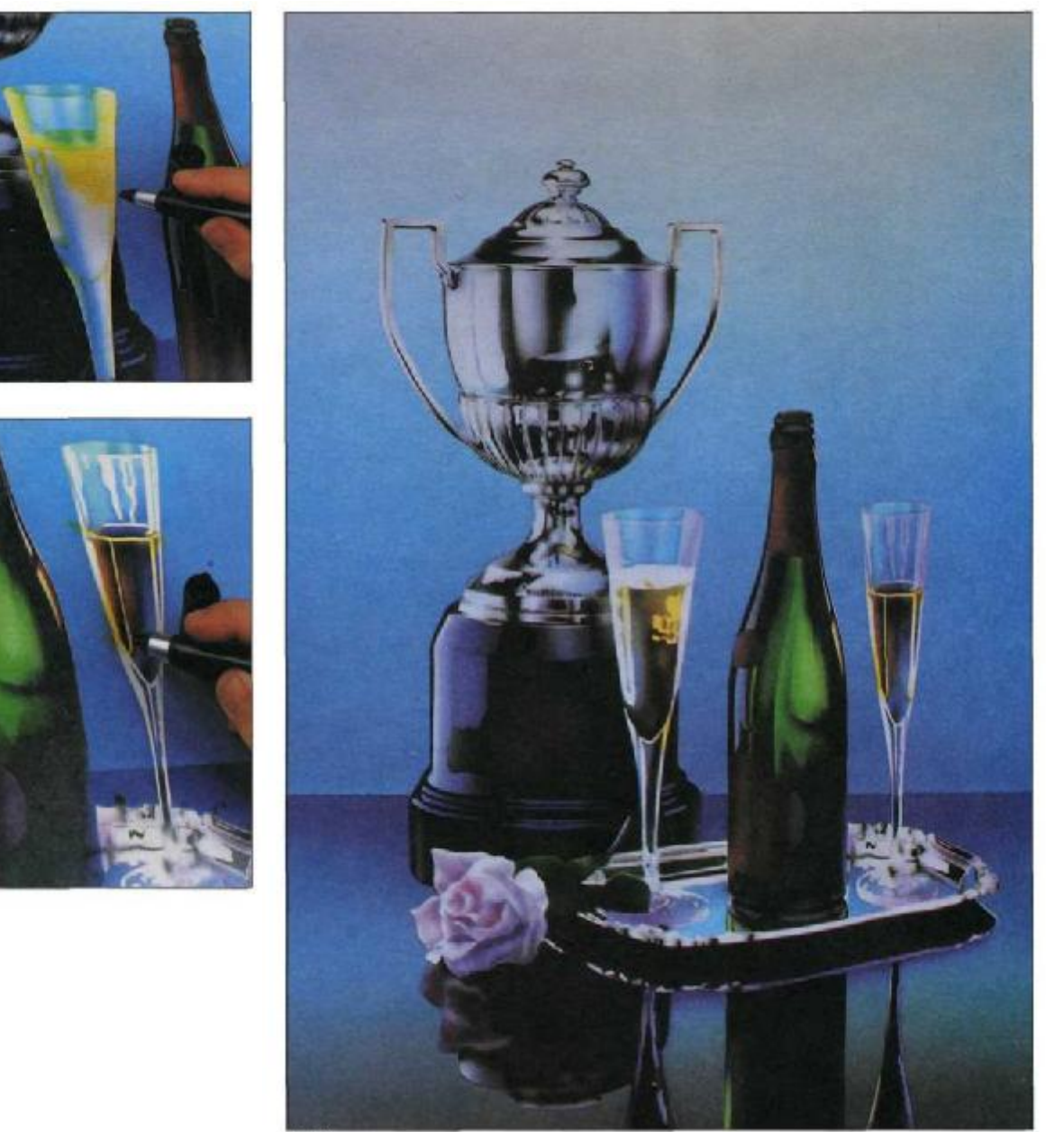

### **Приз и шампанское (четвертая, и последняя, стадия)**

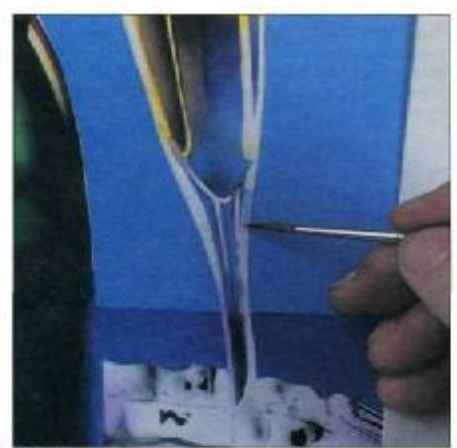

441

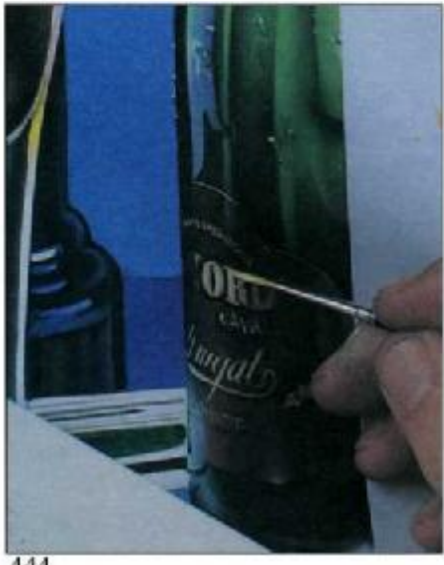

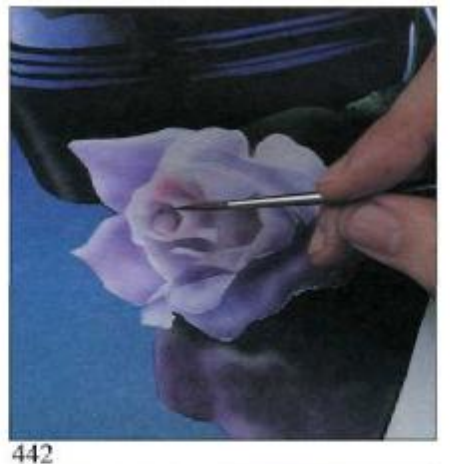

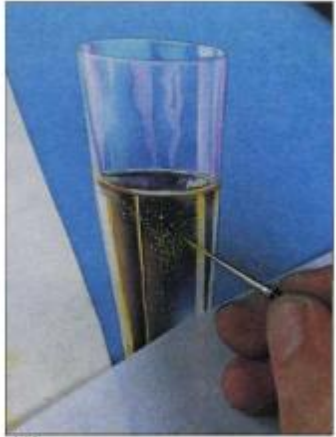

443

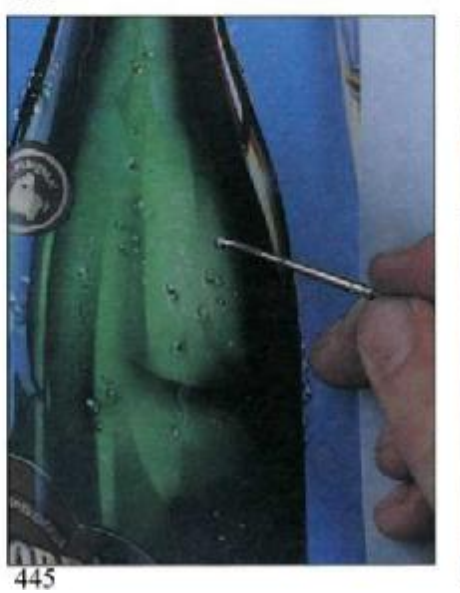

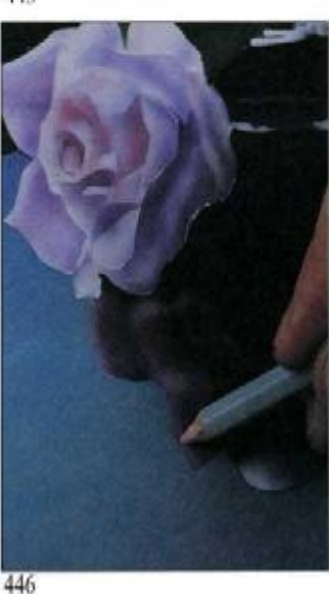

444

Эти последние детали, показанные на рис. 441—446, включают ретушь, профилирование бликов и отражений, совершенствование форм, подрисовку пузырьков в шампанском, изображение надписей на этикетке бутылки, прорисовку капелек воды на зеленом стекле бутылки и подчеркивание контуров серым карандашом. Прежде чем объявить об окончании своей работы, Феррон покрыл верхнюю часть заднего плана слоем прозрачного розового цвета и потом слегка напылил такой же розовый на кубок, создав эффект мягкого отражения.

Рис. 441—^48. «Это наиболее приятная фаза и, может быть, самая волнительная»,— говорит Феррон, когда пишет, рисует, ретуширует и наносит окончательные мазки кистью. Он усиливает сияние стекла, подчеркивает цвет и красоту розы, рисует пузырьки в шампанском, выписывает шрифт на ярлыках и добавляет небольшие, но важные детали, такие как розовый цвет в верхней части заднего плана, мягко отражающийся на кубке. Он также добавляет света на подставке кубка, отражения на столе, подносе и бокалах. Прежде чем завершить картину, Феррон добавляет лучистые вспышки света на кубке и в углу подноса.

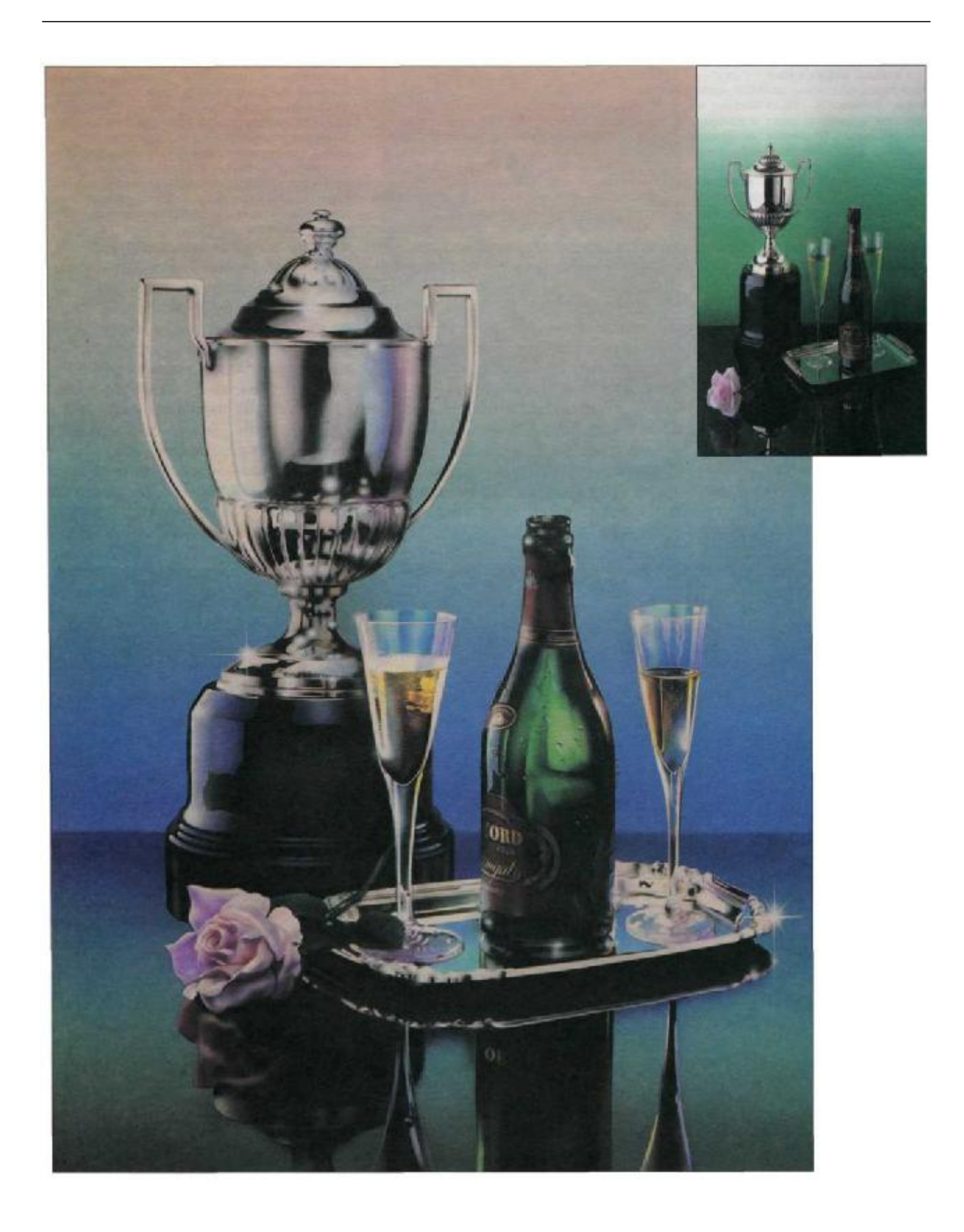

### **Женскийпортрет смыльными пузырями**

Это важный раздел в нашей книге изображение головы молодой женщины. Сложность задачи состоит в передаче телесного цвета и изображении волос. Последнее особенно трудно, т. к. волосы вьющиеся. Еще одна проблема возникает из-за подсветки сзади. Мало того, женщина держит во рту небольшую трубку, через которую выдувает мыльные пузыри. Давайте посмотрим на материалы и оснащение Микеля Феррона, которыми он будет пользоваться при создании этой картины. На рис. 449 слева направо и сверху вниз мы можем видеть рулон полиэстера для изготовления масок (а), специальную точилку для цветных карандашей (Ь), банку с резиновым цементом «Best-Test» (с), банку с маскировочной жидкостью (d), набор гуаши «Caran d'Ashe» 14 цветов и тюбик с белилами (е), аэрограф «Kodak-Aztek» (f), 42-цветный набор цветных карандашей «Camberland» (g), циркуль и рейсфедеры (h), набор красок

«Schmincke Aerocdor» (i), ножницы, пинцет, каучуковый ластик для удаления маскировочной жидкости (j), свинцовый карандаш (к), кисти № О, 1, 2, 3, два керамических резака, один из которых для вырезания кривых линий, и линейку (1). Феррон будет пользоваться листом матовой бумаги фирмы «Shoeller» с мелкофактурным зерном (300г/м<sup>2</sup>) размером 34 х 44 см. Это толстая бумага, позволяющая работать без наклеивания на жесткую основу. Кроме аэрографа «Kodak-Aztek», Феррон будет пользоваться «Richpen Apollo» для прокраски заднего плана. Запомните некоторые важные особенности работы с этими материалами. В летнее время самоклеящаяся пленка дает налет, приводящий к дефектам по окончании работы. Вот почему Феррон пользуется полиэстером. Используемый в качестве маскировочного материала, он так же прозрачен и легко вырезается. Для прикрепления полиэстера применяют резиновый цемент. С само-

клеящейся пленкой иногда бывает сложней. Аэрограф имеет постоянный бачок на 7 см<sup>3</sup> - достаточно, чтобы не заправлять его очень часто. Краски «Schmincke Aerocolour» могут быть прозрачными и непрозрачными в зависимости от количества воды, взятого при приготовлении смеси. При высыхании они становятся влагостойкими и приобретают матовую поверхность.

Феррон начал рисовать, сделав увеличенную копию с исходной фотографии и переведя ее линейным рисунком на бумагу «Schoeller». Затем он наложил на рисунок маску из полиэстера и резинового цемента, вырезал маску заднего плана (рис. 450 и 451), оставив на время маски на фигуре. Затем он напыляет слой синего, защитив лицо маской от токсичного воздействия краски (рис. 452). Завершив задний план, он открывает фигуру (рис. 454). Теперь он маскирует небольшую трубочку, из которой женщина выдувает мыльные пу-

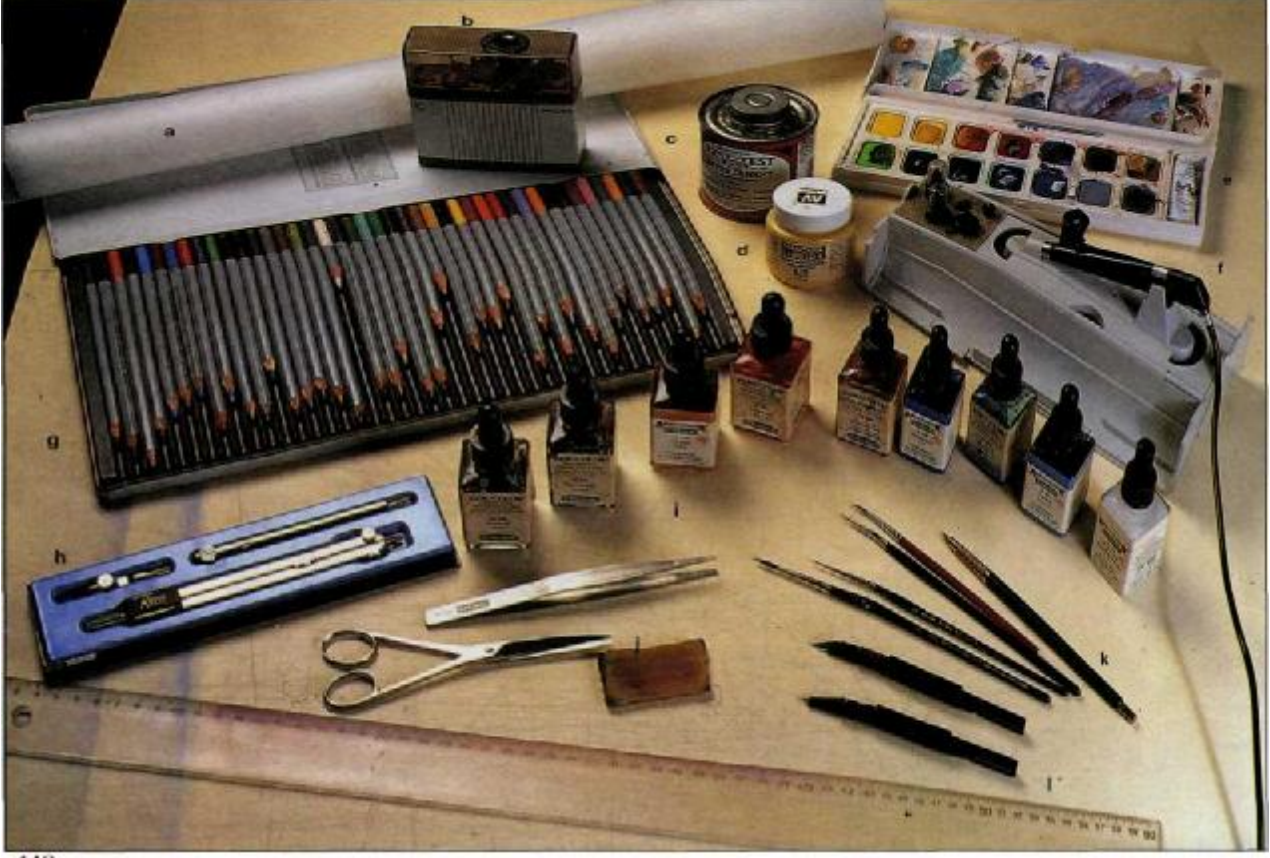

зыри (рис. 456), и начинает работать аэрографом «Kodak Aztek», сперва аэрографом «Колак Алек», сперва<br>проверив конус разбрызгивания, гус-<br>тоту раствора, интенсивность цвета<br>на отдельном листе бумаги. Эта опе-<br>рация будет время от времени повто-<br>ряться (рис. 455). Затем он начинает прописывать цвет кожи лица смесью<br>серпии, красного и охры (рис. 457 и 458).

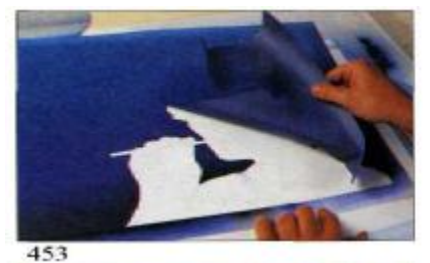

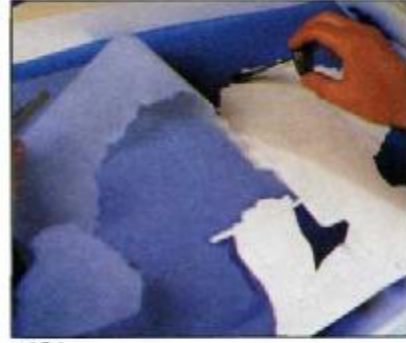

454

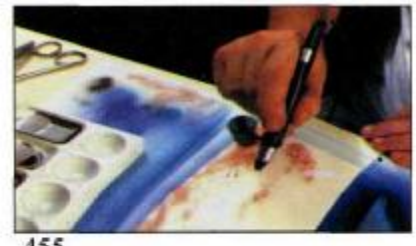

455

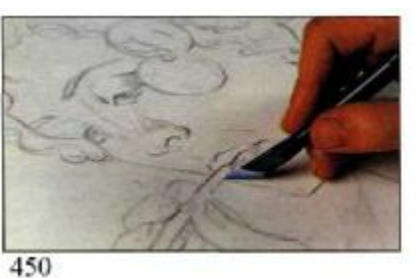

451

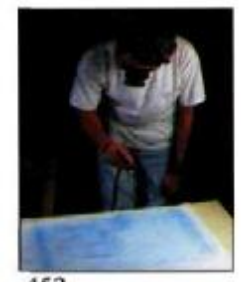

452

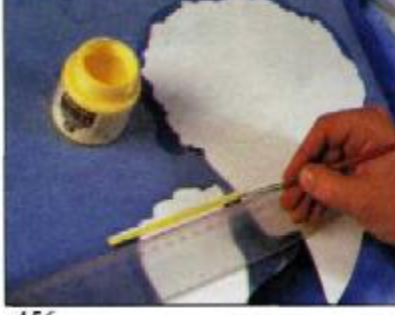

456

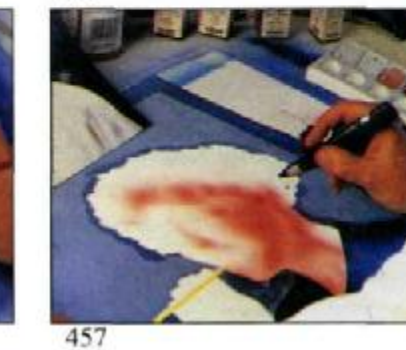

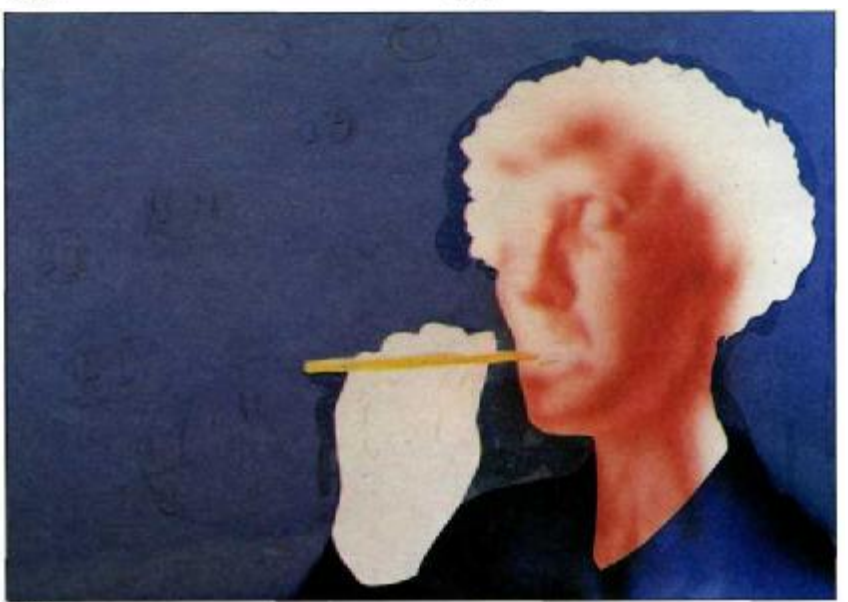

### Вторая стадия: цветовой набросок черт лица

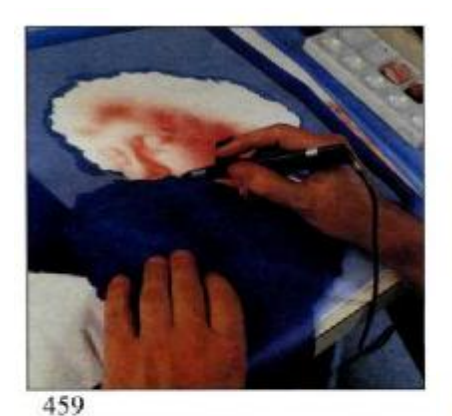

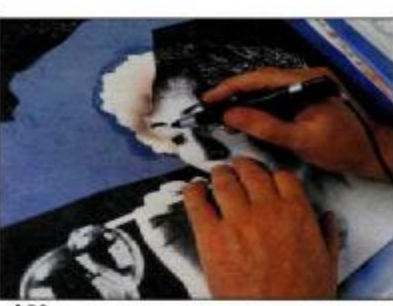

461

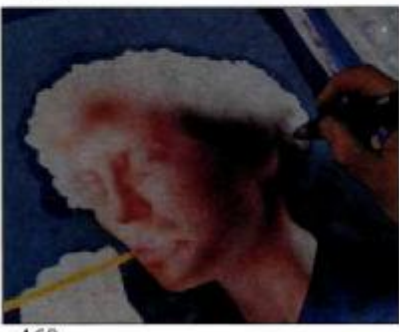

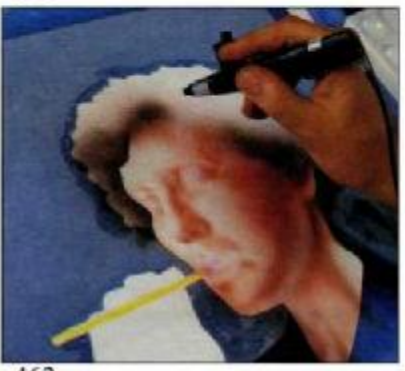

460

462

Чтобы рисовать аэрографом, необходимо овладеть искусством рисунка, знать правила соблюдения пропорций, научиться оценивать форму, уметь вырезать каждый затененный и освещенный участок изображения. Феррон делает это так, как будто он рисует традиционными средствами, прорисовывая черты лица от руки. Он набрасывает форму век, скул, носа, подбородка, щек и шеи, изображая их «мазками» при помощи уникального аэрографа «Aztek». «Иногда у меня такое чувство, что я рисую цветным карандашом, только очень хорошим - послушным и безотказным», - говорит он. Рисуя в основ-

ном от руки, Феррон все же иногда пользуется маской или каким-нибудь шаблоном (линейкой, например), когда изображает профиль под носом (рис. 459).

Цвет лица в основном имеет оранжевый оттенок. Цвет несколько резкий, но художник замечает, что это - основной цвет, «цвет заднего плана, на фоне которого я определяю формы, накладываю другие оттенки, в которые могут вторгаться кармины и голубоватые, чтобы завершить формы цвета и затемненные участки». Теперь Феррон напыляет очень мягкие тона синего в затененных участках левой стороны лица (рис. 460).

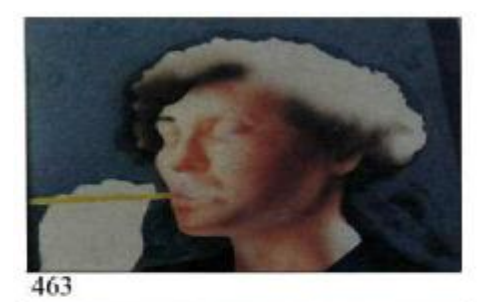

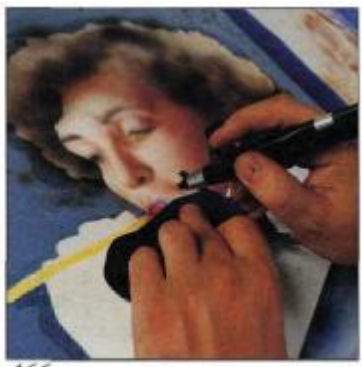

466

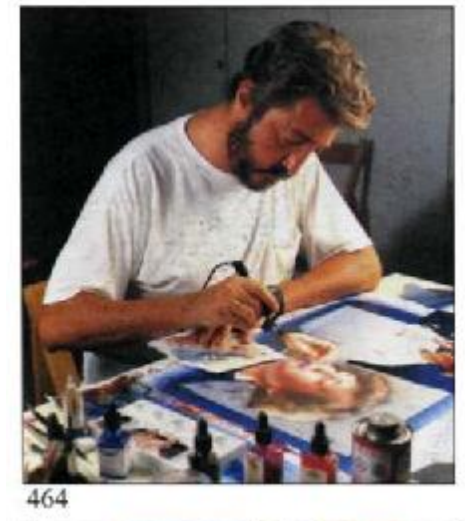

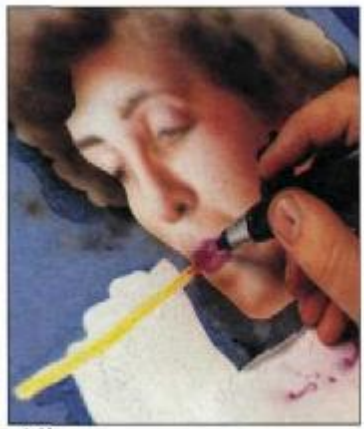

467

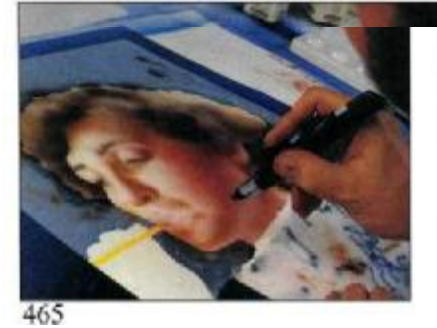

Первоначальной маской, которой он пользовался для покрытия лица, Феррон маскирует лоб и начинает писать волосы (рис. 461). После, рисуя исключительно от руки, изредка пользуясь импровизированной маской (рис. 466 — профилирование губ), Феррон продолжает работать над волосами и лицом. Он прорисовывает детали глаз, бровей, губ, завершает подбородок и шею (рис. 465), добивается нужной формы и цвета руки (рис. 468).

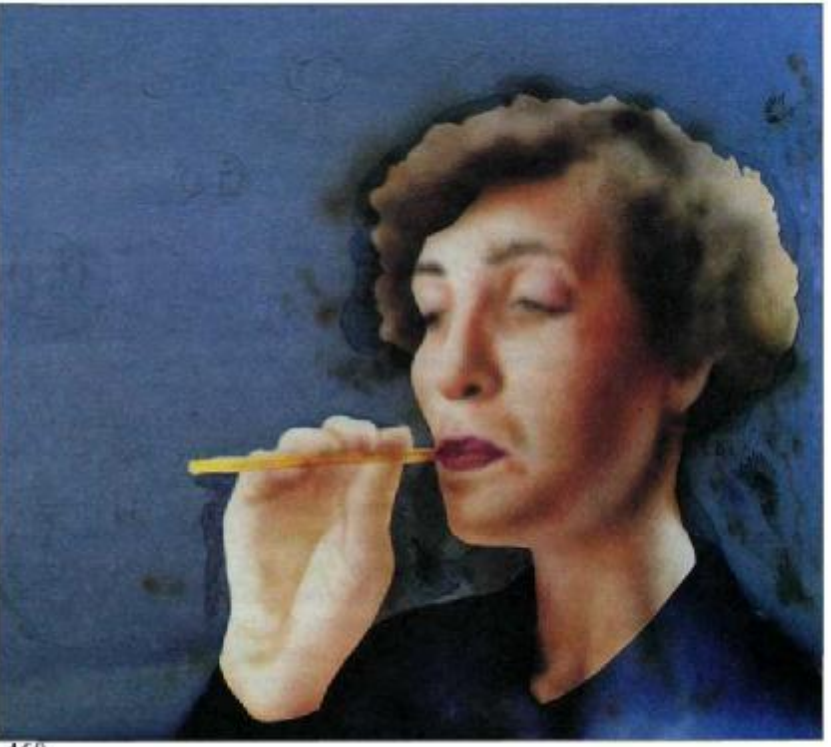

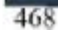

### **Третья стадия: совершенствование фигуры**

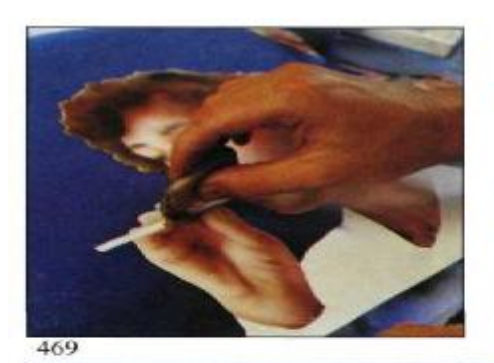

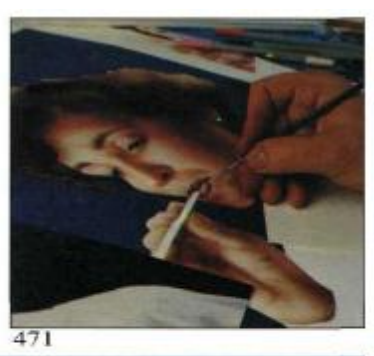

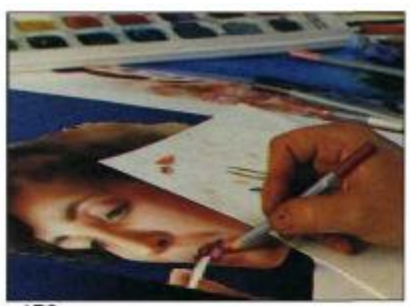

472

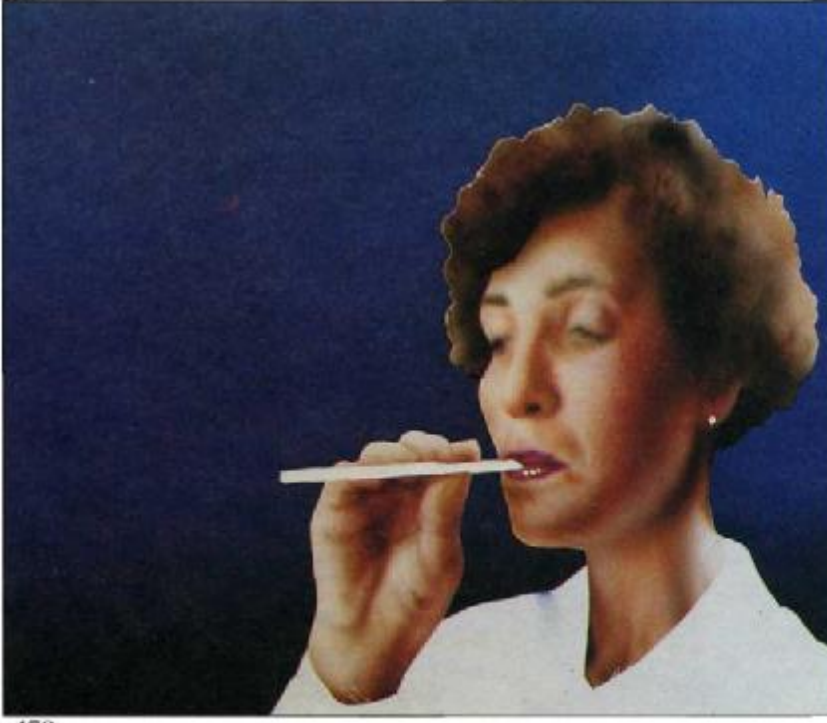

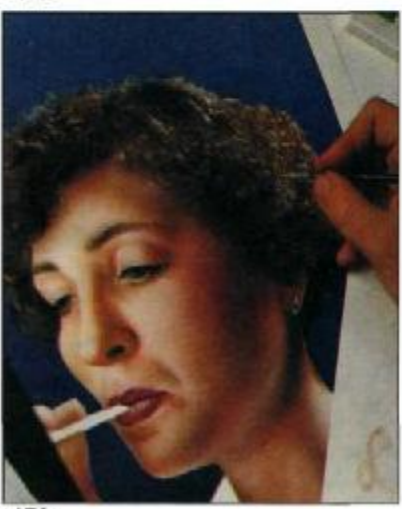

473

470

Сперва Феррон снимает маску с общего заднего плана, маски, закрывающие платье женщины, и клеящуюся пленку, закрывающую поля. Каучуковым ластиком он стирает маску на трубочке (рис. 469), две точки резиновой маски на сережке и на месте отблеска на нижней губе. В то время как он ретуширует отражение на нижней губе (рис. 470 и 471), становится очевидным дисбаланс между фигурой и задним планом (рис. 471). Этот эффект происходит согласно закону последующих контрастов, который гласит, что в данном случае легкое платье женщины кажется еще светлей из-за насыщенности тона заднего плана. Художник скоро это

поправит, когда начнет работать над усилением интенсивности цвета волос и лица.

«На незаконченной картине, подобной этой,— говорит Феррон,—такой эффект вполне естествен». На рис. 471 очевидна несовместимость маски фигуры и заднего плана. Но эти бросающиеся в глаза дефекты жесткий контур и сдвиг в отношении заднего плана — устраняются при помощи ретуши с использованием кисти и аэрографа. Вы увидите. И с помощью кисти, цветных карандашей, а иногда и аэрографа (рис. 472—473) Феррон работает в классической манере, как гиперреалист, пишущий гуашью. Он работает кистью

по основному цвету, напыленному аэрографом: прорисовывает правый глаз черным и белым, подводит границу нижнего века, тонирует телесным цветом складки век. Завершая работу, он использует все краски и оттенки, встречающиеся на человеческом лице.

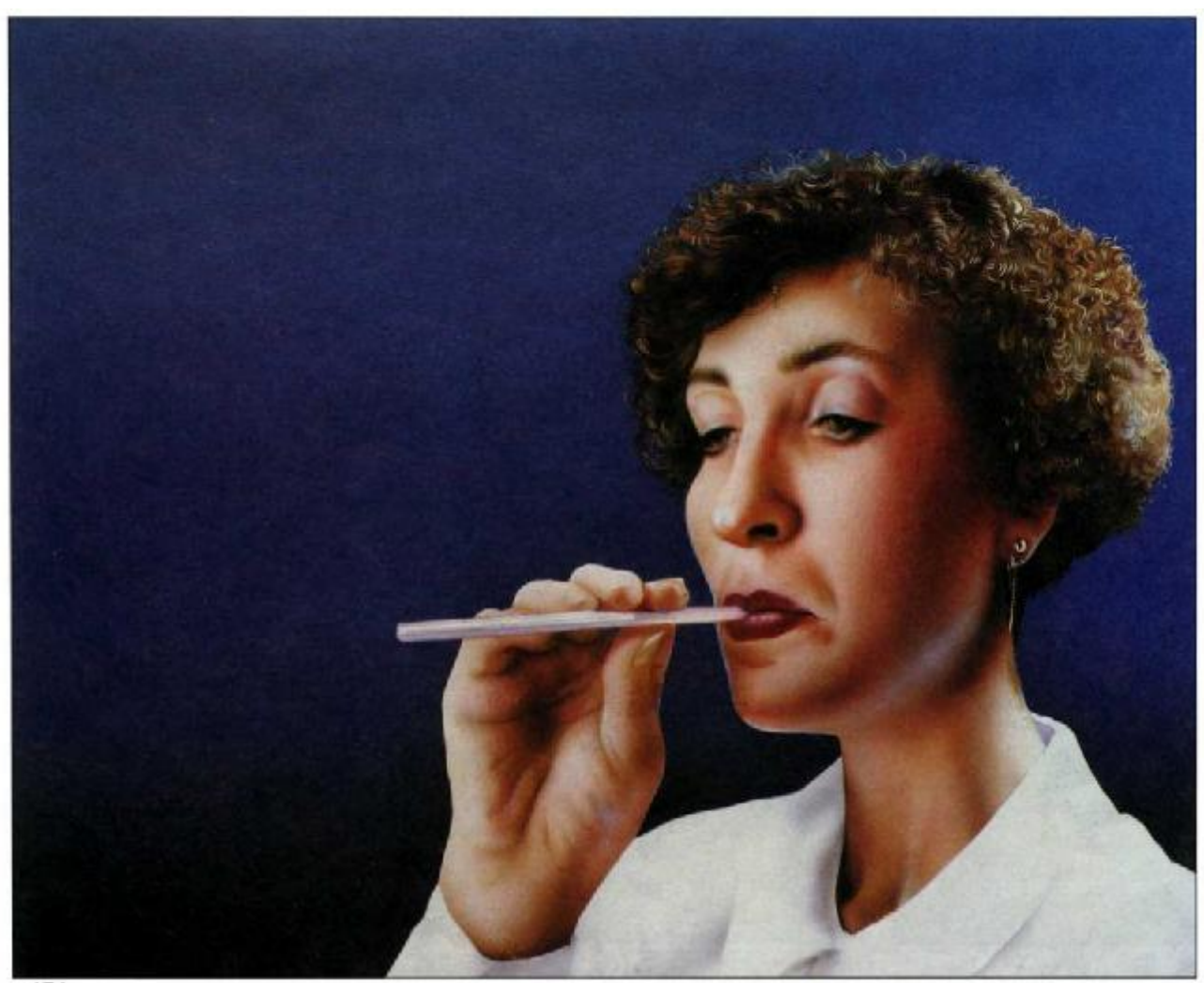

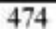

Феррон отображает игру света и тени: мягкий блик на носу, особенности формы и цвета бровей, прорисовывает тени на веках. Затем, смешав черный и темную сепию, кистью № О он начинает проводить спирали, которые изображают кудрявые волосы (рис. 473). Одновременно он работает с контуром заднего плана. Без спешки, но и не останавливаясь, он прописывает каждый завиток, один за другим, чередуя более темные и

более светлые тона. Среди них натуральная сиенна, оранжевый, белый. Иногда приходится закрашивать синие «дыры», пробивающиеся с заднего плана сквозь волосы. Результат этой кропотливой работы представлен на рис. 474.

### **Четвертая стадия: мыльныепузырьки (окончание работы)**

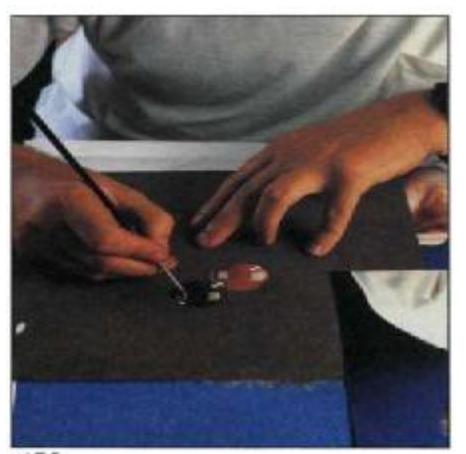

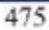

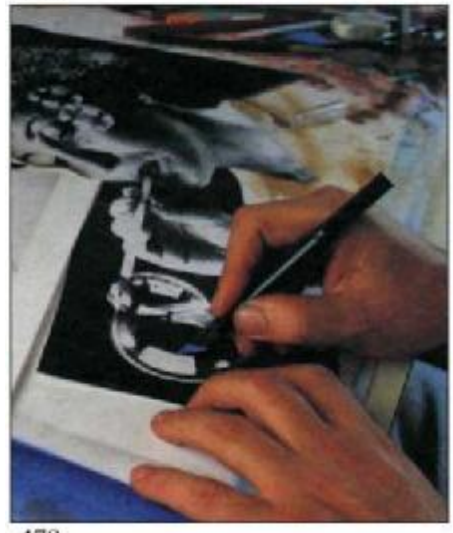

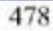

Сперва Феррон нарисовал блузку, затем он нарисует пузырьки и, наконец, сделает решающие мазки, заретуширует мелкие детали, придаст большую интенсивность цвету, оттенит контрасты, тона, контуры. «Когда контуры и формы профилированы гуашью и кистью, изображение становится жестче,—говорит он,— теряется ощущение атмосферы, воздушности. Но этот дефект может и должен

быть устранен при помощи аэрографа. Важно вовремя его заметить и исправить».

Теперь Феррон окончательно дорабатывает фигуру, подчеркивая свет, усиливая тон, придавая изображению большую гармонию. Работа производится кистью и аэрографом. Он смягчает чрезмерно выделяющиеся контуры, кричащие контрасты, проявляя терпение и внимание (рис. 481).

Когда руки и голова полностью завершены, Феррон приступает к пузырям. Из обычного куска картона он вырезает кружки нужного размера, размещает эти маски на изображении и прорисовывает наиболее светлые места кистью и гуашью, а затем проводит круги аэрографом (рис. 476).

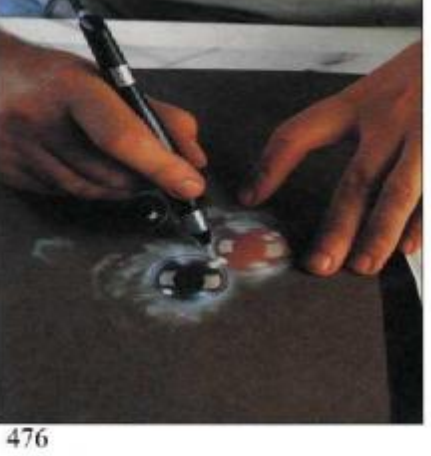

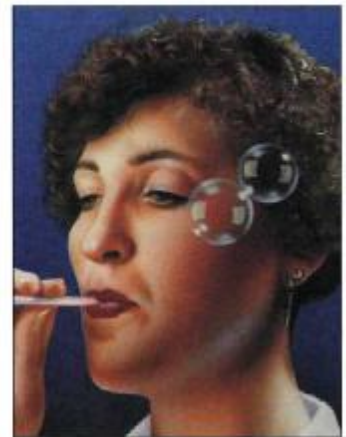

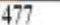

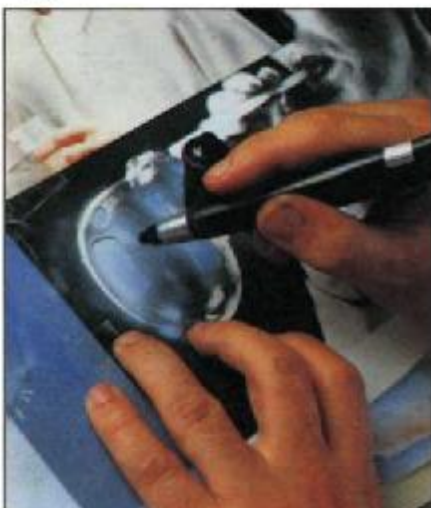

479

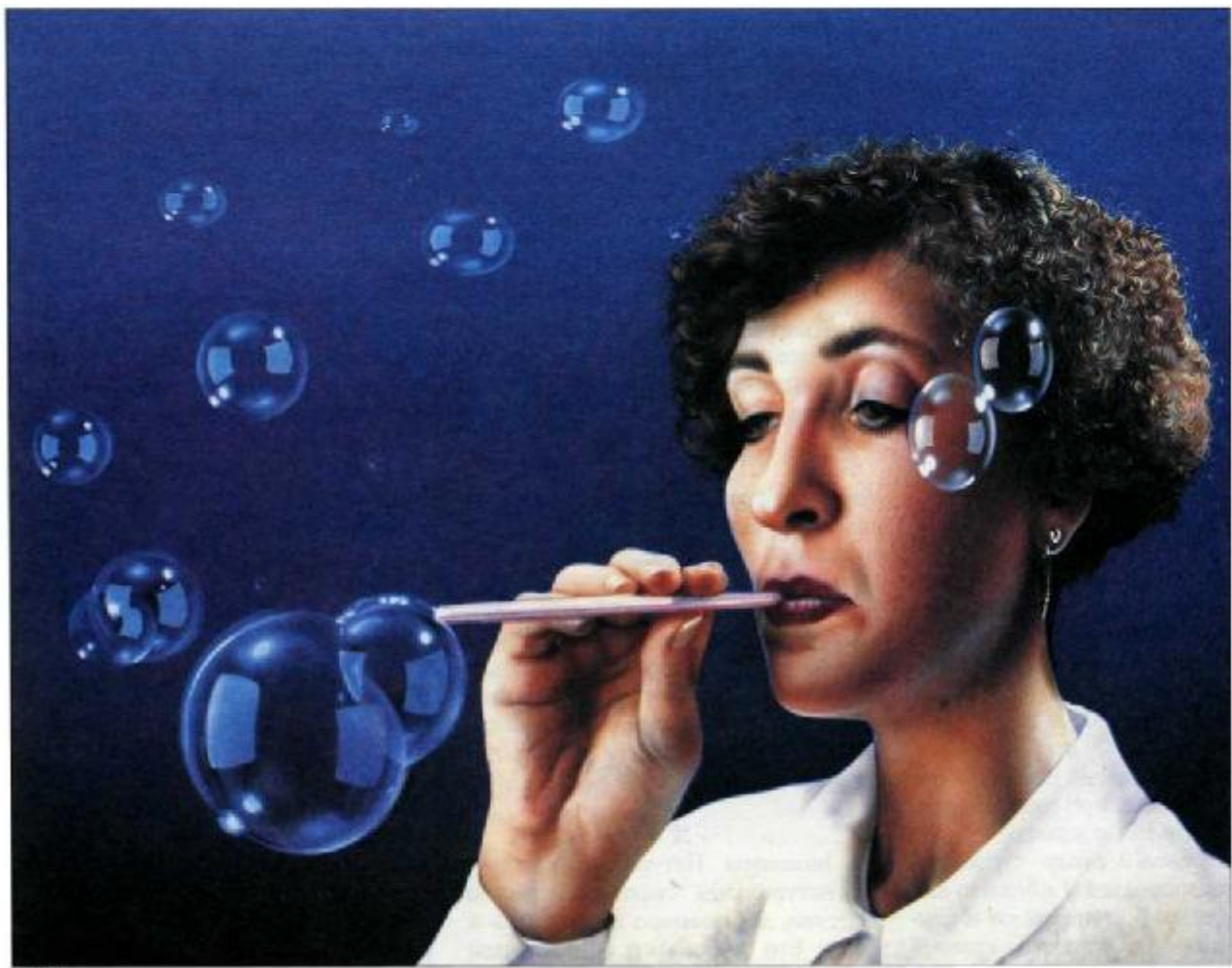

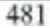

«В этом заключается одна из главных трудностей аэрографии,— говорит он.— Вы работаете, как слепой, не имея возможности проверить, подходят ли цвета друг другу, создан ли нужный контраст. Вы толком не знаете, что вы делаете, приходится запоминать, что там под маской. Только подняв ее, вы можете убедиться в том, что все нормально» (рис. 477). Затем он дорисовывает оставшиеся пузыри на синем заднем плане (рис. 478—480) и прерывает свою работу. «Я предпочитаю подождать до завтра, посмотреть на работу вновь и решить, окончена ли она»,— говорит Феррон. На следующий день он приходит вновь, подправляет глаза, наносит светло-голубым отблески на пузыри и на лицо, слегка уплотняет цвет и рисунок бровей, добавляет несколько спиральных завитков в прическу. Окончательный результат представлен на рис. 481.

#### **СЛОВАРЬ**

#### **А**

*Акварельные краски* — краски сухие или в виде пасты, образованные пигментом на гуммиарабике. Они растворимы в воде и очень прозрачны. *Акриловые краски* — краски, изготовленные из колеров, произведенных на синтетических смолах. Разводятся в воде, но, высохнув, образуют водостойкую пленку. *Ацетат* прозрачная пленка, используемая в мультипликации. Применяется для вырезания подвижных масок. *Аэрограф-ластик* — усовершенствованный аэрограф, распыляющий абразивный порошок для высветления (удаления) изображения.

### **Б**

*Бачок (бак)* — небольшая емкость для колера, связанная с потоком воздуха питающей трубкой. В компрессоре емкость, в которую подкачивается воздух.

### **В**

*Воздушный клапан.* Позволяет воздуху проходить через сопло аэрографа. Регулируется по желанию. *Воздушный фильтр* — устройство, помещенное между выходом из компрессора и аэрографом для обеспыливания и устранения излишней влажности воздуха.

#### **Г**

*Глянцевая бумага* — мелкозернистая бумага, обычно полуматовая. Очень подходит для работы специальными красками.

*Грунтовка* — традиционно слой гипса с клеем, наносимый на холст или доску. В настоящее время определяется как слой гипса и акриловых белил, наносимый на предназначенную для картины поверхность. *Гуашь*

— краска, подобная акварели, растворимая в воде, но характеризующаяся непрозрачностью и матовостью.

### **Д**

*Двойного действия аэрограф* аэрограф с контрольным рычагом для управления интенсивностью напыления. Бывают с раздельным управлением интенсивностью подачи воздуха и колера, бывают с фиксированной пропорцией смеси для каждого положения рычага.

#### **Ж**

*Жидкая акварель* — пигментированная жидкость, которая разбавляется водой. Очень хороша для работы аэрографом благодаря высокой прозрачности, интенсивности и чистоте цвета.

#### **3**

*Закрепляющий винт.* Встречается в некоторых типах аэрографов. Позволяет фиксировать рычаг в заданном положении.

### **И**

*Игла* — деталь аэрографа, которая контролирует количество краски, поступающей сквозь сопло.

### **К**

*Компрессор* — механический воздушный насос, производящий сжатый воздух заданного давления. В компрессорах с компенсационными баками воздух накапливается в баке, где выравнивается давление.

### **Л**

*Лак, политура.* Натуральный лак это натуральная смола, смолистое вещество, добываемое из деревьев в Индии. Его разбавляют спиртом или растворителем, в результате чего по лучается политура. *Лессировка* — прозрачный слой краски, покрывающий нужную часть или всю поверхность картины с целью изменения оттенка цвета. *Льняное масло* — быстро сохнущее масло, получаемое из льняного семени. Смешанное со скипидаром, является лучшим растворителем для масляных красок.

### **М**

*Маска* — любой тип покрытия, защищающий части картины, которые не подлежат напылению. *Маскирующая пленка* — очень тонкая прозрачная самоклеящаяся пленка, используемая для маскирования поверхности картины, которая не должна быть окрашена. *Маски закрепленные* — маски, прикрепленные к поверхности рисунка, придерживаемые рукой или прижатые грузиками.

*Маски подвижные* — маски, которые не прикрепляются, а держатся рукой обычно на расстоянии от холста. Их можно передвигать в процессе напыления, что позволяет получить как четкий контур, так и размытый, оттененный.

### **О**

*Одинарного действия аэрограф* аэрограф, в котором регулируется только поток воздуха. Подача колера не регулируется.

*Основа* — любая поверхность, на которой выполняется картина: холст, бумага, доска и пр. *Основные цвета солнечного спектра* — красный, зеленый, темно-синий.

*Основные пигментные цвета* — кармин, пурпурный, голубой, желтый.

### **П**

*Перистый край* — неровный, рваный край бумаги ручной выделки. Характерен для дорогих бумаг высокого качества. Примером являлась ранее выпускавшаяся бумага «ГОЗ-НАК».

*Перспектива* — искусство начертательной геометрии, помогающее правильно изображать формы предметов и их размещение в пространстве с учетом перенесения трехмерного мира на двухмерную плоскость рисунка.

*Подача колера* — система, благодаря которой краска попадает в поток воздуха. При расположении бачка с низу аэрографа воздушный поток образует разряжение у выхода из бачка с колером, где происходит всасывание колера. При расположении бачка сверху колер под действием гравитации устремляется вниз и попадает в воздушный поток.

*Пигмент* — вещество минерального, животного, растительного или синте тического происхождения, которое, смешанное со связующим раствори телем, превращается в колер. *Подрамник* — деревянная рама, иногда складывающаяся, используемая для натягивания холста. *Предохранительный клапан* — автоматический клапан, который открывается, когда давление в бачке компрессора превышает норму.

Пульверизатор — распылитель широкого набрызга для получения гранулированного эффекта.

#### **Р**

*Распыление* — смешение колера с воздухом под давлением для образования аэрозольного распыления. Распыление называется внутренним, когда оно происходит внутри аэрографа, и внешним, когда оно происходит вне его.

*Растворитель* — посредник, жидкость, в которой растворяются пигменты. Например, льняное масло растворитель для масляных красок, гуммиарабик, растворенный в воде,— растворитель для акварельных красок.

*Регулятор.* Ставится на компрессор, чтобы поддерживать заданное давление. Часто совмещается с фильтром для воздуха.

*Резиновый цемент* — раствор латекса, очень удобный для маскирования небольших точек, деталей картины. Когда картина закончена, удаляется пальцем или ластиком.

#### **С**

*Скипидар* — вещество растительного происхождения, которое наряду с льняным маслом является главным растворителем для масляных красок. *Смола* — вязкое вещество, натуральное или синтетическое, которое твердеет при засыхании. Смолы являются сырьем для лаков и связующим веществом для различных растворителей. *Сопло* — приспособление для распыления. Обычно конической формы с отверстием для иглы. Некоторые аэрографы имеют сменные сопла, позволяющие делать напыление различной плотности.

*Сортовая бумага* — некоторые типы высококачественной бумаги, предназначенные для аэрографа. Производятся уже наклеенными на картон, образуя четкую плоскость. Недостаток заключается в том, что такой оригинал нельзя сканировать для печати.

#### **Т**

*Текстура* — визуальное и тактильное качество поверхности предметов и материалов. В живописи —качество поверхности или отделки. Типы текстуры: гладкая, грубая, дробленая, гранулированная.

*Тон* — относительная яркость или затемненность колера, часто определяемая эффектами тени и света на данной модели.

**Ф**

*Фиксатив* — жидкость, напыляемая на рисунки, чтобы изображения, сделанные мягким карандашом, пастелью, углем, не размазывались. Продается в аэрозольной упаковке или в банках для разбрызгивания пульверизатором.

**Э**

*Эмаль* — краска на целлюлозной основе, растворяемая в скипидаре.

# «Аэрограф –

инструмент, используемый... для разбрызгивания краски или лака посредством сжатого воздуха. Аэрограф удобен для покрытия колером больших плоскостей, создания оттенков цвета или проведения сверхтонких линий» (Оксфордский справочник по искусству). Эта уникальная книга содержит подробное обозрение различных видов аэрографов; анализ наиболее ходовых цветов, используемых в живописи аэрографом; информацию о вспомогательных материалах, бумагах, холстах и масках; приемы переноса фотографического изображения с поэтапным объяснением процесса; описание материалов и технических приемов, применяемых шестью известными мастерами аэрографии; упражнения с применением различных аэрографов, требующих различной техники: свободный рисунок «от руки», трактовка технического образа, отражения, изображение человеческого тела.